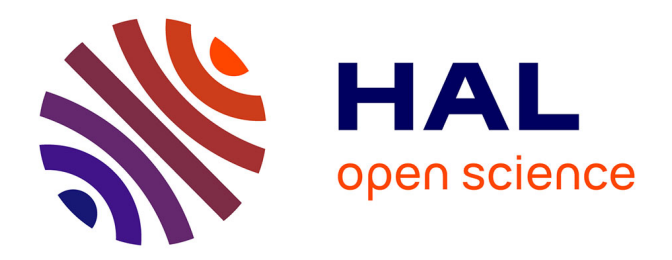

## **Modélisation directe et inverse en prospection électrique sur les structures 3D complexes par la méthode des éléments finis**

Laurent Marescot

### **To cite this version:**

Laurent Marescot. Modélisation directe et inverse en prospection électrique sur les structures 3D complexes par la méthode des éléments finis. Génie civil. Universités de Nantes et de Lausanne, 2004. Français. NNT: . tel-01373888

## **HAL Id: tel-01373888 <https://hal.science/tel-01373888>**

Submitted on 29 Sep 2016

**HAL** is a multi-disciplinary open access archive for the deposit and dissemination of scientific research documents, whether they are published or not. The documents may come from teaching and research institutions in France or abroad, or from public or private research centers.

L'archive ouverte pluridisciplinaire **HAL**, est destinée au dépôt et à la diffusion de documents scientifiques de niveau recherche, publiés ou non, émanant des établissements d'enseignement et de recherche français ou étrangers, des laboratoires publics ou privés.

### Université de Nantes

### **ÉCOLE DOCTORALE**

### **MECANIQUE, THERMIQUE ET GENIE CIVIL**

Année 2004

 $N^{\circ}$  B.U.:

## Thèse de DOCTORAT FN COTUTELLE

#### Diplôme délivré par l'Université de Nantes, d'une part et par l'Université de Lausanne, d'autre part

Spécialité : GEOSCIENCES

Présentée et soutenue publiquement par :

**MARESCOT LAURENT** 

le 25 juin 2004 à LAUSANNE

#### **TITRF**

### MODELISATION DIRECTE ET INVERSE EN PROSPECTION ELECTRIQUE SUR DES STRUCTURES 3D **COMPLEXES PAR LA METHODE DES ELEMENTS FINIS**

#### JURY

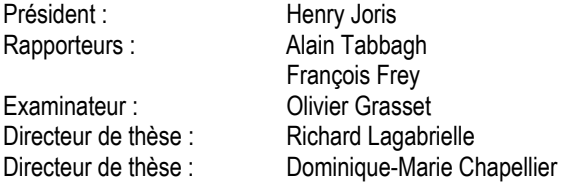

Professeur. Université de Lausanne Professeur, Université Pierre et Marie Curie (Paris VI) Professeur, Ecole Polytechnique Fédérale de Lausanne Maître de Conférences, HDR, Université de Nantes Directeur de Recherche, LCPC, centre de Nantes Professeur, Université de Lausanne

Directeur de thèse : Dominique-Marie CHAPELLIER Laboratoire : Laboratoire de Géophysique, Université de Lausanne Directeur de thèse : Richard LAGABRIELLE Laboratoire Central des Ponts et Chaussées, Centre de Nantes Co-encadrant : Sergio PALMA LOPES Laboratoire Central des Ponts et Chaussées. Centre de Nantes

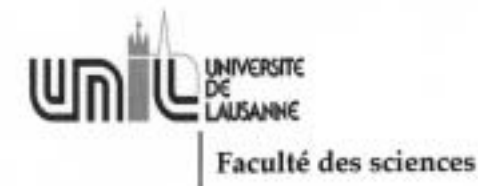

## Imprimatur

Vu le rapport présenté par le jury d'examen, composé de

Monsieur le Professeur Henri Joris Président Co-Directeur de thèse Madame le Professeur Dominique Chapellier Co-Directeur de thèse Monsieur le Docteur Richard Lagabrielle Experts Monsieur le Professeur Alain Tabbagh Monsieur le Professeur François Frey Monsieur le Docteur OlivierGrasset

le Conseil de Faculté autorise l'impression de la thèse de

#### **Monsieur Laurent Marescot**

Géologue diplômé de l'Université de Lausanne

#### intitulée

### Modélisation directe et inverse en prospection électrique sur des structures 3D complexes par la méthode des élèments finis

Lausanne, le 16 juillet 2004

Pour le Doyen de la Faculté des Sciences

Professeur Henri Joris

## *The difference between theory and practice*

*is smaller in theory than it is in practice.* 

*Scientific folklore* 

## AVERTISSEMENT

La présente thèse a été préparée en cotutelle entre l'Université de Nantes et l'Université de Lausanne. A Nantes, le Laboratoire d'accueil était le Laboratoire Central des Ponts et Chaussées, membre de l'Ecole Doctorale Mécanique, Thermique et Génie Civil (MTGC). Conformément à la convention de cotutelle signée entre les deux Universités, la soutenance a eu lieu à Lausanne suivant le règlement de cette Université. Elle s'est déroulée en deux séances. La séance dite privée le 25 juin 2004 devant le jury au complet qui a donné un avis favorable à la délivrance du diplôme conjoint de docteur des Universités de Lausanne et de Nantes et autorisé la soutenance publique. La séance publique s'est déroulée le 16 juillet 2004, en public, et devant un jury plus restreint (Prof. Henri Joris, Prof. François Frey, Prof. Dominique-Marie Chapellier et Dr. Richard Lagabrielle) qui a confirmé la délivrance du diplôme de docteur. A la suite de ces soutenances, l'Université de Nantes a choisi comme date de délivrance du diplôme le 25 juin 2004.

## **AVANT PROPOS**

La recherche présentée ici est le fruit d'un travail personnel durant lequel de nombreuses personnes sont intervenues. Elles sont ici chaleureusement remerciées.

Ma directrice de thèse, Madame le Professeur Dominique Chapellier, Université de Lausanne, pour l'amitié et la confiance qu'elle m'a accordées tout au long de ces années, son optimisme ainsi que son expérience des méthodes de prospection électrique dont elle a su me faire profiter.

Mon directeur de thèse, Monsieur le Docteur Richard Lagabrielle, Laboratoire Central des Ponts et Chaussées (Nantes), pour son accueil à Nantes, ses recommandations, ses conseils ainsi que pour avoir accepté de partager sa passion pour le problème inverse et les méthodes électriques.

Monsieur Sérgio Palma-Lopes, Laboratoire Central des Ponts et Chaussées (Nantes), pour son aide, sa rigueur, ses conseils, sa gentillesse mais aussi sa grande disponibilité malgré les kilomètres qui nous séparent. J'espère continuer encore longtemps nos fructueuses discussions scientifiques.

Monsieur le Professeur Henri Joris, Université de Lausanne, qui a accepté de présider le Jury de la présente thèse. Les membres du Jury, Messieurs les Professeurs Alain Tabbagh, Université Pierre et Marie Curie (Paris VI) et François Frey, Ecole Polytechnique Fédérale de Lausanne ainsi qu'à Monsieur le Docteur Olivier Grasset, Université de Nantes. Leurs intérêts ainsi que leurs compétences reconnues dans les divers aspects abordés dans ce travail ont permis de grandement améliorer la qualité de cet ouvrage.

Monsieur le Docteur Jean-Michel Piau, Laboratoire Central des Ponts et Chaussées (Nantes), qui m'a guidé lors de mes premiers pas dans la programmation sous CESAR-LCPC et dont les discussions sur les méthodes d'optimisation ont orienté de manière décisive le déroulement de ce travail

Monsieur le Docteur Pierre Humbert ainsi que toute la section des Modèle Numériques du Laboratoire Central des Ponts et Chaussées (Paris), pour m'avoir accueilli et encadré lors de mes séjours dans la capitale. Une pensée particulière à Monsieur le Docteur Stéphane Rigobert pour sa disponibilité et son aide précieuse. Sa connaissance détaillée du code CESAR-LCPC a été déterminante pour le succès de ce travail.

Monsieur le Docteur Meng Heng Loke, Universiti Sains (Malaisie), pour les très nombreux échanges que nous avons eus durant ces années lors de travaux communs. J'ai pu également bénéficier de ses conseils et de sa compétence reconnue dans le domaine de l'imagerie électrique.

Je n'oublie pas toute la section Géophysique du LCPC pour son accueil amical ainsi que tous mes collègues de l'Institut de Géophysique de l'Université de Lausanne pour les moments agréables que nous avons passés ensemble. Une pensée particulière pour Ludovic Baron, avec qui j'ai eu de longues discussions qui m'ont permis d'aplanir de nombreuses difficultés ainsi que Francine Gass, qui a été ma collègue de bureau durant ces années et aussi la relectrice attentionnée du manuscrit de la présente thèse.

Je n'oublie évidemment pas mes parents, ma sœur et mon amie qui chacun à leur manière m'ont toujours aidé et soutenu.

Lausanne, juillet 2004

# **TABLE DES MATIERES**

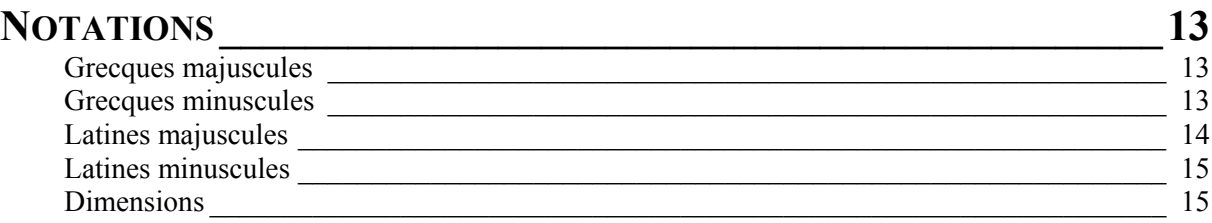

## **CHAPITRE I**

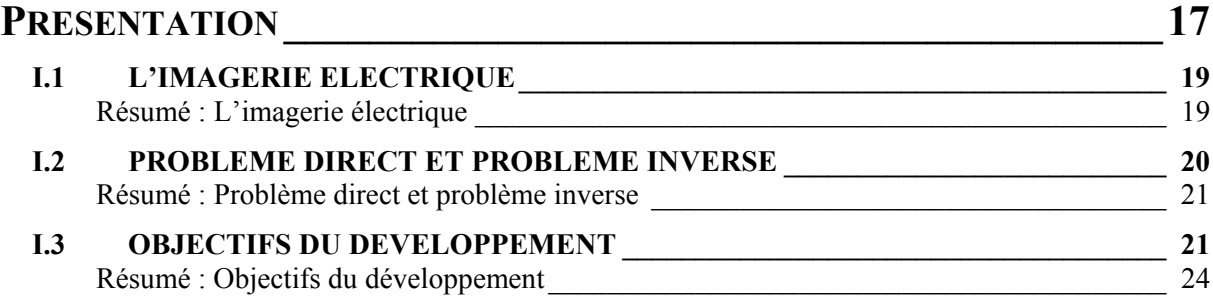

## **CHAPITRE II**

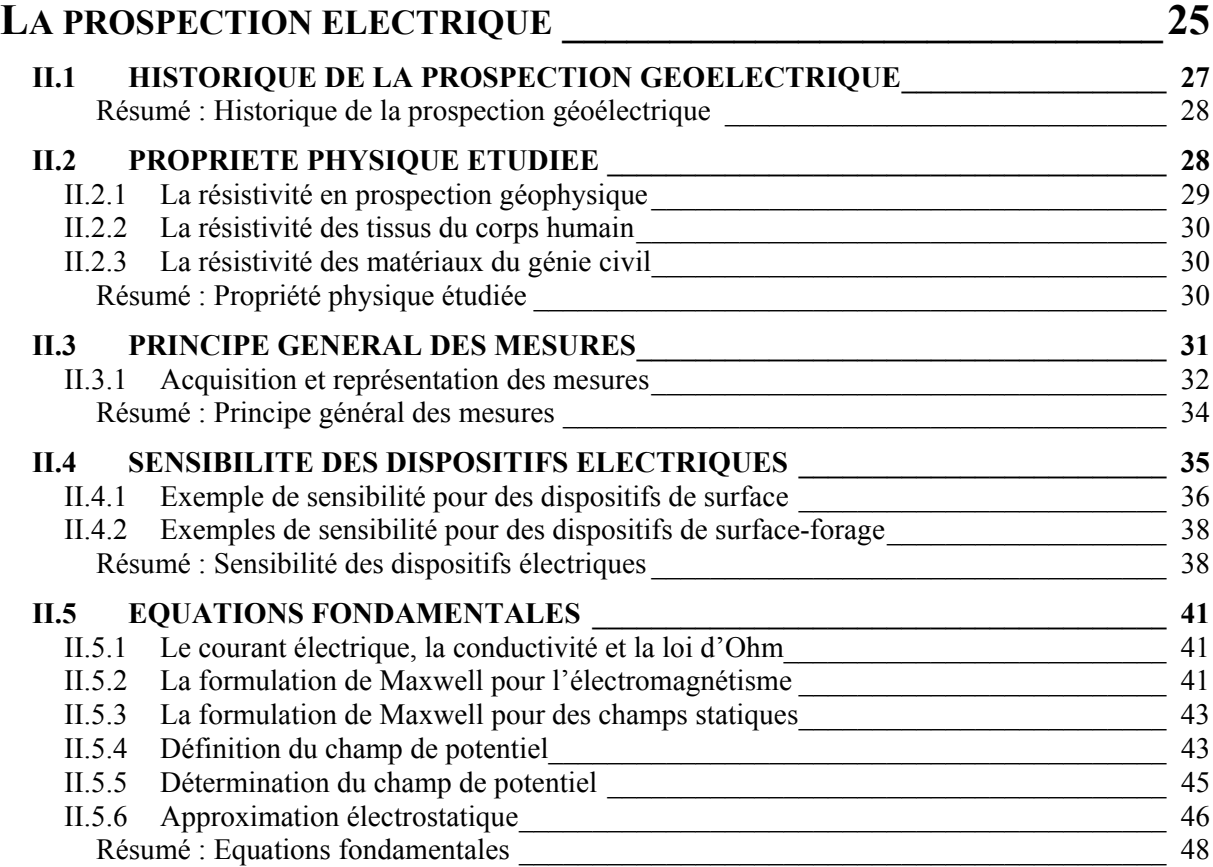

## **CHAPITRE III**

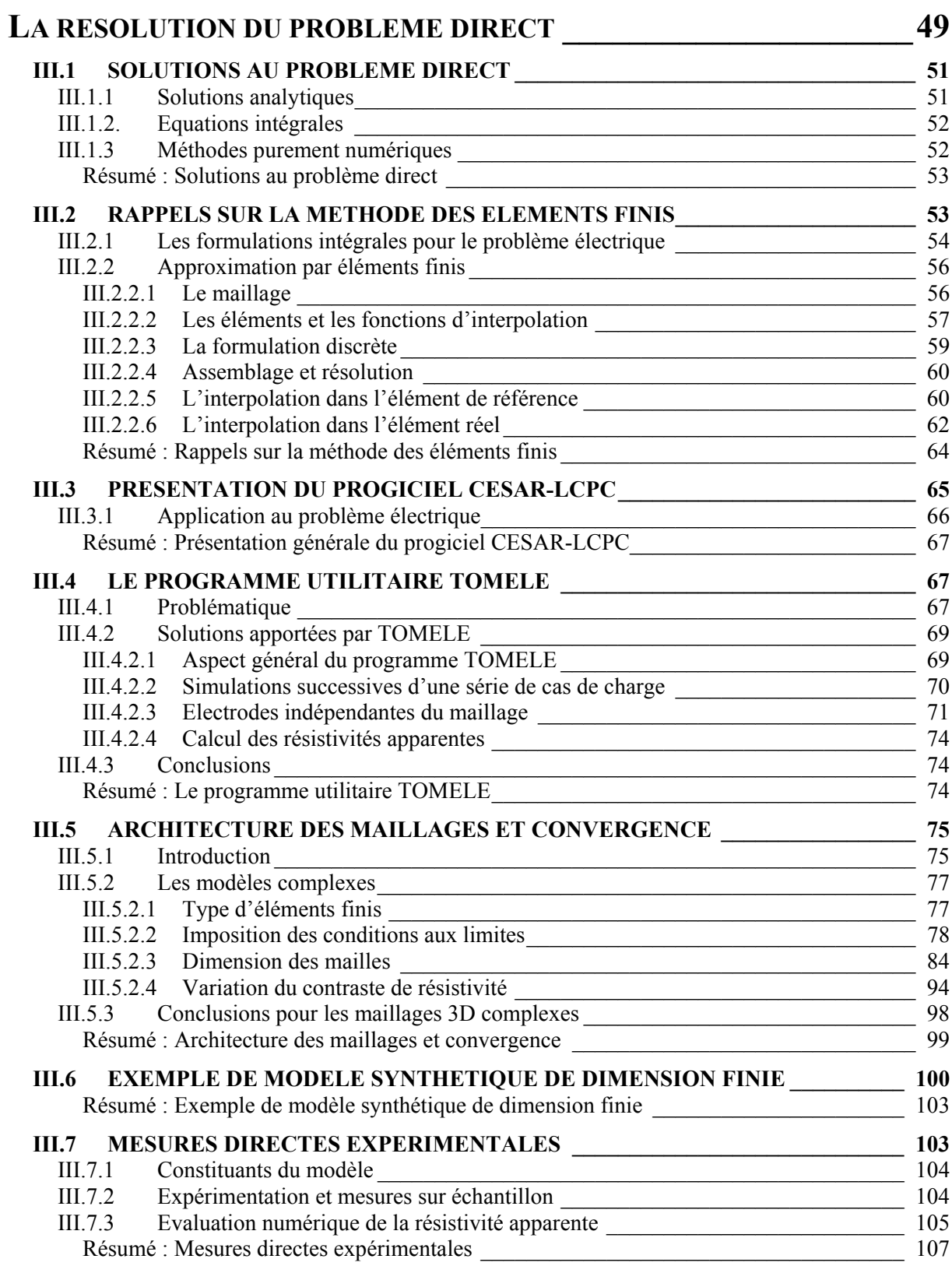

## **CHAPITRE IV**

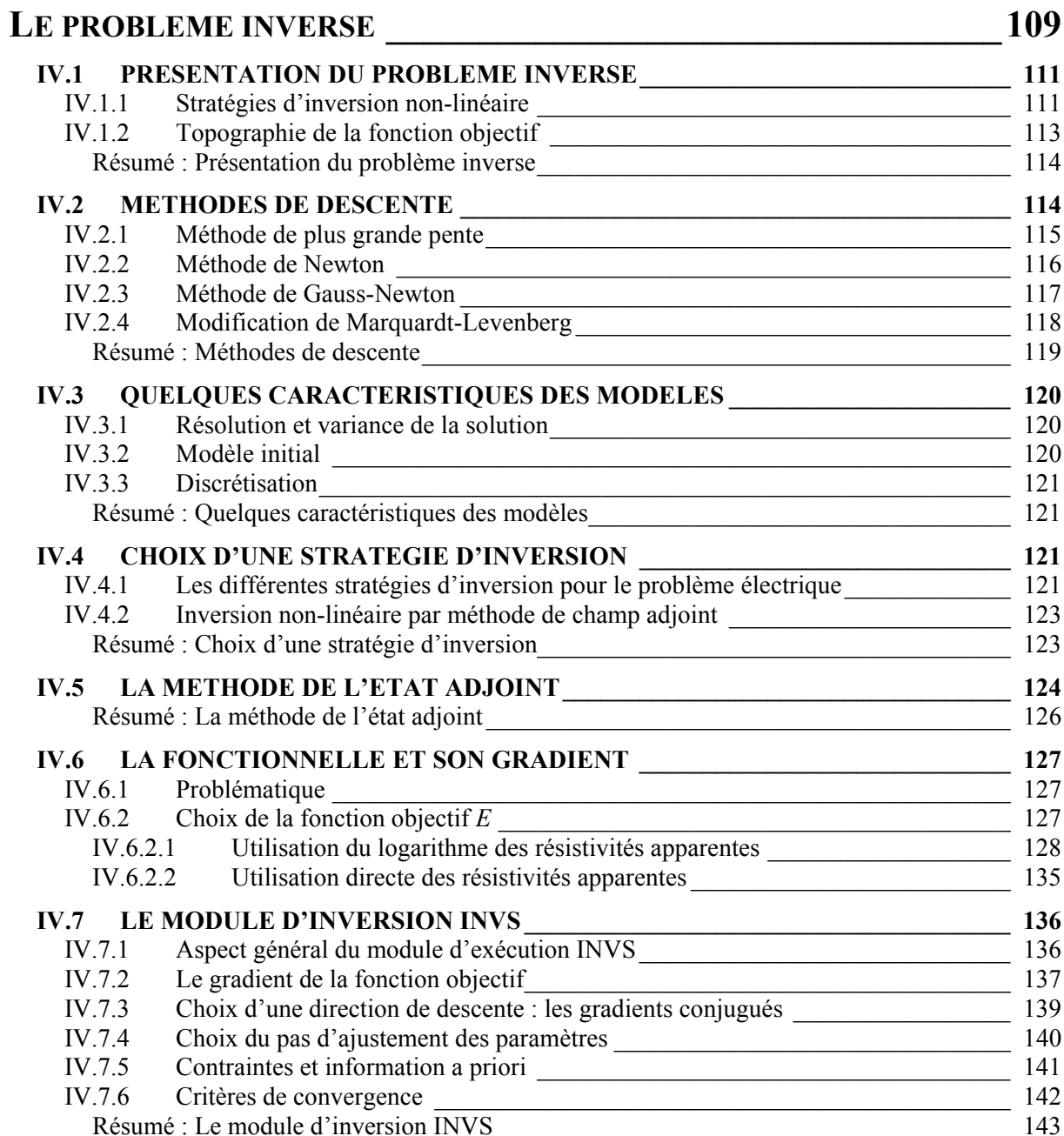

## **CHAPITRE V**

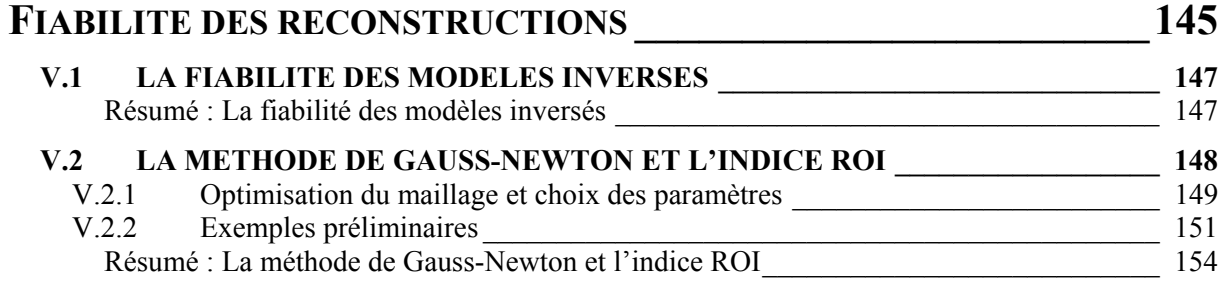

## **CHAPITRE VI**

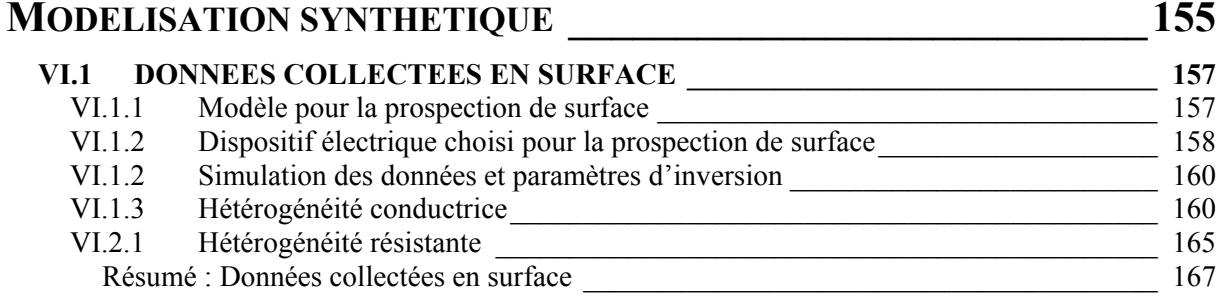

#### VI.2 DONNEES COLLECTEES SUR DES STRUCTURES DE GEOMETRIE **COMPLEXE**

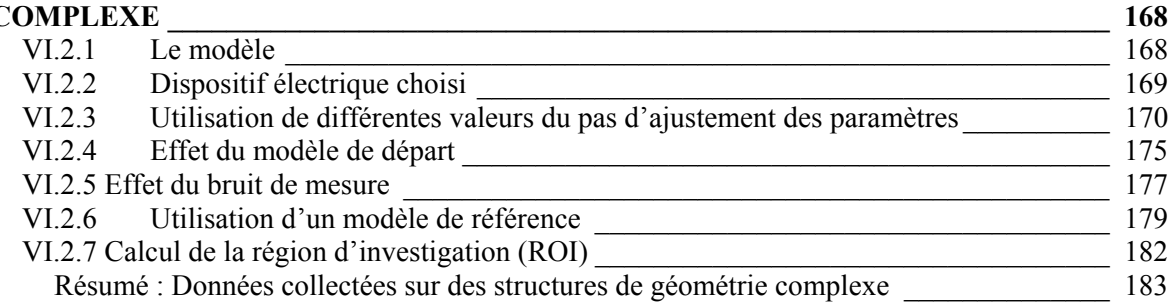

## **CHAPITRE VII**

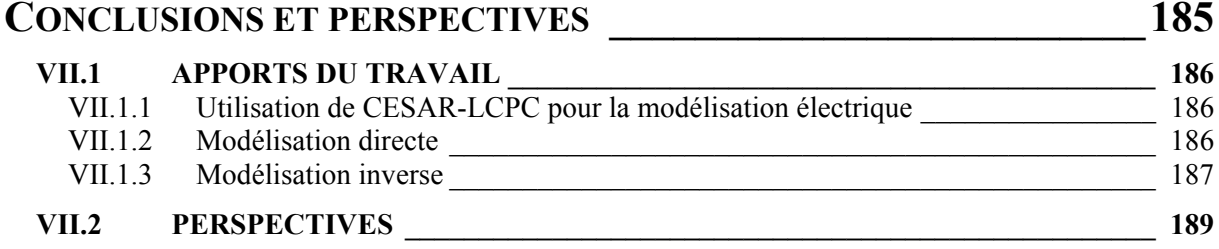

## BIBLIOGRAPHIE 191

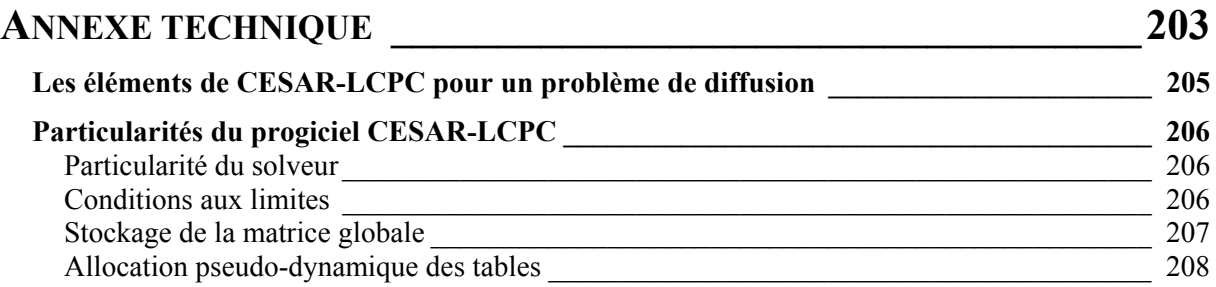

## Modélisation directe et inverse en prospection électrique sur des structures 3D complexes par la méthode des éléments finis

Ce travail a pour objectif la mise au point d'un ensemble d'outils de modélisation directe et inverse en utilisant le code d'éléments finis CESAR-LCPC. Ces outils sont adaptés aux données électriques collectées sur des structures 3D à géométries complexes.

Pour le problème direct, un programme utilitaire servant d'interface avec le solveur CESAR a été créé afin de modéliser des séquences de mesures électriques (tomographies). Ce programme permet l'utilisation d'électrodes non situées sur des nœuds. Les résistivités apparentes sont obtenues par normalisation sur un modèle homogène de résistivité unité ce qui permet d'obtenir ce paramètre lorsque le calcul analytique du facteur géométrique est impossible. Ces deux caractéristiques simplifient la modélisation sur des structures 3D à géométries complexes. De nombreux tests sur des maillages de forme variées ont également été effectués. Une procédure d'élimination de la singularité des sources ne pouvant être utilisée sur des structures à géométries complexes, un minimum de 5 à 6 nœuds entre les électrodes d'injection de courant doit donc être utilisé pour garantir une bonne précision du calcul. De plus, la résistivité apparente calculée par normalisation donne de meilleurs résultats que l'utilisation du facteur géométrique.

Afin de pouvoir inverser un nombre important de données sur des modèles de grandes dimensions, la fonction objectif est minimisée en utilisant la technique de l'état adjoint. Cette approche est originale car elle vise non pas le calcul des dérivées partielles en tant que telles, ce qui est traditionnellement fait lors d'inversions par moindres carrés, mais le calcul direct de la variation à apporter aux paramètres du modèle, sans évaluation explicite de la matrice de sensibilité. Le module d'inversion créé pour le progiciel CESAR-LCPC est donc capable de calculer par éléments finis le champ de potentiel électrique et le champ adjoint sur le même maillage, avec les conditions aux limites et les sources appropriées pour chaque champ. La direction de descente est obtenue selon une méthode de plus grande pente pour la première itération puis par une méthode de gradients conjugués pour les itérations suivantes.

Des données synthétiques ont été utilisées pour valider cet algorithme d'inversion. Ces simulations montrent clairement que cet algorithme peut effectuer une inversion de manière robuste et donner un résultat satisfaisant avec un effort de calcul réduit. Toutefois, des régulations supplémentaires doivent être introduites dans le but d'améliorer la qualité du résultat. Finalement, la fiabilité du modèle reconstruit peut être évaluée par la technique de l'indice ROI (Region Of Investigation) qui utilise deux inversions successives en utilisant des modèles de références différents afin de définir quels paramètres du modèle sont bien contraints pas les données. Dans ces régions, les deux inversions reproduisent la même valeur de résistivité et non pas le modèle de référence.

Mots-clés : problème inverse, géophysique, résistivité, tomographie électrique, éléments finis, état adjoint, optimisation.

## **Forward and inverse resistivity modelling on complex three dimensional structures using the finite element method**

This work presents the adaptation and the use of the CESAR-LCPC finite element code for the forward and inverse modelling of 3D resistivity data. These codes are better suited for imaging structures with complex geometries.

The forward modelling code uses an electrode-independent mesh that allows to place the electrodes at their exact locations and to use a coarse mesh at the same time. In this approach, the choice for the mesh size is solely governed by the need for accurate results. It is also possible to calculate apparent resistivities, without the use of the geometrical factor (that can be evaluated only for simple structures). To calculate apparent resistivity values, a normalisation approach is used that gives significantly better results than the use of the geometrical factor and allows the modelling of any kind of complex 3D structure. As a singularity removal technique cannot be used on complex 3D models, a minimum of 5 to 6 nodes between two current transmitting electrodes should be considered to guarantee the quality of the results. Synthetic results are presented to illustrate the efficiency of the forward modelling technique.

An inversion code was also presented for the processing of resistivity tomographies on complex 3D structures using any electrode arrangement. This algorithm is well suited for the processing of large data sets with a lot of unknown model parameters. The inversion code uses an original strategy to avoid the explicit calculation of a sensitivity matrix. The adjointstate of the potential field is used to minimize an objective function for the electrical inverse problem. Then, a steepest descent formulation can be used for the first iteration. Further iterations are carried out using a conjugate gradient approach to improve the convergence. As can be seen on synthetic data, a satisfactory reconstruction of the models can be achieved with a minor computational cost. This kind of inverse problem would have been very difficult to solve using a more traditional Gauss-Newton approach. Strategies are nevertheless needed to improve the stabilisation of the inverse process and to include a priori information in the problem.

Finally, a ROI (Region Of Investigation) index method is used to assess whether features in the model are caused by the data or are artefacts of the inversion process. This method carries out two inversions of the same data set using different values of the reference resistivity model. The two inversions reproduce the same resistivity values in areas where the data contain information about the resistivity of the subsurface whereas the final result depends on the reference resistivity in areas where the data do not constrain the model.

**Key words :** inverse problem, geophysics, resistivity tomography, electrical imaging, finite elements, adjoin-state, optimisation.

# <span id="page-13-0"></span>**NOTATIONS**

Nous définissons ici les notations employées tout au long de ce mémoire. Les unités sont celles du système international (S.I.). Certaines notations, très spécifiques ou utilisées durant un développement, ne sont pas mentionnées.

Les vecteurs sont notés en gras. Le produit scalaire entre A et B est noté A · B. Le produit vectoriel est noté A×B. Les matrices sont également notées en gras. Nous utiliserons de plus le terme de vecteur pour décrire une matrice ligne ou une matrice colonne.

## Grecques majuscules

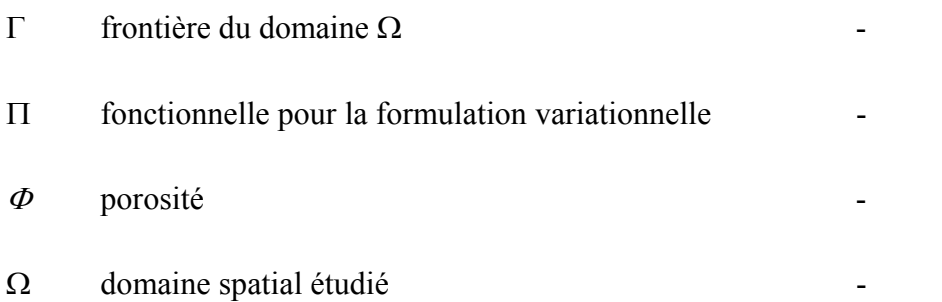

## **Grecques minuscules**

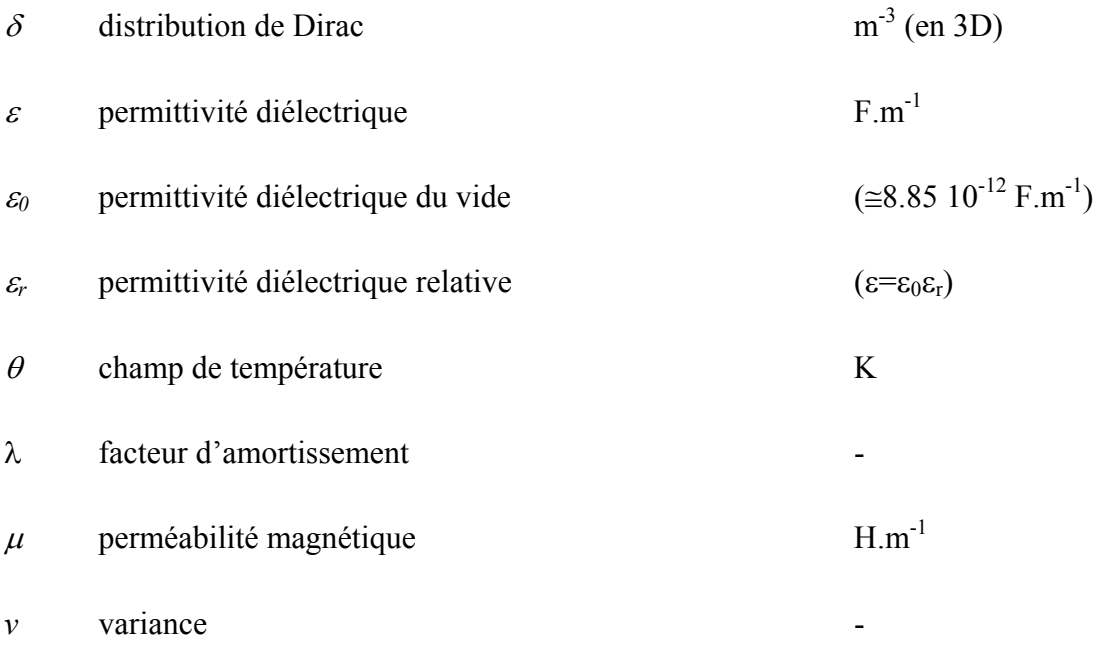

<span id="page-14-0"></span>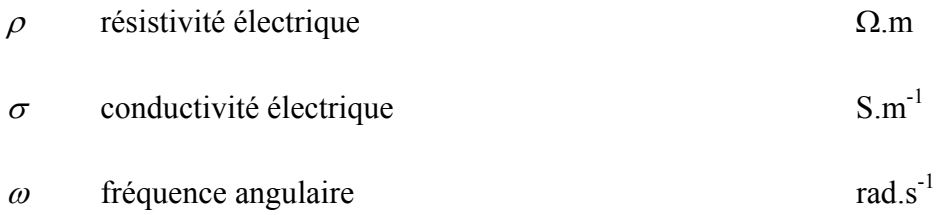

## Latines majuscules

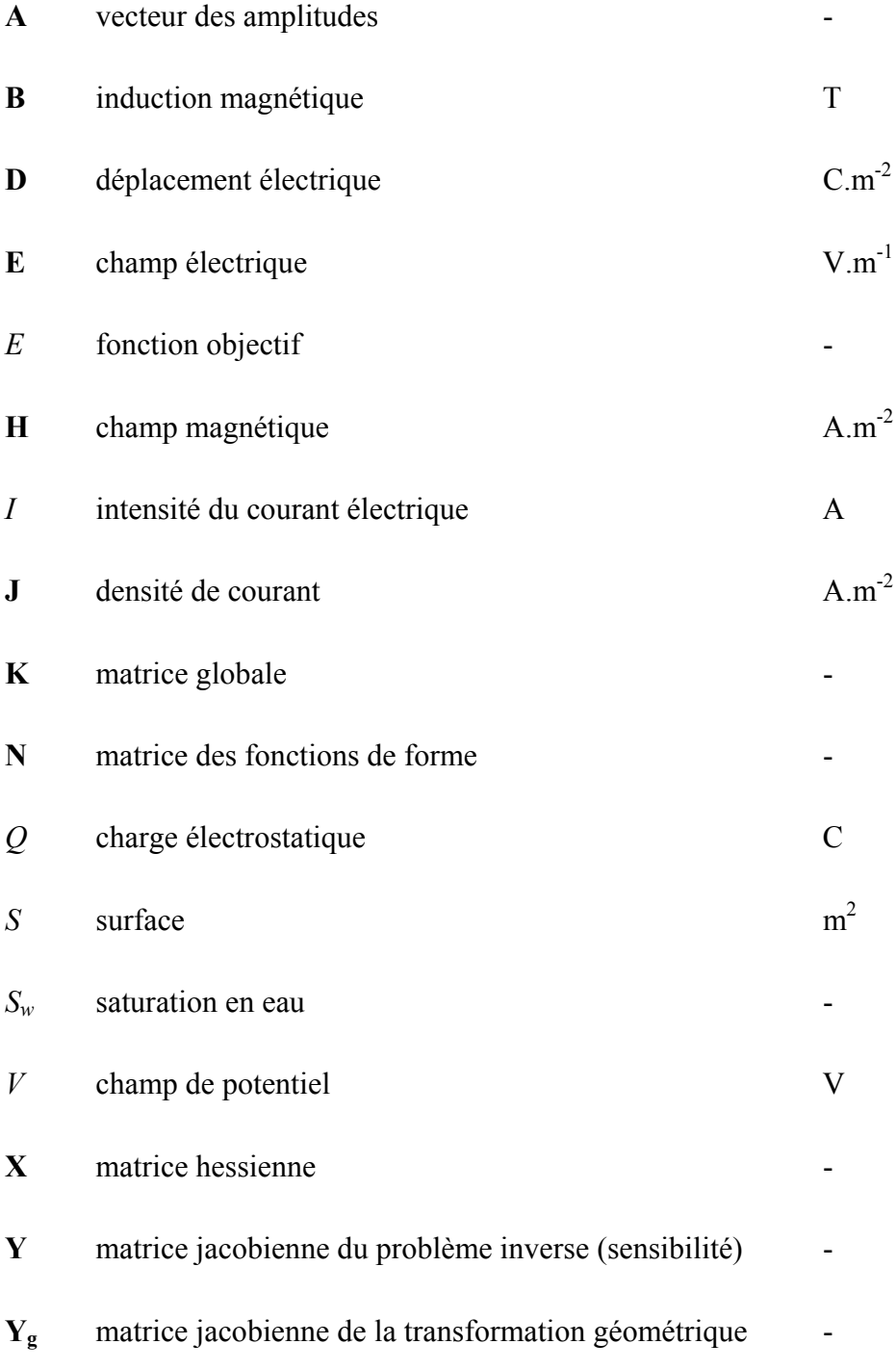

## <span id="page-15-0"></span>**Latines minuscules**

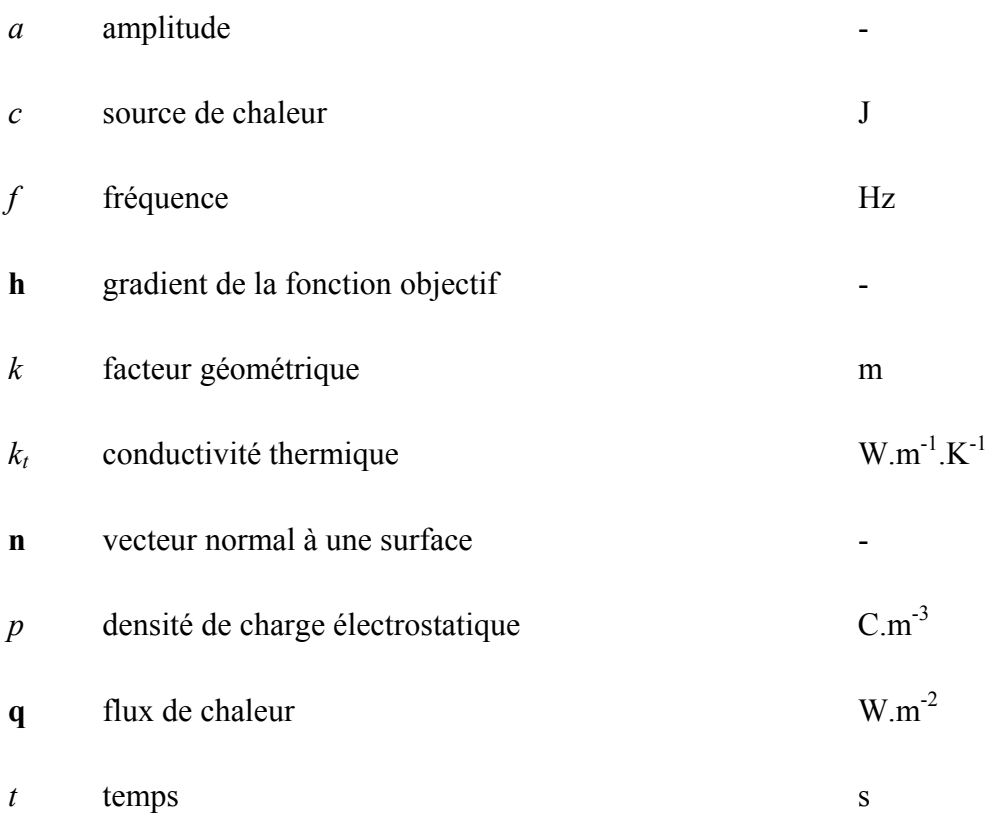

## **Dimensions**

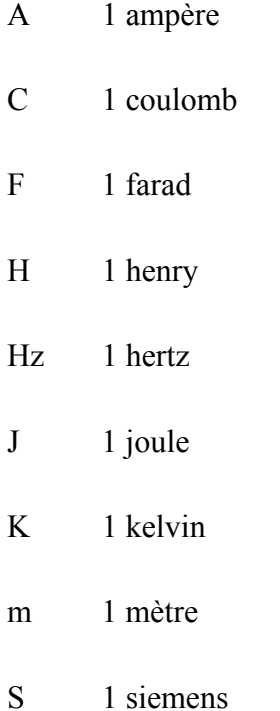

- $\bar{V}$ 1 volt
- $\overline{W}$ 1 watt
- $\Omega$  $1$  ohm

# <span id="page-17-0"></span>**CHAPITRE I**

## **PRESENTATION**

#### <span id="page-19-0"></span> $\overline{L1}$ L'IMAGERIE ELECTRIOUE

L'objectif de l'imagerie électrique (Electrical Resistivity Tomography ou Electrical Impedance Tomography) est la reconnaissance multidimensionnelle des propriétés électriques intrinsèques du milieu étudié (sol, échantillon de matériau ou partie du corps humain par exemple). Dans cette méthode d'auscultation, un courant électrique est injecté au moyen d'une paire d'électrodes dans l'objet étudié. Le champ électrique qui en résulte est une fonction de la distribution de la conductivité dans le corps et est mesuré à l'aide d'un autre couple d'électrodes. Les mesures sont ensuite répétées en positionnant les électrodes à un autre endroit de l'objet. Par une procédure d'interprétation, nous cherchons alors à définir la présence des hétérogénéités, plus ou moins résistantes, dans l'objet qui ont influencé la répartition du champ électrique pour les différentes mesures.

La prospection électrique est couramment utilisée en géophysique dans le but de caractériser des fractures, détecter des cavités ou des corps gelés, imager des intrusions ou des migrations d'eau salée dans le sol, détecter la présence de vestiges archéologiques, étudier la structure des sols et de la proche surface ou encore délimiter des décharges et déceler des migrations de polluants dans le sol. Les techniques d'imagerie électrique suscitent également un intérêt grandissant pour l'auscultation des structures du génie civil et de leur environnement, qu'elles soient en pierre, en béton ou en terre. Dans ce cadre, la détection de zones altérées et de la fissuration représentent des enjeux importants. Les méthodes électriques semblent bien adaptées à la mise en évidence d'anomalies de porosité ou à la présence de fissuration, grâce au fort contraste de propriétés électriques que ces défectuosités impliquent. Le contrôle nondestructif de galeries, puits, piliers de ponts ou éprouvettes de matériaux nécessite également l'utilisation de méthodes peu invasives, rapides à mettre en œuvre et de faible coût. La méthode de prospection électrique respecte ces exigences, du moins lorsqu'un contact électrique satisfaisant peut être établi. Des recherches dans le domaine de l'imagerie électrique de processus industriels (*Process Tomography*) ou encore dans le domaine de l'imagerie électrique médicale (Electrical Impedance Tomography) sont également en constant développement.

#### Résumé : L'imagerie électrique

L'imagerie électrique est la reconnaissance multidimensionnelle des propriétés électriques intrinsèques du milieu étudié au moyen d'électrodes servant à appliquer un courant électrique. Les perturbations du champ électrique dans l'objet étudié sont interprétées comme une fonction de la distribution de la conductivité dans le corps. Cette méthode, peu invasive et de faible coût, est couramment utilisée en prospection géophysique.

#### <span id="page-20-0"></span>**PROBLEME DIRECT ET PROBLEME INVERSE**  $\overline{L}2$

En science expérimentale, nous cherchons à caractériser les paramètres physiques d'un objet en se basant sur une série de données mesurées. En général, les lois de la physique fournissent les bases nécessaires permettant de prédire le résultat d'une mesure en fonction d'un modèle (un modèle est la représentation simplifiée ou idéalisée de la réalité physique). Cette opération porte le nom de problème direct. L'opération opposée, appelée problème inverse, consiste à reconstruire un modèle à partir des données mesurées sur un objet. Ce type de reconstruction se rencontre très fréquemment en imagerie médicale. Un CT-scan (Computerized Tomography Scanner) mesure par exemple la perte de puissance d'une série de rayons X passant au travers d'un patient (problème direct). Nous chercherons ensuite à reconstituer une image de la répartition des tissus expliquant le mieux les absorptions mesurées via une procédure d'inversion. Dans la pratique, le trajet des rayons X est indépendant des propriétés du corps (seule l'absorption compte). Une simple procédure de rétroprojection le long des rayons rectilignes suffit donc pour inverser les données. En tomographie électrique, la distribution du courant suit les chemins de moindre résistivité et dépend donc des propriétés de l'objet, ce qui signifie que le problème inverse est clairement non-linéaire et donc plus compliqué à résoudre

Le problème inverse est fréquemment considéré comme étant l'opération exactement opposée au problème direct. Dans un cas idéal, il existe en effet une théorie permettant de définir comment passer des données au modèle. Malgré une certaine élégance mathématique, de telles théories ne sont toutefois que rarement applicables dans la pratique. Il y a plusieurs raisons à cela. Premièrement, une telle solution nécessite des situations exactes qui n'apparaissent que très rarement dans la pratique. Une série de données réelles contient toujours des erreurs et ces dernières peuvent se propager aux paramètres du modèle. De plus, le fait qu'un nombre fini de données soit disponible pour évaluer un modèle nécessitant une infinité de degrés de liberté signifie que le problème inverse n'est pas unique. De par l'échantillonnage, qui peut être inadéquat, ou encore la qualité des mesures réelles, entachées d'erreurs, les données ne contiennent en général pas suffisamment d'informations pour déterminer un modèle de manière univoque. Nous pouvons donc en conclure qu'un modèle obtenu par inversion ne correspond pas nécessairement à la réalité que nous cherchons. Il faudra donc inclure dans le processus d'inversion une procédure permettant d'évaluer la fiabilité de la reconstruction par rapport à la réalité.

La problématique complète devrait plutôt être schématisée à l'aide du diagramme de la figure 1.1. Notons r la réalité physique, m le modèle,  $d_m$  les données mesurées et  $d_c$  les données calculées (la réponse du modèle  $m$ ). Le problème direct est donc l'opération permettant d'obtenir  $d_c$  connaissant m ou  $d_m$  connaissant r. Une reconstruction d'un modèle estimé m, à partir des données mesurées, constitue le problème d'estimation ou problème inverse au sens strict. Il est ensuite nécessaire de tester la fiabilité du modèle estimé par une opération

<span id="page-21-0"></span>d'évaluation. L'estimation du modèle et l'évaluation constituent l'opération d'inversion au sens large. IdÈalement, toute procÈdure díinversion devrait comprendre une Èvaluation du résultat obtenu (calcul de la propagation de l'erreur ou résolution du résultat). Cela n'est toutefois pas toujours facile à mettre en œuvre en pratique. En effet, les procédures d'évaluation n'existent parfois pas, notamment pour les problèmes non-linéaires, ou sont trop coûteuses en temps de calcul.

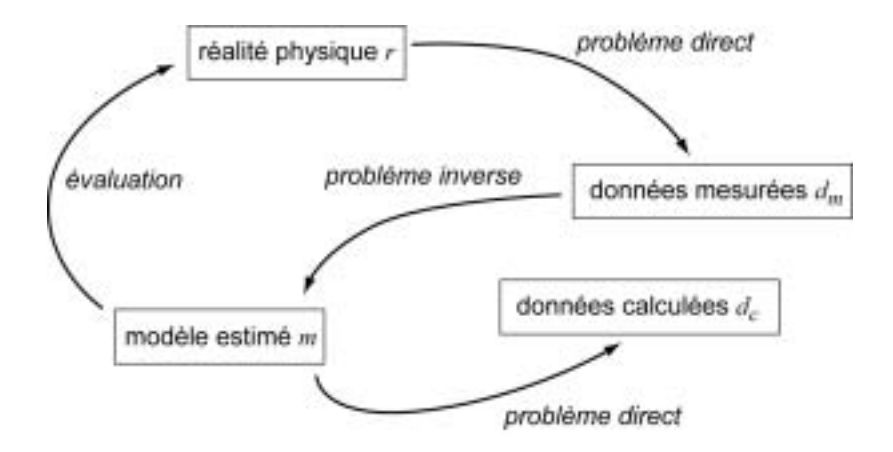

Figure 1.1 : Représentation schématique de la problématique directe et inverse.

#### **RÈsumÈ : ProblËme direct et problËme inverse**

Le problème direct est l'opération permettant d'obtenir une donnée mesurée relativement à la réalité physique ou une donnée calculée (ou simulée) relativement à un modèle synthétique. Une reconstruction d'un modèle estimé à partir des données mesurées constitue le problème d'inversion au sens strict. Le résultat de l'inversion n'est pas unique (de par la sous-détermination du problème ou l'erreur des données) et il est de plus nécessaire d'évaluer la fiabilité du modèle obtenu.

## *I.3 OBJECTIFS DU DEVELOPPEMENT*

Des arrangements standard d'électrodes sont utilisées depuis maintenant plusieurs décennies pour líauscultation du sol en une ou deux dimensions (1D ou 2D respectivement). Les modèles obtenus apportent en général des informations très utiles sur la structure interne des objets étudiés, dans la limite où la réalité physique est effectivement uni- ou bidimensionnelle. L'utilisation d'une méthode d'auscultation en 1D sur un corps présentant des hétérogénéités tridimensionnelles peut en effet faire apparaître des artefacts dans le modèle. La figure 1.2 montre un exemple de modèle inversé du sous-sol en 2D avec l'interprétation géologique qui lui est associée (Marescot et al., 2003b). Ce type de prospection électrique de surface est très courant en géophysique, où beaucoup de structures géologiques sont localement assimilables à des corps bidimensionnels.

Avec l'augmentation de la puissance de calcul ainsi que l'amélioration constante du matériel de mesure, des prospections géophysiques de plus en plus complexes peuvent être envisagées. Alors que bon nombre de programmes d'interprétation sont destinés à imager des structures simples (demi-espaces avec éventuellement des électrodes sous la surface et une topographie modérée), il devient de plus en plus envisageable de disposer d'algorithmes permettant des calculs sur des objets plus complexes. En effet, lorsque nous désirons ausculter la structure d'un tunnel (par des mesures en galerie), celle d'un pilier de pont, d'une éprouvette de matériau ou encore d'une structure au relief prononcé, il est bien difficile d'assimiler l'objet à un milieu simple (demi-espace par exemple). Les algorithmes d'inversion traditionnellement utilisés souffrent de fortes limitations quant à leur utilisation sur ce type de structures.

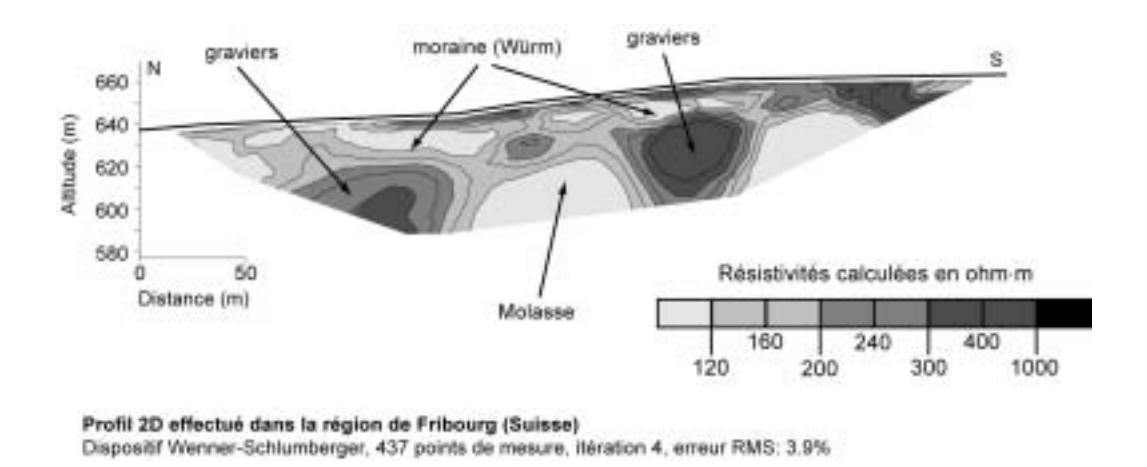

Figure 1.2: Exemple d'imagerie électrique 2D en géophysique. Application à la recherche d'anciens cours d'eau.

Dans le cadre de ce travail de thèse en collaboration entre le Laboratoire Central des Ponts et Chaussées (LCPC) et l'Institut de Géophysique de l'Université de Lausanne (IG), nous avons entrepris d'adapter le progiciel CESAR-LCPC pour le calcul direct et inverse de données électriques par la méthode des éléments finis sur des structures 3D à géométries complexes. Ce développement n'est pas évident, le code de calcul CESAR-LCPC n'étant pas concu pour cela. D'un point de vue pratique, ce travail de thèse devrait permettre l'élaboration d'outils de modélisation directe et inverse mieux adaptés à l'auscultation de structures présentant des géométries complexes que les codes actuellement disponibles. Il est donc nécessaire de bien cerner les besoins des utilisateurs de tels outils afin de créer un code d'inversion robuste et bien adapté. Ce travail respecte donc l'axe de développement décrit dans le diagramme de la figure 1.1. La résolution du problème direct et du problème inverse sur des modèles 3D à géométries complexes va plus particulièrement engendrer les problèmes suivants :

Comme la forme du champ électrique est influencée par la géométrie de l'objet étudié, il est indispensable de pouvoir représenter cette dernière de manière précise et détaillée. La distorsion du champ électrique ne sera alors plus une source d'erreur durant l'inversion. La méthode de résolution directe devra donc être capable de calculer la réponse d'un modèle à géométrie complexe, ce qui élimine par exemple bon nombre de méthodes de calcul analytiques ou semi-analytiques. Pour représenter le plus fidèlement possible l'objet étudié, il sera indispensable d'utiliser des modèles de formes très variables, composés d'un grand nombre de paramètres (figure 1.3). Il faudra également trouver des solutions au problème de la localisation des électrodes dans un maillage à géométrie compliquée ou au problème du calcul de la résistivité apparente (un calcul explicite du facteur géométrique n'existant pas toujours). Un outil de modélisation directe va donc être nécessaire afin de pouvoir créer des séquences de mesures synthétiques permettant de mieux comprendre la réponse de dispositifs électriques non-conventionnels (c'est-à-dire autres que ceux couramment utilisés dans la pratique). Cet outil de modélisation va également être utilisé dans le but de générer des jeux de données pour tester l'algorithme d'inversion développé en seconde étape.

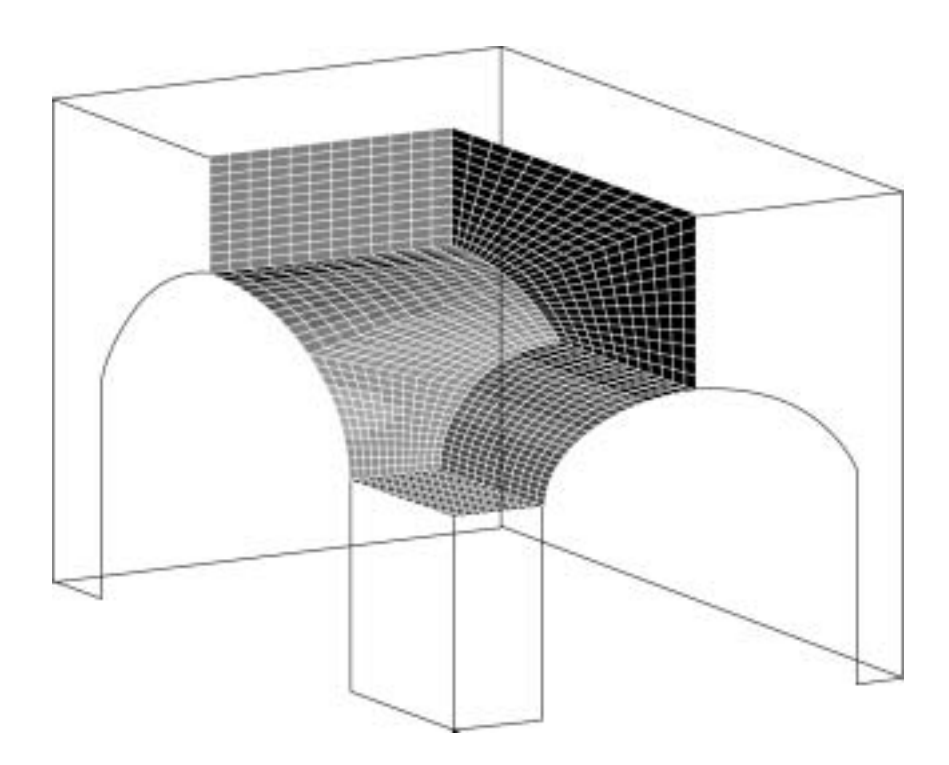

Figure 1.3 : Exemple de modèle à géométrie complexe : détail de l'intersection entre deux tunnels.

Du point de vue du problème inverse, le grand nombre de paramètres inconnus à déterminer ainsi que le grand nombre de données mesurées impliquent un effort de calcul conséquent. Nous allons devoir développer un algorithme spécifique permettant de réduire le temps de calcul et le stockage mémoire nécessaire.

Finalement, nous allons ensuite implémenter une méthode permettant de tester la fiabilité du modèle estimé sans évaluation explicite de la matrice de sensibilité.

<span id="page-24-0"></span>Il faut encore relever que ce travail utilise une terminologie ainsi que des exemples propres à la géophysique. Toutefois, les développements et conclusions définis ici sont aisément transposables à d'autres branches scientifiques (domaine biomédical par exemple).

Le travail s'articule de la manière suivante :

Dans le second chapitre, quelques rappels théoriques sont donnés sur la résolution du problème direct pour le courant continu ainsi que sur le principe de la mesure des propriétés électriques d'un corps.

Dans le troisième chapitre, nous décrivons la méthode des éléments finis (MEF) appliquée à la résolution du problème électrique pour des structures 3D. Le code de calcul CESAR-LCPC est ensuite brièvement exposé et le programme que nous avons mis au point afin de permettre la modélisation directe de séquences électriques est détaillé. Finalement des exemples de modélisation directe sur des structures simples et plus compliquées sont donnés, afin d'exposer quelques conditions d'applicabilité de la méthode.

Le quatrième chapitre fournit des rappels théoriques sur la résolution du problème inverse électrique et les problèmes numériques qui en découlent. Une description de la stratégie d'inversion choisie est ensuite explicitée. Nous donnons alors une description plus complète de notre algorithme et du module d'inversion sous CESAR-LCPC créé pour ce travail.

Le cinquième chapitre présente une approche permettant d'évaluer le résultat d'une inversion en évitant le calcul de la matrice de sensibilité

Le sixième chapitre est consacré à la modélisation synthétique directe et inverse sur des structures 3D simples et complexes, afin de mieux cerner les possibilités et les limites du code d'inversion développé.

En conclusion, nous revenons sur les différents résultats obtenus et certaines perspectives souhaitables à l'avenir

#### Résumé : Objectifs du développement

Ce travail de thèse a pour but la mise au point d'une série d'outils de modélisation directe et inverse pour les données électriques sur des structures tridimensionnelles à géométries complexes. Le progiciel CESAR-LCPC sera adapté pour le calcul direct de données de tomographie électrique et un module d'inversion spécifique sera élaboré. Ces outils devront tout d'abord permettre la modélisation de la résistivité apparente à partir de données collectées avec des dispositifs non-conventionnels, sur des structures à géométries compliquées. En seconde étape, nous développerons un module permettant l'inversion de ces données dans le cas de modèles possédant un grand nombre de paramètres inconnus. Une procédure permettant l'évaluation de la fiabilité de la reconstruction sera également présentée.

# <span id="page-25-0"></span>**CHAPITRE II**

## **LA PROSPECTION ELECTRIQUE**

<span id="page-27-0"></span>Les objectifs de cette partie sont la présentation du principe de mesure de la résistivité ainsi que de la théorie concernant l'établissement des équations fondamentales pour le courant continu. Les différentes méthodes permettant la simulation de mesures électriques sur un modèle de terrain seront également brièvement décrites.

## **II.1 HISTORIOUE DE LA PROSPECTION GEOELECTRIOUE**

Les bases de la prospection électrique en géophysique furent posées par Gray et Wheeler en 1720 qui, parmi les premiers, mesurèrent la conductivité de certaines roches. Un peu plus tard, en 1746, Watson constata que le sous-sol pouvait transporter un courant artificiel suivant la composition du terrain. Le problème de la détermination de la résistivité électrique d'un milieu non-homogène a été discuté par Maxwell en 1891. Ce dernier a souligné l'importance de l'utilisation de quatre électrodes, plutôt que deux, pour mesurer la résistance générée par un courant dans un milieu conducteur tridimensionnel.

Il faudra néanmoins attendre le début du  $XX^{\text{eme}}$  siècle pour que se développent de manière conséquente les méthodes électriques, notamment par l'entremise de deux principales écoles. L'école française, la plus active, connut son origine en 1912 lorsque Conrad Schlumberger initia une série d'expériences dans le but de trouver des ressources minérales par les méthodes électriques. Il mit tout d'abord au point la méthode de polarisation spontanée, puis en 1914 celle des cartes de potentiel (*mise à la masse*). Il fit en 1920 le premier relevé de résistivité électrique qu'il appliqua à la recherche minière et pétrolière. Il fonda ensuite la Société de Prospection Electrique en 1926, société qui allait donner naissance un peu plus tard à deux grandes organisations, la Compagnie Générale de Géophysique de France (C.G.G.) et la Schlumberger Well Surveying Corporation. L'école américaine fut instituée par Wells, Daft et Williams en 1906, mais surtout en 1912 par Frank Wenner qui fit une étude théorique du système de mesure de résistivité électrique au moyen de quatre électrodes, ainsi que du théorème de réciprocité appliqué à ce système. Les Russes et Scandinaves ont également fait des recherches importantes dans ce domaine. A partir de cette époque, la prospection électrique par courant continu s'est principalement concentrée sur la mise en œuvre et l'interprétation des sondages électriques et des profils (ou cartes) de résistivité (Kunetz, 1966). Dans les années 1970, nous voyons apparaître une nouvelle représentation des données sous la forme de panneaux électriques (Edwards, 1977). Il faut toutefois attendre le début des années 1990, et l'important développement des moyens informatiques, pour que les méthodes d'imagerie 2D et 3D associées à des algorithmes d'inversion performants se développent (Loke and Barker, 1996a et 1996b). Il n'est sans doute pas exagéré d'affirmer que l'imagerie (ou la tomographie) électrique est à l'origine du nouvel essor que connaît actuellement la prospection électrique par courant continu (Dahlin, 1993).

<span id="page-28-0"></span>La prospection électrique est actuellement couramment utilisée en géophysique dans le but d'étudier l'hydrogéologie d'un site (Marescot and Chapellier, 2003a et 2003b ; Marescot et al., 2003a), caractériser des fractures (Wang et al., 1991), détecter des cavités ou des corps gelés (Marescot et al., 2001 ; Delaloye et al., 2003 ; Reynard et al., 2003), imager des intrusions ou des migrations d'eau salée dans le sol (Bevc and Morrison, 1991), détecter la présence de vestiges archéologiques (Hesse et al., 1986), étudier la structure des sols et de la proche surface (Benderitter et al., 1994 ; Panissod, 1997 ; Bourennane et al., 1998 ; Panissod et al., 1998 ; Michot, 2003) ou encore délimiter des décharges et déceler des migrations de polluants dans le sol (Daily et al., 1995 ; Daily and Ramirez, 1995 ; de Lima et al., 1995 ; Park, 1998; Chambers et al., 1999; Ogilvy et al, 1999; Olayinka and Yaramanci, 1999; Slater et al., 2000 ; Chambers et al., 2002 ; Dahlin et al., 2002). Les techniques d'imagerie Èlectrique suscitent Ègalement un intÈrÍt grandissant pour líauscultation des structures du génie civil (Draskovits and Simon, 1992 ; Johansson and Dahlin, 1996 ; Maillol et al., 1999 ; Yaramanci, 2000 ; Yaramanci and Kiewer, 2000 ; Denis et al., 2002 ; Lataste, 2002). Des recherches dans le domaine de l'imagerie électrique biomédicale sont également en constant dÈveloppement (voir par exemple Linderholm et al., 2004 ; Lionheart, 2004).

#### **RÈsumÈ : Historique de la prospection gÈoÈlectrique**

Les méthodes de prospection électrique, telles que le sondage ou le profil de résistivité, sont couramment utilisées depuis un siècle. Avec l'apparition récente de moyens informatiques performants, cette méthode d'auscultation géophysique connaît un renouveau sous la forme de prospection et de modélisation en deux ou trois dimensions.

## *II.2 PROPRIETE PHYSIQUE ETUDIEE*

Les méthodes électriques ont pour but la détermination de la conductivité électrique  $\sigma$  (en S/m) des structures étudiées. En prospection électrique par courant continu, le paramètre de résistivité électrique  $\rho$  (en  $\Omega$ m), l'inverse de la conductivité, est plus couramment utilisé. Dans ce qui suit, les termes de résistivité électrique et de conductivité électrique seront remplacés par les termes de résistivité et conductivité. La résistivité est la capacité d'un milieu à s'opposer au passage d'un courant électrique. Cette résistivité dépend de différents facteurs tels que la qualité du fluide, la saturation, la porosité ou encore la température du milieu ÈtudiÈ (Keller and Frischknecht, 1966 ; Zhdanov and Keller, 1994). Dans le cas de la prospection électrique en courant continu, le courant électrique est principalement transporté par les Èlectrons (conduction Èlectronique dans les mÈtaux) ou par les ions (conduction Èlectrolytique dans les fluides).

La résistivité des différents matériaux, inertes ou vivants, est donc une propriété physique variant dans de grandes proportions, ce qui constitue un atout majeur des méthodes <span id="page-29-0"></span>électriques. Dans la nature, la gamme des résistivités est très étendue, variant de moins de 1  $\Omega$ m à plusieurs milliers d' $\Omega$ m.

#### $\Pi$ .2.1 La résistivité en prospection géophysique

Pour l'auscultation du sous-sol en géophysique, une relation empirique fréquemment utilisée pour relier les différents paramètres du terrain est donnée par la loi d'Archie (1942) :

$$
\rho_r = \rho_w a \Phi^{-m} S_w^{-n} \tag{2.1}
$$

avec  $\rho_r$  la résistivité du matériau,  $\rho_w$  la résistivité de l'eau d'imbibition,  $\Phi$  la porosité, *a* un facteur qui dépend de la lithologie et qui varie entre 0.6 et 2 ( $a < 1$  pour les roches à porosité intergranulaires et  $a > 1$  pour les roches à porosité de fracture), m un facteur de cimentation (qui dépend de la forme des pores, de la compaction et varie entre 1.3 pour les sables non consolidés à 2.2 pour les calcaires cimentés).  $S_w$  est la saturation en eau de la roche. L'exposant *n* varie très peu avec les formations, sa valeur est environ de 2 pour la plupart des formations de porosité normale dont la teneur en eau est comprise en 20% et 100%. La loi d'Archie a été élaborée dans le cadre de la prospection pétrolière, où la résistivité de l'eau est généralement très basse (eau minéralisée). Pour des roches contenant de l'eau douce, la présence d'autres modes de conduction que le fluide (argiles ou métaux par exemple) peut rendre cette loi inexacte. De plus, la présence de particules argileuses ou métallique rend le paramètre de la résistivité fortement dépendant de la fréquence (phénomène de polarisation induite). La figure 2.1 donne un aperçu des différentes gammes de résistivité rencontrées en prospection géophysique.

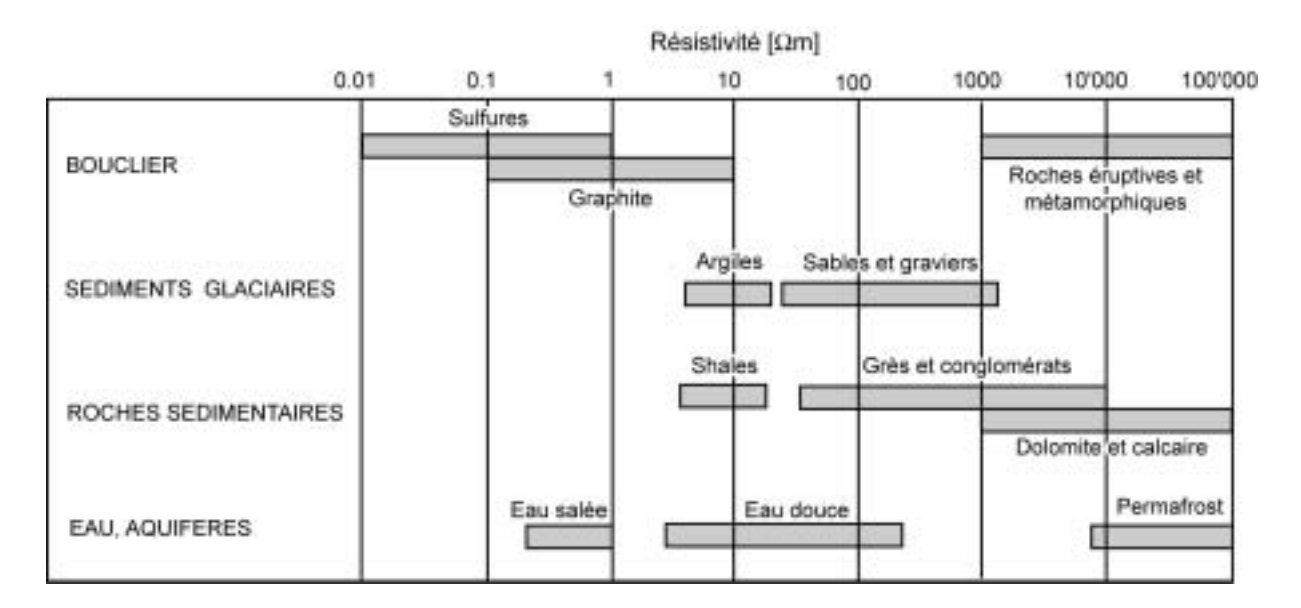

Figure 2.1 : Gamme des résistivités couramment rencontrées en prospection géophysique.

### <span id="page-30-0"></span>**II.2.2 La rÈsistivitÈ des tissus du corps humain**

Líimagerie Èlectrique mÈdicale (*Electrical Impedance Tomography*) est actuellement au centre d'actives recherches, que ce soit pour imager l'intérieur du corps humain ou étudier les propriétés d'échantillons biologiques. Les tissus biologiques ont en effet la capacité de conduire un courant électrique, ce dernier étant issu de la mise en mouvement par le champ Èlectrique des ions de la partie aqueuse de líÈlectrolyte intra- ou inter-cellulaire. Dans le domaine biomédical, cette propriété est en général caractérisée par le paramètre de la résistivité et de la permittivité, bien que, à relativement basses fréquence, le paramètre de la résistivité seul puisse être pris en considération. A basses fréquences, la résistivité des tissus biologiques dépend de la fréquence. Faes et al. (1999) proposent un récapitulatif des valeurs de la résistivité à 37 °C, pour des fréquences variant de 100 Hz à 10 MHz. Nous pouvons noter une nette différence entre la résistivité du sang, des muscles ou des organes internes, qui présentent des valeurs de la résistivité faibles (entre 1.5  $\Omega$ m et 4  $\Omega$ m), et celles des os ou de la graisse, qui sont plus résistants car contenant moins d'eau (>170 Ωm et 40 Ωm respectivement). Un bon contraste de résistivité semble donc exister entre ces tissus biologiques.

### **II.2.3** La résistivité des matériaux du génie civil

Les valeurs de la résistivité des matériaux utilisés en génie civil varient également dans de grandes proportions. Nous donnons ici quelques indications sur les bétons, dont une étude complète a été effectuée par Lataste (2002). Le béton frais (non durci) est très conducteur (1  $\Omega$ m à 10  $\Omega$ m). Lorsque le béton durcit, nous pouvons noter une rapide augmentation de la résistivité, qui passe de 10  $\Omega$ m à 200  $\Omega$ m, puis cette variation ralenti dans le temps. Pour le béton durci âgé, la résistivité varie de 200  $\Omega$ m à 50000  $\Omega$ m selon le mélange utilisé pour le mortier et les granulats, son état d'endommagement et d'humidité. Les armatures métalliques, très fréquentes, rendent évidemment ces milieux assez complexes. On s'intéresse d'ailleurs plus souvent aux problèmes de corrosion de ces armatures qu'aux propriétés intrinseques de la matrice. Plus un béton est conducteur (<100  $\Omega$ m), et plus la probabilité de corrosion des aciers est importante. Au-dessus de 1000  $\Omega$ m le risque de corrosion est négligeable. Il est donc intéressant d'étudier la résistivité de ce matériau.

#### **RÈsumÈ : PropriÈtÈ physique ÈtudiÈe**

La résistivité électrique est la capacité d'un milieu à s'opposer au passage d'un courant **Èlectrique. Ce paramËtre varie fortement dans la nature et dÈpend de nombreux**  paramètres physiques (qualité du fluide, saturation, porosité ou encore température par exemple). La conductivité électrique est l'inverse de la résistivité électrique.

## <span id="page-31-0"></span>**II.3 PRINCIPE GENERAL DES MESURES**

La mesure de la résistivité d'une structure s'effectue en injectant un courant électrique dans celle-ci au moven d'électrodes d'injection (souvent nommées A et B) et en mesurant la différence de potentiel créée par le passage du courant au moyen d'électrodes de mesure du potentiel (souvent nommées  $M$  et  $N$ ). Le nombre d'électrodes, ainsi que leur agencement définit le dispositif électrique utilisé. La configuration du dispositif est choisie selon la problématique de l'étude. La différence de potentiel dépend de l'intensité du courant injecté, de la disposition des électrodes et de la résistivité électrique du matériau constituant l'objet étudié. Il est alors possible de déduire une répartition de la résistivité dans la structure en se basant sur la forme du champ de potentiel. Dans le cas d'un milieu théoriquement homogène et isotrope, la résistivité mesurée correspond à la résistivité vraie du matériau, ce qui n'est pas le cas pour des milieux hétérogènes. La notion d'homogénéité dépend toutefois de l'échelle à laquelle le milieu est observé. Nous faisons appel, dans le cas d'un milieu hétérogène, au concept de résistivité apparente. La résistivité apparente est le rapport du potentiel mesuré sur le terrain  $(\Delta V)$  à celui calculé théoriquement dans les mêmes conditions (même géométrie des électrodes, même intensité de courant) sur un terrain homogène de résistivité 1 ( $\Delta V_0$ ). Le terme de résistivité apparente est relativement impropre. Le fait que cette grandeur ait pour dimension celle de la résistivité provient du choix de l'unité pour la résistivité du milieu homogène, choix parfaitement conventionnel.

$$
\rho_{app} = \frac{\Delta V}{\Delta V_0} = k \frac{\Delta V}{I}
$$
\n(2.2)

Le paramètre  $k$  est appelé le facteur géométrique (en mètres); il permet l'expression de la résistivité apparente dans un espace de géométrie simple (demi-espace par exemple, figure 2.2). Il est défini pour un quadripôle dont les électrodes sont sous la surface et pour un demiespace homogène avec une limite plane par :

$$
k = \frac{4\pi}{\frac{1}{AM} - \frac{1}{AN} - \frac{1}{BM} + \frac{1}{BN} + \frac{1}{A'M} - \frac{1}{A'N} - \frac{1}{B'M} + \frac{1}{B'N}}
$$
(2.3)

 $A'$  et  $B'$  étant les images de  $A$  et  $B$  par rapport à la surface du sol (figure 2.2).

<span id="page-32-0"></span>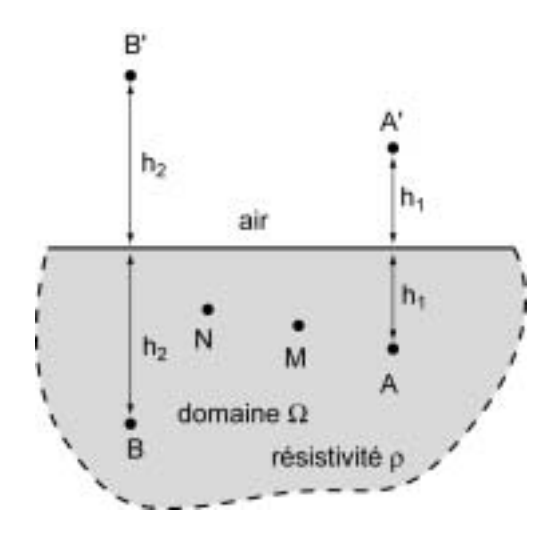

Figure 2.2 : Dispositif quadripôle utilisé pour la mesure de la résistivité d'un objet (domaine).

Nous pouvons encore rappeler l'énoncé du théorème de réciprocité en méthode électrique. Ce théorème fondamental indique que le potentiel mesuré en un point  $M$ , dû à une source de courant localisée en un point A, est égal au potentiel mesuré au point A dû à une source de courant de même intensité localisée au point M.

Dans la pratique, le courant employé est rarement un véritable courant continu. Pour pallier les phénomènes de polarisation spontanée et pour améliorer le rapport signal sur bruit, un courant alternatif en créneaux ou sinusoïdal basse fréquence est utilisé (de quelques fractions de hertz à quelques hertz). Ceci est surtout valable lors de l'utilisation d'électrodes à contact galvanique. Pour des instruments de mesure capacitifs, la fréquence utilisée peut être plus élevée

#### $\Pi$ .3.1 Acquisition et représentation des mesures

En surface, les mesures peuvent être effectuées en gardant le centre du dispositif fixe et en écartant les électrodes d'injection (sondage électrique) ou en déplaçant un dispositif à écartement constant (traîné électrique). Avec la première méthode nous obtenons la variation de la résistivité en 1D sous le dispositif et avec la seconde méthode nous étudions les variations latérales de ce paramètre. En combinant ces deux techniques, il est possible de réaliser des panneaux électriques, sensibles aux variations tant verticales qu'horizontales de la sub-surface. Ces mesures sont habituellement représentées sous la forme de panneaux électriques (ou pseudo-sections en résistivités apparentes). Les mesures sont particulièrement sensibles aux variations de la résistivité sous le dispositif. Les points de mesure sont reportés à l'aplomb du centre du dispositif et à une ordonnée proportionnelle à la distance séparant les électrodes  $(AM/2$  ou  $AB/2$  par exemple) définissant des niveaux d'acquisition. Les valeurs sont ensuite interpolées pour tracer les lignes d'isorésistivité (figure 2.3). La détermination de la profondeur à laquelle placer les points de mesure donne cours à de nombreux débats. Une méthode de positionnement vertical des points est celle de la profondeur médiane d'investigation (Edwards, 1977) du dispositif utilisé. La profondeur médiane d'investigation, pour un milieu homogène, peut être considérée comme étant la profondeur à laquelle la portion de terrain située au dessus de cette limite a la même influence que la portion de terrain située au dessous. Cette profondeur médiane n'a donc pas la signification de profondeur d'investigation (au sens de signal maximal, Roy, 1972). Comme l'a montré Barker (1989), la profondeur médiane d'investigation semble être la manière la plus robuste par laquelle nous pouvons associer une donnée mesurée et une profondeur.

Un panneau électrique donne une image très approximative de la répartition des résistivités dans une structure. Cette image est distordue car elle dépend de la répartition des résistivités dans l'objet mais également du dispositif utilisé. Un panneau électrique est donc uniquement une manière commode de représenter les résistivités apparentes afin de tirer quelques hypothèses sur la distribution des résistivités vraies. En effet, les formes engendrées par un objet diffèrent fortement en fonction du dispositif employé. C'est la raison pour laquelle il est quasiment impossible d'interpréter correctement un panneau électrique non inversé. Il est juste possible de faire quelques hypothèses sur la distribution des résistivités apparentes. Cependant, une des utilités du panneau électrique est la possibilité d'éliminer sur ces profils les mauvaises mesures de résistivité apparente. Ces dernières se marquent par des points de résistivité apparente anormalement haute ou basse par rapport à l'environnement.

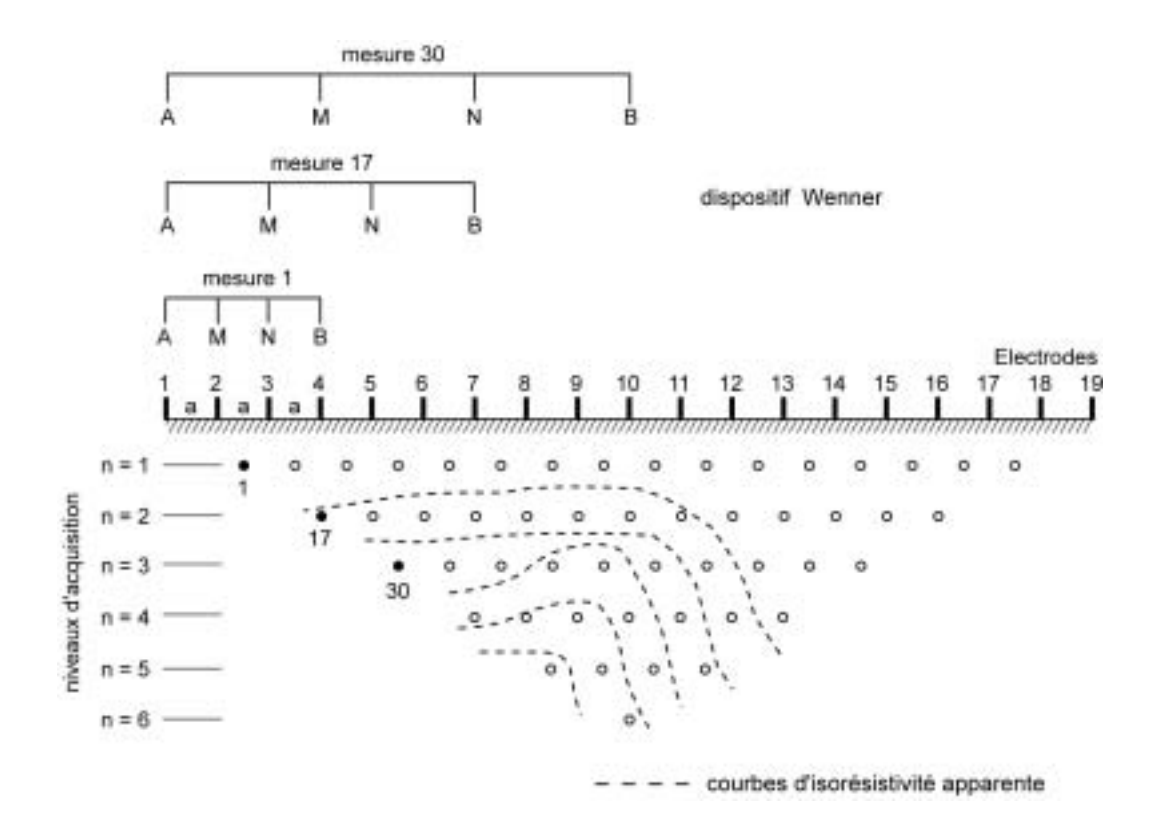

Figure 2.3 : Représentation d'un panneau électrique en 2D pour les mesures en surface.

<span id="page-34-0"></span>Lors de mesures entre plusieurs forages ou entre un forage et la surface, les mesures sont sensibles aux variations des propriétés électriques dans un plan situé approximativement entre les lignes d'électrodes. Le mode de représentation des tomogrammes selon Poirmeur (1986) peut être alors utilisé. Les points de mesure sont reportés sur un plan en deux dimensions en prenant la profondeur en abscisse. Pour des mesures entre deux forages, chaque forage devient un des axes du tomogramme. Les valeurs sont ensuite interpolées pour tracer les lignes d'isorésistivités (figure 2.4).

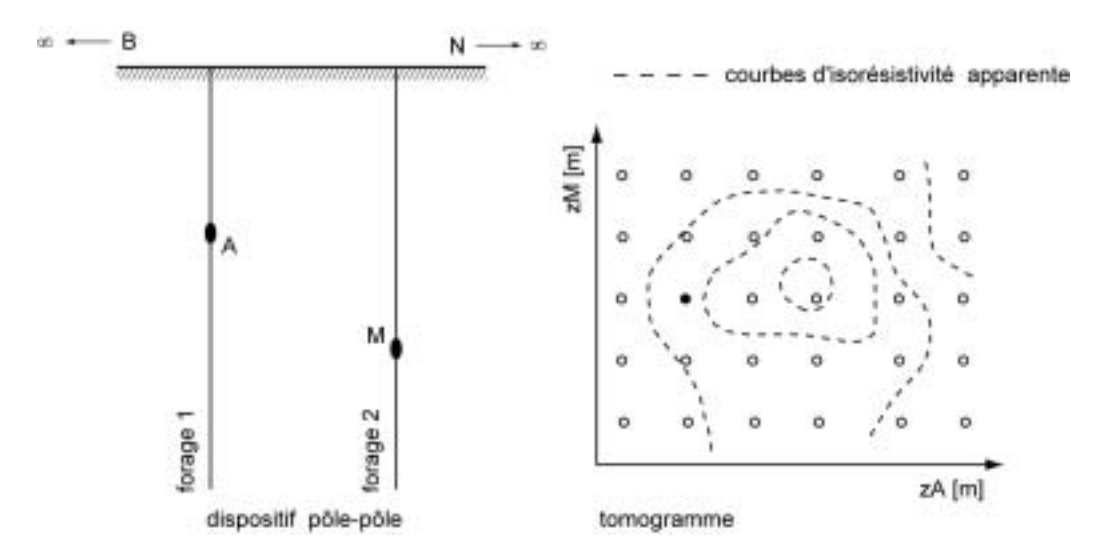

Figure 2.4 : Représentation d'un tomogramme en 2D pour les mesures entre forages.

Dans le cas de mesures sur des structures 3D ou à géométries complexes, il peut être difficile, voire impossible, de représenter les données mesurées selon des panneaux électriques. Nous devrons donc souvent nous contenter de les représenter sous la forme de courbes de distribution pour en faire l'étude. Un exemple de simulation de mesures sur une colonne est donné dans la figure 2.5. La complexité du dispositif de mesure autour de la colonne rend impossible toute représentation des résistivités apparentes sous la forme de tomogrammes.

#### **RÈsumÈ : Principe gÈnÈral des mesures**

Une mesure électrique s'effectue au moyen d'un quadripôle d'électrodes. Le signal **mesurÈ va dÈpendre de líarrangement des Èlectrodes ainsi que de la structure du milieu.**  Lorsque ce dernier est hétérogène, une telle mesure donne une résistivité apparente et un traitement va être nécessaire pour obtenir une image de la répartition des propriétés **Èlectriques intrinsËques du milieu.** 

<span id="page-35-0"></span>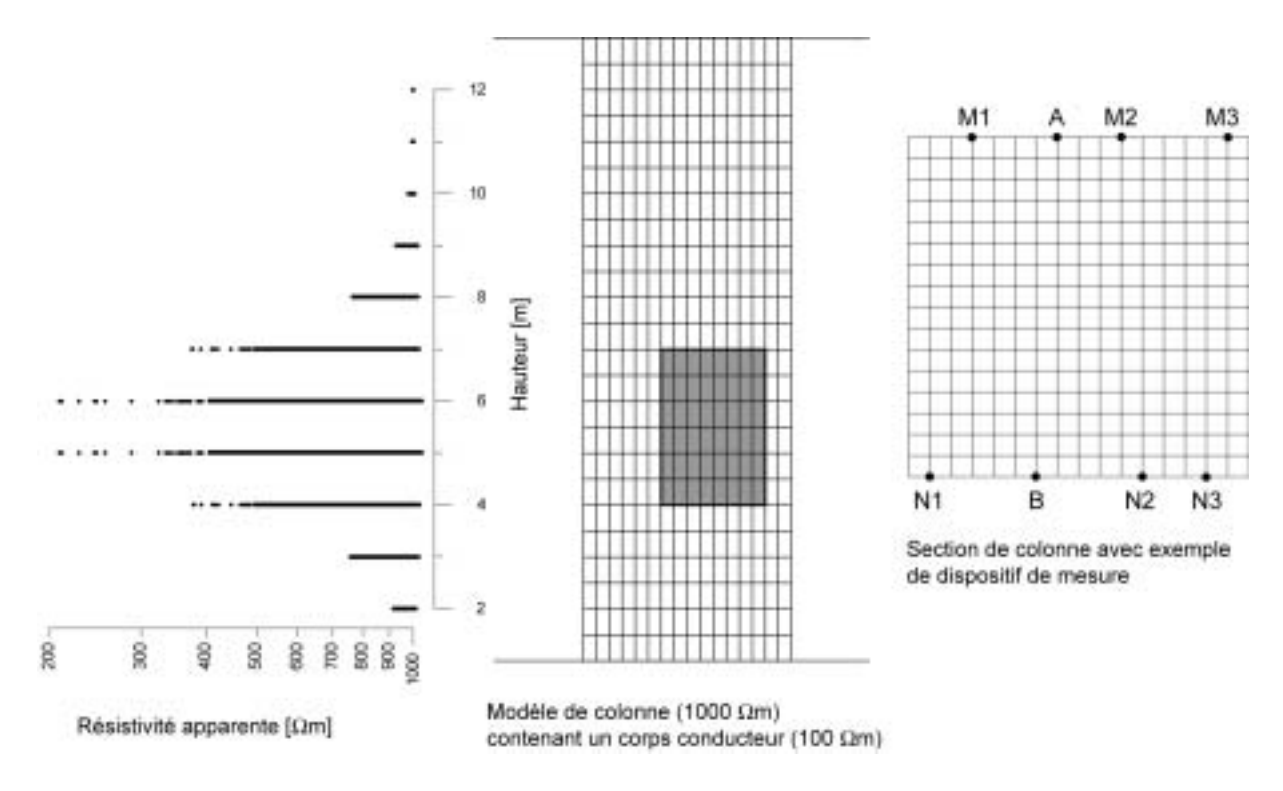

Figure 2.5 : Simulations d'une prospection électrique sur une colonne.

## **II.4 SENSIBILITE DES DISPOSITIFS ELECTRIQUES**

Il est souvent difficile de déterminer, a priori, quel est le meilleur dispositif électrique à utiliser lors d'une prospection. Les caractéristiques de l'information collectée varient en effet suivant l'agencement des électrodes (Dahlin and Loke, 1998). Les propriétés d'un dispositif donné peuvent toutefois être étudiées en évaluant la sensibilité de la mesure en un point par rapport à une variation des propriétés électriques du terrain (Barker, 1979). Cette fonction nous permet de savoir dans quelle mesure les variations de la résistivité dans une région influenceront la mesure de la différence de potentiel. Plus la valeur de cette fonction de sensibilité est élevée, plus son influence sera grande.

Il est possible d'évaluer analytiquement les différentes sensibilités pour un sous-sol homogène de résistivité  $\rho$  en suivant la formulation de Park et Van (1991). Loke et Barker (1995) ont montré qu'une variation dans le champ de résistivité du modèle provoquait une variation dans le champ de potentiel  $V$  pouvant être exprimée par :

$$
\frac{\delta V}{\delta \rho} = \frac{1}{\rho^2} \int_{\Omega} \nabla V \cdot \nabla V' d\Omega
$$
 (2.4)

où V' est le potentiel résultant d'une source de courant d'intensité 1 située à la position d'un récepteur et  $\Omega$  le domaine étudié.
Une telle solution analytique ne peut être évaluée que pour un espace (ou un demi-espace) homogène avec des électrodes en surface ou sous la surface. Pour un modèle non-homogène ou à géométrie plus complexe, une évaluation numérique des valeurs de sensibilité, dérivées obtenues par différences finies par exemple, peut être nécessaire (Spitzer and Kümpel, 1997; Spitzer, 1998). Nous avons toutefois créé un programme pour calculer en 3D la sensibilité de n'importe quel dispositif d'électrodes dans le but de mieux comprendre la réponse des dispositifs de mesures pour des modèles simples. Nous pourrons ultérieurement en tirer quelques remarques et conclusions importantes sur le gradient de la fonction d'erreur à minimiser utilisée dans le module d'inversion présenté plus loin. Les cas qui suivent ont donc uniquement une valeur d'exemple et ne représentent pas une étude exhaustive de la sensibilité des dispositifs électriques.

#### Exemple de sensibilité pour des dispositifs de surface  $II.4.1$

La figure 2.6 montre la valeur de la fonction de sensibilité pour différents agencements d'électrodes en surface. Une très forte sensibilité peut être remarquée à proximité des électrodes de courant et de mesure. Cela signifie qu'un corps situé vers les électrodes aura une influence majeure sur la mesure du potentiel. Il est également possible de constater que les valeurs de cette fonction diffèrent selon les dispositifs. Ces derniers vont donc avoir chacun leurs caractéristiques propres. Ceci est surtout valable à plus grande distance des électrodes. A proximité immédiate des électrodes, la forme de la fonction de sensibilité est semblable quel que soit le dispositif considéré. La différence de forme de cette fonction nous permet donc de mieux apprécier la réponse des différents dispositifs aux différents types de structures.

En dispositif Wenner, les contours des valeurs de la sensibilité sont quasiment horizontaux à l'aplomb du centre du dispositif. Ceci implique que le dispositif Wenner présente une bonne résolution verticale. En regardant les contours de la fonction de sensibilité du dipôle-dipôle axial, nous constatons par contre que ce dispositif est très sensible à l'aplomb des deux dipôles et que les contours de cette fonction sont essentiellement verticaux. Ceci implique que ce dispositif est très sensible aux changements horizontaux de la résistivité et donc idéal pour détecter des structures verticales. De plus, la sensibilité se concentre uniquement sous les dipôles lorsque la distance entre ceux-ci augmente. Un écartement maximum entre les dipôles doit donc être envisagé. Le dispositif Wenner-Schlumberger est un hybride entre le Wenner et le Schlumberger créé pour la tomographie électrique 2D de surface. Quand nous regardons la forme des contours des valeurs de la sensibilité sous le centre du dispositif, nous constatons qu'ils ne sont ni horizontaux ni verticaux. C'est donc un bon compromis entre le dispositif Wenner et le dipôle-dipôle axial.

Nous pouvons constater également qu'il y a des régions de sensibilités positives et négatives. Une région avec une valeur de sensibilité positive implique que le signe de la variation du potentiel est identique au signe de la variation de la résistivité (une sensibilité négative implique le contraire). Cela explique certaines inversions du signe de l'anomalie qui peuvent parfois être observées lors de mesures entre forages pour des corps 3D par exemple (Leroux, 2000). Une image erronée du sous sol est alors obtenue si un algorithme d'inversion 2D est utilisé pour interpréter ce type de données. L'utilisation d'un algorithme d'inversion 3D se justifie alors amplement.

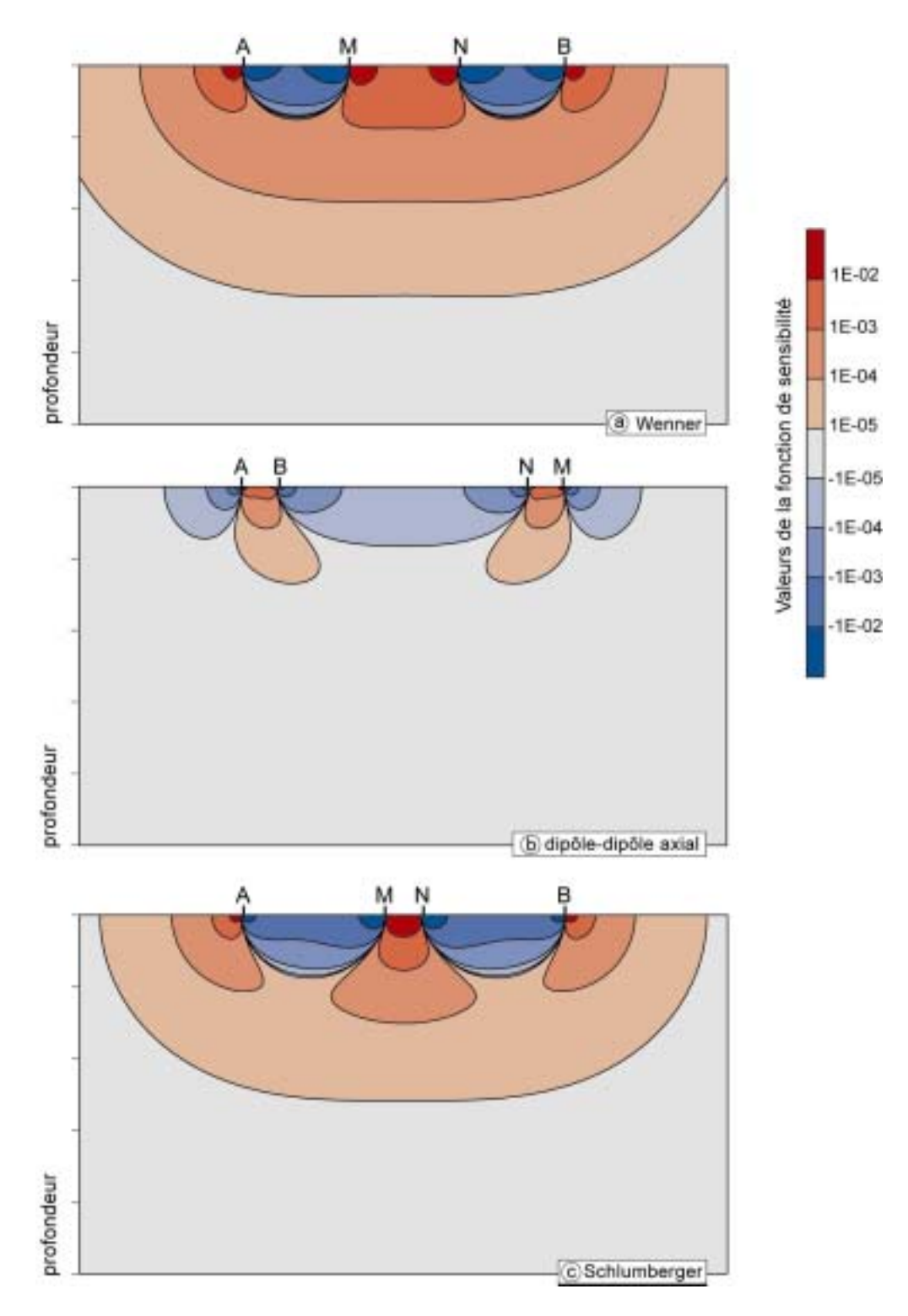

Figure 2.6 : Exemples de sensibilité pour quelques dispositifs électriques couramment utilisés pour la prospection de surface.

### $\Pi$ .4.2 Exemples de sensibilité pour des dispositifs de surfaceforage

Dans la pratique, nous pouvons également mettre une partie ou toutes les électrodes sous la surface du sol (dans un forage par exemple) afin d'améliorer la résolution en profondeur (Daniels, 1983; Le Masne and Poirmeur, 1988; Poirmeur and Vasseur, 1988; Bevc and Morrison, 1991). La sensibilité de dispositifs surface-forage est donnée dans la figure 2.7 (Marescot et al., 2002). Le dispositif pôle-pôle  $(M-A)$ , qui possède uniquement une électrode d'injection de courant et une électrode de mesure du potentiel, est fréquemment utilisé en tomographie. La forte sensibilité négative entre les électrodes de mesure peut être relevée. Nous pouvons remarquer que les autres dispositifs en surface-forage présentent également des sensibilités très variables. Contrairement à ce qui est généralement supposé, une très rapide diminution de la sensibilité peut être relevée loin de la surface et du forage. Il est donc possible que nous surestimions souvent l'utilité de ce type de dispositifs pour la prospection géophysique (Asch and Morrison, 1989). Une analyse des sensibilités peut être également utile pour définir si un dispositif est sensible aux effets latéraux. En effet, si cette sensibilité aux effets latéraux est généralement néfaste pour des acquisitions 2D, elle représente un atout en 3D. Nous pouvons dans ce cas évaluer si la partie de la subsurface située hors du plan du tomogramme aura une influence sur la mesure. Il sera nécessaire de tenir compte de cela dans l'architecture des modèles utilisés pour le processus d'inversion. Comme le montre la figure 2.8 le dispositif MA-NB et plus sensible aux effet latéraux que le dispositif MN-AB par exemple. Des informations identiques peuvent être déduites avec des dispositifs ayant toutes leurs électrodes sous la surface (Bing and Greenhalgh, 1997).

Les dispositifs présentés ci-dessus sont maintenant bien connus. Dans la pratique, et suivant le type d'étude, n'importe quel agencement d'électrodes peut toutefois être envisagé. Ces dispositifs non-conventionnels peuvent présenter des réponses inattendues ou surprenantes, pouvant parfois rendre le traitement de telles données très complexe. Nous pouvons citer par exemple l'extrême sensibilité de certains agencements d'électrodes aux erreurs de position et la difficulté de prévoir le signe de la résistivité apparente mesurée.

## Résumé : Sensibilité des dispositifs électriques

La fonction de sensibilité d'un dispositif nous permet de savoir à quel point les variations de la résistivité dans une région influenceront la mesure de la différence de potentiel. Cette fonction ne peut être évaluée analytiquement que sur un modèle homogène. L'environnement immédiat des électrodes participe de manière prépondérante à la mesure et selon les dispositifs, certaines régions de sensibilité négative peuvent provoquer une inversion de signe de l'anomalie. De plus, la forme de cette fonction varie suivant les dispositifs utilisés.

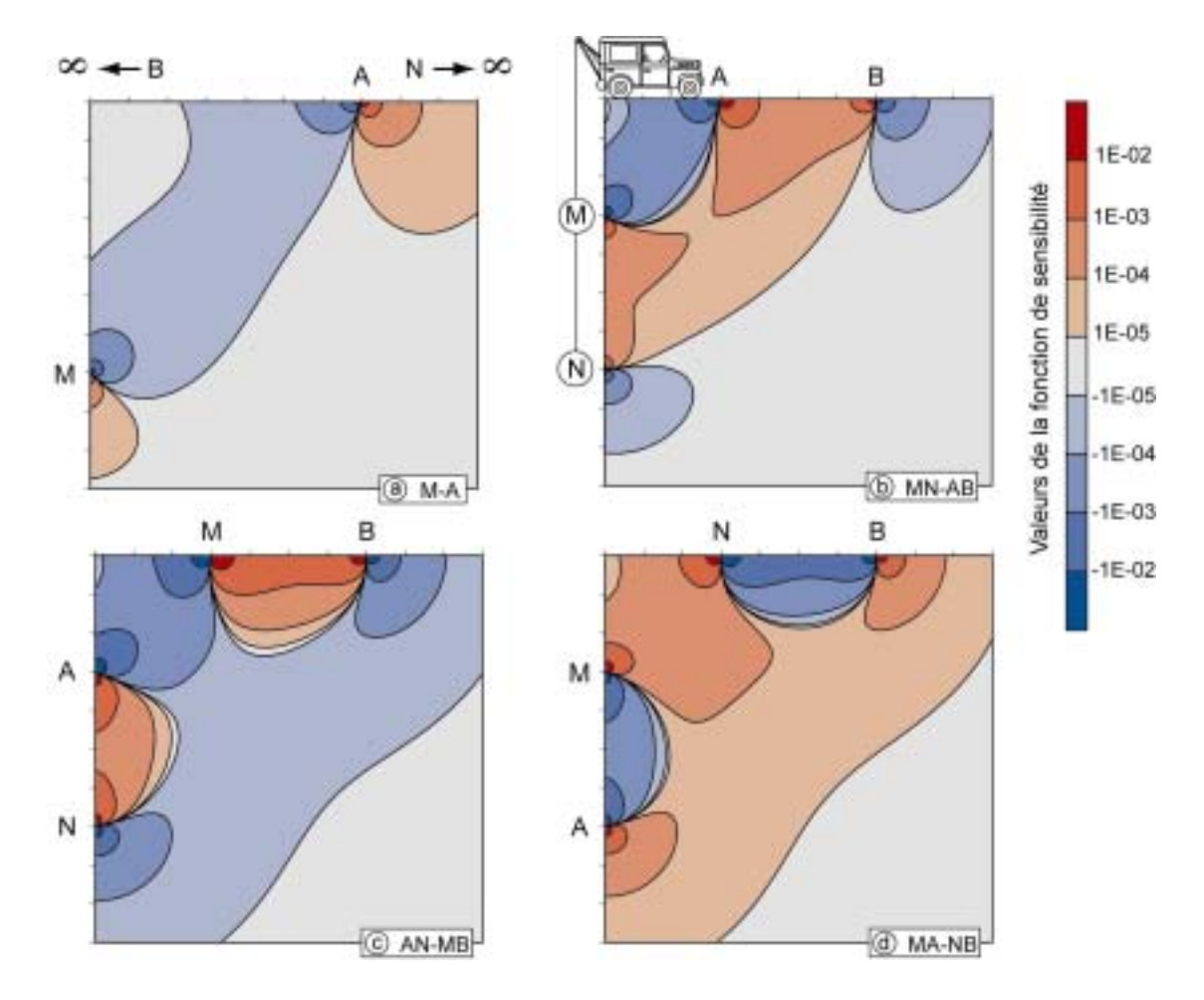

Figure 2.7: Exemples de sensibilité pour quelques dispositifs électriques dipôle-dipôle utilisés pour la prospection entre la surface et un forage.

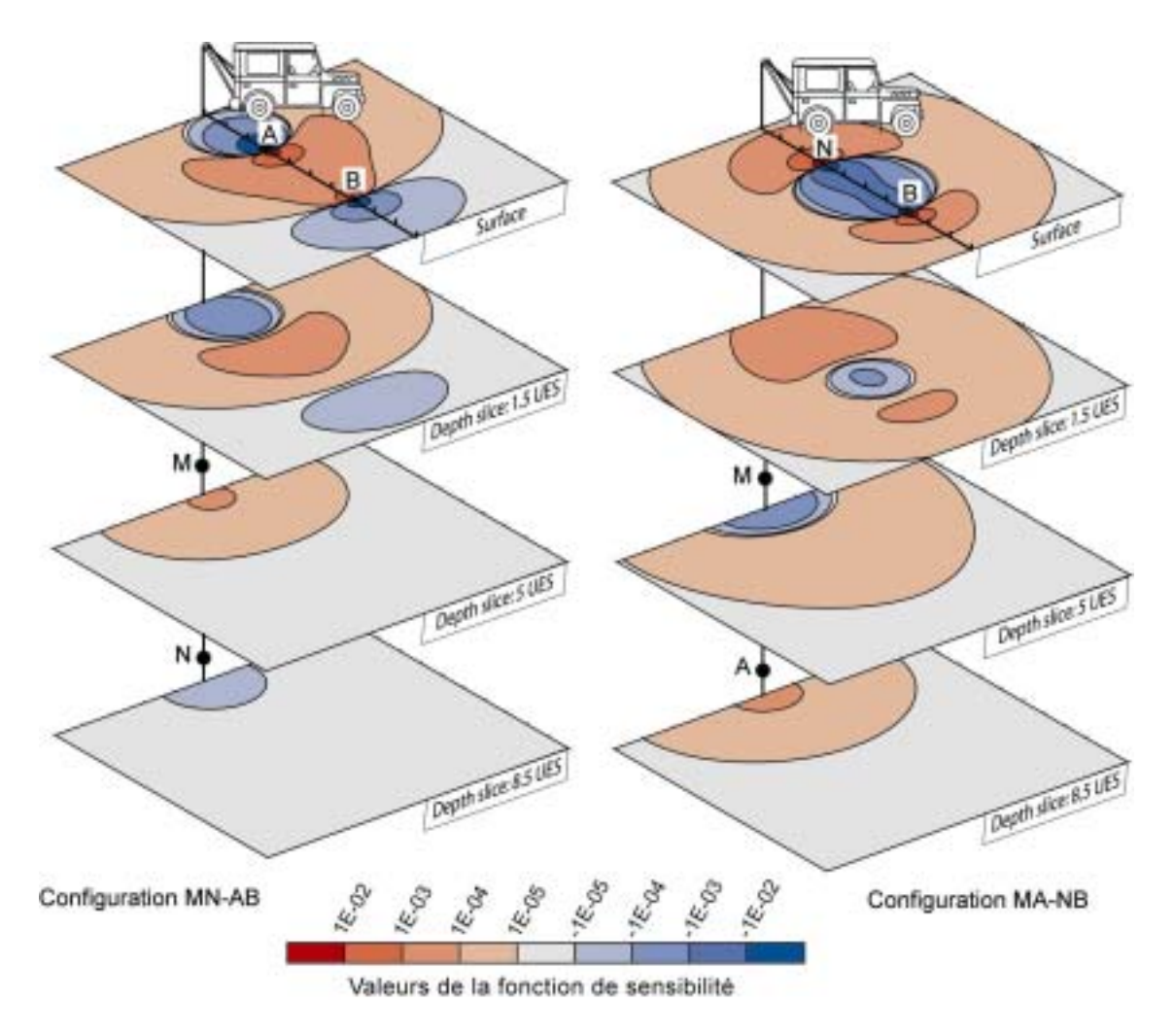

UES: Unit Electrode Spacing = unité d'espacement entre les électrodes

Figure 2.8 : Les différentes sensibilités latérales pour les dispositifs électriques dipôle-dipôle utilisés pour la prospection entre la surface et un forage.

# **II.5 EQUATIONS FONDAMENTALES**

Cette partie a pour objectif de rappeler les équations de base qui régissent le comportement du champ électrique dans des milieux homogènes et hétérogènes. Ces équations vont permettre, entre autres, de prédire les réponses électriques des milieux à l'aide de calculs analytiques ou numériques. Nous limiterons la description de la théorie de l'électromagnétisme au cas de l'approximation statique.

#### $\Pi$ .5.1 Le courant électrique, la conductivité et la loi d'Ohm

Les méthodes électriques ont pour but la détermination de la conductivité électrique  $\sigma$  (en S/m) du sous-sol. Ce paramètre est défini par la loi d'Ohm : la conductivité électrique correspond à la constante de proportionnalité entre le champ électrique  $E(V/m)$  appliqué en un point du milieu et la densité de courant  $J(A/m^2)$ .

$$
\mathbf{J} = \boldsymbol{\sigma} \mathbf{E} \tag{2.5}
$$

Dans les expressions ci-dessus, E et J sont des grandeurs vectorielles et  $\sigma$  une grandeur scalaire (pour un milieu isotrope) ou un tenseur (pour un milieu anisotrope). Le courant électrique  $I(A)$  est noté comme étant le flux du vecteur **J** au travers d'une surface  $S$ :

$$
I = \int_{S} \mathbf{J} \cdot \mathbf{dS}
$$
 (2.6)

#### $\Pi$ .5.2 La formulation de Maxwell pour l'électromagnétisme

J. C. Maxwell (1831-1879) a réuni sous la forme de quatre lois les équations fondamentales de l'électromagnétisme. Ces lois lient le comportement du champ électrique  $E$  (V/m), du champ magnétique H (A/m), du champ de déplacement D (C/m<sup>2</sup>), du champ d'induction magnétique **B** (Wb/m<sup>2</sup>) et de la densité de courant **J** (A/m<sup>2</sup>). Tous ces champs sont des grandeurs vectorielles. En l'absence de sources, il vient :

1) 
$$
\nabla \times \mathbf{E} + \frac{\partial \mathbf{B}}{\partial t} = 0
$$
loi d'induction de Faraday (2.7)

2) 
$$
\nabla \times \mathbf{H} - \frac{\partial \mathbf{D}}{\partial t} = \mathbf{J}
$$
 équation d'Ampère-Maxwell (2.8)

3) 
$$
\nabla \cdot \mathbf{J} = -\frac{\partial p}{\partial t}
$$
 avec *p* la densité de charges (2.9)

$$
\nabla \cdot \mathbf{B} = 0 \tag{2.10}
$$

La troisième équation de Maxwell peut également être exprimée par le biais du champ de déplacement **D** :

$$
\nabla \cdot \mathbf{D} = p \tag{2.11}
$$

et dans ce cas

$$
\nabla \cdot \mathbf{J} = -\frac{\partial p}{\partial t} = -\frac{\partial}{\partial t} \nabla \cdot \mathbf{D}
$$
 (2.12)

Si nous considérons des champs électriques et magnétiques variant sinusoïdalement dans le temps (*t*), nous pouvons écrire, avec  $\omega$  la fréquence angulaire :

$$
\mathbf{E}(t) = \mathbf{E} e^{-i\omega t} \tag{2.13}
$$

et

$$
\mathbf{H}(t) = \mathbf{H} e^{-i\omega t} \tag{2.14}
$$

En tenant compte de la proportionnalité entre les champs, avec  $\varepsilon$  la permittivité électrique et  $\mu$ la perméabilité magnétique,

$$
\mathbf{D} = \varepsilon \mathbf{E} \tag{2.15}
$$

$$
\mathbf{B} = \mu \mathbf{H} \tag{2.16}
$$

les équations  $(2.7)$  et  $(2.8)$  s'écrivent

$$
\nabla \times \mathbf{E} = i \omega \mu \mathbf{H} \tag{2.17}
$$

$$
\nabla \times \mathbf{H} = i \omega \varepsilon \mathbf{E} + \sigma \mathbf{E}
$$
 (2.18)

Nous voyons que nous pouvons remplacer la conductivité  $\sigma$  et la permittivité  $\varepsilon$  par une conductivité complexe  $\sigma^*$  et une permittivité complexe  $\varepsilon^*$ :

$$
\sigma^* = \sigma + i \omega \varepsilon \tag{2.19}
$$

et

$$
\varepsilon^* = \varepsilon + \frac{\sigma}{i \omega} \tag{2.20}
$$

#### La formulation de Maxwell pour des champs statiques  $\Pi$ .5.3

Dans le cas d'un état statique, les équations se simplifient considérablement, car les dérivées temporelles s'annulent :

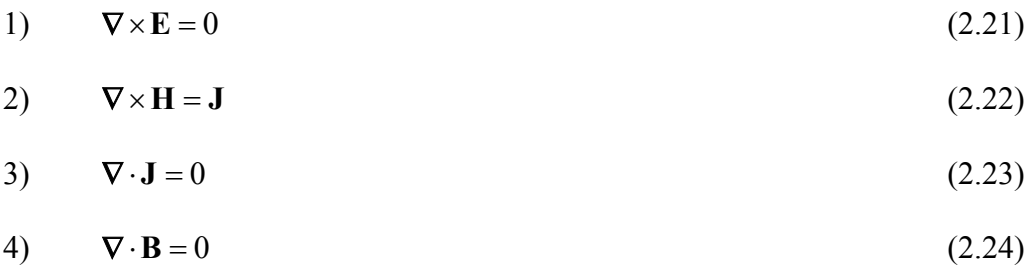

#### Définition du champ de potentiel  $\Pi$ .5.4

Dans la pratique, il est difficile de mesurer directement l'intensité d'un champ électrique dans un milieu. Nous allons donc étudier le champ de potentiel  $V$  qui est une grandeur étroitement liée au champ électrique.

L'équation  $(2.21)$  montre que E dérive d'un champ de potentiel scalaire V. Cette équation exprime que le champ E est conservatif en vertu du théorème de Stokes (l'intégrale du champ électrique le long d'un contour fermé est nulle). La définition du champ E peut donc être exprimée par :

$$
\mathbf{E} = -\nabla V \tag{2.25}
$$

Le champ scalaire  $V$  est défini à une constante près, seules les différences de potentiel entre deux points de l'espace ont un sens physique. Ces différences de potentiel peuvent être exprimées comme la circulation du champ E entre ces points.

En combinant l'équation (2.23) avec la loi d'Ohm (équation 2.5), nous obtenons :

$$
\nabla \cdot (\sigma \, \nabla V) = 0 \tag{2.26}
$$

Lorsque le milieu est homogène et que la conductivité est la même dans tout l'espace, nous obtenons:

$$
\nabla^2 V = 0 \tag{2.27}
$$

qui est une équation de Laplace.

Le potentiel électrique est donc un champ scalaire harmonique. Il vérifie certaines conditions aux limites, à l'interface de deux milieux où sont localisés deux points  $p_1$  et  $p_2$ , que nous allons brièvement décrire plus loin.

La formule de Laplace est valable dans un milieu homogène en l'absence de sources de courant. En présence d'une source de courant d'intensité I au point  $r_s$ , l'équation (2.27) devient :

$$
\nabla^2 V = -I \delta (r - r_s) \tag{2.28}
$$

avec  $\delta$  la distribution de Dirac à trois dimensions et r la position d'un point quelconque de l'espace.

L'équation  $(2.26)$  est alors à remplacer par :

$$
\nabla \cdot (\sigma \nabla V) = -I \delta (r - r_s)
$$
 (2.29)

qui est une équation de Poisson.

Dans le cas d'un milieu hétérogène, la conductivité, et donc V, sont fonctions des coordonnées dans l'espace. Dans la pratique, l'espace est découpé en sous-domaines homogènes. A partir de la définition de la tension entre deux points,  $p_1$  et  $p_2$ , situés de part et d'autre d'une frontière entre deux milieux, de conductivités  $\sigma_l$  et  $\sigma_2$  respectivement, il est possible d'obtenir l'égalité suivante :

$$
V_{p1} - V_{p2} = \int_{p1}^{p2} \mathbf{E} \cdot d\mathbf{l}
$$
 (2.30)

Lorsque les points  $p_1$  et  $p_2$  s'approchent l'un de l'autre, les potentiels deviennent égaux :

$$
V_{p1} = V_{p2} \tag{2.31}
$$

De plus, la composante normale de la densité de courant est continue à la frontière :

$$
\sigma_1 \frac{\partial V_{p1}}{\partial n} = \sigma_2 \frac{\partial V_{p2}}{\partial n}
$$
\n(2.32)

#### II.5.5 Détermination du champ de potentiel

La résolution du problème direct consiste donc à déterminer la répartition du champ de potentiel V dans un milieu permettant le passage d'un courant électrique. Ce problème s'exprime, sous forme différentielle :

Trouver le champ de potentiel V défini sur le domaine spatial d'étude, noté  $\Omega$  (figure 2.9), tel que :

$$
\nabla \cdot (\sigma \, \nabla V) = -q \tag{2.33}
$$

dans  $\Omega$ , q étant une fonction de l'espace de la forme  $\sum_{s} I_s \delta(r - r_s)$ 

avec  $I_s$  l'intensité d'une source S,  $r_s$  la position de cette source, r la position d'un point quelconque de l'espace et  $\delta$  la fonction de Dirac,

$$
\sigma \nabla V \cdot \mathbf{n} = -J \tag{2.34}
$$

sur  $\Gamma_N$  la frontière dite de Neumann (frontière à flux nul), avec n le vecteur normal à la surface.

$$
V = \overline{V}
$$
 (2.35)

sur  $\Gamma_D$  la frontière dite de Dirichlet (frontière à potentiel imposé).

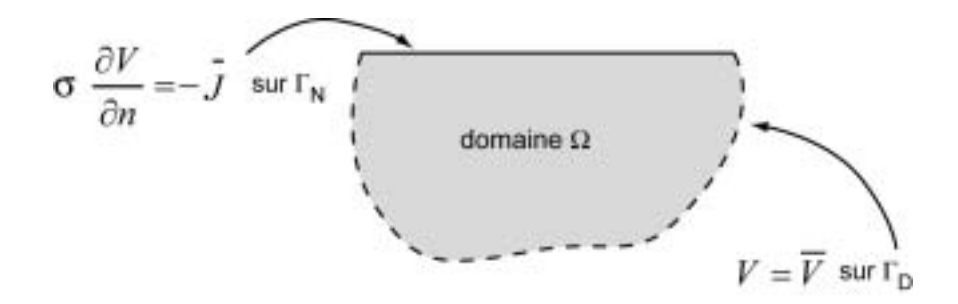

Figure 2.9 : Représentation schématique du domaine et des frontières de Neumann et Dirichlet.

La solution pour le champ de potentiel  $V$  doit de plus respecter les conditions aux limites à l'interface de deux milieux de conductivités différentes (équations 2.31 et 2.32).

Les conditions aux frontières dépendent de la forme de l'espace utilisée. La condition de Neumann à l'interface air-sol se traduit par  $\nabla V \cdot \mathbf{n} = 0$ . La condition de Dirichlet traduit le fait que le potentiel a une valeur arbitraire constante (nulle par exemple) sur toutes les autres

frontières lorsque ces dernières sont loin des sources ( $V_{\infty} \rightarrow 0$ ). Cette dernière condition nous force à créer des espaces très grands. Nous pouvons également affecter à ces valeurs les valeurs calculées pour un sol homogène ou encore tabulaire (conditions mixtes). Nous remarquerons encore que ces conditions peuvent être naturelles (ce qui signifie que la formulation du problème implique qu'elles sont vérifiées) ou doivent être explicitement introduites (essentielles).

#### **II.5.6** Approximation électrostatique

En méthode électrique par courant continu (utilisant des fréquences allant jusqu'à environ 150 Hz), un système d'électrodes est généralement utilisé pour injecter le courant dans le milieu. Il faut dans ce cas s'assurer du contact galvanique avec le milieu. Lors de l'auscultation de parties du corps humain, de sols gelés, de milieux urbanisés ou encore de bâtiments (contrôle non destructif), une méthode permettant d'obtenir des informations sur les propriétés électriques des structures, sans contact galvanique, doit être utilisée (Grard and Tabbagh, 1991). L'utilisation de quadripôles électrostatiques (un dipôle d'injection et un dipôle de mesure) permet de pallier ce problème. Dans ce cas, les propriétés prises en compte sont la résistivité électrique, décrite plus haut, et la permittivité diélectrique. Une alternative à la prospection électrostatique, dans ce type de milieu, est l'utilisation des méthodes électromagnétiques proprement dites. Toutefois, sur des structures très résistantes, les phénomènes d'induction sont faibles et la réponse peut être difficile à interpréter.

Il est donc nécessaire de déterminer sous quelles conditions un quadripôle électrostatique donne les mêmes résultats qu'un quadripôle électrique classique (Tabbagh et al., 1993). Cela permettra de définir si les outils de modélisation développés dans ce travail peuvent être utilisés dans le cas de la prospection électrostatique.

Le potentiel électrostatique est produit par un pôle qui peut être situé à la surface de l'objet étudié ou encore dans l'air au-dessus de cet objet. Pour une charge électrostatique O dans un milieu homogène, le potentiel en un point  $M$  s'exprime par :

$$
V = \frac{Q}{4 \pi \varepsilon_1 R} \tag{2.36}
$$

avec  $\varepsilon_1$  la permittivité du milieu homogène et R la distance entre la charge et le point de mesure.

A proximité d'un second milieu de permittivité  $\varepsilon_2$  et si la séparation entre les deux milieux est plane, l'équation du potentiel se modifie de la manière suivante (Tabbagh et al., 1993), figure  $2.10:$ 

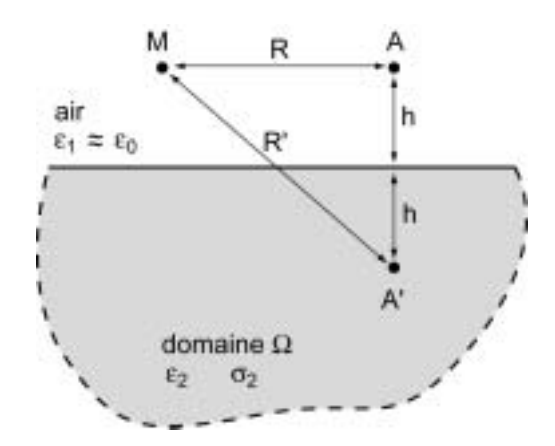

Figure 2.10 : Configuration de mesure en prospection électrostatique.

$$
V = \frac{Q}{4 \pi \varepsilon_1} \left( \frac{1}{R} + \frac{\varepsilon_1 - \varepsilon_2}{\varepsilon_1 + \varepsilon_2} \frac{1}{R'} \right)
$$
 (2.37)

Si la charge est située dans l'air, le potentiel est également exprimé dans l'air. Dans ce cas,  $\varepsilon_1 \approx \varepsilon_0$  avec  $\varepsilon_0$  la permittivité diélectrique du vide ( $\approx 8.85 \, 10^{-12} \, \text{F.m}^{-1}$ ). L'air peut être considéré comme parfaitement isolant mais le sol n'est pas un diélectrique parfait. Nous avons alors :

$$
\varepsilon_2 = \varepsilon_0 \, \varepsilon_r + \frac{\sigma}{i \, \omega} \tag{2.38}
$$

avec  $\varepsilon_r$  la permittivité relative vraie et  $\omega$  la fréquence angulaire.

La charge  $O$  appliquée au moyen d'un courant alternatif I de fréquence angulaire  $\omega$  vaut :

$$
Q = \frac{I}{i \omega} \tag{2.39}
$$

En séparant cette expression en partie réelle et imaginaire et en supposant qu'à basse fréquence  $\sigma \gg \omega \varepsilon_0$  et  $\sigma \gg \omega \varepsilon_0 \varepsilon_r$ , nous pouvons noter :

$$
V = \frac{I\rho}{2\pi R'} - i \frac{I}{4\pi\omega\varepsilon_0} \left(\frac{1}{R} - \frac{1}{R'}\right)
$$
(2.40)

Nous voyons alors que la partie réelle du potentiel est directement proportionnelle à la résistivité et que la partie imaginaire croît avec l'épaisseur d'air séparant l'électrode du sol. L'influence de la partie imaginaire décroît toutefois avec la dimension du dispositif R. Nous devrons alors mesurer le potentiel en phase et en quadrature par rapport à l'intensité injectée. Nous utiliserons la partie en phase du potentiel pour étudier les résistivités du sol par les méthodes d'interprétation en courant continu.

Pour des pôles posés à la surface  $(R=R)$ , et à basse fréquence, l'expression du potentiel devient :

$$
V \approx \frac{I \rho}{2 \pi R} \tag{2.41}
$$

ce qui est équivalent au cas de la prospection électrique en courant continu. Nous pouvons alors utiliser la mesure en phase ou la valeur efficace du potentiel pour étudier la résistivité et les méthodes d'interprétation en courant continu pourront être utilisées dans ce cas. En considérant des dispositifs de mesure de quelques mètres, une gamme de résistivité inférieure  $\dot{\alpha}$  5000 Ωm et une fréquence suffisamment basse (<100 kHz en pratique), la résistivité est le terme dominant dans l'expression de la permittivité complexe (Leroux, 2000). Des applications dans le domaine du contrôle non destructif ainsi que des applications en médecine, en génie civil et en environnement sont envisageables (Leroux, 2000).

## **Résumé : Equations fondamentales**

Le système différentiel utilisé pour la résolution du problème électrique peut être déduit des équations de Maxwell sous la forme d'une équation locale (équation 2.33) associée à des conditions aux limites (équations 2.34 et 2.35). Les champs sont considérés comme statiques (pas de variations dans le temps). Ces équations et donc les développements effectués dans ce travail peuvent également être utilisés pour des dispositifs électrostatiques de faible dimension (quelques mètres) pour des fréquences inférieures à 100 kHz et des résistivités inférieures à 5000 Qm.

# **CHAPITRE III**

# **LA RESOLUTION DU PROBLEME DIRECT**

Après avoir décrit la formalisation des phénomènes électriques, nous allons maintenant montrer comment résoudre les équations différentielles pour le champ de potentiel. Une telle solution permet de prédire une mesure en fonction d'un modèle donné, opération portant le nom de problème direct. La résolution du problème direct est nécessaire à une résolution itérative du problème inverse. Un outil de modélisation directe est également très utile pour tester la réponse de différents arrangements d'électrodes, ou encore l'effet de différentes hétérogénéités pour planifier une prospection. Une telle solution au problème direct peut être obtenue par des méthodes analytiques, semi-analytiques, ou entièrement numériques.

Les objectifs de cette partie sont la présentation de différents aspects du problème direct électrique. La méthode de formulation intégrale ainsi que l'approximation par éléments finis pour la résolution du problème électrique sont décrites en particulier. De plus, seule l'utilisation de modèles à éléments de volume (3D) est développée. La structure ainsi que l'application du code de calcul CESAR-LCPC pour le problème électrique sont exposées. Le programme permettant la modélisation directe de séquences électriques est ensuite détaillé et quelques exemples de modélisation directe sur des structures simples et plus compliquées sont données afin d'exposer quelques conditions d'applicabilité de la méthode.

# **III.1 SOLUTIONS AU PROBLEME DIRECT**

#### **Solutions analytiques III.1.1**

Un solution analytique au système d'équations différentielles décrivant le champ de potentiel dans un milieu conducteur peut être trouvée dans des cas très simples, présentant une symétrie par rapport à un axe, un plan ou un point. Nous entendons par là que la géométrie des structures et des hétérogénéités est simple (sphère, cylindre infini, failles, dyke, milieux tabulaires horizontaux). Des exemples de solutions analytiques pour une sphère infiniment conductrice peuvent être trouvées, par exemple, dans Scurtu (1972).

Pour des milieux séparés par une interface plane, nous pouvons appliquer la méthode des images. Nous pouvons ainsi définir la valeur du champ de potentiel pour un milieu comportant un nombre quelconque de couches (adaptation de la formulation de Stefanescu et Schlumberger (1930) par R. Lagabrielle, cité dans Leroux, 2000). La solution donnée par une méthode analytique est une solution fiable de la répartition du champ de potentiel. De plus, le temps de calcul nécessaire à la résolution du problème est généralement réduit. De par la simplicité du milieu modélisé, les solutions analytiques ne peuvent pas décrire des modèles plus hétérogènes que ne le permet la méthode (en général un corps de géométrie simple). Des modèles 3D à géométries complexes ne peuvent donc pas être décrits par ce type d'approche. Toutefois, les solutions analytiques peuvent servir à vérifier ou comparer différentes solutions obtenues par des méthodes numériques. Pour des milieux plus complexes, des méthodes semianalytiques peuvent être utilisées. La méthode des centres alpha en est un exemple (Stefanescu, 1970). Cette méthode connaît toutefois certaines limitations (Shima, 1990) et est donc assez peu utilisée. En effet, elle est particulièrement mal adaptée si les contrastes de résistivité sont forts ou si les corps modélisés présentent des limites très nettes.

#### **Equations intégrales III.1.2.**

Les méthodes d'équations intégrales permettent de créer des modèles plus réalistes (voir par exemple Poirmeur, 1986 : Das, 1987 : Lesur, 1995). La méthode des moments en est un exemple (Tabbagh, 1985). Dans la méthode des moments, des corps de formes quelconques, construits à partir d'éléments parallélépipédiques, sont plongés dans un milieu homogène ou tabulaire. Seule la zone constituant l'anomalie est discrétisée, ce qui représente un intérêt certain (temps de résolution réduit) par rapport aux autres méthodes purement numériques qui nécessitent une discrétisation importante de l'espace. Le temps de résolution des méthodes intégrales augmente toutefois pour des hétérogénéités très complexes, finement discrétisées ou très étendues. Elles sont donc moins bien adaptées que les méthodes purement numériques à la prise en compte d'un milieu globalement complexe. Les systèmes linéaires sont de dimensions plus modestes mais généralement moins creux que pour les méthodes numériques. Un conditionnement est donc souvent nécessaire avant leur résolution.

#### **III.1.3** Méthodes purement numériques

Les méthodes purement numériques seront utilisées pour des modèles dont la géométrie est très complexe en discrétisant complètement le domaine. Nous pouvons ainsi modéliser des structures très différentes plongées dans des milieux qui ne sont pas nécessairement des demiespaces homogènes. Il est alors possible de concevoir des modèles de dimensions finies dans l'espace (modèles réduits, éprouvettes). Les méthodes numériques présentent le désavantage de nécessiter un temps de calcul important ainsi que des besoins en mémoire très élevés.

La méthode des différences finies (Mufti, 1976; Dey and Morrison, 1979; Spitzer, 1995; Loke and Barker, 1996a et 1996b) est couramment utilisée. Pour la méthode des différences finies, nous résolvons l'équation de Poisson sous sa forme différentielle. L'espace est divisé en un réseau de mailles régulières uniquement, ce qui est une des limitations de cette méthode. Des opérateurs de différentiation peuvent être obtenus à partir d'un développement limité. Ces opérateurs se servent ensuite, pour exprimer le potentiel (et ses dérivées) en un nœud, des valeurs aux nœuds voisins. La matrice du système linéaire ainsi obtenue est généralement creuse et peut donc être résolue par une méthode numérique appropriée.

La méthode des éléments finis (Coggon, 1971; Fox et al., 1980; Pridmore et al., 1981; Holcombe and Jiracek, 1984; Queralt et al., 1991; Sasaki, 1994; Tsokas et al., 1997; Tsourlos et al., 1999) considère l'équation de Poisson sous une forme intégrale et une solution au problème est définie en minimisant l'énergie du champ électrique. L'avantage de la méthode vient du grand choix de forme de maille à disposition. Il est donc possible de représenter la forme réelle de la structure étudiée quelle que soit sa complexité géométrique. Cette méthode semble donc être mieux adaptée à notre objectif que la méthode des équations intégrales ou des différences finies. L'adaptation du code d'éléments finis CESAR-LCPC pour la modélisation directe et inverse est donc justifiée.

### Résumé : Solutions au problème direct

De toutes les méthodes de résolution du problème direct, la méthode des éléments finis semble la mieux adaptée à l'investigation de structures tridimensionnelles complexes. En effet, les méthodes analytiques ne s'appliquent qu'à des modèles simples et les méthodes d'équations intégrales ne sont pas performantes pour imager des hétérogénéités très complexes. De plus, seules des mailles régulières peuvent être utilisées dans la méthode des différences finies.

# **III.2 RAPPELS SUR LA METHODE DES ELEMENTS FINIS**

Il est important de relever que la version standard de CESAR-LCPC ne permet pas de résoudre un problème sur un maillage 2D, où seules deux coordonnées de l'espace varient, en utilisant des sources 3D. En effet, la source imposée sur un nœud est considérée comme linéique, c'est-à-dire de dimension infinie selon une direction perpendiculaire au modèle. Pour obtenir une source tridimensionnelle, il serait nécessaire d'effectuer une transformée de Fourier selon la direction perpendiculaire. Cette stratégie est généralement utilisée pour effectuer des simulations sur des maillages 2D. Actuellement, seules des mesures électriques effectuées avec des électrodes linéiques (Parasnis, 1975) peuvent être simulées dans CESAR-LCPC pour des modèles 2D. Lors de simulations sur un modèle représentant un demi-espace, la différence de potentiel mesurée entre deux électrodes M et N vaut alors :

$$
\Delta V = \frac{\rho I}{\pi} \left\{ \ln \left[ \frac{MB - AN}{AM - BN} \right] \right\} \tag{3.1}
$$

avec  $\rho$  la résistivité du modèle, *I* l'intensité du courant par unité de longueur, *A* et *B* étant les sources linéiques.

# **III.2.1** Les formulations intégrales pour le problème électrique

Dans le cas où un problème n'admet pas de solution analytique, il est nécessaire d'évaluer une solution approchée. Les méthodes d'approximation ont pour objectif de remplacer un problème mathématique défini sur un milieu continu (équations différentielles ou intégrales) par un problème discret et réécrit sous forme matricielle. Ce problème de dimension finie peut alors être résolu numériquement par la méthode des éléments finis (MEF) par exemple.

Pour résoudre un système d'équations différentielles en le discrétisant, il est tout d'abord nécessaire de le mettre sous une forme intégrale. Cette formulation intégrale permettra alors le calcul d'une approximation par sous-régions puis l'assemblage de ces sous-régions pour obtenir une solution sur la totalité du domaine.

Les formulations intégrales obtenues sont strictement équivalentes au système d'équations différentielles initial. L'intérêt de la formulation intégrale est de tenir compte de l'équation locale et de tout ou partie des conditions aux limites. Lorsqu'une formulation intégrale tient compte implicitement de certaines conditions aux limites, ces dernières sont dites *naturelles*. Dans ce cas, il est nécessaire de s'assurer que le champ solution vérifie les conditions aux limites restantes, dites *essentielles*. Notons qu'il existe plusieurs approches permettant d'obtenir une formulation intégrale. La méthode des résidus pondérés (ou annulation d'erreur) utilise comme point de départ les équations locales et les conditions aux limites du problème. La seconde approche est la méthode variationnelle dont la formulation mathématique est fondée sur des considérations énergétiques. La formulation obtenue dépend bien entendu des hypothèses de modélisation du problème physique. Dans le cas du problème électrique, ces deux approches donnent la même formulation intégrale (Zienkiewicz and Taylor, 2000).

La formulation différentielle d'un problème physique s'exprime à l'aide d'équations locales (à l'intérieur d'un domaine  $\Omega$ ) et de conditions aux limites (sur les frontières du domaine  $\Omega$ ) (figure 3.1). Nous rappelons que le problème électrique sous forme différentielle peut s'énoncer ainsi :

Trouver le champ de potentiel *V* défini dans le domaine Ω tel que :

$$
\nabla \cdot (\sigma \, \nabla V) = -q \tag{3.2}
$$

dans  $\Omega$ , *q* étant une fonction dans  $\Omega$  de la forme  $\sum I_s \delta(r - r_s)$  $\sum_{s} I_{s} \delta(r - r_{s})$ 

avec  $I_s$  l'intensité de la source,  $r_s$  la position de la source, r la position d'un point quelconque de l'espace et  $\delta$  la fonction de Dirac :

$$
\sigma \nabla V \cdot \mathbf{n} = -\overline{J} \tag{3.3}
$$

sur  $\Gamma_N$  la frontière de Neumann

$$
V = \overline{V} \tag{3.4}
$$

sur  $\Gamma_{\text{D}}$  la frontière de Dirichlet

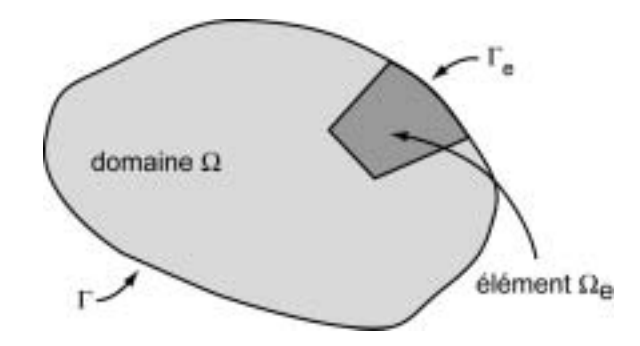

Figure 3.1 : Représentation schématique du domaine total et d'un domaine élémentaire.

Nous utilisons ici la formulation variationnelle pour le problème électrique pour obtenir une forme intégrale. Cette méthode spécifie une fonctionnelle  $\Pi$  qui est définie par une forme intégrale regroupant l'équation locale ainsi que la condition sur la frontière de Neumann. Il est possible de résoudre le problème électrique en exigeant la stationnarité (minimisation) de la fonctionnelle :

$$
\Pi = \int_{\Omega} \left( \frac{1}{2} \sigma \nabla V \cdot \nabla V + q V \right) d\Omega + \int_{\Gamma_N} \overline{J} V d\Gamma_N
$$
\n(3.5)

et  $\delta V = 0$  sur  $\Gamma_{\text{D}}$  la frontière de Dirichlet. avec  $V = \overline{V}$ 

La condition aux limites de type Neumann est prise en compte de façon naturelle. Le potentiel solution V est celui minimisant la fonctionnelle  $\Pi$  et vérifiant les conditions aux limites de Dirichlet en certains points de la frontière du domaine :

$$
\delta \Pi = \int_{\Omega} \left( \sigma \, \nabla V \cdot \nabla \delta V + q \, \delta V \right) d\Omega + \int_{\Gamma_N} \overline{J} \, \delta V \, d\Gamma_N = 0 \quad \forall \, \delta V \tag{3.6}
$$

avec  $V = \overline{V}$  $\delta V = 0$  $et$ sur  $\Gamma_{\text{D}}$  la frontière de Dirichlet.

Ainsi, le potentiel solution V doit vérifier cette équation quel que soit le champ  $\delta V$ , variation de V. Les champs V et  $\delta V$  doivent être admissibles, c'est-à-dire continus C<sub>0</sub> et vérifier les conditions aux limites. Si des dérivées d'ordre *n* apparaissent dans l'équation locale ou les conditions aux limites, alors les fonctions utilisées doivent être choisies telles que leurs dérivées d'ordre *n*-*l* soient continues (continuité  $C_{n-1}$ ).

Nous remarquons que seule la stationnarité de la fonctionnelle est assurée par cette formulation. Le fait de poser  $\delta \Pi = 0$  est une condition nécessaire mais non suffisante pour une minimisation.

#### Approximation par éléments finis  $III.2.2$

Les codes d'éléments finis font partie des outils couramment utilisés lors de l'analyse de problèmes physiques. Une analyse par éléments finis nécessite plusieurs étapes. L'utilisateur désirant résoudre un problème par la méthode des éléments finis doit tout d'abord créer un maillage figurant le domaine d'étude. Cette étape est souvent très délicate car la qualité de l'approximation par éléments finis dépend fortement de la structure de ce maillage. L'utilisateur doit également imposer un certain nombre de conditions aux limites et définir une série de sollicitations. Une fois le problème bien défini, la résolution du problème intervient par l'appel d'un programme spécifique, le solveur. En général, cette étape se déroule sans intervention extérieure. Une fois le résultat obtenu, il va ensuite être nécessaire d'exploiter les résultats en calculant et en représentant graphiquement une série de paramètres dérivés

Les points suivants de l'approximation par éléments finis seront décrits plus en détail. L'opération de maillage, qui constitue souvent une des parties les plus délicates de la modélisation, doit tout d'abord être précisée. Les fonctions d'interpolation, véritable point central de l'approximation par éléments finis, sont ensuite décrites. L'expression de ces fonctions d'interpolation reviendra régulièrement dans les développements effectués dans ce travail. Les opérations d'assemblage et de résolution sont ensuite explicitées afin de compléter la description de la méthode. Finalement, des indications sur l'interpolation dans l'élément de référence ainsi que dans l'élément réel sont données. Ces indications sont nécessaires à la compréhension de la méthodologie de modélisation directe développée dans ce travail.

#### $\Pi$ **III.2.2.1** Le maillage

L'idée fondamentale de la méthode des éléments finis est de discrétiser le problème en décomposant le domaine  $\Omega$  à étudier en sous-domaines, de formes géométriques simples, appelés éléments finis. L'ensemble des mailles  $\Omega_e$  est donc une partition du domaine  $\Omega$  tel que  $\Omega = \bigcup \Omega$ .

Les logiciels d'éléments finis disposent d'un mailleur proposant des mailles linéiques, surfaciques ou volumiques. Les mailles doivent être bien proportionnées. Il est généralement admis que la distorsion de la maille, le rapport de la plus grande dimension sur la plus petite, ne doit pas être excessive (de l'ordre de 2). Les algorithmes de maillage automatique garantissent en général une faible distorsion, mais ce n'est pas toujours le cas. Le maillage ne doit pas être inutilement fin et nous devons généralement faire un compromis entre la finesse

de la représentation géométrique et le coût en temps de calcul. Nous choisirons, en fonction des résultats escomptés, de mailler finement certaines régions et plus grossièrement d'autres. Pour le problème électrique par exemple, il sera nécessaire d'utiliser un maillage fin dans la région où les mesures sont effectuées et un maillage plus grossier dans la région servant à imposer des conditions aux limites à l'infini. La phase de maillage est sans doute celle où l'on passe le plus de temps sur la définition du problème. L'expérience de l'utilisateur, ainsi qu'une certaine idée du résultat du calcul, sont des facteurs importants. Après examen des résultats du calcul, nous pouvons être amenés à recommencer un maillage ou à le remanier partiellement. Un maillage satisfaisant n'est que rarement obtenu à la première tentative.

#### $III.2.2.2$ Les éléments et les fonctions d'interpolation

Nous avons vu précédemment qu'il était possible d'obtenir une formulation intégrale pour le problème électrique. Toutefois, cette formulation est soumise à une condition très contraignante. En effet, le problème doit pouvoir être résolu quelle que soit la valeur des fonctions  $\delta V$ . Or, en général, ce type de problème n'a pas de solution. Nous allons donc remplacer cette condition en cherchant à satisfaire la formulation intégrale uniquement pour certaines de ces fonctions. De plus, nous choisirons des fonctions faisant partie de l'espace des fonctions admissibles. Cela signifie que nous restreignons cet espace aux seules fonctions qui respectent les conditions aux limites.

La méthode des éléments finis donne une solution approchée du champ de potentiel qui est obtenue par juxtaposition des champs locaux V définis dans chaque élément. Un élément est une maille possédant un certain nombre de nœuds ainsi qu'une famille de champs locaux destinés à fournir une solution approchée en tout point de la maille en ne connaissant que les valeurs d'une solution approchée aux nœuds. Le nombre de degrés de liberté (ddl) par nœud varie selon la nature du champ inconnu et la dimension de l'espace physique. Dans la suite de cet exposé, seul le cas du maillage volumique sera détaillé. De plus, nous supposerons qu'il n'y a qu'un seul ddl par nœud (champ potentiel scalaire). Si le champ à interpoler était vectoriel ou tensoriel, il y aurait alors un ddl par composante du champ et nous construisons des interpolations pour chaque ddl.

Sur chaque élément e nous définissons les approximations des champs  $V$  et  $\delta V$  suivantes :

$$
V \approx \hat{V} = \sum_{i=1}^{n} a_i N_i
$$
 (3.7)

et

$$
\delta V \approx \widehat{\delta V} = \sum_{i=1}^{n} \delta a_i N_i \tag{3.8}
$$

les fonctions  $N_i$  sont les fonctions de forme, *n* le nombre de nœuds de l'élément, et  $a_i$  et  $\delta a_i$ sont les amplitudes associées aux fonctions de forme.

L'approximation présentée ici utilise les mêmes fonctions de forme pour les champs  $V$  et  $\delta V$ (méthode de Galerkin) mais ce n'est pas obligatoire. Ces choix donnent naissance à différentes méthodes de résolution par éléments finis (et à différentes solutions approchées). Il est toutefois impératif que ce choix génère un système d'équations régulier. Il est de plus désirable que ce système d'équations linéaires soit symétrique afin de permettre l'utilisation d'algorithmes de résolution efficaces. Enfin, les fonctions choisies doivent être suffisamment dérivables suivant la formulation intégrale utilisée. Dans le cas où certaines dérivées s'annulent, le système d'équations linéaires devient singulier. Pour la méthode de Galerkin, lorsque le problème est bien posé, nous sommes assurés de la régularité du système. Cette régularité du modèle mathématique assure des propriétés de convergence de la solution cherchée, l'approximation étant d'autant plus précise que le nombre de nœuds augmente.

La solution approchée recherchée doit présenter une continuité  $C_0$ . Cette condition peut être remplie partiellement en choisissant de mettre des nœuds sur la frontière des mailles afin de garantir que la solution approchée pour deux éléments voisins soit continue au moins aux nœuds communs. Lors de l'utilisation d'éléments conformes, nous garantissons de plus que l'interpolation sur une frontière ne va dépendre que des nœuds de la frontière d'un élément et non de nœuds situés au centre de ce dernier. Le nombre de nœuds de la frontière doit donc être suffisamment important pour garantir la convergence du problème.

$$
V \approx \hat{V} = \sum_{i=1}^{n} a_i N_i = \mathbf{N} \mathbf{a}
$$
 (3.9)

avec N la matrice ligne des fonctions de forme et a le vecteur des amplitude associées aux fonctions de forme.

L'approximation par éléments finis est donc une approximation nodale ne faisant intervenir que les variables nodales du domaine élémentaire. Les nœuds sont donc les points de l'élément pour lesquels nous choisissons d'identifier l'approximation du champ  $V$  à la valeur du champ de variables a. Nous en déduisons que  $V_i = a_i$  pour un nœud *i* de l'élément avec  $i=1, n$ . Une caractéristique importante de N peut être soulignée ici :

$$
N_i(M_j) = \delta_{ij} = \begin{cases} 1; & i = j \\ 0; & i \neq j \end{cases}
$$
 (3.10)

avec  $\delta_{ij}$  le symbole de Kronecker et  $M_i$  le nœud j.

#### $\Pi$ , 2.2.3 La formulation discrète

Rappelons que la formulation du problème électrique revient à trouver le champ de potentiel  $V$  tel que

$$
\int_{\Omega} \left( \sigma \, \nabla V \cdot \nabla \delta V + q \, \delta V \right) d\Omega + \int_{\Gamma_N} \overline{J} \, \delta V \, d\Gamma_N = 0 \quad \forall \delta V \tag{3.11}
$$

avec  $V = \overline{V}$  $et$  $\delta V = 0$ sur  $\Gamma_D$  la frontière de Dirichlet.

Dans cette formulation, les fonctions  $\delta V$  et V apparaissent sous la forme de leur gradient. Il suffit alors que les fonctions de base aient partout un gradient non nul. Des interpolations linéaires peuvent donc éventuellement être utilisées. De plus, seule la condition aux limites sur la frontière de Dirichlet reste à imposer ce qui facilite grandement le problème. En effet, il suffit d'imposer une valeur de potentiel aux nœuds appartenant à la frontière considérée. Dans la pratique, on impose ces conditions aux limites en modifiant la matrice obtenue finalement pour résoudre le problème.

Sur un élément e, l'approximation suivante est alors utilisée :

$$
V = \sum_{i=1}^{n} a_i N_i
$$
 (3.12)

 $et$ 

$$
\delta V = \sum_{i=1}^{n} \delta a_i N_i \tag{3.13}
$$

En substituant ces expressions dans l'équation 3.11, nous obtenons alors pour un élément e :

$$
\left(\int_{\Omega_e} \left( \left( \nabla N_i \right)^{\mathrm{T}} \sigma_e \nabla N_i \right) d\Omega_e \right) \mathbf{a} + \int_{\Gamma_N} \overline{J} \ N_i \ d\Gamma_N = \int_{\Omega_e} N_i \ q \ d\Omega_e \quad i = 1, n \tag{3.14}
$$

Dans cette approximation, la valeur du champ de conductivité  $\sigma_e$  peut varier dans chaque élément, ce qui n'était pas le cas pour la formulation différentielle. Ces intégrales ne sont différentes de zéro que sur les éléments qui contiennent le nœud *i* et nous ne les calculons donc que pour ces éléments. Il faut également remarquer que ces intégrales ne portent que sur les fonctions de base de l'espace des fonctions d'interpolation. L'intégrale curviligne est nulle à la surface sol

La construction des termes de la matrice globale consiste essentiellement en des calculs d'intégrales sur des éléments. En général, ces intégrales sont évaluées numériquement. La méthode la plus courante est celle des points de Gauss. Pour un hexaèdre à 8 nœuds, nous

utilisons, dans le progiciel CESAR-LCPC, 2x2x2 points d'intégration de Gauss, et 3x3x3 points de Gauss pour un hexaèdre à 20 nœuds. Pour les triangles en 2D, nous utilisons les points de Hammer. Pour les pentaèdres en 3D nous utilisons alors 3 points de Hammer dans le plan du triangle de base et 2 points de Gauss selon la troisième direction.

#### $III.2.2.4$ Assemblage et résolution

L'opération d'assemblage consiste à construire le système linéaire des équations à résoudre. Ce système est de la forme :

$$
\mathbf{K} \mathbf{a} = \mathbf{F} \tag{3.15}
$$

avec K la matrice globale.

Considérons un maillage comportant m éléments et n nœuds. Les règles de l'assemblage sont définies par :

$$
K_{ij} = \sum_{e=1}^{m} K_{ij}^{e}
$$
  
\n
$$
F_{i} = \sum_{e=1}^{m} F_{i}^{e}
$$
  
\n
$$
\begin{cases}\ni = 1, n \\
j = 1, n\n\end{cases}
$$
\n(3.16)

avec  $K^e$  et  $F^e$  les valeurs de la matrice globale et du terme source, évaluées sur chaque élément.

Une fois l'assemblage effectué, le problème se ramène à la résolution d'un système d'équations linéaires, généralement de grande taille, en utilisant une méthode directe ou itérative. Lorsque le système est linéaire et symétrique, une décomposition de Cholesky peut être utilisée lors de la résolution du problème.

#### $\Pi$  1.2.2.5 L'interpolation dans l'élément de référence

De façon à uniformiser et à automatiser les calculs pour obtenir un gain de temps de calcul, nous construisons tout d'abord un espace de fonctions d'interpolation sur une maille de référence, topologiquement équivalente à la maille réelle. Le passage de l'élément de référence à l'élément réel sera réalisé par une transformation géométrique. Nous entendons par élément réel un élément quelconque du domaine discrétisé. Dans la pratique, un logiciel d'éléments finis possède des bibliothèques dans lesquelles les interpolations dans les mailles de référence sont déjà définies et n'ont plus à être recalculées. Nous transformons ensuite cet espace de fonctions d'interpolation sur une maille de référence pour qu'il devienne un espace de fonctions d'interpolation sur les mailles réelles. Les mailles de référence volumiques les plus courantes sont données dans la figure 3.2.

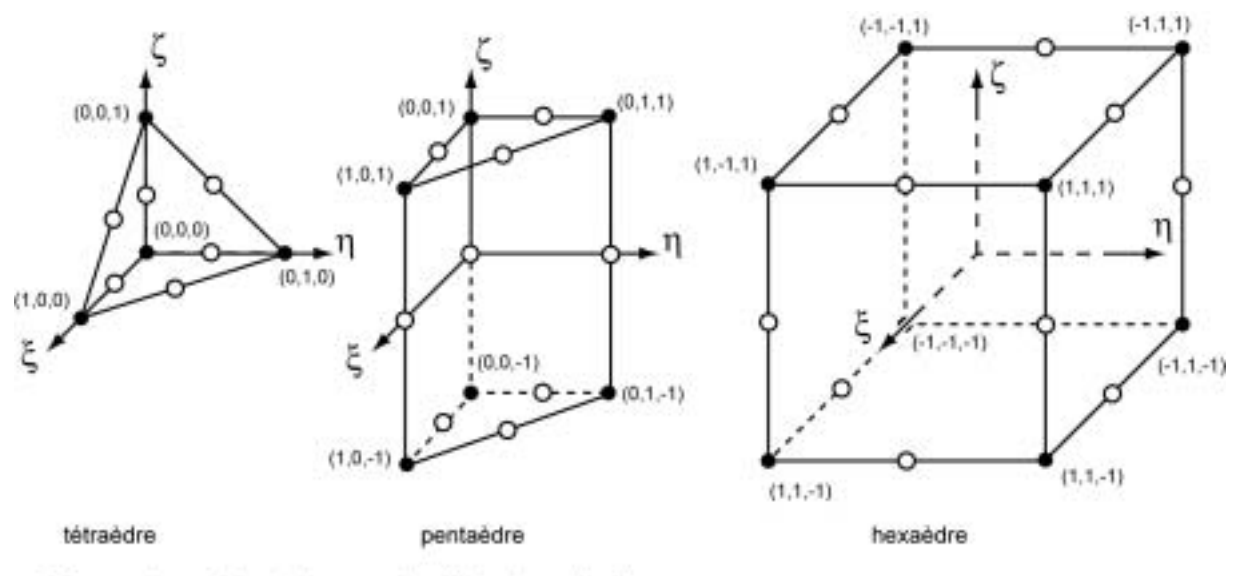

O noeuds supplémentaires pour les éléments quadratiques

Figure 3.2 : Les principaux éléments de référence pour les maillages de volume.

Les bases polynomiales sont définies dans l'espace de référence. Pour utiliser une base polynomiale complète, le nombre de termes doit être égal au nombre de variables nodales à identifier. Des bases polynomiales incomplètes peuvent également être utilisées (bases trilinéaires par exemple).

Pour des mailles volumiques, la fonction d'interpolation est un polynôme à trois variables ξ,  $\eta, \zeta$ .

Pour une approximation linéaire, la base polynomiale utilisée est :  $(1, \xi, \eta, \zeta)$  valable pour 4 variables nodales.

Pour une approximation quadratique, la base polynomiale utilisée est :  $(1, \xi, \eta, \zeta, \xi^2, \eta^2, \zeta^2, \xi\zeta, \xi\eta, \eta\zeta)$  valable pour 10 variables nodales.

Pour une approximation tri-linéaire, la base polynomiale utilisée est :  $(1, \xi, \eta, \zeta, \xi\eta, \xi\zeta, \eta\zeta, \xi\eta\zeta)$  valable pour 8 variables nodales.

Le choix du degré d'interpolation incombe généralement à l'utilisateur. Pour un maillage donné, la solution approchée obtenue est bien meilleure si nous utilisons des approximations quadratiques à la place d'approximations linéaires. Pour obtenir une solution de meilleure qualité avec des interpolations linéaires, il est nécessaire d'utiliser un maillage plus fin.

#### $\overline{III}.2.2.6$ L'interpolation dans l'élément réel

Il convient maintenant de construire des fonctions d'interpolation sur l'élément réel en utilisant les interpolations définies sur l'élément de référence. Comme les coordonnées des nœuds de l'élément de référence sont différentes de celles de l'élément réel, une transformation géométrique f est nécessaire. Cette transformation doit être une bijection. Elle dépend des coordonnées des nœuds géométriques de l'élément réel et utilise généralement une base de fonctions polynomiales. Un élément réel peut être défini comme l'image, par une transformation géométrique, d'un élément de référence pour lequel les fonctions d'interpolation sont connues (figure 3.3). Un même élément de référence permettra de générer une classe d'éléments réels. A chaque élément réel correspond une transformation géométrique différente.

$$
\begin{Bmatrix} x \\ y \\ z \end{Bmatrix} = \begin{Bmatrix} f_x(\xi, \eta, \zeta) \\ f_y(\xi, \eta, \zeta) \\ f_z(\xi, \eta, \zeta) \end{Bmatrix}
$$
 (3.17)

Nous pouvons utiliser les fonctions de forme qui ont déjà été définies pour représenter les variations du champ inconnu. Nous pouvons donc noter pour chaque élément :

$$
x = \mathbf{N'} \begin{Bmatrix} x_1 \\ x_2 \\ \vdots \end{Bmatrix} = \mathbf{N'} \mathbf{x} \qquad y = \mathbf{N'} \begin{Bmatrix} y_1 \\ y_2 \\ \vdots \end{Bmatrix} = \mathbf{N'} \mathbf{y} \qquad z = \mathbf{N'} \begin{Bmatrix} z_1 \\ z_2 \\ \vdots \end{Bmatrix} = \mathbf{N'} \mathbf{z} \qquad (3.18a, b \text{ et } c)
$$

Pour des éléments réels présentant une géométrie compliquée, nous choisissons une transformation qui est inversible et qui respecte la correspondance des nœuds. La correspondance des frontières, qui est compliquée à trouver, n'est en général pas respectée. Pour les éléments volumiques, cela implique que les arêtes et les faces transformées sont différentes des arêtes et des faces réelles. En utilisant cette transformation géométrique, l'élément de référence n'est alors qu'une approximation géométrique de l'élément réel. Seuls les nœuds correspondent et les autres points sont distincts. Nous noterons que si l'élément réel est fortement distordu, cette transformation peut ne pas mener à un résultat unique. Nous pouvons vérifier cela en nous assurant que le signe du déterminant de la matrice jacobienne (définie plus loin) reste inchangé dans un même élément.

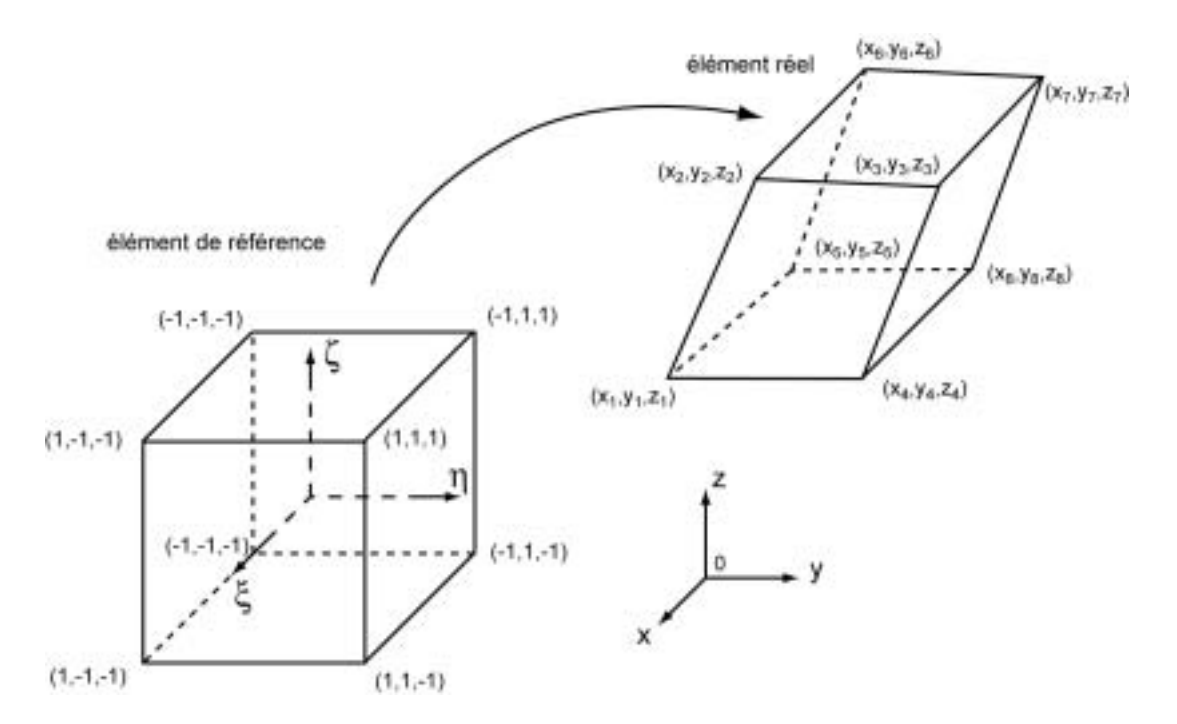

Figure 3.3 : Passage d'un élément de référence à un élément réel.

L'élément est dit isoparamétrique si N=N'. L'interpolation des coordonnées peut également être de degré inférieur (éléments subparamétriques) supérieur (éléments ou superparamétriques).

Comme nous l'avons vu plus haut, les matrices élémentaires font apparaître des opérateurs différentiels appliqués aux fonctions d'interpolation dans les éléments réels. En pratique, nous connaissons les dérivées des fonctions d'interpolation par rapport aux coordonnées de l'élément de référence. Il nous faut alors exprimer les dérivées des fonctions d'interpolation par rapport aux coordonnées réelles. Considérons le système de coordonnées locales  $\xi$ ,  $\eta$ ,  $\zeta$  et le système de coordonnées globales  $x, y, z$ :

$$
\frac{\partial N_i}{\partial \xi} = \frac{\partial N_i}{\partial x} \frac{\partial x}{\partial \xi} + \frac{\partial N_i}{\partial y} \frac{\partial y}{\partial \xi} + \frac{\partial N_i}{\partial z} \frac{\partial z}{\partial \xi}
$$
(3.19)

En effectuant la transformation respectivement aux deux autres coordonnées, nous obtenons sous forme matricielle ·

$$
\begin{bmatrix}\n\frac{\partial N_i}{\partial \xi} \\
\frac{\partial N_i}{\partial \eta} \\
\frac{\partial N_i}{\partial \zeta}\n\end{bmatrix} = \begin{bmatrix}\n\frac{\partial x}{\partial \xi} & \frac{\partial y}{\partial \xi} & \frac{\partial z}{\partial \xi} \\
\frac{\partial x}{\partial \eta} & \frac{\partial y}{\partial \eta} & \frac{\partial z}{\partial \eta} \\
\frac{\partial x}{\partial \zeta} & \frac{\partial y}{\partial \eta} & \frac{\partial z}{\partial \eta}\n\end{bmatrix} \begin{bmatrix}\n\frac{\partial N_i}{\partial x} \\
\frac{\partial N_i}{\partial y} \\
\frac{\partial N_i}{\partial z}\n\end{bmatrix} = \mathbf{Y_g} \begin{bmatrix}\n\frac{\partial N_i}{\partial x} \\
\frac{\partial N_i}{\partial y} \\
\frac{\partial N_i}{\partial z}\n\end{bmatrix}
$$
\n(3.20)

$$
\begin{bmatrix}\n\frac{\partial N_i}{\partial x} \\
\frac{\partial N_i}{\partial y} \\
\frac{\partial N_i}{\partial z}\n\end{bmatrix} = \mathbf{Y_g}^{-1} \begin{bmatrix}\n\frac{\partial N_i}{\partial \xi} \\
\frac{\partial N_i}{\partial \eta} \\
\frac{\partial N_i}{\partial \zeta}\n\end{bmatrix}
$$
\n(3.21)

avec  $Y_g$  la matrice jacobienne de la transformation géométrique.

La partie gauche de l'expression précédente peut être évaluée car les fonction  $N_i$  sont spécifiées en coordonnées locales. Comme  $x$ ,  $y$  et  $z$  sont données par la relation définie en coordonnées curvilinéaires, la matrice jacobienne peut aussi être exprimée en coordonnées locales. La relation inverse va donc permettre de calculer les dérivées premières par rapport aux coordonnées globales. Le calcul des dérivées dans l'élément réel nécessite donc l'inversion de la matrice jacobienne pour chaque élément. Une singularité de  $Y_g$  peut apparaître lorsque l'élément réel est trop *distordu* par rapport à l'élément de référence (élément dit *dégénéré*). De facon générale nous éviterons d'utiliser des éléments disproportionnés, car ils nuisent à la précision numérique du modèle (distorsion maximale de l'ordre de 6 ou 10).

Il va de même être nécessaire de ramener les intégrales sur l'élément réel à des intégrales sur l'élément de référence. Si nous posons  $\Omega$ ' comme étant l'approximation géométrique de l'élément réel et  $\Omega$  celle de l'élément de référence, il est possible de passer de l'intégration d'une fonction f définie sur l'élément réel à l'intégration sur l'élément de référence par le changement de variable suivant :

$$
\int_{\Omega'} f(x, y, z) \ d\Omega' = \int_{\Omega} f(\xi, \eta, \zeta) \ \det Y_{g} \ d\Omega \tag{3.22}
$$

## Résumé : Rappels sur la méthode des éléments finis

Pour résoudre un problème en utilisant la méthode des éléments finis, il est tout d'abord nécessaire de transformer le système d'équations différentielles en une formulation intégrale (ou variationelle). Cette formulation faible a l'avantage de regrouper l'équation locale (équation de Poisson) et une partie des conditions aux limites (condition de Neumann) sous la même intégrale. Cette formulation variationelle peut ensuite être discrétisée en un ensemble d'éléments figurant le domaine d'étude en notant toutefois que la création d'un maillage n'est pas une opération évidente. Le champ de potentiel scalaire est évalué à l'aide de fonctions d'interpolation sur les éléments, ces fonctions étant définies aux nœuds des éléments. La résolution du problème est simplifiée par l'utilisation d'éléments de référence, qui ont une géométrie plus simple que les éléments réels. Des transformations géométriques permettent de passer des éléments de références aux éléments réels. Nous pouvons finalement noter que la convergence du problème peut être admise. En effet, lorsque l'ordre des fonctions d'interpolation augmente ou que le nombre d'éléments s'accroît, l'approximation tend vers la solution exacte.

# **III.3 PRESENTATION DU PROGICIEL CESAR-LCPC**

Le développement du progiciel CESAR-LCPC a débuté dans les années 1980 et il a définitivement succédé au système ROSALIE (développé au LCPC de 1968 à 1983) lors de la diffusion de la version 2.0, à partir de 1986. L'utilisation intensive de ce progiciel durant de nombreuses années en assure donc la validation.

CESAR-LCPC (version 3.x) est la version utilisée dans ce travail. Sous ce nom se regroupent le pré-processeur MAX, le code de calcul par éléments finis CESAR, le post-processeur PEGGY et de nombreux programmes utilitaires. Ces différents programmes communiquent entre eux par l'intermédiaire de bases de données.

Réaliser une modélisation avec CESAR-LCPC (version 3.x) se traduit en général par l'enchaînement des étapes suivantes (figure 3.4) :

a) utilisation du pré-processeur MAX pour la génération des données du code de calcul CESAR (maillage et jeu de données);

b) lancement du code de calcul par éléments finis CESAR pour effectuer la résolution numérique du problème étudié;

c) utilisation du post-processeur PEGGY pour l'exploitation des résultats sur écran graphique et la réalisation des sorties graphiques sur traceur.

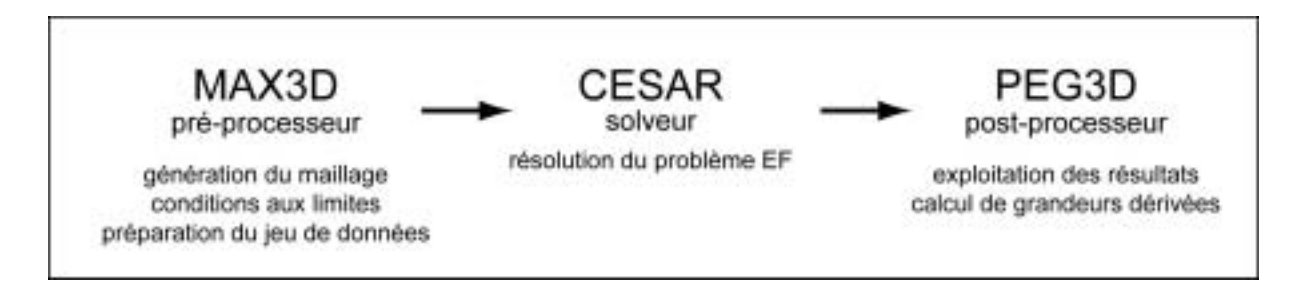

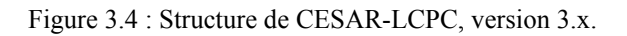

#### **III.3.1** Application au problème électrique

La modélisation électrique est possible dans CESAR-LCPC car l'équation de Poisson, pour les problèmes thermiques et électriques, s'écrit :

 $\nabla \cdot (-k, \nabla \theta) = c \delta (r - r_s)$  équation de Poisson pour le problème thermique  $(3.23)$ 

 $\nabla \cdot (-\sigma \nabla V) = I \quad \delta(r - r_s)$ équation de Poisson pour le problème électrique  $(3.24)$ 

avec  $k_t$  la conductivité thermique,  $\theta$  le champ de température,  $\sigma$  la conductivité électrique et V le champ de potentiel. Les sources de chaleur  $(c)$  et de courant  $(I)$  sont des sources ponctuelles volumiques. Nous pouvons donc voir que les problèmes thermiques et électriques sont des problèmes de diffusion et qu'en régime stationnaire, ils sont régis par la même équation de Poisson

De même, on notera que le flux de chaleur q est comparable à la densité de courant :

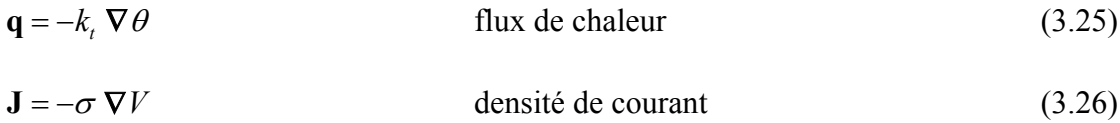

Les conditions aux limites (frontières de Dirichlet et Neumann) sont également similaires.

La similitude des problèmes électriques et thermiques nous permet d'utiliser le module d'exécution LINE (calcul du problème linéaire en régime permanent). Ces problèmes sont linéaires car la forme de l'équation de diffusion ne fait intervenir que des opérateurs et des relations linéaires par rapport au champs  $V$  et  $\theta$  solutions.

Nous noterons que le module d'exécution DTLI (résolution d'un problème de diffusion transitoire linéaire par intégration directe) peut être utilisé de manière équivalente à LINE lorsqu'un pas de temps est considéré (approximation continue). Sous ces conditions, les dérivées par rapport au temps sont éliminées et le coefficient d'emmagasinement local de chaleur disparaît. Pour les problèmes de diffusion, cinq familles d'éléments sont proposées par CESAR. Pour le problème électrique en trois dimensions, la Famille 22 est la mieux adaptée. Les éléments faisant partie de cette famille sont les hexaèdres à 8, 20 ou 27 nœuds, les pentaèdres à 6, 15 ou 18 nœuds et les tétraèdres à 4 ou 10 nœuds. Une description plus complète de cette famille d'éléments se trouve dans l'Annexe Technique en fin de travail.

Dans CESAR, les éléments du maillage doivent être répartis en groupes, en fonction de leurs caractéristiques physiques et géométriques. Un groupe désigne donc un ensemble d'éléments appartenant à une même famille et possédant une même ligne de propriétés. La notion de groupe est donc fondamentale pour la création de modèles. Deux éléments ayant des conductivités différentes doivent en effet être affectés à deux groupes distincts.

## Résumé : Présentation générale du progiciel CESAR-LCPC

Le module d'exécution LINE, qui permet la résolution d'un problème de thermique linéaire, peut être utilisé pour la résolution du problème direct électrique. Dans CESAR-LCPC, les éléments possédant une même ligne de propriétés sont rassemblés dans des groupes. Deux éléments avant des conductivités différentes doivent donc être affectés à deux groupes distincts pour la modélisation.

# **III.4 LE PROGRAMME UTILITAIRE TOMELE**

Comme nous l'avons décrit plus haut, les modules d'exécution LINE et DTLI sont capables de résoudre un problème de diffusion tels que le problème thermique ou électrique. Toutefois, la simulation d'un grand nombre de couples source et de points de mesure est très fastidieuse (voire impraticable) dans la version standard de CESAR-LCPC. Il n'est par exemple pas possible de lire une séquence d'acquisition et cette dernière doit être entrée manuellement. Sans compter que la modification manuelle du jeu de données n'est pas aisée car il est nécessaire de connaître le numéro de nœud de chaque électrode de courant. Or l'utilisateur ne connaît en général que la position spatiale des électrodes. La lecture des valeurs de potentiel associées à chaque couple source souffre du même problème. Finalement, une construction manuelle du jeu de données ne permet pas de profiter de toutes les possibilités offertes par la méthode des éléments finis. Il est donc indispensable de créer un programme utilitaire permettant d'effectuer ces simulations de manière automatique.

Nous avons construit le programme utilitaire de modélisation direct TOMELE (pour TOMographie ELEctrique) qui respecte l'architecture des programmes utilitaires de CESAR-LCPC. Nous noterons toutefois que ce programme, envisagé au début du travail comme un simple utilitaire, s'est ensuite enrichi de nouvelles fonctionnalités et a évolué comme un véritable outil de modélisation couplé au solveur CESAR. Dans cette optique, il aurait pu être conçu comme un module d'exécution de CESAR-LCPC.

#### $III.4.1$ Problématique

Nous allons définir les principaux problèmes devant être résolus par TOMELE. Dans la pratique, l'utilisateur désire souvent utiliser la même séquence d'électrodes pour différentes simulations. Dans ce cas, une seule série d'électrodes avec une localisation donnée est utilisée pour différents modèles EF. Inversement, il est aussi parfois intéressant de changer la position des électrodes tout en gardant le même modèle EF. Lorsque les sources ponctuelles et les électrodes de mesure du potentiel sont placées sur les nœuds de la maille EF (figure 3.5), la géométrie de cette maille doit être adaptée à l'agencement spatial de chaque configuration d'électrodes. Nous effectuons cela en utilisant des éléments possédant des géométries particulières ou en raffinant la maille afin de permettre une approximation précise de la position des électrodes. Toutefois plusieurs problèmes peuvent survenir en choisissant l'une ou l'autre de ces approches. Premièrement une maille très fine implique une grande quantité d'éléments, ce qui nécessite d'importantes ressources informatiques pour la résolution du problème. En fait, il est souvent judicieux de limiter le nombre d'éléments lors de la création d'un modèle tridimensionnel. Deuxièmement, il est souvent difficile de reproduire avec précision une implantation expérimentale impliquant une géométrie complexe. En effet, la présence de structures à géométries complexes, d'obstacles, de topographie ou encore la courbure des forages (dans le cas de mesures en forage) empêche fréquemment une implantation rectiligne ou régulière des électrodes. Il est donc difficile de faire correspondre les positions d'électrodes et les nœuds du maillage et l'utilisation des algorithmes de création automatique de maillage du pré-processeur est souvent impossible. Il y a de plus des risques de créer des éléments dégénérés. Finalement, nous pouvons aussi constater que la nécessité de faire coïncider les électrodes et les nœuds du maillage implique généralement la création de nouveaux maillages pour chaque jeu d'électrodes.

La meilleure solution à ce problème est l'utilisation d'électrodes indépendantes du maillage EF. Cette idée a déjà été envisagée par Spitzer et al. (1999) pour des modélisations en différences finies et Pain et al. (2002) pour des modélisations en éléments finis. Dans le cas d'électrodes indépendantes du maillage, le choix de la dimensions des mailles est uniquement gouverné par la nécessité d'avoir des résultats précis. Cette propriété constitue un avantage indéniable pour une modélisation sur des structures à géométries complexes.

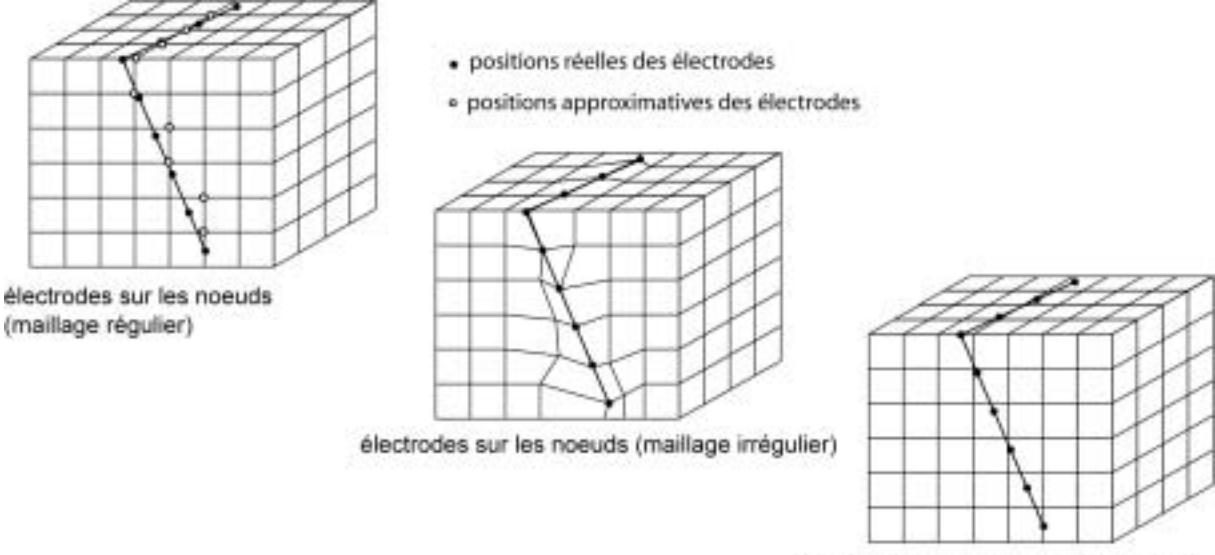

électrodes indépendantes du maillage

Figure 3.5 : Trois approches pour l'application de sollicitations électriques sur un maillage EF.

Dans le cas de mesures en 3D sur des structures à géométries complexes, telles que des mesures en forages obliques, en galerie, sur des ouvrages de génie civil (contrôle nondestructif) ou encore des éprouvettes, nous devons pouvoir obtenir le paramètre de la résistivité apparente de la manière la plus souple possible. En effet, le paramètre de résistivité apparente est très familier pour le géophysicien et permet ainsi une bonne compréhension du problème. Durant le processus d'inversion, l'utilisation de la résistivité apparente, plutôt que la résistance, est également recommandée. Dans un dispositif pôle-pôle par exemple, de grandes valeurs de potentiel sont obtenues lorsque les électrodes d'émission et de réception sont proches et les données mesurées sont donc essentiellement sensibles à l'environnement immédiat des électrodes. De faibles valeurs de potentiel sont par contre observées lorsque l'écartement entre les électrodes est plus grand. Ces données sont alors sensibles à une plus grande part de la région étudiée. Une importance plus grande doit donc être donnée à ces observations et la meilleure méthode pour effectuer cela est l'utilisation de la résistivité apparente. Il est alors indispensable que le calcul des résistivités apparentes ne passe pas par l'évaluation explicite du facteur géométrique, qui n'a de sens que pour des structures très simples (milieux tabulaires par exemple).

#### Solutions apportées par TOMELE  $III.4.2$

#### **III.4.2.1** Aspect général du programme TOMELE

La simulation automatique d'une séquence de mesures peut être vue comme la modélisation d'un seul et même problème en considérant plusieurs cas de « chargement » successifs. Chaque chargement équivaut à un couple de points sources. Le programme utilitaire TOMELE a été conçu afin de produire facilement un jeu de données correspondant à un tel cas de figure à partir des informations fournies par l'utilisateur (figure 3.6) de façon à ce qu'il soit utilisable pas CESAR. TOMELE lit tout d'abord les données relatives au maillage, contenues dans le jeu de données généré par MAX, puis le fichier d'acquisition contenant la position des électrodes pour chaque mesure. Les différents cas de chargement sont ensuite créés sur la base de ces informations et le fichier constituant le jeu de données est complété en tenant compte des points sources qui ne sont pas situés sur des nœuds. Le solveur CESAR est ensuite appelé. Ce solveur forme le système linéaire correspondant à la modélisation du problème étudié et comprenant autant de seconds membres que de cas de chargement. A l'issu de la simulation, TOMELE extrait les valeurs des potentiels en différents points, correspondant aux couples de mesure, dont le nombre et la position varie pour chaque cas de chargement.

Par convention, un signe de chargement correspondant à un flux entrant est donné pour l'électrode A (source positive) et un signe de chargement correspondant à un flux sortant est donné pour l'électrode  $B$  (source négative). A ce stade, une légère modification du code de TOMELE permettrait de simuler des dispositifs non-conventionnels (dispositifs focalisés par exemple). TOMELE supporte les simulations n'utilisant qu'un seul pôle d'injection (pôlepôle ou pôle-dipôle) en affectant une source d'intensité nulle sur l'électrode *B*.

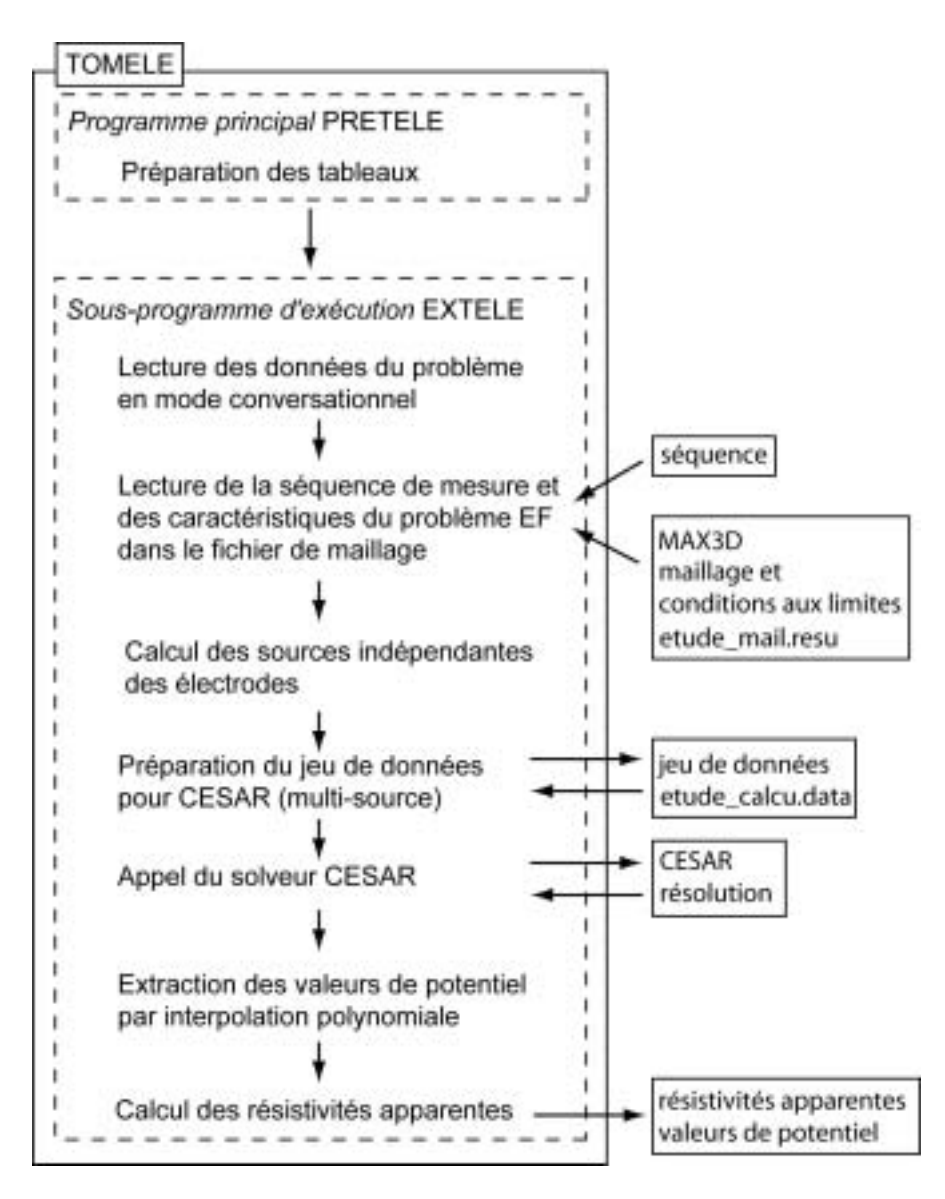

Figure 3.6 : Description du programme utilitaire TOMELE (PRETELE est un sous-programme de préparation des tableaux, EXTELE est le code d'exécution de TOMELE proprement dit).

## **III.4.2.2** Simulations successives d'une série de cas de charge

En pratique, la matrice globale ne doit être factorisée qu'une seule fois par résolution du problème direct. Pour chaque position d'un couple source, seul le vecteur du second membre contenant les amplitudes des sources doit être modifié. Nous utilisons alors plusieurs cas de chargement successifs pour une même matrice globale. L'utilisation de plusieurs cas de chargement permet ainsi de rÈaliser des gains substantiels en temps de calcul. Dans le cas d'un problème de diffusion, le module d'exécution LINE appelle le module d'exécution DTLI. Ce dernier est utilisé pour résoudre des problèmes de diffusion à plusieurs pas de temps. Nous modifions alors LINE dans le but d'utiliser les pas de temps pour simuler différents cas de chargement. Le fichier résultat de CESAR contiendra alors, pour chaque pas de temps, les valeurs de potentiel aux nœuds correspondant à chaque couple source. Cette opération implique bien entendu l'utilisation d'une version adaptée de CESAR utilisant un module LINE modifié.

#### $III.4.2.3$ Electrodes indépendantes du maillage

Pain et al. (2002) utilisent une fonction Gaussienne pour distribuer l'intensité d'un point source sur les nœuds des éléments qui l'entourent. Les valeurs nodales de la source  $S_0$  valent :

$$
q_{0i} = \frac{1}{n_s} \exp\left[\frac{-\left(\mathbf{x}_i - \mathbf{S}_0\right)^2}{l_s^2}\right]
$$
 (3.27)

avec  $x_i$  et  $S_0$  les positions du nœud *i* et de la source et *l* la largeur de la distribution Gaussienne employée, qui contrôle donc les contributions des nœuds plus éloignés de la source. Le facteur  $l_s$  a généralement la dimension des éléments au voisinage de la source. Si une source est sur un nœud, il est alors nécessaire de donner une faible valeur à  $l_s$  relativement à la dimension des éléments afin de placer l'intensité de la source en ce nœud. Le coefficient  $n_s$  est utilisé pour normaliser cette évaluation pour que l'intégration des valeurs nodales de la source sur la totalité du domaine soit égale au courant total I.

TOMELE utilise une stratégie similaire permettant l'utilisation de points sources et de points de mesures qui ne sont pas nécessairement situés sur des nœuds (Marescot et al., 2003c et 2003d). Le programme utilitaire TOMELE détermine l'élément dans lequel se situe l'électrode et distribue l'intensité de la source sur les nœuds de cet élément. Pour ce faire, nous utilisons l'approximation éléments finis de la géométrie, isoparamétrique dans CESAR pour ce type de problème. A partir des coordonnées locales de la source dans l'élément de référence, les fonctions d'interpolation de la géométrie associée à chaque nœud sont évaluées. En multipliant ces grandeurs par l'intensité de la source, nous obtenons un ensemble d'injections nodales de courant correspondant chacune à la contribution d'un nœud à la source originale. Le programme TOMELE utilise une technique similaire pour calculer la valeur du champ de potentiel en une position d'électrode qui n'est pas située sur un nœud. Afin de définir précisément cette approche, revenons brièvement sur la discrétisation du terme source pour un problème EF.
#### Traitement d'une électrode d'injection de courant

Pour une source de la forme  $q=q_0 \delta(r-r_{s0})$  située en un point  $S_0$  dans un élément particulier, l'intégrale faisant intervenir le terme source devient :

$$
\int_{\Omega} q \, \delta V \, d\Omega = \int_{\Omega} q_0 \, \delta(r - r_{S_0}) \, \delta V \, d\Omega = q_0 \, \delta V(S_0)
$$
\n(3.28)

avec  $\delta V(S_0)$  un scalaire évalué au point  $S_0$ .

Nous utilisons l'approximation du champ  $\delta V$ , variation du champ  $V$ , sur l'élément en question. Il est approché de la même façon que V, c'est-à-dire pour les n nœuds de l'élément :

$$
\delta V(\xi, \eta, \zeta) = \sum_{i=1}^{n} \delta a_i N_i(\xi, \eta, \zeta)
$$
\n(3.29)

 $\xi$ ,  $\eta$ ,  $\zeta$  étant les coordonnées locales sur l'élément de référence. Si nous notons  $\xi_0$ ,  $\eta_0$ ,  $\zeta_0$  les coordonnées locales du point  $S_0$  sur l'élément auquel il appartient, le terme source devient :

$$
q_0 \, \delta V_{(S_0)} = q_0 \, \delta \mathbf{a} \, \mathbf{N}(\xi_0, \eta_0, \zeta_0) \tag{3.30}
$$

Sa étant le vecteur ligne des amplitudes associées aux fonctions de forme. N'étant le vecteur colonne des fonctions de forme associées à chaque nœud et évalué au point  $S_0$  (en prenant les coordonnées locales).

La formulation faible discrétisée est donc de la forme :

$$
\delta \mathbf{a} \left( \mathbf{K} \mathbf{A} - q_0 \mathbf{N}(\xi_0, \eta_0, \zeta_0) \right) = 0 \tag{3.31}
$$

le produit scalaire étant nul et A étant le vecteur des fonctions de forme servant à approcher le champ  $V$  sur un élément et  $K$  la matrice globale. Le problème discret consiste alors à déterminer les inconnues contenues dans A, telle que l'équation soit vérifiée quel que soit le champ d'inconnues discrètes  $\delta a$ . Nous constatons alors que le terme entre parenthèses doit être nul car sinon il est toujours possible de trouver un vecteur Sa tel que le produit scalaire ne soit pas nul. Ainsi le vecteur colonne des amplitudes solutions vérifie :

$$
\mathbf{K} \mathbf{A} = q_0 \mathbf{N}(\xi_0, \eta_0, \zeta_0) = \mathbf{S} \tag{3.32}
$$

les Sa ne font alors plus partie du problème. Nous voyons alors clairement que le vecteur source S ne contient que le produit de l'amplitude de la source par des fonctions de forme.

La figure  $3.7$  montre comment une source ponctuelle  $S$  en un point du maillage est traitée. Nous isolons tout d'abord l'élément (ou les éléments) qui contiennent cette source puis nous récupérons les coordonnées locales de cette source sur l'élément de référence. Nous pouvons ensuite, connaissant la valeur des fonctions d'interpolation en ce point, construire le vecteur source correspondant.

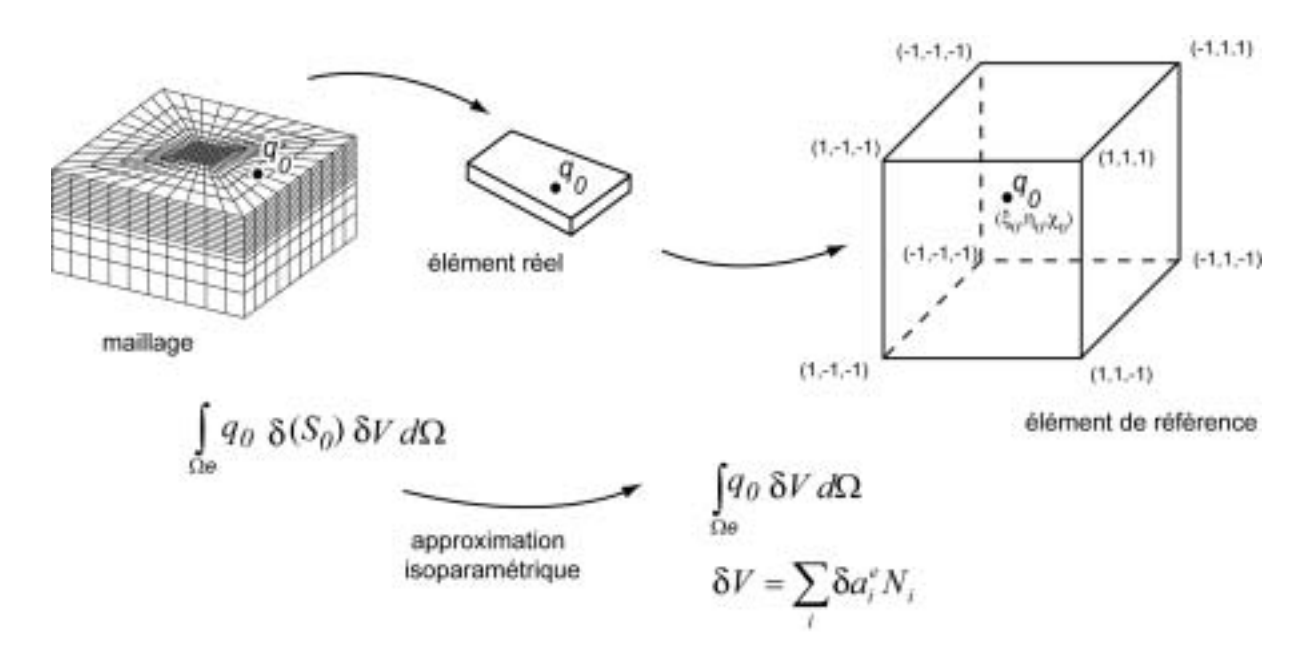

Figure 3.7 : Représentation schématique du calcul d'une source indépendante du maillage en utilisant l'approximation isoparamétrique du problème EF.

Nous noterons donc la différence par rapport à la méthode de Pain et al. (2002), qui utilisent une fonction devant être paramétrée pour distribuer l'intensité de la source sur plusieurs éléments. Le choix que nous avons fait concernant la distribution des sources uniquement sur l'élément (ou les éléments) qui les contiennent évite à l'utilisateur un réglage supplémentaire et nous semble mieux adapté dans notre cas. Il est en effet difficile de définir un paramètre l idéal (équation 3.27) en présence d'éléments à géométries irrégulières à l'intérieur d'un maillage 3D complexe. Nous respectons de plus exactement la formulation du terme source en éléments finis.

### Traitement d'une électrode de mesure du potentiel

En utilisant les fonctions d'interpolation, il est de même possible d'évaluer la valeur du champ de potentiel en un point qui n'est pas situé sur un nœud. En effet, en posant  $M_0$  un point situé dans un élément et en notant  $\xi_0$ ,  $\eta_0$ ,  $\zeta_0$  les coordonnées locales de ce point, nous pouvons écrire :

$$
V(\xi_0, \eta_0, \zeta_0) = \sum_{i=1}^n a_i \ N_i(\xi_0, \eta_0, \zeta_0)
$$
 (3.33)

#### **III.4.2.4** Calcul des résistivités apparentes

Dans TOMELE, les valeurs de potentiel peuvent être transformées en résistivités apparentes de deux façons : ce paramètre peut être évalué en calculant la valeur du facteur géométrique, qui dépend de l'agencement des électrodes, mais ce calcul n'est possible que pour des modèles très simples, pouvant être représentés par un demi-espace délimité par un plan, où l'analogie entre la théorie des images en optique et en électrique est applicable. Dans ce cas, une seule simulation sur le modèle hétérogène est nécessaire. Lorsque ce n'est pas le cas (topographie prononcée, objet 3D limité dans l'espace), nous avons recours à la définition de la résistivité apparente comme le rapport (ou la *normalisation*) de la différence de potentiel mesurée sur le terrain divisée par celle qui serait obtenue dans les mêmes conditions (même géométrie du dispositif, même intensité du courant) sur un terrain de même géométrie mais homogène de résistivité 1. Il faut relever que ce calcul nécessite une simulation supplémentaire puisqu'il faut calculer la réponse du modèle homogène avant de calculer celle du modèle hétérogène étudié (Marescot et al., 2003c). Nous pouvons encore relever que la normalisation n'évite pas nécessairement certaines situations singulières pouvant survenir lors du calcul de la résistivité apparente (lorsque la différence de potentiel calculée sur le modèle homogène est nulle par exemple).

#### $III.4.3$ **Conclusions**

Le programme que nous avons créé permet des simulations très variées sur des modèles à géométries complexes. Son utilisation est aisée et ne demande qu'un minimum d'informations à l'utilisateur. La simulation d'un grand nombre de couples sources et de points de mesure (séquence de tomographie) en est alors facilitée. Cet utilitaire, couplé au solveur CESAR, permet l'utilisation d'électrodes indépendantes du maillage. Nous pouvons donc utiliser n'importe quel agencement d'électrodes sur un maillage de forme quelconque. Les résistivités apparentes sont obtenues par normalisation sur un modèle homogène de résistivité unité ce qui permet d'obtenir ce paramètre lorsque le calcul analytique du facteur géométrique est impossible. Ce programme semble donc bien répondre aux besoins de notre problématique. En perspective, il serait nécessaire de transformer TOMELE en module d'exécution pour en améliorer l'efficacité et la simplicité d'utilisation (pas de fichiers temporaires et de jeu de données à créer par exemple).

## Résumé : Le programme utilitaire TOMELE

La simulation d'un grand nombre de couples source et de points de mesure (séquence de tomographie) est très fastidieuse (voire irréalisable) dans la version standard de CESAR-LCPC. Pour la modélisation sur des structures à géométries complexes, il est de plus désirable de pouvoir utiliser des électrodes indépendantes du maillage et d'avoir la possibilité d'obtenir le paramètre de la résistivité apparente quel que soit la géométrie du modèle ou la configuration des électrodes. Un programme interface TOMELE a donc été créé, permettant une utilisation souple et conviviale de CESAR-LCPC pour la simulation électrique. La formulation par éléments finis utilisée permet l'utilisation d'électrodes indépendantes du maillage. Nous pouvons donc utiliser n'importe quel agencement d'électrodes sur un maillage de forme quelconque. Les résistivités apparentes sont obtenues par normalisation par rapport à un modèle homogène de résistivité unité ce qui permet d'obtenir ce paramètre lorsque le calcul analytique du facteur géométrique est impossible. Ce programme semble donc bien répondre aux besoins de notre problématique.

# **III.5 ARCHITECTURE DES MAILLAGES ET CONVERGENCE**

#### **III.5.1 Introduction**

La qualité de l'approximation du champ de potentiel par la méthode des éléments finis dépend étroitement de la relation existant entre la dimension des dispositifs et la dimension des éléments, du type d'éléments utilisés ainsi que des contrastes de résistivité impliqués dans le modèle. Le principe de convergence est un concept essentiel de la MEF. Nous pouvons admettre qu'une convergence survient lorsque la dimension des éléments diminue et, par conséquent, que le nombre de paramètres inconnus a spécifiés aux nœuds augmente. Les arguments pour cela sont simples : si l'expansion polynomiale est capable, à la limite, de reproduire chaque forme du champ dans le milieu, la vraie solution doit donc être approchée. Cela doit se produire lorsque la dimension des éléments tend vers zéro. Dans certains cas toutefois, une solution très proche de la réalité peut être obtenue avec un nombre réduit d'éléments (ou même avec un seul élément). Dans ce cas, l'expansion polynomiale utilisée dans cet élément ajuste bien la solution. Cela se produit par exemple si un champ a localement la forme d'un polynôme quadratique et que les fonctions de forme contiennent tout les polynômes de cet ordre.

La MEF décrite dans ce travail a pour but la modélisation du champ de potentiel total. Le potentiel total est considéré comme la somme d'un potentiel primaire dû au milieu encaissant et d'un potentiel secondaire dû à des hétérogénéités dans cet encaissant (Rijo, 1977) Kaufman, 1992). Un champ secondaire existe uniquement si le champ total est différent du champ primaire. Beaucoup de publications géophysiques, si ce n'est pas la majorité, proposent des solutions EF utilisant une technique d'élimination de singularité (« singularity removal technique ») pour la modélisation EF (Coggon, 1971; Bibby, 1978; Pelton et al. 1978; Li and Spitzer, 2002; Wu, 2003). Le but de l'élimination de la singularité est d'améliorer la qualité de l'approximation du champ à proximité des sources. En effet, pour ajuster de manière acceptable le champ dans ces régions, il devient nécessaire de mailler très finement les environs des sources, ce qui ne peut généralement pas être fait. Dans l'approche de l'élimination de la singularité, le potentiel primaire, qui représente une importante fraction du champ total, est calculé analytiquement sur un modèle simple (demi-espace, niveaux tabulaires ou faille verticale par exemple) et le potentiel secondaire, causé par une hétérogénéité qui engendre une déviation du modèle primaire, est évalué par MEF. Nous posons alors pour le champ total et le champ primaire :

$$
\mathbf{K}_{\mathrm{T}} \, \mathbf{A}_{\mathrm{T}} = \mathbf{F} \tag{3.34}
$$

$$
\mathbf{K}_{\mathbf{p}} \mathbf{A}_{\mathbf{p}} = \mathbf{F} \tag{3.35}
$$

nous définissons donc le champ de potentiel secondaire par :

$$
\mathbf{K}_{\mathbf{T}} \mathbf{A}_{\mathbf{S}} = -\mathbf{K}_{\mathbf{S}} \mathbf{A}_{\mathbf{P}} \tag{3.36}
$$

avec  $K_s = K_T - K_p$  la matrice globale du champ secondaire.

Il suffit alors de calculer analytiquement A<sub>p</sub> et de former  $K_S$  (à partir de  $K_T$  et  $K_P$ ) pour obtenir A<sub>S</sub>. Nous remarquons qu'il n'y a plus de terme source F dans l'équation 3.36. La singularité a donc été éliminée. Par contre il sera toujours nécessaire de mailler finement les régions à proximité des hétérogénéités, où le champ de potentiel secondaire varie rapidement. En général, le champ de potentiel secondaire est plus faible que le champ de potentiel primaire. Une amélioration de la qualité de l'approximation peut donc être constatée. Nous pouvons comprendre que cette méthode est inapplicable pour des modèles de structures 3D complexes. Il est en effet difficile, voire impossible, de calculer un potentiel primaire analytiquement sur un modèle à géométrie complexe.

Le but de cette partie du travail n'est donc pas d'effectuer une étude exhaustive de la convergence de la méthode EF appliquée à des modélisations électriques, mais de mieux cerner les possibilités et les limitations entourant la création de modèles EF complexes. Dans cette optique, les principaux paramètres influençant la qualité d'une modélisation EF sont étudiés. Il s'agit principalement des dimensions des mailles, du type d'élément et du contraste de résistivité. Ces modélisations synthétiques sont d'autant plus importantes que nous utilisons ici des positions d'électrodes indépendantes des positions des nœuds. Il n'est donc pas évident de fixer a priori le nombre de nœuds minimum à utiliser entre chaque électrode pour garantir une précision acceptable du résultat.

Pour cette partie de l'étude, nous effectuerons également quelques simulations sur des modèles simples permettant un calcul analytique du champ de potentiel. Nous préfèrerons ici la comparaison des MEF avec des solutions analytiques plutôt qu'à d'autres solutions numériques. Comme le relève Li et Spitzer (2002), une modélisation effectuée en différence finies (DF) est plus robuste par rapport à la taille de la grille qu'une modélisation effectuée en EF. Par contre, les simulations EF semblent être plus robustes que les modélisations DF lors de forts contrastes de résistivité. Ces différences sont essentiellement dues à la manière d'approximer le champ de potentiel dans les deux méthodes. Dans le cas des travaux de Li et Spitzer (2002), il s'agit de fonctions linéaires en MEF et de séries de Taylor de second ordre en MDF. Il est donc difficile de tirer des conclusions précises quant à la convergence de nos simulations en utilisant une telle approche.

# **III.5.2** Les modèles complexes

## **III.5.2.1** Type d'éléments finis

Les mailles volumiques les plus fréquemment utilisées pour construire un maillage sont les tétraèdres, les pentaèdres et les hexaèdres. Les fonctions d'interpolation utilisées peuvent êtres des fonctions linéaires, quadratiques et plus rarement cubiques. Le choix du type d'élément est un facteur influençant la convergence d'une modélisation et donc la précision du résultat. Quelques exemples peuvent être trouvés dans la littérature. Sasaki (1994) utilise des fonctions linéaires sur des éléments hexaédriques obtenus en assemblant cinq tétraèdres. Pridmore et al.  $(1981)$  citent l'utilisation d'éléments composites obtenus par la réunion de cinq ou six tétraèdres ainsi que d'éléments hexaédriques. Dans ce dernier travail, une série de tests a été menée pour définir la précision du résultat en fonction du type d'élément utilisé. Un modèle composé d'un demi-espace homogène avec un seul point source est utilisé. Les résultats les plus précis, ainsi que les moins précis, sont obtenus selon différentes directions du maillage avec les éléments tétraédriques. Les résultats obtenus en utilisant des éléments hexaédriques ont une précision intermédiaire par rapport aux résultats obtenus en utilisant des éléments tétraédriques. Par contre, les résultats sont indépendants de la direction. Des exemples d'éléments composites créés à partir de tétraèdres sont présentés dans les figures 3.8 et 3.9.

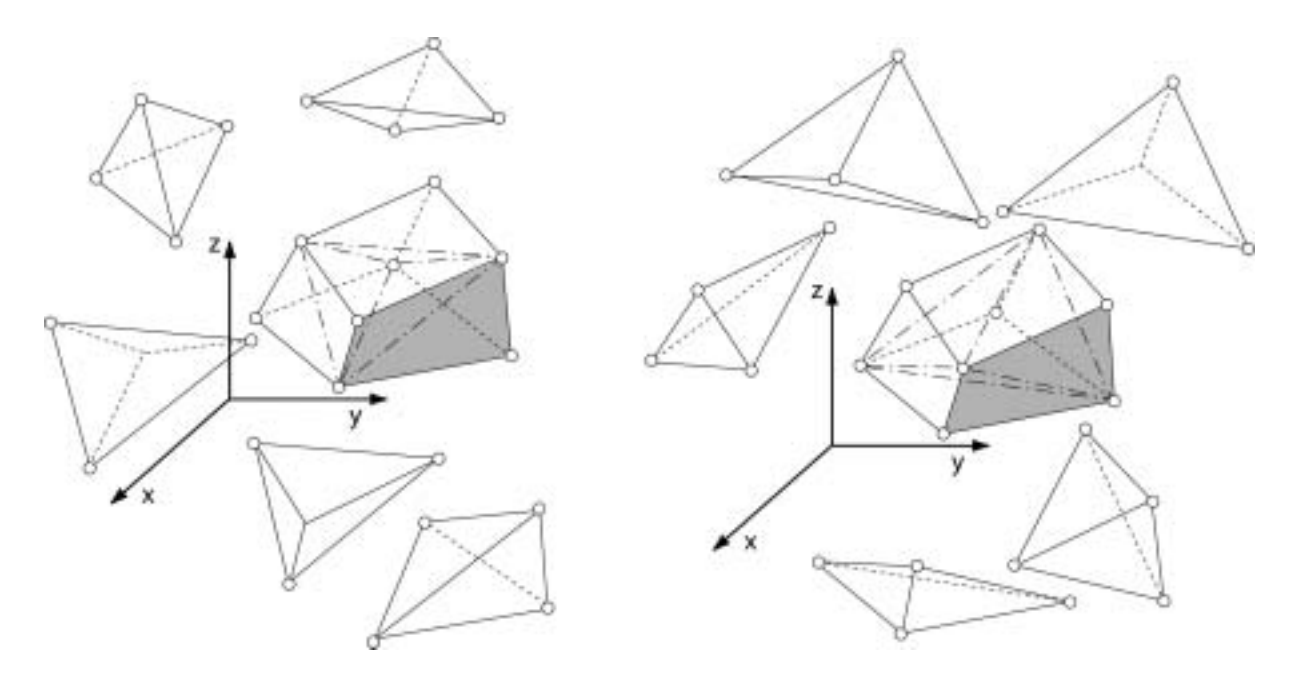

Figure 3.8 : Eléments composites créés à partir de la réunion de cinq tétraèdres (modifié de Zienkiewicz and Taylor, 2000).

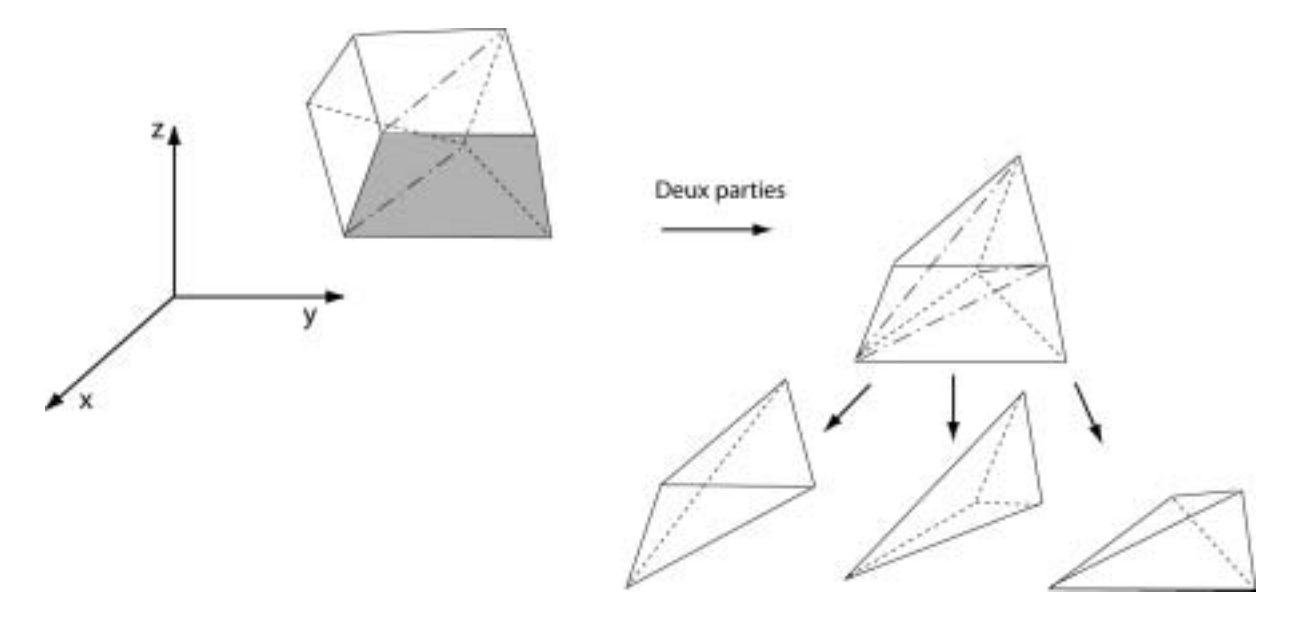

Figure 3.9 : Elément composite créé à partir de la réunion de six tétraèdres (modifié de Zienkiewicz and Taylor, 2000).

Bing et Greenhalg (2000) ont comparé des modélisations effectuées en utilisant des éléments hexaédriques avec des fonctions trilinéaires et des mailles tétraédriques (sous forme de blocs composites obtenus par réunion de six tétraèdres, figure 3.9) et des fonctions linéaires entre les mêmes 8 nœuds du bloc ainsi défini. Ils obtiennent en général de meilleures approximations du champ de potentiel en utilisant les éléments tétraédriques. La majorité des auteurs utilise toutefois des éléments hexaédriques et des fonctions d'interpolation trilinéaires (Pain et al.,  $2002$ ; Li and Spitzer,  $2002$ ; Wu,  $2003$ ). D'un point de vue pratique, les éléments hexaédriques facilitent la modélisation et la visualisation de coupes dans le modèle. Dans CESAR-LCPC nous préférerons utiliser des super-éléments tant pour la modélisation directe que pour la modélisation inverse. Un super-élément est un volume parallélépipédique, de forme quelconque, qui peut être rempli automatiquement au moyen d'hexaèdres à 8 ou 20 nœuds. Nous pouvons alors assembler plusieurs super-éléments pour créer un maillage 3D complexe en fusionnant ensuite les nœuds communs.

## **III.5.2.2 Imposition des conditions aux limites**

Pour effectuer des simulations sur un modèle figurant un demi-espace, un potentiel nul est imposé aux nœuds situés sur les bords verticaux et le bord inférieur du maillage (frontières de Dirichlet). Une condition de flux de courant nul (sur la frontière de Neumann) est considérée sur le bord supérieur (en surface, la densité de courant doit être tangentielle à l'interface avec l'air). Cette condition est naturelle comme nous l'avons vu plus haut. Le respect de la condition sur la frontière de Neumann ne présentera donc pas de difficultés particulières. Un exemple de ce type de maillage est montré en figure 3.10. Nous noterons que, contrairement à ce qui peut être pensé, la création d'un maillage figurant un demi-espace est relativement problématique. En effet, la condition de potentiel imposé sur la frontière de Dirichlet implique généralement la création de maillages comportant beaucoup d'éléments (et donc beaucoup d'inconnues). L'utilisation d'éléments infinis serait une alternative à ce problème. Ces derniers tiennent compte de manière explicite des conditions aux limites et permettent donc de réduire la dimension des maillages (Lajarthe et al., 1999). Nous n'utilisons toutefois pas ce type d'approche car les éléments infinis n'existent pas pour le problème de diffusion dans CESAR-LCPC.

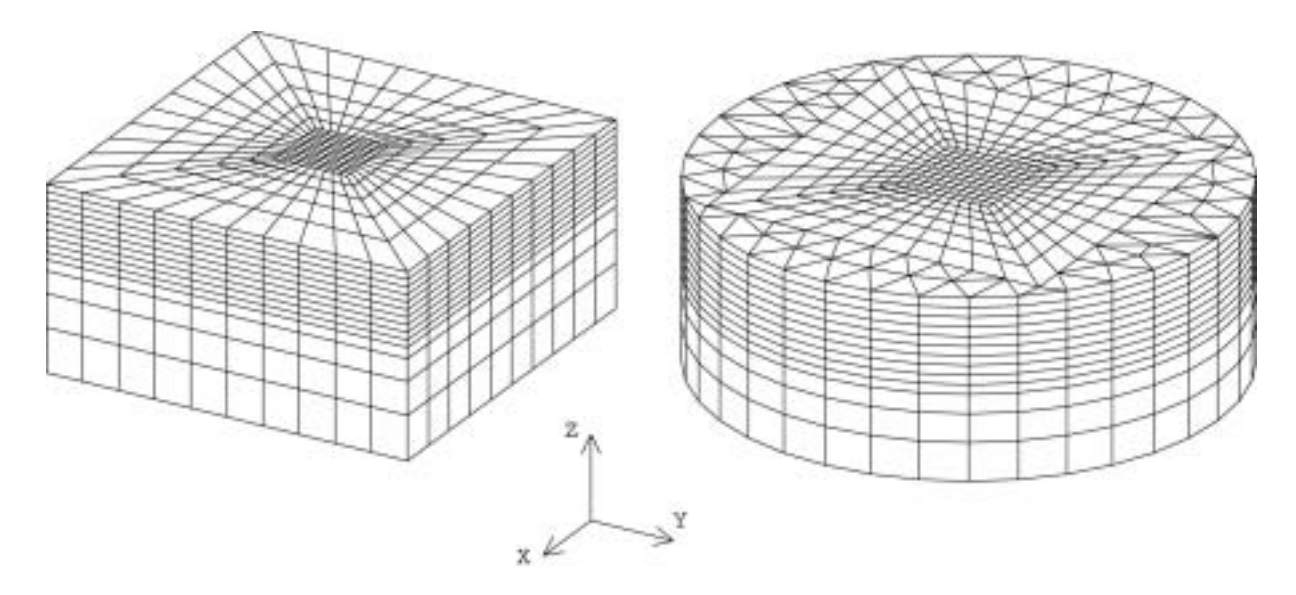

Figure 3.10 : Exemples de maillages de forme cubique (à gauche) et de forme cylindrique (à droite) utilisés pour des simulations sur un demi-espace.

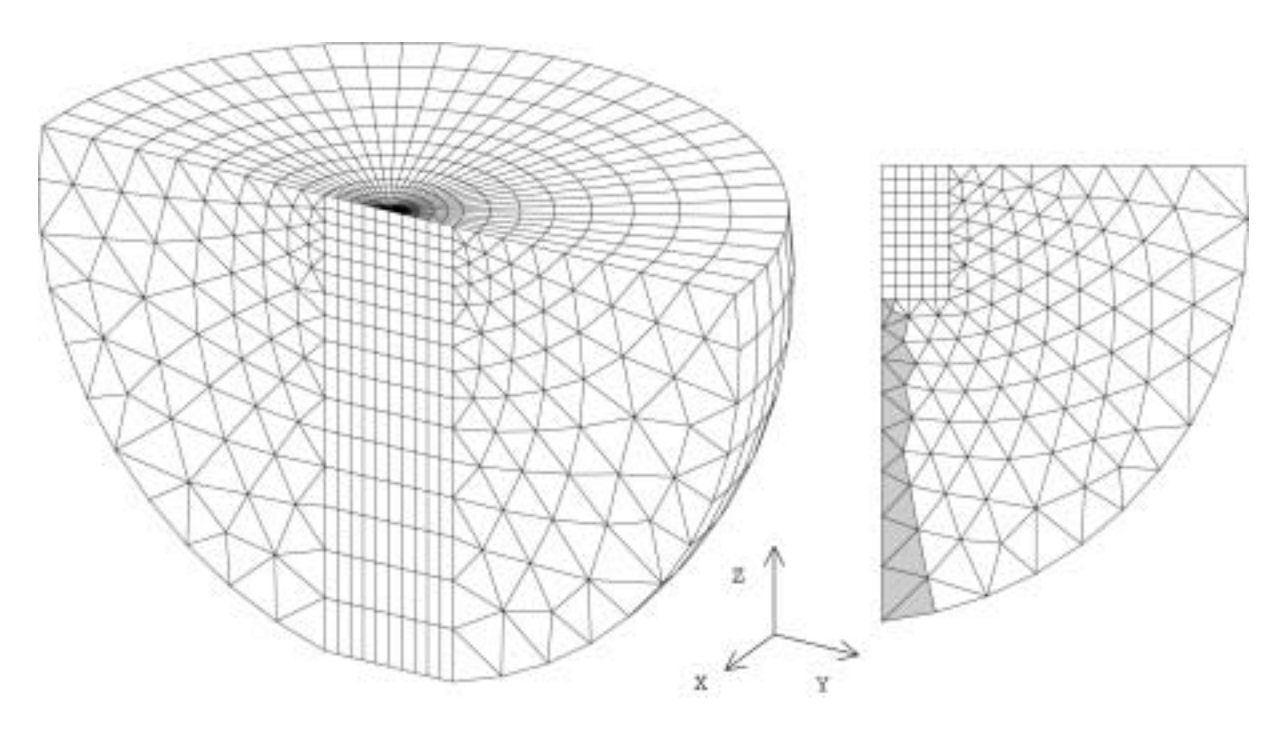

Figure 3.11 : Exemple de maillage de forme hémisphérique utilisé pour des simulations sur un demi-espace. Une génération d'un maillage 3D par rotation autour de l'axe z du maillage 2D représenté à droite n'est pas possible, cette opération provoquant l'apparition d'éléments dégénérés vers l'axe (en gris).

Divers tests ont montré que la forme extérieure du maillage (cube, demi-sphère, cylindre), où sont imposées les conditions de potentiel nul, n'avait pas d'effet important sur le calcul du champ de potentiel, en particulier pour les résistivités apparentes obtenues par normalisation, pour autant que les bords soient suffisamment éloignés de la zone d'intérêt où se trouvent les électrodes. En général, la création d'une frontière cylindrique ou sphérique complique considérablement la création du maillage. Il est en effet souvent nécessaire d'utiliser des éléments de transition, ou encore de changer de type d'élément, pour raccorder différents groupes entre eux. Nous relèverons de plus qu'une génération de maillage 3D par rotation d'un maillage 2D, opération courante pour créer une demi-sphère, peut faire apparaître des éléments dégénérés le long de l'axe de rotation (figure 3.11) et une telle opération n'est donc pas recommandée. Dans la plupart des cas, une frontière de forme cubique suffira. De nombreuses simulations ont montré que l'influence de ces frontières est en général négligeable et que le potentiel peut très bien être imposé à la valeur de zéro à une distance valant environ 1.5 fois la dimension de la région centrale (des exemples seront donnés plus loin). Nous n'avons donc pas utilisé ici des conditions aux limites plus élaborées, telles que des conditions mixtes tenant compte du potentiel et de sa dérivée sur la frontière de Dirichlet (Dey and Morrison 1979; Li and Spitzer 2002) qui permettraient de limiter la dimension du domaine

Nous construirons en général des maillages dont les éléments sont fins et de distorsion faible dans la zone d'intérêt (c'est-à-dire où sont situées les hétérogénéités et les électrodes) et plus grands dans les régions servant à imposer les conditions aux limites de Dirichlet. La dimension des mailles augmente donc en direction des bords du maillage pour un modèle figurant un demi-espace (figure 3.10). Dans ces régions, certains éléments présentent une forte distorsion, notamment vers les bords des modèles. De telles géométries d'éléments peuvent être acceptées dans ces régions où le champ de potentiel varie très peu. L'approximation du champ est donc acceptable ou du moins, si elle est médiocre, ne présente que peu d'intérêt pour l'utilisateur.

Il est juste nécessaire de s'assurer de la régularité du jacobien pour ces éléments, afin de garantir le bon conditionnement de la matrice globale. Un jacobien nul ou négatif provoquera immanquablement un arrêt d'exécution du solveur. Nous insisterons encore sur le fait que des éléments présentant une forte distorsion ne doivent jamais être utilisés à proximité des sources. De plus, la dominance diagonale de la matrice élémentaire est étroitement liée à la distorsion de l'élément (Pridmore et al. 1981). Dans le cas où une méthode itérative de résolution du système linéaire est utilisée (incomplete Cholesky conjugate gradient method), la présence d'éléments fins et longs dans un modèle diminue le taux de convergence du processus et peut mener à des résultats imprécis. Comme l'a montré Wu (2003), des modifications doivent être apportées aux algorithmes de résolution itératifs dans ce cas (shifted incomplete Cholesky conjugate gradient method). Nous évitons ce genre de problème en utilisant une résolution directe du problème dans le solveur CESAR.

Ce type d'architecture de maillage, présentant une ou plusieurs faces à potentiel imposé, peut être utilisé pour construire des modèles figurant des structures plus complexes comme des murs ou des piliers. Dans ce cas, il est possible d'imposer un potentiel sur les nœuds situés au contact entre la structure étudiée et le sol. Cette solution n'est toutefois plus valable lorsque le modèle n'est plus en contact avec le sol (ou du moins lorsque le courant passant dans ce dernier est négligeable). Cela peut se produire pour des modèles figurant une éprouvette de matériau ou une cuve instrumentée. Nous pouvons alors imposer une valeur de potentiel à un nœud éloigné des dispositifs de mesure. Un exemple de mesures sur une éprouvette de matériau est présenté à la figure 3.12. Le modèle est constitué d'hexaèdres à 8 nœuds et le champ est approximé en utilisant des fonctions linéaires. Les surfaces extérieures du modèle sont des frontières de Neuman à l'exception d'un nœud où un potentiel nul est imposé (cas 1, figure 3.12). Un profil de résistivité utilisant un dispositif Schlumberger ( $MN=3$  m,  $AB=12$  m) est simulé en déplaçant le quadripôle selon la direction  $y$  et en orientant le dispositif selon  $y$ puis selon  $x$ .

Nous donnons tout d'abord une résistivité homogène (100  $\Omega$ m) au matériau. Nous pouvons voir que la résistivité apparente calculée par normalisation, est très proche de la résistivité vraie (figure 3.13). L'utilisation du facteur géométrique pour un demi-espace donne par contre des résistivités supérieures à 100  $\Omega$ m, avec de forts effets de bord car ce modèle ne peut pas être considéré comme un demi-espace. Par conséquent, le processus de normalisation permet d'améliorer la qualité du résultat en respectant exactement la définition de la résistivité apparente.

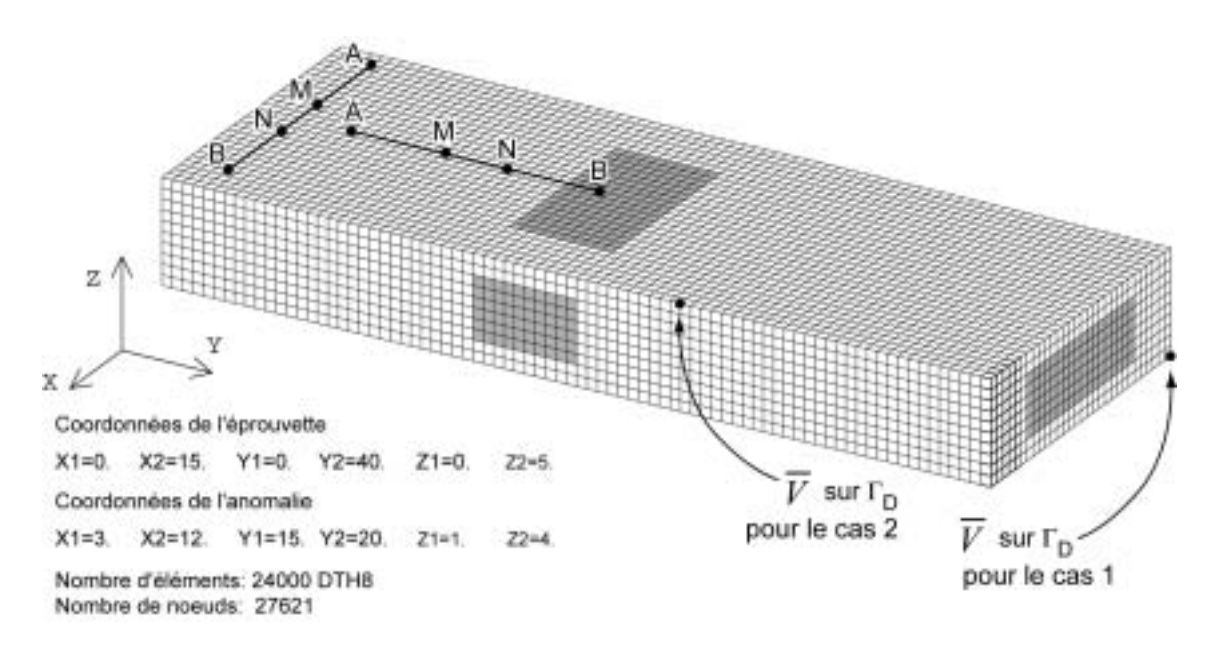

Figure 3.12 : Exemple de modèle d'éprouvette.

Dans la seconde modélisation, nous donnons ensuite une résistivité de 100  $\Omega$ m au modèle et nous créons un parallélépipède de résistivité 10  $\Omega$ m pour figurer une anomalie conductrice (figure 3.12). Nous pouvons voir que les résistivités apparentes calculées par normalisation sont parfaitement réalistes, avec une diminution de la résistivité apparente à l'aplomb du corps conducteur (figure 3.13) qui atteint 25  $\Omega$ m perpendiculairement et 30  $\Omega$ m parallèlement à l'hétérogénéité. L'utilisation du facteur géométrique surestime, là encore, la résistivité du milieu. Des simulations semblables effectuées en imposant un potentiel de 10V donnent des résultats très similaires. En effet, la différence entre les deux simulations est inférieure à 0.0002% sur la valeur de la résistivité apparente et inférieure à 0.0001% sur la valeur de la différence de potentiel. Les variations sont dues uniquement à des imprécisions numériques.

Il est par contre évident que les valeurs du second champ de potentiel (potentiel imposé à 10V) prises séparément sont égales aux valeurs du premier champ de potentiel (potentiel) imposé à 0V) augmentées de 10, les champs de potentiel étant définis à une constante près. En théorie, il est possible de localiser le nœud à potentiel imposé à un endroit quelconque du maillage. Un nœud à potentiel nul situé très près des dispositifs (cas 2) de mesure ne perturbe pas le calcul de la résistivité apparente, car seule la différence de potentiel est considérée. Nous remarquerons toutefois que l'option visant à imposer un potentiel à un nœud proche des dispositifs de mesure n'est pas conseillée : premièrement, cela produit un fort gradient de potentiel en un endroit où nous désirons évaluer le champ avec précision et comme nous le verrons plus tard, la qualité de l'approximation EF dépend fortement de la relation existant entre le gradient du champ de potentiel et la dimension de la maille. Il y a donc un risque de perte de précision dans ce cas. De plus, ce fort gradient risque de masquer des variations plus faibles dues aux cibles que nous désirons étudier dans le modèle. Nous notons également qu'il y a un risque, non négligeable, d'avoir une position d'électrode d'injection concordant avec la position du nœud à potentiel imposé. Or, il est impossible de solliciter un nœud à potentiel imposé (gestion des conditions aux limites par élimination dans CESAR, cf. Annexe Technique). Nous remarquons de plus que le champ de potentiel est fortement influencé par le potentiel imposé comme il est possible de le constater sur la figure 3.14 : cette figure montre la valeur du signal, mesuré par l'électrode M du dispositif orienté selon  $v$ , pour le modèle hétérogène. L'influence du point à potentiel imposé se fait ressentir par une forte décroissance des valeurs mesurées.

Nous ne pouvons que souligner l'importance de la normalisation pour des modélisations sur ce type de modèle. Ce processus de calcul de la résistivité apparente tend à éliminer les effets de bord de la cuve (ou de l'échantillon) et permet d'obtenir la résistivité du milieu. Nous montrerons un exemple de modélisation en cuve à la fin de ce chapitre.

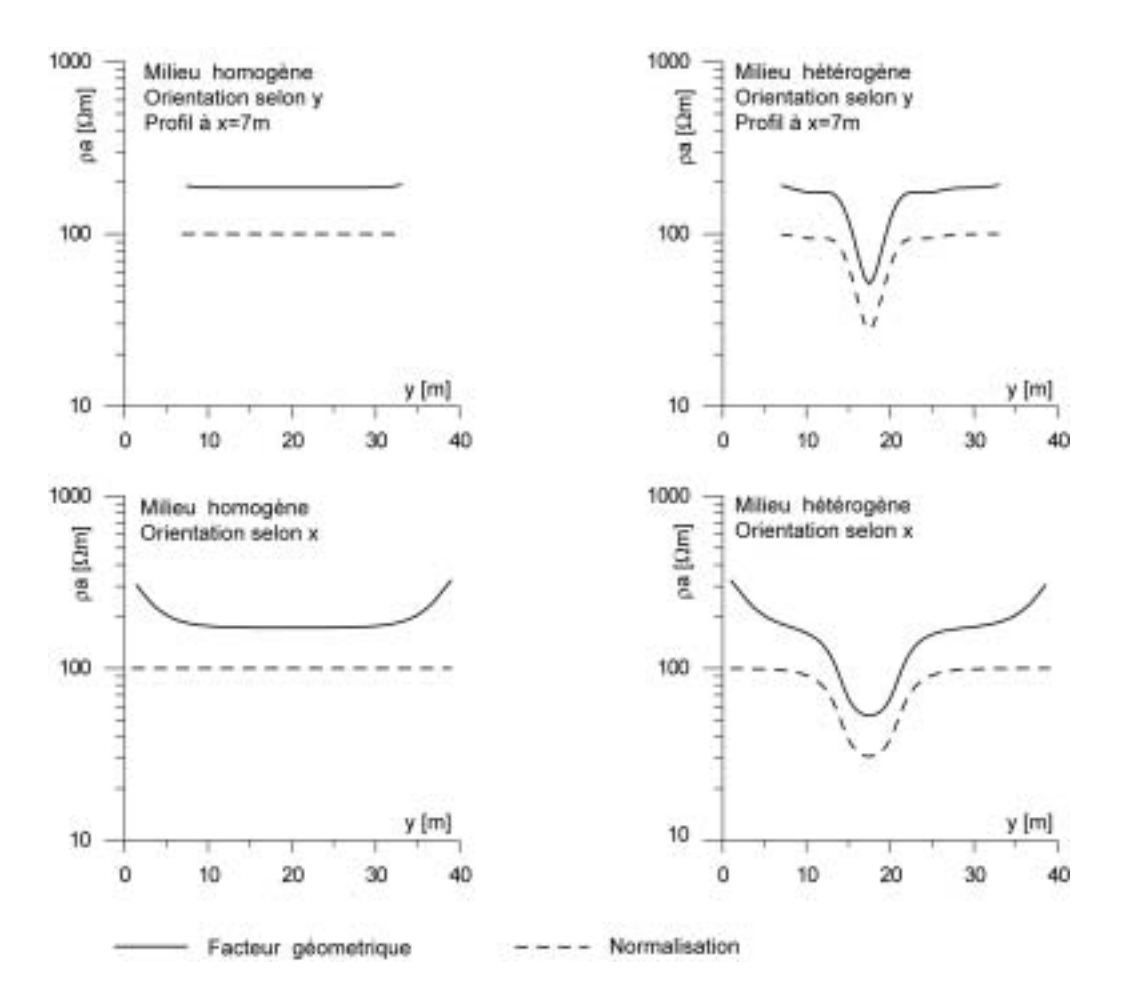

Figure 3.13 : Simulations en résistivité apparente sur le modèle de l'éprouvette. Potentiel imposé selon le cas 1.

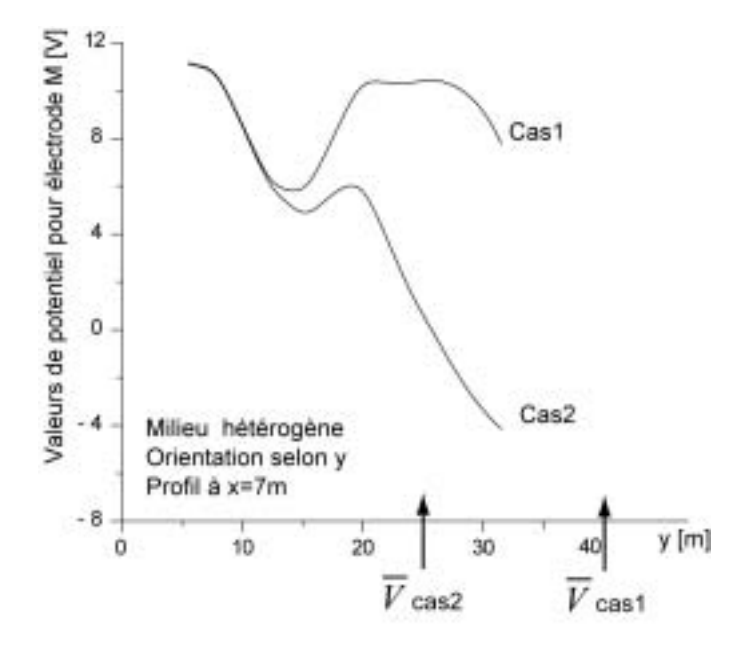

Figure 3.14 : Valeurs du signal pour l'électrode *M* pour différentes localisations du nœud à potentiel imposé. Les localisations des potentiels imposés sont montrées dans la figure 3.12.

#### **III.5.2.3 Dimension des mailles**

Un des paramètres influençant fortement la qualité d'une approximation EF est la dimension des mailles. Il n'est cependant pas toujours évident de choisir cette dernière pour des maillages complexes. Nous allons tout d'abord tenter de mieux appréhender ce problème pour un modèle simple. Un sondage électrique, de type Schlumberger  $(MN=AB/5)$ , est simulé sur une faille verticale, dont la réponse peut être évaluée analytiquement par la méthode des images. Le centre du sondage est situé à 5 m de la faille, soit du côté le plus conducteur (10  $\Omega$ m), soit du côté le plus résistant de la faille (1000  $\Omega$ m), le fort contraste de résistivité étant utilisé afin de tester la fiabilité des simulations. Finalement, ce sondage soit fait un angle de 35° avec la faille ou soit est parallèle à cette dernière. Le maillage utilisé dans cet exemple est composé d'hexaèdres à 8 nœuds formant un maillage régulier dans la zone centrale. La dimension des mailles augmente en direction des bords du maillage afin de pouvoir imposer des limites de potentiel nul simulant des frontières situées à l'infini. Comme le montre la figure 3.15, aucune électrode d'injection ou de mesure n'est située sur un nœud. Nous nous intéresserons tout particulièrement aux petites longueurs de ligne, a priori plus sensibles aux fortes variations de la résistivité et à la dimension des éléments.

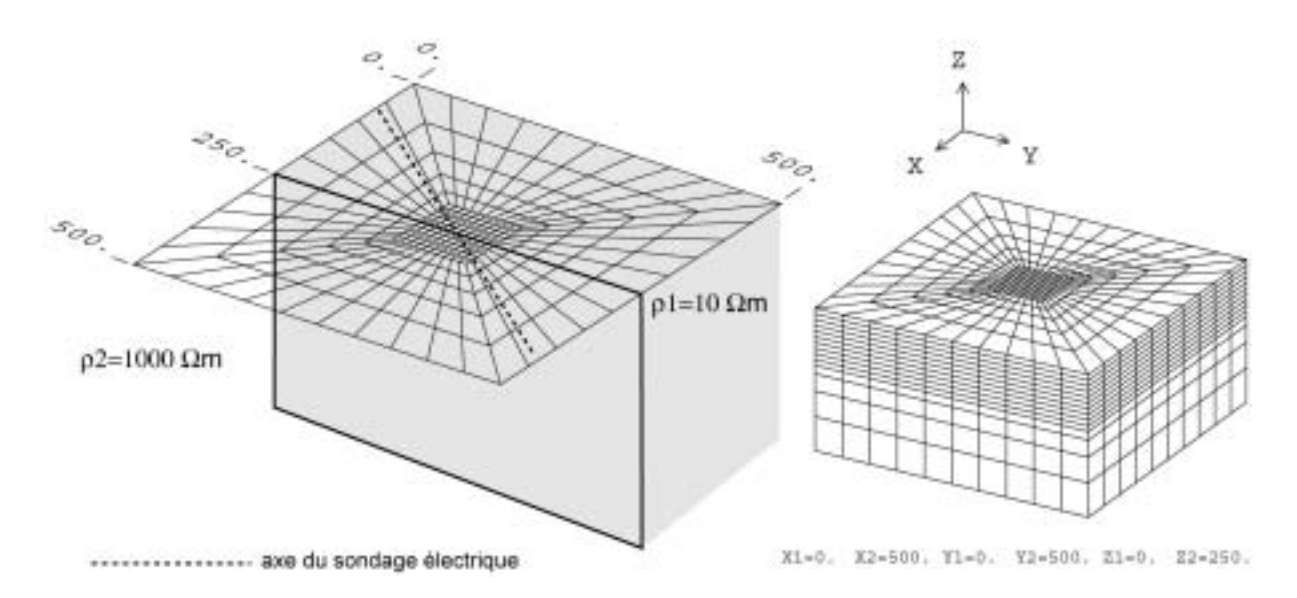

Figure 3.15 : Modèle utilisé pour simuler l'effet d'une faille verticale sur un sondage électrique.

Un premier exemple est calculé en considérant une maille centrale grossière de 10mx10m (figure 3.16). Nous pouvons constater que le début du sondage présente de fortes oscillations, particulièrement pour les valeurs de résistivité calculées en utilisant le facteur géométrique. Nous remarquons également que la perturbation est plus importante lorsque le centre du sondage se situe dans le milieu résistant et lorsque le sondage est parallèle à la faille. En fait, peu de valeurs de potentiel ont une erreur inférieure à 5%. Nous pouvons donc voir ici un effet de la dimension de la maille (ou plus précisément du nombre de nœuds variable autour des électrodes d'injection) mais aussi du contraste de résistivité existant.

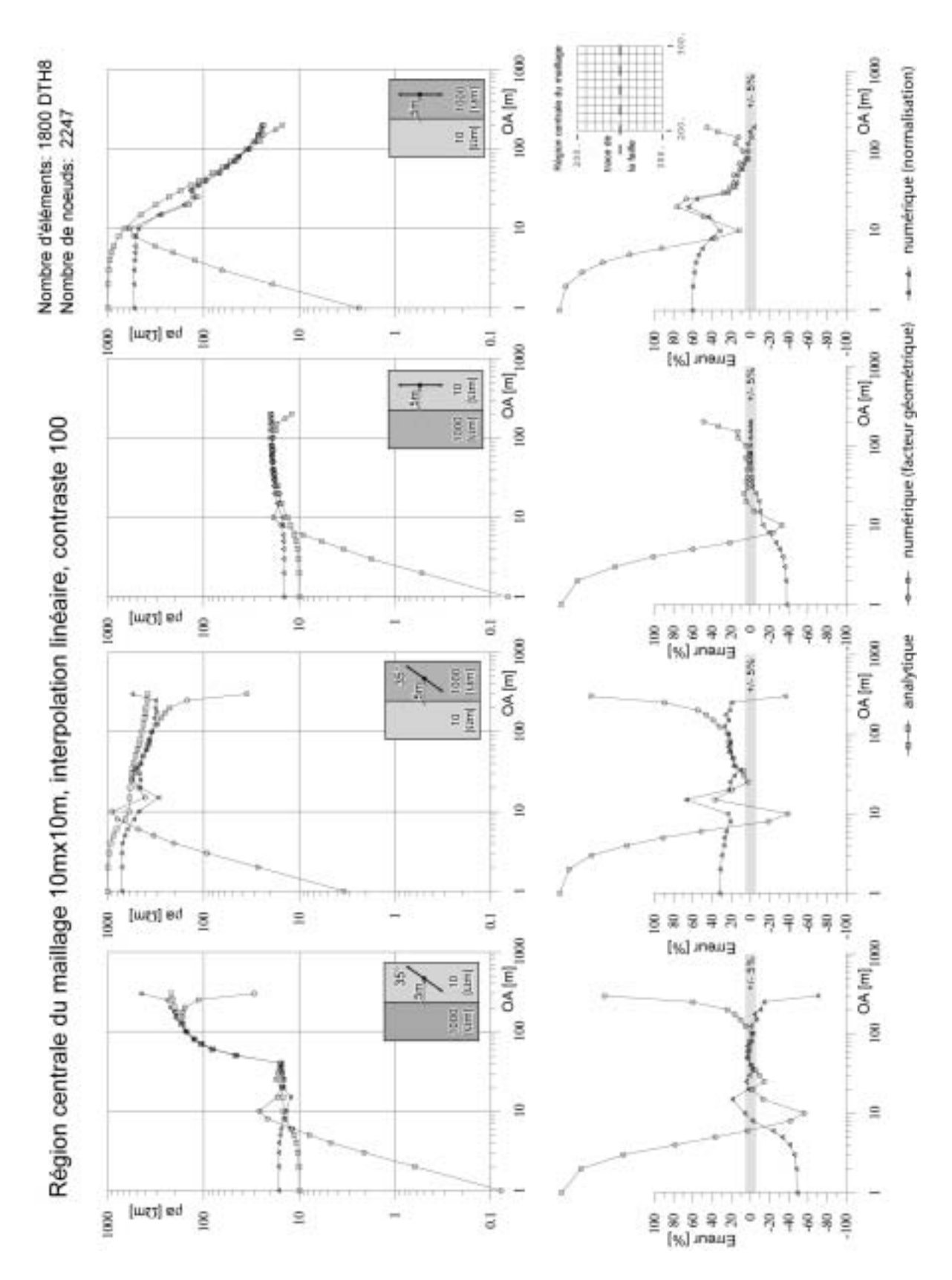

Figure 3.16 : Valeurs de la résistivité apparente pour un sondage effectué à proximité d'une faille verticale. La maille de la région centrale a une dimension de 10mx10m et le contraste est de 100. Les fonctions d'interpolation sont linéaires.

Les oscillations en début de sondage proviennent principalement de la proximité des sources de courant, spécialement lorsqu'une électrode de mesure (ou les deux) est (sont) dans le même élément qu'une source. Le champ de potentiel total théorique présente une singularité à la position de la source, ce qui perturbe fortement l'évaluation de l'approximation du champ. Nous devrions, idéalement, mailler très finement l'environnement immédiat des sources, ce qui complique toutefois l'opération de maillage.

Nous noterons que la fin du sondage, pour les plus grandes longueurs de ligne  $(AB/2>100 \text{ m})$ , varie fortement que ce soit pour les résistivités obtenues par normalisation ou calculées avec le facteur géométrique. Ce comportement est probablement dû à l'utilisation d'éléments très allongés sur lesquels nous appliquons une condition aux limites (plus ou moins) incorrecte étant donné qu'une source de courant se trouve dans ces éléments (le potentiel ne devrait pas être exactement nul en certains nœuds). Ces éléments produisent donc un résultat de moindre qualité. Ce phénomène n'est pas gênant car nous ne chercherons pas à exploiter un résultat obtenu avec des électrodes situées si près d'une frontière à potentiel imposé. Nous pouvons toutefois souligner qu'il n'est visiblement pas nécessaire de créer des frontières à potentiel imposé très éloignées de la zone d'intérêt, les perturbations ne se faisant sentir que pour la fin du sondage.

Nous pouvons remarquer que le champ de potentiel varie de manière différente si les sources sont situées dans le milieu résistant ou dans le milieu conducteur. Comme il est possible de le voir sur la figure 3.17, où le champ de potentiel en surface est calculé analytiquement pour un dispositif parallèle et oblique à la faille, les équipotentielles présentent un plus fort gradient au contact de la faille si les électrodes sont situées dans le milieu résistant. Un maillage plus fin devra alors être utilisé si nous désirons évaluer correctement le champ de potentiel créé par une telle disposition d'électrodes. Lorsque le sondage est situé à l'aplomb de la partie conductrice, le gradient du champ de potentiel est moins important. Nous remarquons, de plus, que la structure du champ de potentiel est très différente si le dispositif est parallèle, ou oblique (voire perpendiculaire) à la faille.

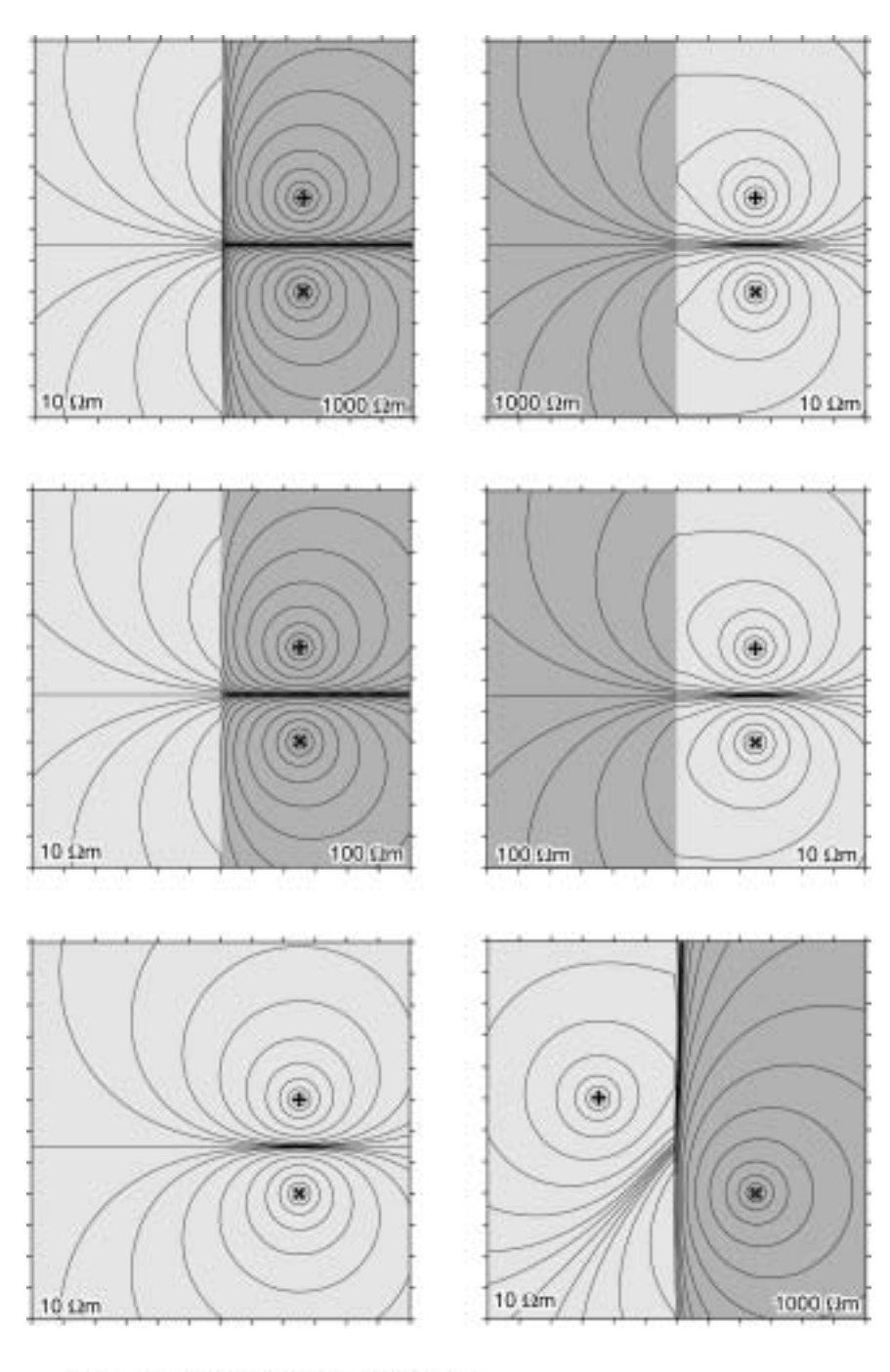

pôles de courant de signe opposé  $\boldsymbol{\times}$ ÷

Figure 3.17 : Figure des équipotentielles pour une paire de points sources. Différents contrastes de résistivité sont représentés pour la faille et un modèle homogène est également proposé.

Il va donc être indispensable de modifier le maillage afin d'améliorer la qualité de l'approximation. Comme cette procédure de modification dépend des résultats antérieurs, nous pouvons la qualifier d'adaptative. Il y a deux catégories de procédures permettant d'améliorer une solution EF :

## *h- refinement*

Nous pouvons utiliser la même classe d'éléments mais en diminuer la taille à certains endroits et éventuellement l'augmenter à d'autres afin de ne pas rendre le calcul trop lourd (*hrefinement*). Suivant cette approche, nous agissons localement en divisant certains éléments où le champ de potentiel varie rapidement et laissons les frontières des autres éléments inchangées. Cette approche est néanmoins problématique, car nous devons alors créer des ÈlÈments possÈdant des sommets situÈs sur les segments joignant les núuds des autres ÈlÈments (ÈlÈments de transition). Nous pouvons aussi maintenir constant le nombre de núuds dans le maillage et simplement les déplacer aux endroits où le champ varie rapidement. Cette option est toutefois difficile à mettre en œuvre en 3D. Nous pouvons également reconstruire intégralement, ou partiellement (par groupes par exemple), le maillage en tenant compte des résultats de la simulation précédente. Cette approche est la plus efficace (Zienkiewicz and Taylor, 2000). Il faut relever qu'il existe des codes EF permettant un calcul automatique du raffinement, notamment pour des éléments 2D triangulaires où 3D tétraédriques suivant la procédure de triangulation de Delaunay. Des tentatives ont été faites pour des quadrilatères 2D (Zhu and Zienkiewicz, 1988), mais il ne semble actuellement pas exister de solution pour les hexaèdres (Zienkiewicz and Taylor, 2000). Nous devons alors nous contenter d'une approche effectuée directement par l'utilisateur.

## *p- refinement*

La seconde procédure consiste à utiliser la même taille d'élément et simplement augmenter l'ordre du polynôme utilisé dans sa définition (*p-refinement*). Nous pouvons alors soit changer l'ordre du polynôme pour l'intégralité du maillage, ou pour une partie du maillage seulement. L'avantage de la méthode vient du fait que cette option peut être utilisée automatiquement avec les pré-processeurs actuels. Il est également possible de combiner efficacement les deux approches (*hp-refinement*), ce qui permet, entre autres, de limiter le nombre d'inconnues du problème tout en créant un maillage optimal.

Nous pouvons donc théoriquement obtenir une convergence, soit en augmentant l'ordre du polynôme utilisé dans les fonctions d'interpolation (*p convergence*), soit en raffinant le maillage (*h-convergence*). Il n'existe pas de procédure directe permettant de définir le meilleur raffinement à utiliser pour obtenir une erreur donnée. Ce processus est généralement itératif. Nous effectuons donc ici un deuxième calcul sur le même modèle, mais en considérant un maillage dont la partie centrale est composée d'hexaèdres à 8 nœuds de dimension 5x5m (*h-refinement*) (figure 3.18). Nous effectuons Ègalement une simulation en utilisant le même maillage que précédemment (10mx10m) mais en utilisant une base polynomiale quadratique (*p-refinement*) (figure 3.19).

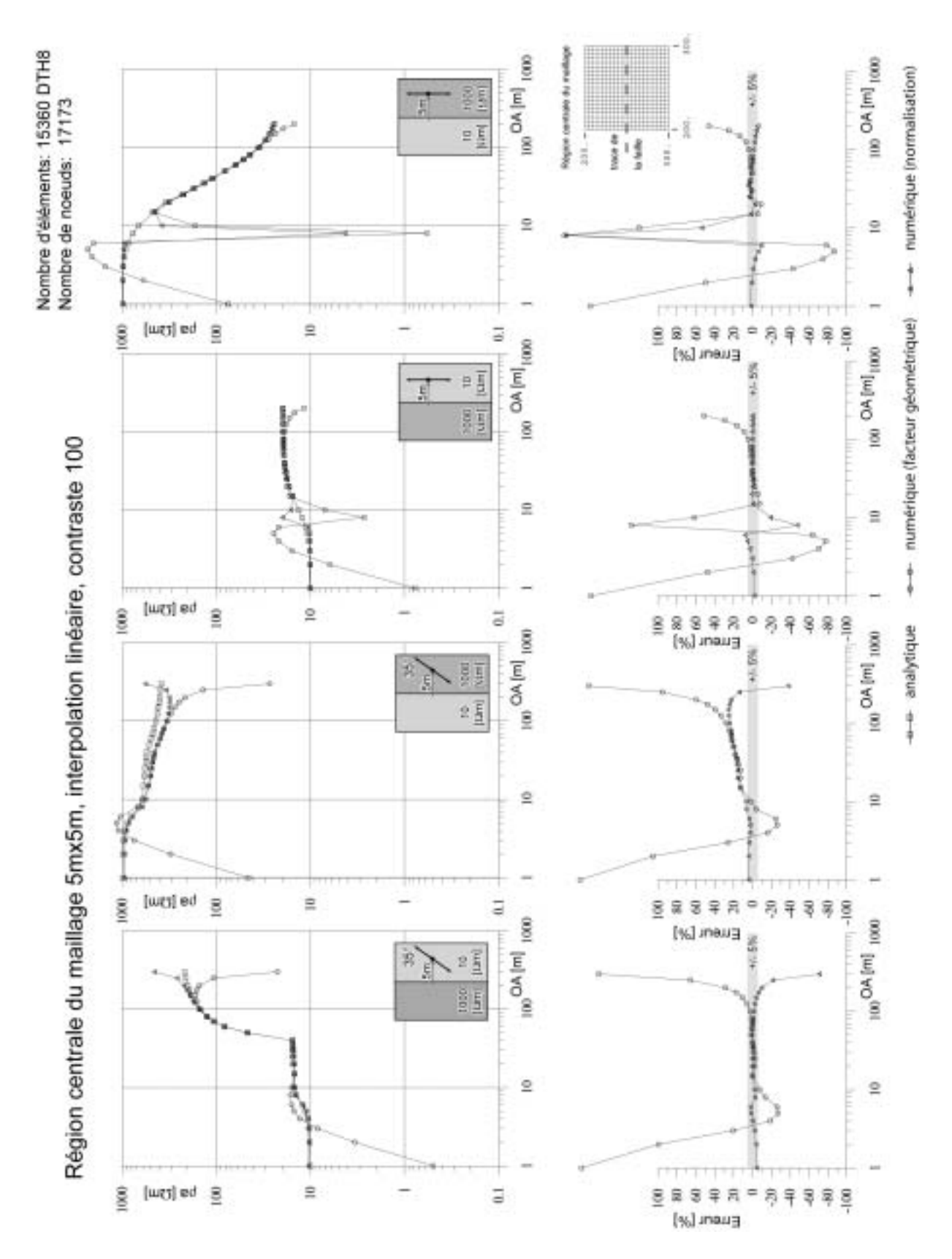

Figure 3.18 : Valeurs de la résistivité apparente pour un sondage effectué à proximité d'une faille verticale. La maille de la région centrale a une dimension de 5x5m et le contraste est de 100. Les fonctions d'interpolation sont linéaires.

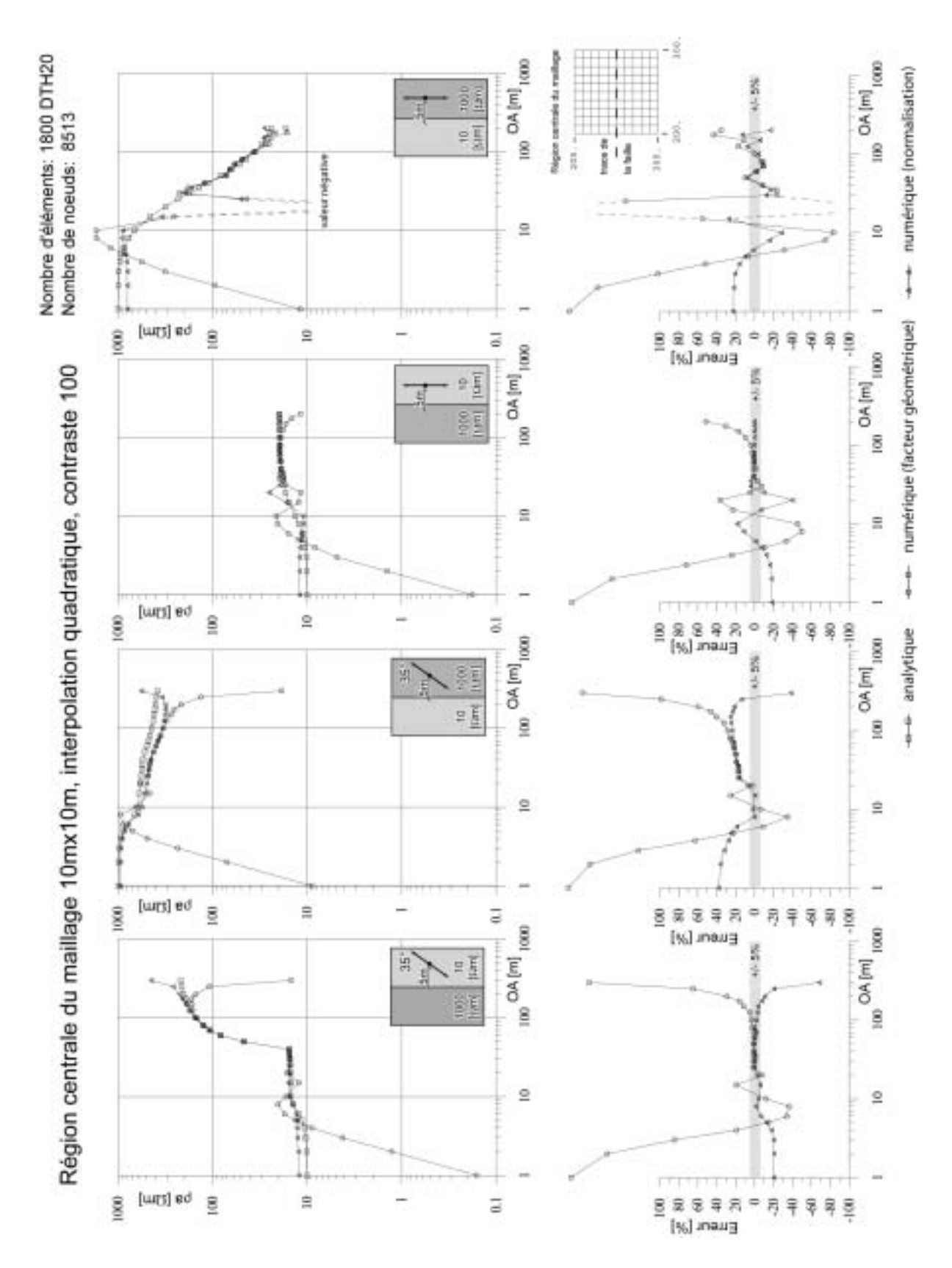

Figure 3.19 : Valeurs de la résistivité apparente pour un sondage effectué à proximité d'une faille verticale. La maille de la région centrale a une dimension de 10mx10m et le contraste est de 100. Les fonctions d'interpolation sont quadratiques.

Comme il est possible de le voir sur la figure 3.18, la précision de l'approximation effectuée sur le maillage 5mx5m est comparable à celle effectuée sur le maillage quadratique 10mx10m. Certaines différences peuvent provenir en partie de l'intégration numérique qui introduit une approximation supplémentaire dans le problème. Comme précédemment, la résistivité apparente calculée par normalisation est plus proche de la solution analytique que celle obtenue en utilisant le facteur géométrique.

Nous remarquons toutefois que le maillage 5mx5m présente encore des oscillations pour les petites longueurs de lignes lorsque le champ de potentiel varie rapidement. Nous pouvons également remarquer le très fort effet du contraste de résistivité : les grandes longueurs de ligne n'arrivent toujours pas à effectuer une approximation de champ de potentiel correcte pour le sondage à 35°. Il est donc possible de conclure que ce maillage n'est pas optimal pour cette dimension de dispositif et pour un fort gradient du champ de potentiel. Pour le problème électrique, il convient donc d'assurer une meilleure approximation du champ dans les régions où celui-ci varie rapidement. Cela survient particulièrement aux environs des sources de courant et en bordure des hétérogénéités.

Pour avoir des mesures de potentiel fiables pour les petites longueurs de ligne, des éléments plus fins doivent être utilisés au contact de la faille et à l'aplomb du sondage, du moins lorsque la longueur de ligne est petite. Nous pourrions dans ce cas diminuer uniformément la dimension des éléments sur tout le maillage, mais cela occasionnerait une très forte augmentation du nombre d'inconnues. Une meilleure approche consiste à affiner uniquement les régions où le potentiel varie rapidement : nous créons pour cela deux régions (groupes) vers la faille, qui vont être maillées plus finement. Cependant, afin de conserver un maillage plus grossier à l'extérieur, nous allons être forcés d'utiliser un autre type d'éléments. Les régions au contact de la faille seront donc maillées en éléments pentaédriques à 6 nœuds. Nous noterons que ces éléments prismatiques sont très petits vers la faille et s'agrandissent ensuite (la zone centrale de ce maillage est présentée en figure 3.20). Ce type d'éléments n'est pas utilisé pour l'intégralité du maillage afin de limiter le nombre d'inconnues dans le problème. Le résultat de la simulation sur ce maillage est présenté en figure 3.21. Nous pouvons voir que la qualité du résultat s'est améliorée spécialement pour les valeurs de résistivité apparente obtenues par normalisation. Nous remarquons également que les oscillations des valeurs de résistivité calculées à partir du facteur géométrique se sont également améliorées. Nous atténuons donc les effets de la singularité du champ de potentiel à proximité des sources. Il est également possible de conclure que la MEF est globalement convergente pour le problème électrique proposé : nous nous approchons de la vraie valeur du champ de potentiel lorsque la dimension des éléments tend vers zéro.

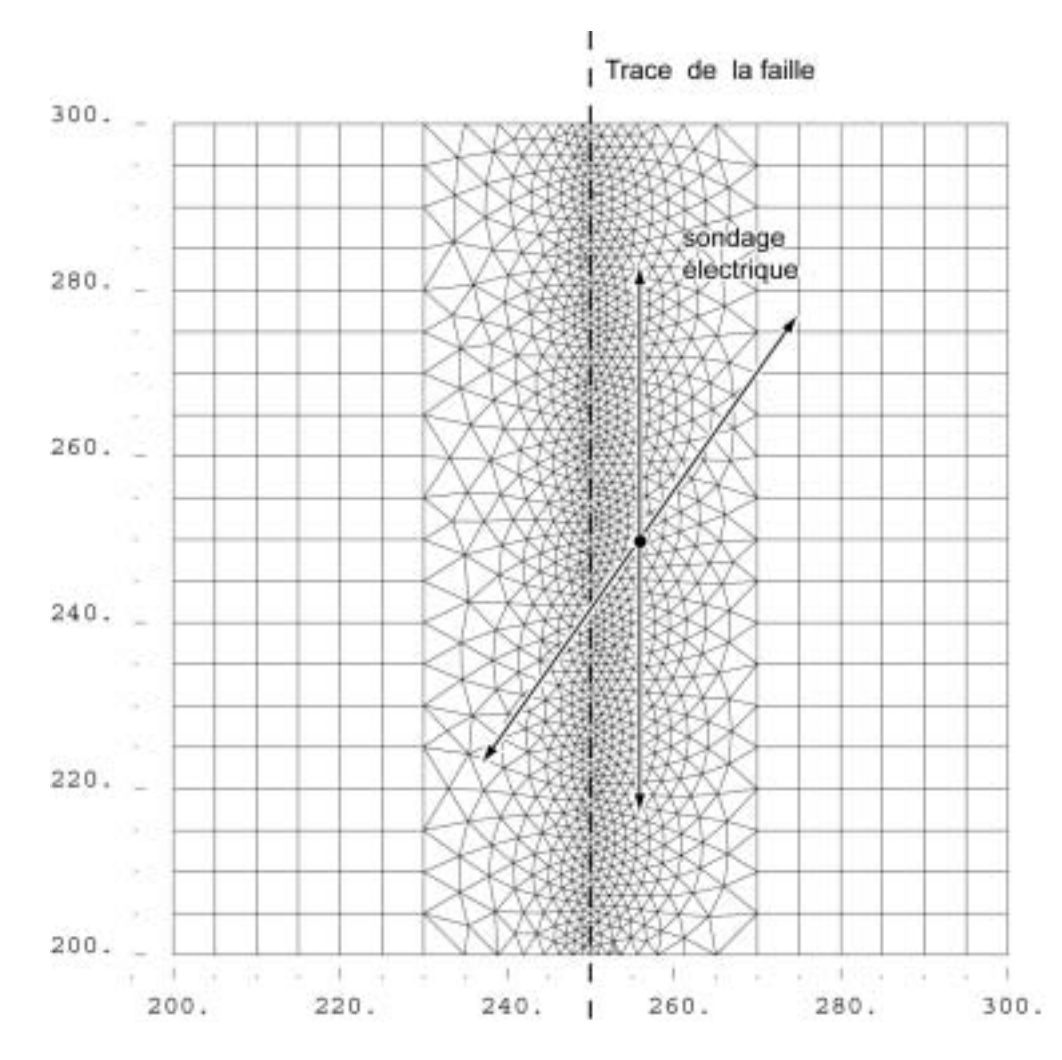

Figure 3.20 : Représentation de la région centrale du maillage avec une raffinement local vers la faille.

Une remarque doit être encore faite concernant l'utilisation de maillages composés de différents types d'éléments dont la taille varie fortement. Etant donné que la précision de l'approximation du champ va varier selon la localisation des électrodes dans le maillage, il est possible que le théorème de réciprocité ne soit pas vérifié. Or le respect de la réciprocité est un indicateur de la qualité de l'approximation EF du champ de potentiel. Nous essaierons donc de construire un maillage dont la texture est suffisamment uniforme autour des électrodes afin de limiter les erreurs numériques. Cela s'appliquera surtout pour des mesures de type tomographie électrique, où une électrode peut être alternativement utilisée comme source ou comme électrode de mesure. Un autre problème peut survenir dans une situation de pseudo-pôle-pôle (Robain et al., 1999) simulée, en positionnant une des électrodes de courant loin de la région centrale : pour une bonne approximation du champ, un maillage fin autour de cette électrode devrait être envisagé.

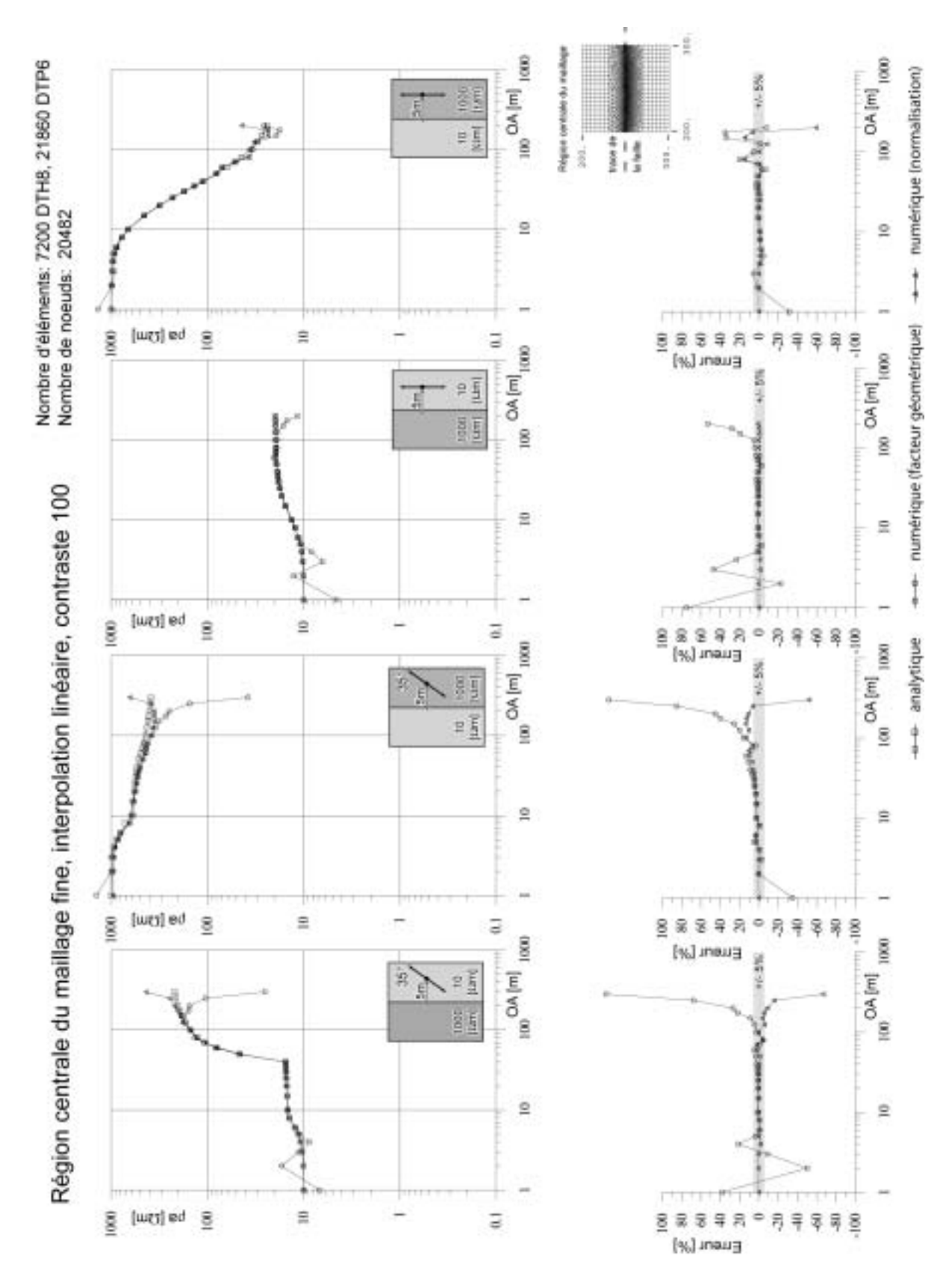

Figure 3.21 : Valeurs de la résistivité apparente pour un sondage effectué à proximité d'une faille verticale. La maille de la région centrale présente un raffinement local vers la faille (Figure 3.20) et le contraste est de 100. Les fonctions d'interpolation sont linéaires.

#### **III.5.2.4** Variation du contraste de résistivité

Les mêmes simulations ont été répétées sur les maillages précédents mais avec un contraste de résistivité diminué (contraste de 10, figure 3.22 et figure 3.23) ou sur des modèles homogènes (contraste de 1, figures 3.24 et 3.25). Nous pouvons remarquer que l'approximation a tendance à s'améliorer lorsque le contraste de résistivité diminue. Nous pouvons par exemple le constater sur les grandes longueurs de ligne pour le sondage à 35° influencé par un conducteur sur le maillage 5mx5m. Cela se comprend, car le gradient du champ de potentiel diminue à l'interface des deux milieux et les fonctions d'interpolation linéaires ajustent mieux le champ dans ces régions. Lorsque le maillage devient homogène, nous pouvons constater que la résistivité apparente calculée par normalisation est bonne quelle que soit la dimension des mailles. La solution obtenue en utilisant le facteur géométrique présente néanmoins encore des oscillations. Nous pouvons donc conclure que ces oscillations en début de sondage sont essentiellement dues à la dimension excessive des mailles par rapport à la proximité des sources (singularité du champ de potentiel). Selon Wu (2003), en présence d'un très fort contraste de résistivité, l'évaluation du champ de potentiel en utilisant une technique d'élimination de la singularité est bien meilleure que celle obtenue à partir du champ total.

Ces exemples permettent également de mieux comprendre l'effet du processus de normalisation pour le calcul des résistivités apparentes. Pour deux modèles homogènes de résistivités différentes, les oscillations des valeurs de potentiel (que l'on peut noter  $V$  et  $V_0$ ) pour les petites longueurs de ligne sont uniquement dues à la dimension inadaptée du maillage. En normalisant, nous obtenons une évaluation plus précise de la résistivité apparente (qui est égale à la résistivité vraie dans ce cas). Nous avons donc une approximation relativement correcte du champ obtenu par normalisation  $(V/V_0)$  avec un tel maillage alors que ce même maillage n'est pas approprié pour les champs  $V$  et  $V_0$  pris séparément. Cela vient du fait que ces deux champs varient trop rapidement et que la finesse du maillage n'est pas à même d'appréhender ces variations spatiales. Le rapport  $V/V_0$  varie par contre moins rapidement et le maillage est assez fin pour retranscrire ces variations.

Pour un modèle hétérogène, le champ de potentiel peut varier fortement. En tout début de sondage, où la résistivité du milieu peut encore être considérée comme étant approximativement homogène, le processus de normalisation permet de corriger ces oscillations. Lorsque les longueurs de ligne sont beaucoup plus grandes  $(AB>60$  m dans ces exemples), le sous-sol est perçu comme un milieu hétérogène mais le maillage est à ce moment là suffisamment fin pour assurer une bonne approximation du champ. Cependant, un problème peut survenir si de fortes variations du champ surviennent lorsque le maillage est encore grossier. Dans ce cas, la normalisation ne permet plus d'obtenir une correction satisfaisante, car le rapport  $V/V_0$  varie encore trop rapidement pour le maillage utilisé.

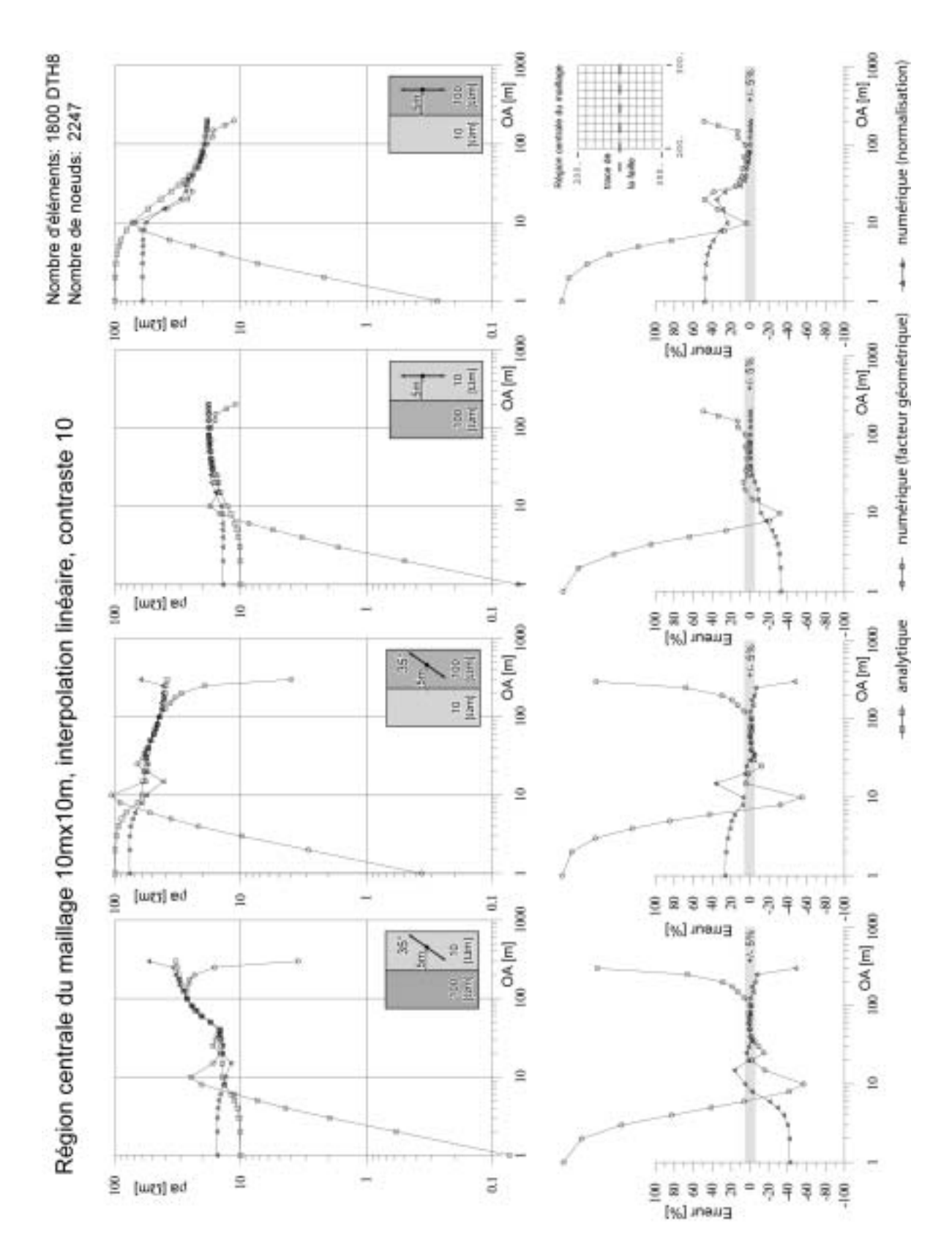

Figure 3.22 : Valeurs de la résistivité apparente pour un sondage effectué à proximité d'une faille verticale. La maille de la région centrale a une dimension de 10mx10m et le contraste est de 10. Les fonctions d'interpolation sont linéaires.

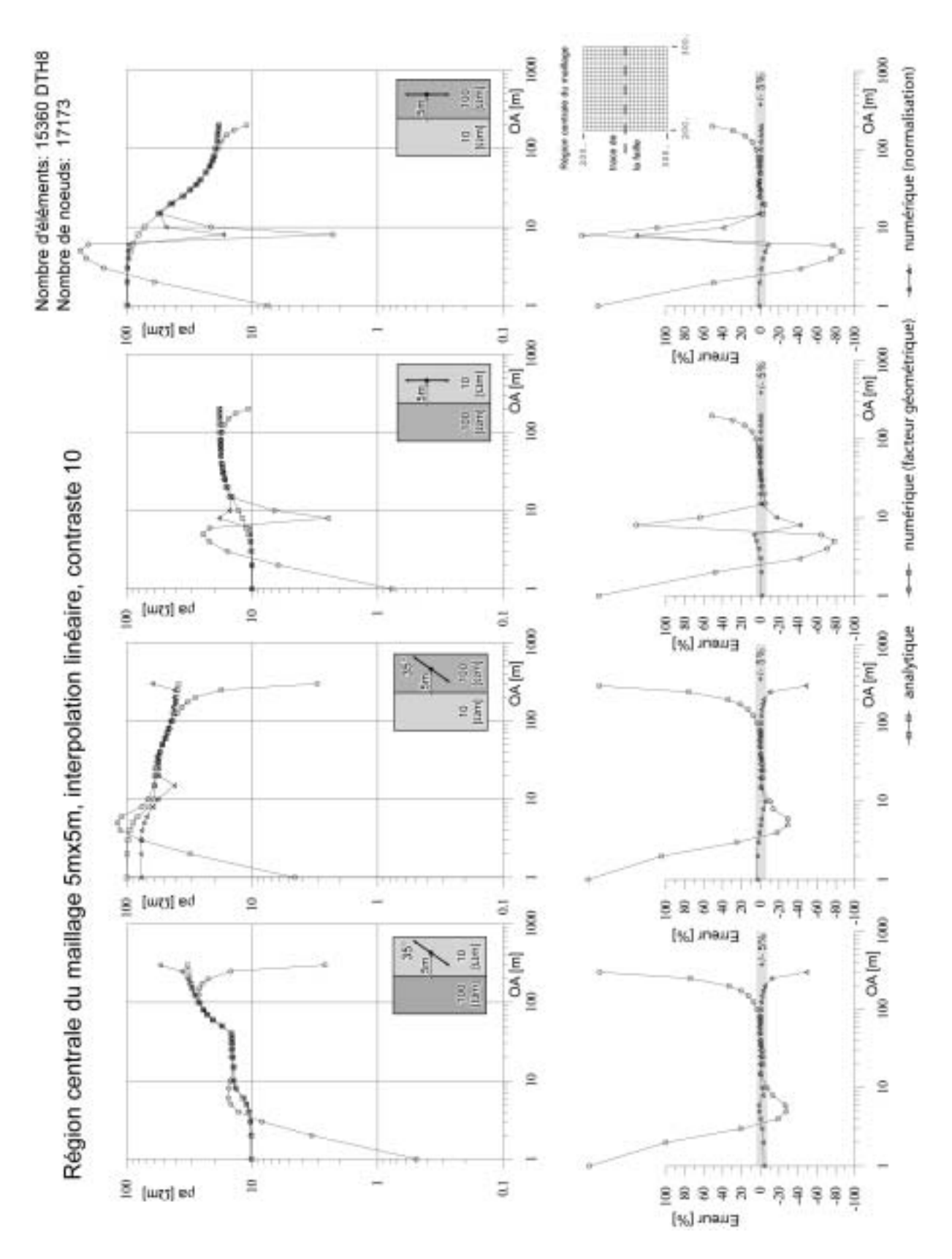

Figure 3.23 : Valeurs de la résistivité apparente pour un sondage effectué à proximité d'une faille verticale. La maille de la région centrale a une dimension de 5mx5m et le contraste est de 10. Les fonctions d'interpolation sont linéaires.

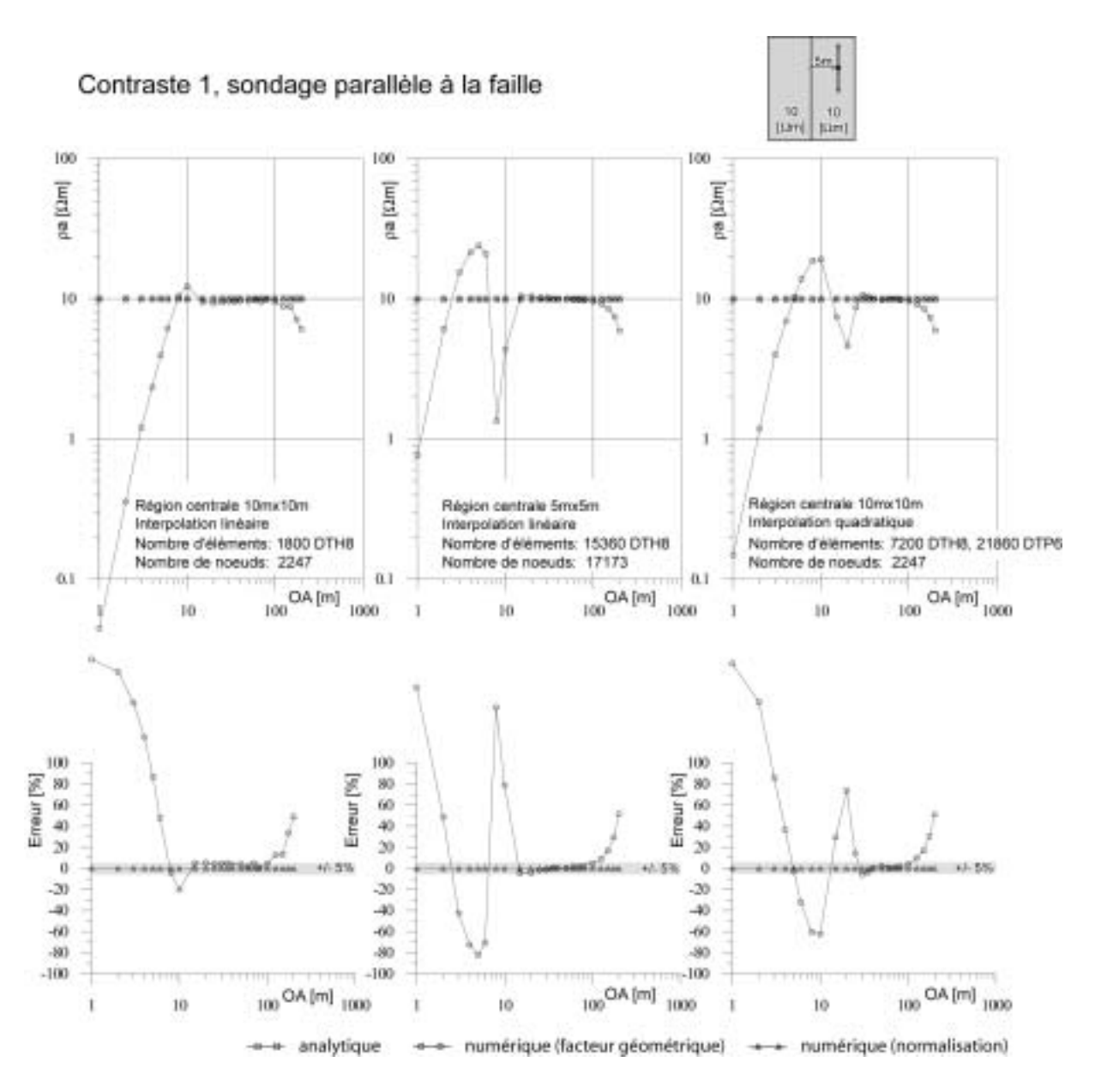

Figure 3.24 : Valeurs de la résistivité apparente pour un sondage effectué parallèlement à une faille verticale. La maille de la région centrale a une dimension de 5x5m et le contraste est de 1 (milieu homogène). Les fonctions d'interpolation sont linéaires.

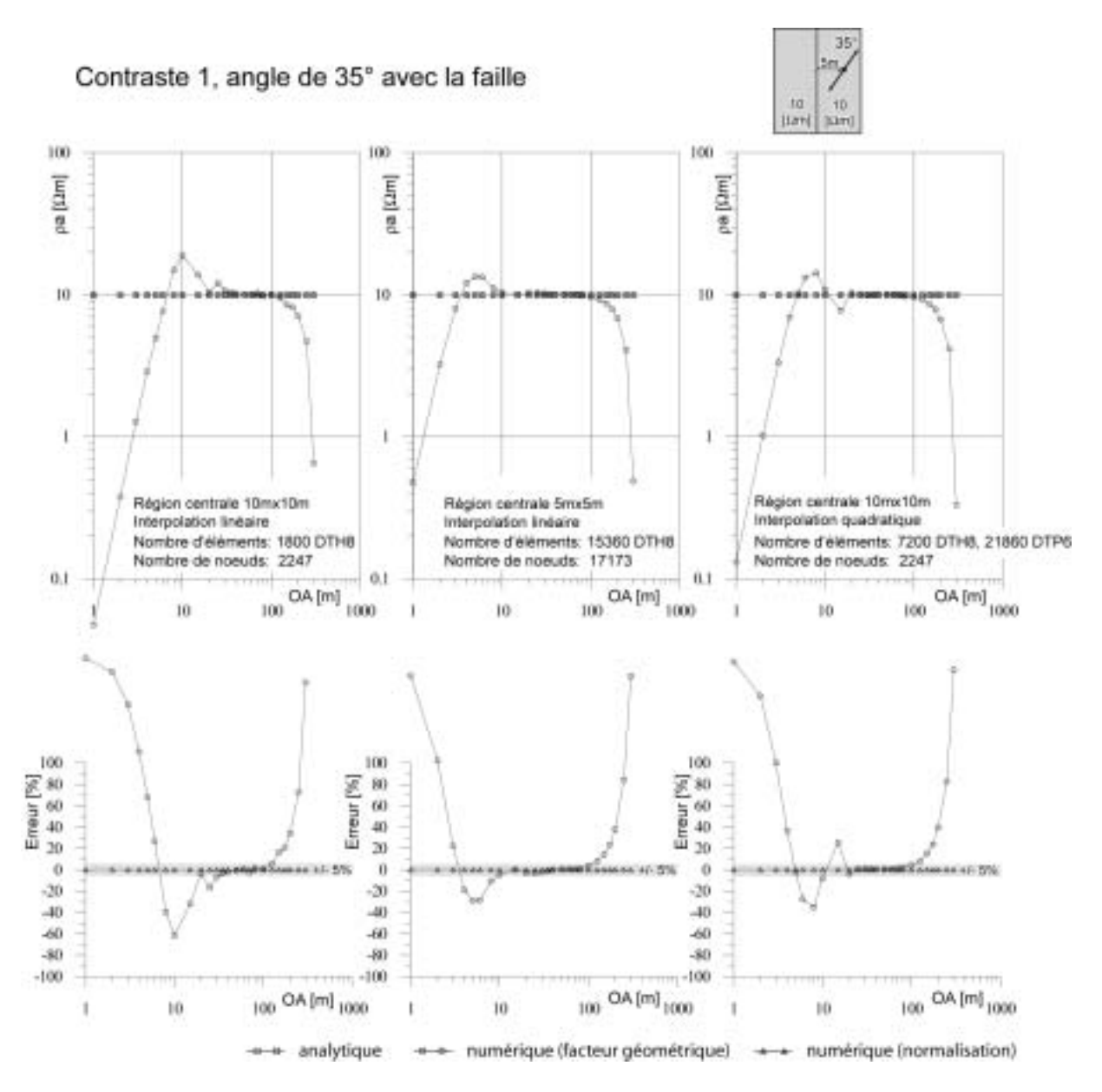

Figure 3.25 : Valeurs de la résistivité apparente pour un sondage effectué obliquement à une faille verticale. La maille de la région centrale a une dimension de 5mx5m et le contraste est de 1 (milieu homogène). Les fonctions d'interpolation sont linéaires.

#### **Conclusions pour les maillages 3D complexes III.5.3**

Comme nous l'avons vu précédemment, il est possible de créer des maillages adaptés pour des modèles admettant des solutions analytiques. Toutefois, l'intérêt de la méthode des éléments finis réside justement dans sa flexibilité lors de la création de modèles complexes. Dans ce cas, il n'est pas possible de tester par avance le maillage utilisé afin de s'assurer de la convergence de la simulation pour une séquence de mesures donnée. Un nombre minimum de nœuds doit donc être utilisé entre les électrodes de courant pour permettre une bonne approximation du champ. Comme le géophysicien connaît le dispositif qu'il va utiliser, cela ne pose pas de problème.

Le géophysicien devra donc s'assurer que le maillage est suffisamment fin relativement aux contrastes de résistivité présents dans le modèle. Lorsque nous créons un maillage dans le but de résoudre un problème inverse, nous ne savons pas, par définition, quel va être le contraste de résistivité présent dans le modèle. Nous pouvons alors parfois assister à une dégradation de la qualité de l'approximation EF au fil des itérations. Lors de la création d'un maillage, qui sera ensuite utilisé pour une inversion, les connaissances a priori de l'utilisateur seront donc capitales dès cette étape. Le maillage devra en effet présenter une bonne convergence, quel que soit le contraste de résistivité pouvant apparaître dans le modèle au cours du processus itératif. Lorsque le type d'application le permet (existence d'une solution analytique), nous ne pouvons qu'encourager une étude détaillée de la convergence en surestimant le contraste de résistivité.

Les tests sur des maillages, en présence d'une résistivité homogène, montrent que le nombre minimum de nœuds pour une erreur inférieure à 5% est de 5 à 6 nœuds entre les électrodes de courant présentant le plus petit écartement lorsque le facteur géométrique est utilisé. Des contrastes de résistivité jusqu'à 10 permettent en général une bonne qualité de l'approximation avec également un minimum de 5 ou 6 nœuds. Pour des contrastes plus élevés, des maillages beaucoup plus fins  $(7 \land 8 \land \text{new})$  devront être utilisés. Nous noterons toutefois que, dans la pratique, les contrastes rencontrés sont souvent plus faibles (de l'ordre de 2 à 5), ce qui a tendance à améliorer la qualité du résultat. Yi et al. (2001) ont montré qu'un minimum de quatre éléments hexaédriques devait être utilisé entre chaque électrode pour un contraste de 10. Lors du calcul de la résistivité apparente par normalisation, des résultats très proches des solutions analytiques peuvent être obtenus avec des écartements d'électrode plus petits. Il est donc particulièrement important d'utiliser un grand nombre de nœuds lorsque nous désirons exploiter directement les différences de potentiel et non la résistivité apparente normalisée

Nous pouvons encore relever que ces conclusions rejoignent les observations de Artus (2003). Cette dernière a utilisé l'utilitaire TOMELE et le progiciel CESAR-LCPC pour calculer la réponse d'une flûte multi-électrodes enfouie dans un milieu tabulaire. Le dispositif utilisé pour les panneaux électriques est un dispositif Wenner et le modèle comporte des contrastes de résistivité de l'ordre de 10 (une des couches est composée d'eau de mer). Nous pouvons Ègalement relever dans ses expÈriences une forte corrÈlation entre la distance du dispositif au conducteur, la dimension de la maille et la qualité de l'approximation.

## **RÈsumÈ : Architecture des maillages et convergence**

Il n'est pas possible d'utiliser une procédure d'élimination de la singularité des sources pour améliorer la qualité de l'approximation pour des simulations sur des structures à géométries complexes. L'architecture du maillage doit donc être adaptée en **consÈquence.** 

Les éléments qui sont utilisés pour les simulations sont principalement des hexaèdres regroupés sous la forme de super-éléments. Ce choix est fait pour des raisons pratiques dans MAX3D mais d'autres types d'éléments peuvent être utilisés selon les besoins. L'utilisation d'éléments tétraédriques, moins évidents à générer dans CESAR-LCPC, devrait toutefois donner de meilleurs résultats.

Lors de la création d'un maillage représentant un demi-espace, la forme de la frontière à potentiel imposé n'a pas une importance primordiale, pourvu que cette frontière soit suffisamment éloignée. Il n'est toutefois pas nécessaire de s'éloigner de plus de 1.5 fois la dimension de la région centrale où sont effectuées les mesures. Lorsque seule la différence de potentiel est mesurée, la valeur du potentiel imposé importe peu. Pour des modèles de dimensions finies (éprouvettes par exemple), un potentiel imposé peut être placé en un nœud du maillage sans créer de perturbations dans l'approximation, pour peu que la différence de potentiel soit considérée.

La qualité de l'approximation par éléments finis dépend de la dimension de la maille par rapport à la dimension du quadripôle, ainsi que du contraste de résistivité. Si le gradient du champ de potentiel est fort, un maillage très fin doit être utilisé. Il est donc nécessaire de connaître les résistivités présentes dans un modèle lors de la construction du maillage, ce qui peut représenter un problème lors de l'utilisation de la méthode pour résoudre un problème inverse. Un minimum de 5 à 6 nœuds devrait être utilisé entre les électrodes d'iniection de courant. Lorsque le contraste de résistivité est supposé très fort (>10), un minimum de 7 ou 8 nœuds devrait être utilisé. Au besoin, des régions présentant des finesses de maillage différentes peuvent être créées. Nous pouvons finalement relever que le calcul de la résistivité apparente par normalisation donne de meilleurs résultats que l'utilisation du facteur géométrique.

# **III.6 EXEMPLE DE MODELE SYNTHETIQUE DE DIMENSION FINIE**

L'exemple suivant illustre une possibilité d'auscultation de structures de dimensions finies en génie civil. Il s'agit d'un pilier de carrière, sur lequel on vient effectuer plusieurs tomographies électriques horizontales (figure 3.26). Chaque tomographie est réalisée à l'aide de 20 électrodes disposées sur la circonférence du pilier à une altitude donnée. Des irrégularités de positionnement ont été simulées afin de refléter des conditions réelles de mise en œuvre sur le terrain. Nous pouvons constater que l'utilisation d'électrodes indépendantes du maillage facilite grandement l'élaboration du modèle car aucune électrode ne se trouve sur un nœud. Dans notre cas, un algorithme de maillage automatique a pu être utilisé et aucune retouche n'a été nécessaire. Par ailleurs, les résistivités apparentes ne peuvent ici être calculées que par normalisation.

Nous utilisons des séquences d'acquisition avec des dispositifs pôle-pôle, c'est-à-dire qu'une électrode d'injection de courant  $(B)$  et une électrode de potentiel  $(N)$  sont fixes et placées loin de la zone auscultée (plus de 10 m), tandis que les deux autres  $(A \text{ et } M)$  balayent toutes les positions possibles autour du pilier. Il est à noter qu'ici la position des électrodes B et N est donnée explicitement et donc que leur effet est pris en compte, sans supposer comme on le fait habituellement qu'elles sont à une distance infinie du reste du modèle, limite qui ne peut pas toujours être approchée sur le terrain.

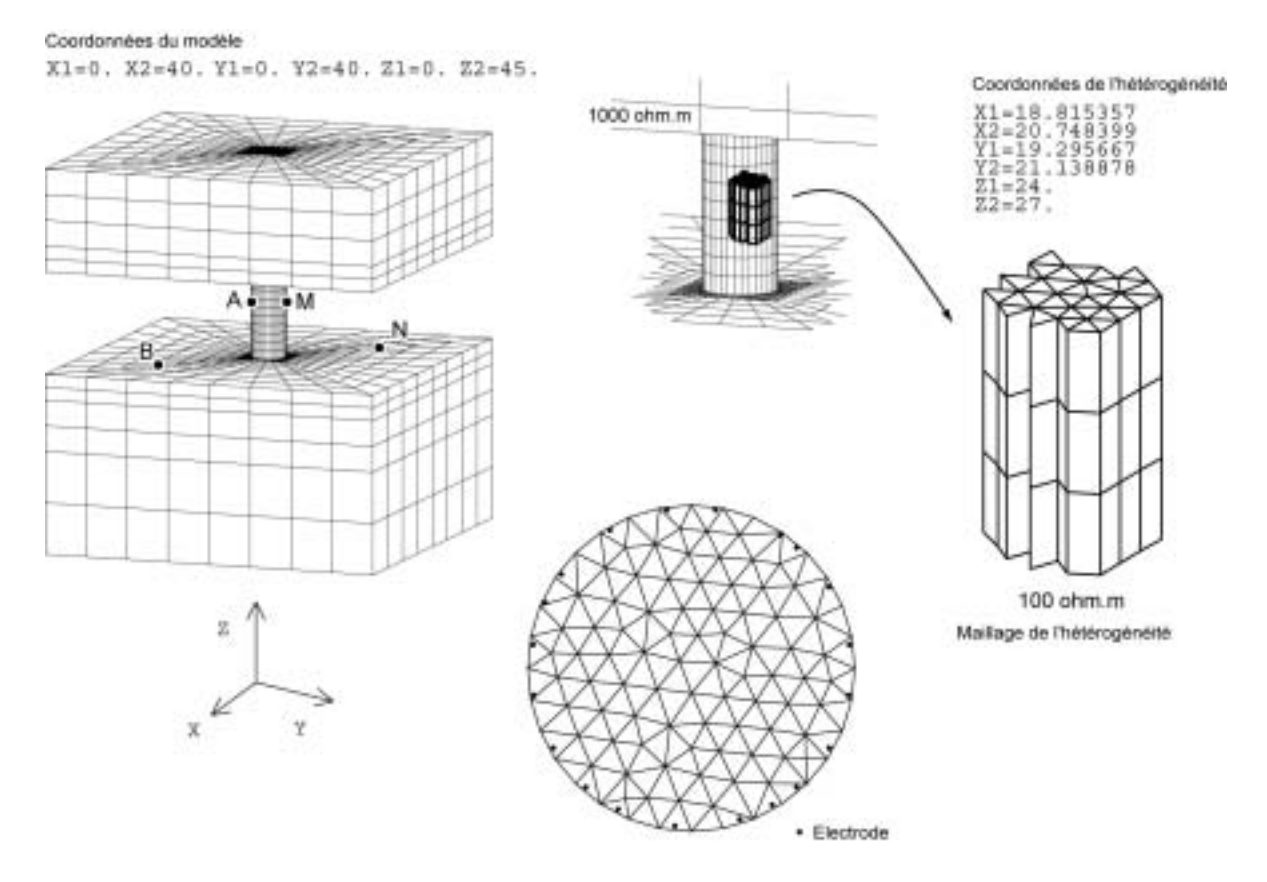

Figure 3.26 : Modèle d'un pilier de carrière présentant une hétérogénéité conductrice. Une section du pilier est présentée avec la position des électrodes.

Le plancher, le pilier et le toit de la carrière sont homogènes de résistivité  $1000 \Omega m$ . Une hétérogénéité est introduite dans le pilier, décentrée par rapport à l'axe vertical, et de moindre résistivité (100  $\Omega$ m), pouvant représenter une zone dégradée ou humidifiée.

Nous représentons les résultats sous la forme de tomogrammes obtenus en placant chaque point de mesure au milieu du segment joignant  $A$  et  $M$ . Sur les tomogrammes, du bas vers le haut du pilier (figure 3.27), une zone de résistivités apparentes plus faibles apparaît, décentrée comme l'hétérogénéité, puis commence à disparaître à nouveau. L'amplitude de l'anomalie est plutôt faible ce qui pourrait signifier que ce dispositif n'est pas optimal pour imager cette structure. Bien que les électrodes actives ( $A \text{ et } M$ ) soient situées à une altitude de 32 m sur le dernier tomogramme de la figure 3.27, nous pouvons encore remarquer que le conducteur se fait toujours ressentir. Le champ électrique traverse en effet toujours cette structure conductrice pour rejoindre les électrodes B et N situées sur le plancher de la carrière. Il en résulte un effet qui rend mal aisée la localisation de l'hétérogénéité et tend à confirmer que ce dispositif est à éviter. De plus, comme la zone située entre les électrodes  $A$  et  $M$  présente une sensibilité négative (figure 2.7), une inversion du signe de l'anomalie peut subvenir. Nous pouvons constater sur le tomogramme situé à 23 m que la résistivité apparente est supérieure à 1000 Ωm pour les données collectées avec un grand dispositif  $A-M$ .

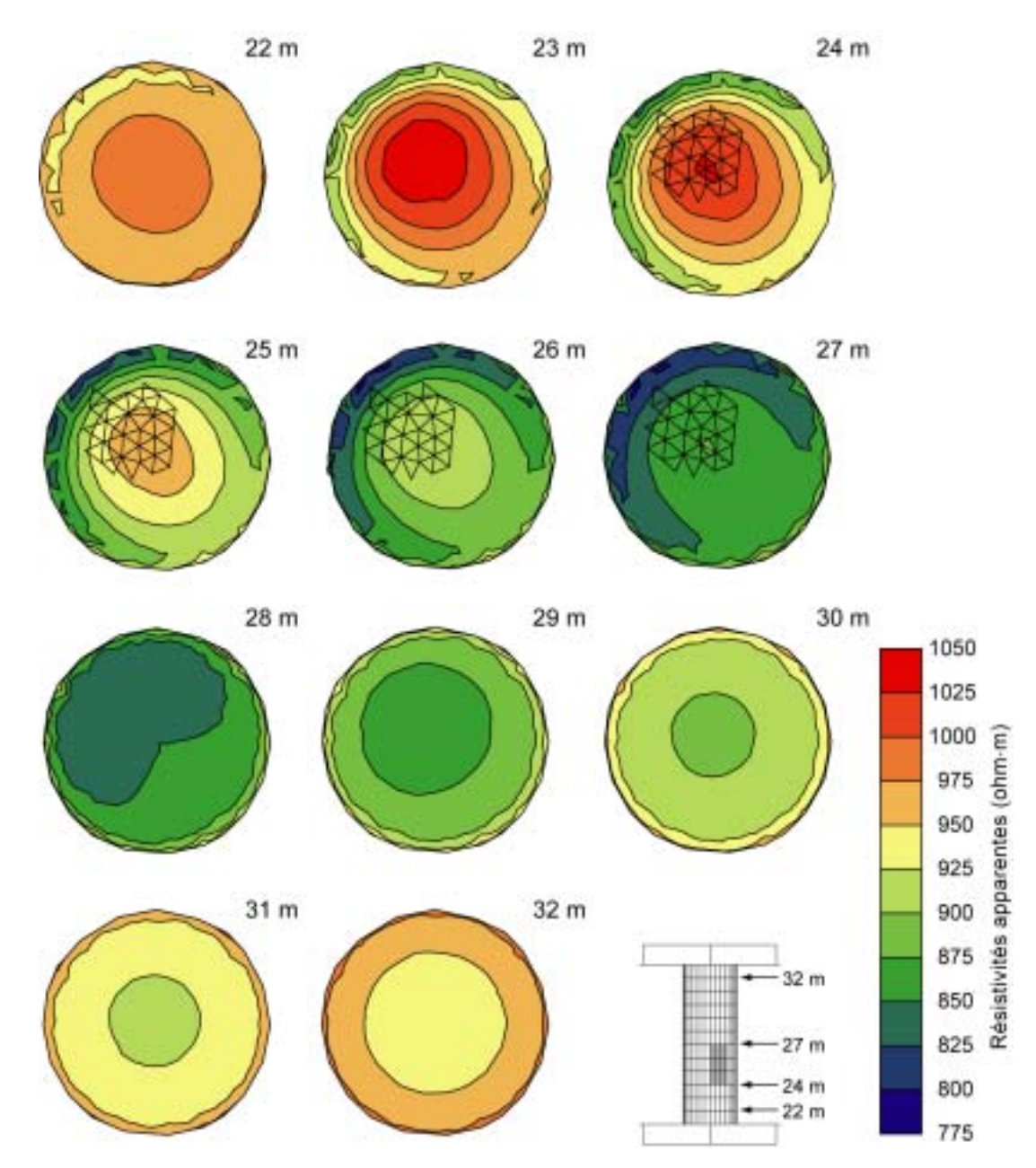

Figure 3.27 : Tomogrammes de résistivité apparente simulés sur le pilier de carrière avec un dispositif en pôlepôle.

Nous pouvons donc voir que la modélisation synthétique directe est une aide utile pour planifier une campagne de mesure en utilisant des dispositifs non-conventionnels sur des structures à géométries complexes.

Résumé : Exemple de modèle synthétique de dimension finie

Un exemple de modélisation synthétique sur un pilier de carrière a permis d'illustrer l'utilité de notre programme TOMELE. Ces modélisations permettent de mieux comprendre la réponse obtenue lors d'acquisitions effectuées avec des dispositifs nonconventionnels.

# **III.7 MESURES DIRECTES EXPERIMENTALES**

Un exemple de mesures en laboratoire est présenté ici afin d'illustrer une utilisation possible du programme utilitaire TOMELE et de mettre en pratique les conclusions que nous avons tirées concernant la modélisation directe par éléments finis. Il s'agit ici de mesurer la résistivité d'un sédiment saturé en eau contenu dans une cuve en PVC (figure 3.28).

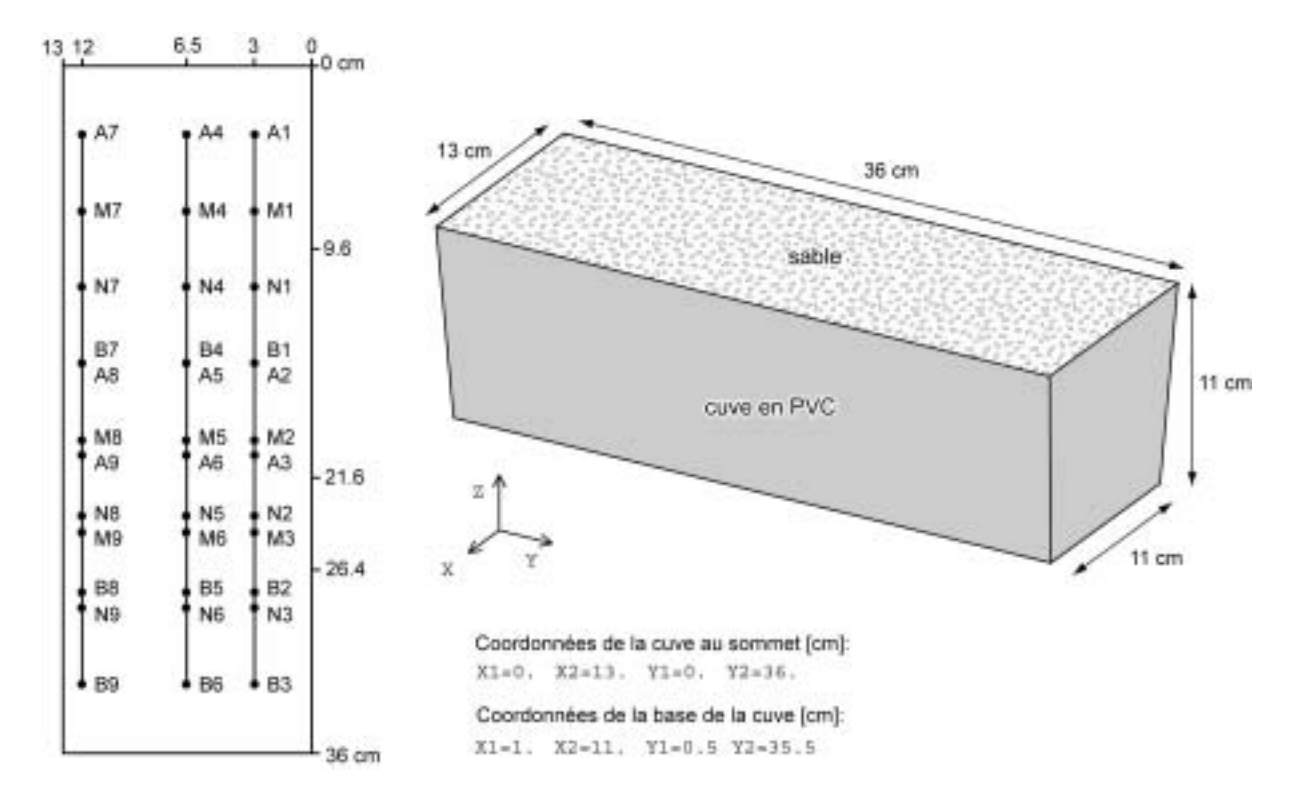

Figure 3.28 : Représentation de la cuve et des dispositifs de mesure.

Il est souvent difficile d'obtenir une mesure réaliste de la résistivité d'un matériau lors de mesures sur des modèles de dimensions finies (éprouvettes, échantillons de matériaux). En effectuant une mesure de la résistivité sur ce type de structure, il est en effet indispensable d'utiliser un facteur géométrique (ou *constante* de cellule) adapté qui ne peut être calculé analytiquement que pour des modèles à géométrie simple (cylindre ou cube pour des électrodes en forme de plaques). Les dispositifs de mesure doivent de plus être adaptés à la géométrie de l'échantillon, ce qui rend difficile l'utilisation d'un quadripôle conventionnel et rend obligatoire le façonnage de l'échantillon. Ce type d'approche n'est pas satisfaisante si nous désirons conserver l'aspect non-destructif de la méthode électrique.

#### Constituants du modèle  $\mathbf{III}$ .7.1

Le sédiment choisi est un sable de fonderie, dont les propriétés pétrophysiques sont très bien connues : la composition minéralogique du sable a été déterminée par diffractométrie aux rayons X par le GEOLEP à l'EPFL (Huot, 1999). Les conclusions montrent qu'il s'agit d'un sable composé de quartz pur avec quelques petites traces de feldspath et quelques rares observations d'oxyde de fer. Ce sable peut donc être considéré comme formant une matrice de quartz pur. La distribution granulométrique de ce sable est étroite, étant donné que ce dernier a été lavé et tamisé à 0.4 mm. Les courbes granulométriques montrent qu'une taille moyenne de grain de 0.3 mm peut être retenue. La porosité maximum est très importante. En effet, les analyses montrent une porosité maximum de 40%, avec une incertitude de  $+/- 0.28\%$ , valeur suffisamment petite pour ne pas être prise en compte. L'eau utilisée pour saturer le sable provient du circuit d'eau courante de l'Université de Lausanne. Nous avons laissé couler l'eau pendant un certain temps afin d'éliminer les particules contenues dans les canalisations et d'obtenir ainsi un liquide de composition constante.

#### Expérimentation et mesures sur échantillon III.7.2

L'échantillon est saturé par gravitation dans la cuve. La résistivité, ainsi que la température du fluide, sont mesurées régulièrement au cours de l'opération en divers endroits de la cuve. L'eau et le sable n'étant pas à la même température, les résistivités de l'eau mesurées sont ramenées à 20°C selon la relation suivante (Waic, 1985) :

$$
\rho_2 = \rho_1 \left( \frac{T_1 + 21.5}{T_2 + 21.5} \right) \tag{3.38}
$$

avec  $\rho_1$  la résistivité de l'eau à la température  $T_1$  et  $\rho_2$  la résistivité de l'eau à la température  $T<sub>2</sub>$ .

De part l'absence de minéraux argileux, une bonne estimation de la résistivité de l'échantillon saturé peut être obtenue en utilisant la loi d'Archie. Les paramètres suivants (relation de Humble) sont très fréquemment utilisés pour ce type de sédiments meubles :

$$
\rho_r = \rho_w \ 0.62 \ \Phi^{-2.15} \tag{3.49}
$$

avec  $\rho_r$  la résistivité du matériau et  $\rho_w$  la résistivité de l'eau d'imbibition. La résistivité de l'eau varie légèrement au cours de la saturation. Avant mélange avec la matrice, cette dernière vaut 36.9 Ωm. Elle tombe à 34.9 Ωm en fin de saturation. Cette légère variation peut être expliquée par la mise en solution de la partie fine du sable. Nous ne tenons pas compte des erreurs de mesure de la température, ces erreurs étant très faibles (environ 1°C). En utilisant ces valeurs et pour une porosité de 40%, nous obtenons alors une résistivité du sédiment comprise entre 164 Ωm et 155 Ωm, ce qui est parfaitement plausible. Ces valeurs concordent bien avec les mesures effectuées par Gigon (2002) sur le même sédiment mais dans une cuve de plus grande dimension (*x*=125cm, *y*=86cm, *z*=59.5 cm) afin de limiter les effets de bord.

Des mesures électriques sont ensuite effectuées sur l'échantillon en suivant l'implantation décrite dans la figure 3.28. Ces résistivités apparentes mesurées sont également ramenées à 20°C. Un total de neuf stations de mesures sont implantées, certaines au centre de l'échantillon, d'autres très près du bord. Le dispositif utilisé est un quadripôle Wenner de 12 cm de long, la position étant connue avec une précision inférieure à 0.5 cm. Les électrodes sont en cuivre couvert d'or afin de limiter les réactions électrochimiques d'électrolyse (en utilisant des électrodes en cuivre, nous observons un dépôt de cuprite  $Cu<sub>2</sub>O$  et un dégagement d'hydrogène), car ces réactions peuvent perturber les mesures.

Les mesures sont effectuées en utilisant un résistivimètre Syscal R1 (Iris Instruments) et chaque station est répétée 10 fois pour effectuer une test de reproductibilité. Un écart type inférieur à 1% a pu être constaté sur les mesures. La résistivité apparente calculée en utilisant un facteur géométrique pour un demi-espace est présentée dans la figure 3.30. Comme le sédiment est considéré homogène, la résistivité apparente mesurée devrait être égale à la résistivité vraie à l'échelle du dispositif utilisé (soit environ à l'échelle de l'éprouvette). Cette résistivité est toutefois très élevée, particulièrement pour les mesures effectuées vers le bord de la cuve, et ne semble pas plausible pour ce type de sédiment. Pour expliquer de telles valeurs, une porosité très faible ou une résistivité de l'eau très élevée devraient être admises, ce qui est en contradiction avec les informations disponibles a priori. Ces valeurs élevées résultent bien entendu de l'application d'un facteur géométrique inadéquat pour cette forme d'échantillon. Ce dernier ne pouvant pas être évalué de manière analytique, une solution numérique doit être tentée.

# **III.7.3** Evaluation numérique de la résistivité apparente

Un modèle numérique de la cuve est créé en utilisant la géométrie exacte de l'échantillon. Comme le montre la figure 3.29, cette cuve présente des sections trapézoïdales dans le plan *xz*. Nous créons alors un super-élément qui est ensuite rempli par des hexaèdres à 8 nœuds. Des modélisations successives sont effectuées en utilisant des mailles respectivement de 0.5 cm, 1 cm, 2 cm et 3 cm environ. En fonction de ce qui a été énoncé précédemment lors des simulations numériques de sondage électrique (cf. III.5), une dimension maximum de 2 cm doit être admise pour les mailles du modèle afin de garantir une approximation EF de qualité suffisante, étant donné les écartements des dispositifs utilisés ici. Un potentiel nul est imposé sur un nœud situé sur un coin du fond de la cuve.

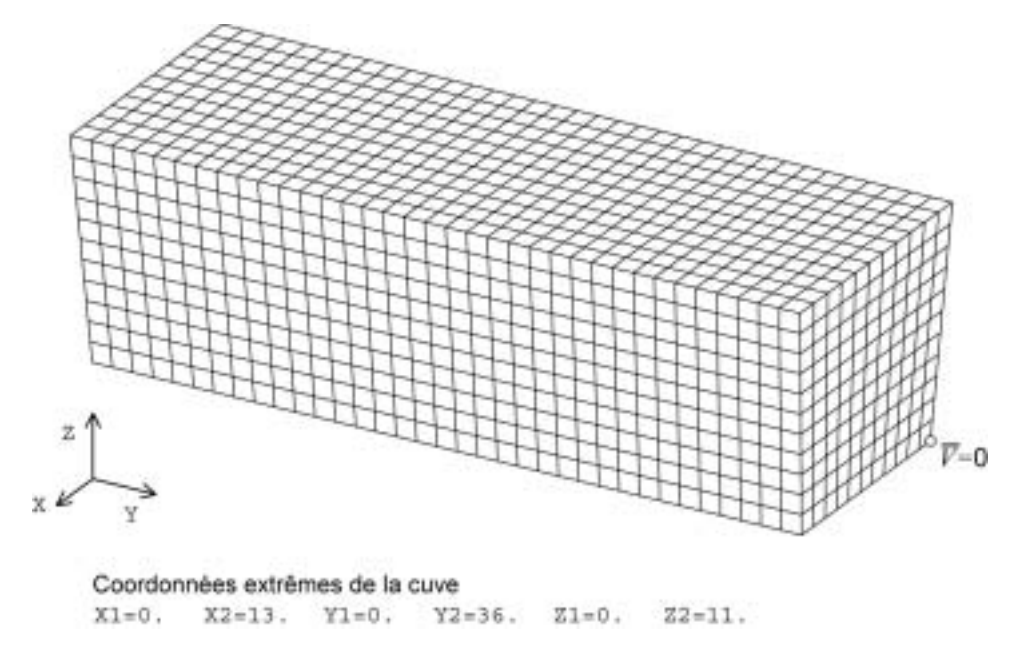

Figure 3.29 : Super-élément figurant la cuve.

Des simulations numériques sur un modèle homogène de résistivité unité sont alors effectuées par le biais de TOMELE. La résistivité du sédiment peut être calculée en divisant les différences de potentiel mesurées par celles évaluées sur le modèle numérique homogène. Il est possible de constater dans la figure 3.30 que les valeurs de résistivité obtenues concordent bien avec l'estimation donnée par la loi d'Archie pour les mailles de dimensions inférieures à 2 cm. Il n'y a en particulier pas de différence importante entre le maillage utilisant des mailles de 0.5 cm et 1 cm, ce qui laisse à penser que l'utilisation d'un maillage très fin est inutile (la précision du problème peut être garantie avec des mailles de 1 cm). L'utilisation de mailles de 3 cm semble par contre inadaptée. Nous pouvons également noter que le point choisi pour imposer un potentiel nul ne perturbe pas l'évaluation de la résistivité. Ces résultats concordent avec les conclusions obtenues sur les modèles synthétiques de la faille et de l'éprouvette.

Il est évident que cette expérience peut être étendue à des échantillons de formes quelconques pour l'évaluation paramétrique de la résistivité (carottes de forage, fragments architecturaux ou pièces en béton par exemple). De plus, des arrangements d'électrodes quelconques peuvent être envisagés. Lorsque la géométrie de la cellule de mesure ne change pas, la simulation numérique ne doit être effectuée qu'une seule fois et les différences de potentiel obtenues sur le modèle homogène vont servir à corriger toutes les mesures effectuées dans cette cellule. Ces différences de potentiel représentent donc une évaluation purement numérique de la constante de cellule

| л             | Solution avec<br>$k = .08* \pi$ | Solution par normalisation<br>dimension approx. des mailles |        |                 |        |
|---------------|---------------------------------|-------------------------------------------------------------|--------|-----------------|--------|
|               |                                 | .5 <sub>cm</sub>                                            | 1 cm   | 2 <sub>cm</sub> | 3 cm   |
| $\mathbf{1}$  | 262.88                          | 157.20                                                      | 158.21 | 164.16          | 166.95 |
|               | 260.34                          | 159.82                                                      | 160.41 | 167.48          | 237.97 |
| $\frac{2}{3}$ | 273.63                          | 163.63                                                      | 164.68 | 170.87          | 173.78 |
| 4             | 221.85                          | 156.65                                                      | 158.78 | 166.13          | 185.83 |
| 5             | 223.98                          | 160.48                                                      | 162.13 | 156.28          | 273.45 |
| 6             | 222.95                          | 157.42                                                      | 159.57 | 166.95          | 186.75 |
| 7             | 338.45                          | 150.40                                                      | 149.31 | 156.57          | 160.59 |
| 8             | 326.27                          | 149.13                                                      | 147.49 | 162.46          | 309.64 |
| 9             | 343.81                          | 152.79                                                      | 151.68 | 159.05          | 163.14 |
| moyenne       | 274.91                          | 156.39                                                      | 156.92 | 163.33          | 206.45 |

Figure 3.30 : Valeur de la résistivité (apparente) mesurée en utilisant le facteur géométrique (colonne de gauche) et différentes évaluations numériques de la constante de cellule (4 colonnes de droite).

### Résumé : Mesures directes expérimentales

Un exemple pratique de mesure de la résistivité d'un sédiment (sable) dans une cuve est exposé. La résistivité du sédiment est mesurée à l'aide d'un dispositif quadripôle Wenner. De par la dimension finie de la cuve, l'utilisation d'un facteur géométrique pour un demi-espace donne des valeurs erronées pour la résistivité du sédiment. Un calcul de la résistivité apparente par normalisation est alors tenté. Une estimation de la différence de potentiel sur un modèle homogène de résistivité unité est obtenue de manière numérique, via TOMELE, sur un modèle de cuve. La résistivité obtenue alors par normalisation est très proche de la résistivité vraie du sédiment, qui peut être évaluée en utilisant la loi d'Archie. Cette approche permet donc d'obtenir une évaluation numérique de la constante de cellule. Cet exemple montre également la validité des conclusions que nous avons obtenues précédemment sur des modèles purement synthétiques (convergence du problème EF, potentiel imposé).
# **CHAPITRE IV**

# LE PROBLEME INVERSE

# **IV.1 PRESENTATION DU PROBLEME INVERSE**

Le problème inverse en méthodes électriques a été étudié par de nombreux auteurs durant plusieurs décennies. Si les méthodes de résolution ont relativement peu changé depuis les années 1980, l'aspect de la résolution numérique du problème inverse fut, quant à lui, étudié de manière intensive. Les algorithmes issus de ces investigations sont étroitement liés à la puissance de calcul existant à chaque époque.

L'opération inverse du problème direct est utilisée pour remonter aux caractéristiques inconnues du terrain à partir de la réponse mesurée. Il s'agit, à partir des potentiels (ou des résistivités apparentes) mesurés pour N positions d'électrodes, de retrouver M paramètres, en général une répartition des résistivités, décrivant la structure étudiée de manière plausible et expliquant bien les données mesurées. Cette opération s'effectue en général par une minimisation des écarts entre les résistivités apparentes mesurées et celles calculées par modélisation sur le modèle à ajuster.

En général, le problème direct se présente sous la forme d'une fonction continue et arbitrairement compliquée (non-linéaire) des données et des paramètres du modèle. Ce type de fonction ne permet pas l'élaboration d'un schéma d'inversion non-linéaire exact, malgré l'élégance mathématique d'une telle démarche. Il y a plusieurs raisons à cela : premièrement, une telle solution nécessite des situations sans erreurs qui n'apparaissent pas dans la pratique. Une série de données réelles contient toujours des erreurs et ces dernières peuvent se propager aux paramètres du modèle. De plus, le fait qu'un nombre fini de données soit disponible pour évaluer un modèle nécessitant une infinité de degrés de liberté signifie que le problème inverse n'est pas unique dans ce sens. De par l'échantillonnage, qui peut être inadéquat, ou de par la qualité des mesures réelles, entachées d'erreurs, les données ne contiennent en général pas suffisamment d'informations pour déterminer un modèle de manière univoque.

## **IV.1.1** Stratégies d'inversion non-linéaire

Le problème inverse électrique est non-linéaire, ce qui suppose généralement une résolution itérative (Lines and Treitel, 1984) et différentes approches peuvent être envisagées. L'utilisation d'une formulation linéarisée (méthodes de dérivées) est sans doute le choix le plus courant en méthode électrique, où l'approximation linéaire est généralement valide (méthodes linéaires itératives ou encore méthodes de descente). Des méthodes de recherches systématiques (Grid Search Methods) ou faisant appel à des processus aléatoires (Monte Carlo Methods) peuvent également être utilisées pour explorer l'espace des paramètres du modèle. La recherche d'un optimum peut être orientée de manière plus efficace par l'utilisation de méthodes de recuit simulé (Simulated Annealing) ou d'algorithmes génétiques. Le problème inverse non-linéaire peut également être résolu en utilisant un point de vue probabiliste (Tarantola and Valette, 1982a et 1982b). Cette méthode mène à une formulation objective du problème inverse, si nous considérons que l'information a priori utilisée a une véritable signification physique. Nous supposons ici que tous les paramètres (données et modèle) suivent une distribution gaussienne et peuvent donc être caractérisés par une variance et une valeur moyenne. Cette méthode statistique est basée sur le fait que la valeur optimale des paramètres maximise la probabilité que les données observées soient effectivement observées. Pour une distribution gaussienne, le point de probabilité maximum (ou espérance) est identique à la valeur moyenne, ce qui n'est pas forcément le cas pour les autres distributions.

Les méthodes de dérivées ont l'avantage de présenter une convergence rapide à proximité d'un minimum mais sont très sensibles au choix du modèle de départ et aux minima locaux. Les méthodes faisant appel à des phénomènes stochastiques ne nécessitent pas le calcul de dérivées et sont capables d'éviter certains minima locaux. Elles présentent par contre une convergence lente à proximité d'un minimum et le réglage d'un grand nombre de paramètres est nécessaire pour arriver à un résultat satisfaisant. De plus, l'utilisation de ces méthodes requiert de nombreuses résolutions du problème direct et par conséquent un gros effort de calcul. Une méthode de dérivées semble donc la meilleure approche dans le cas de modèles présentant un grand nombre de paramètres inconnus.

Le but de l'inversion est de définir les paramètres **m** d'un modèle optimal. Pour un tel problème d'optimisation, la somme des résidus entre les données observées et les données calculées sur le modèle va être minimisée. Cette fonction de résidu E, appelée fonction de coût ou encore fonction objectif, est fréquemment définie en utilisant une norme. Avec le vecteur d'erreur e entre les données mesurées d et calculées  $g(m)$ , une norme générale peut être définie comme suit :

$$
\|\mathbf{e}\| = \left[\sum_{i=1}^{N} |e_i|^p\right]^{1/p} \tag{4.1}
$$

avec

$$
e_i = d_i - g_i(\mathbf{m})\tag{4.2}
$$

Lorsque  $p=2$ , la norme quadratique  $L_2$  ainsi obtenue mène à la méthode des moindres carrés.

L'utilisation d'une norme  $L_2$  suppose une distribution gaussienne de l'erreur sur les données. Toutefois, ce type de distribution peut ne pas être adapté à un certain type de données. L'utilisation du critère des moindres carrés avec un autre type de distribution (exponentielle, uniforme ou asymétrique par exemple) mène généralement à des résultats inacceptables. Il est donc important d'éliminer les (mauvaises) données trop isolées de la distribution (qui ont une influence prédominante sur la norme utilisée) afin de rendre le problème compatible avec le critère des moindres carrés et d'améliorer, par la même occasion, la variance de la solution.

Dans le cas de données fortement perturbées, l'utilisation de normes plus faibles (inversion dite *robuste*, avec  $L_1$  ou  $L_{0.5}$  par exemple) donne de meilleurs résultats (Al-Chalabi, 1992). Une distribution exponentielle, plus étalée que la distribution gaussienne, convient en effet mieux aux jeux de données présentant des éléments fortement bruités. Nous noterons que l'utilisation d'une norme différente, telle que la norme  $L_1$  peut mener à devoir transformer des formulations préexistantes ou à utiliser des algorithmes plus spécifiques. Nous pouvons citer par exemple l'algorithme du Simplex ou encore la méthode IRLS (Iteratively Reweighted Least Squares). Remarquons encore qu'une minimisation de la norme  $L_1$  effectuée sur des données de distribution gaussienne ne semble pas adaptée (Al-Chalabi, 1992).

Le contenu de la fonction objectif dépend de l'information a priori disponible. En dehors d'un ajustement aux données, il est possible d'introduire des contraintes sur la norme de la solution ou son écart à un modèle de référence. Nous pouvons également introduire des contraintes sur le gradient et des lissages spatiaux de la solution.

## **IV.1.2** Topographie de la fonction objectif

Il n'y a pas de moyen simple permettant de connaître, en l'absence d'informations a priori, si un problème inverse non-linéaire possède une solution unique minimisant l'erreur entre les données calculées et mesurées. Afin d'évaluer la non-unicité d'un problème inverse, il est nécessaire de s'intéresser à la topographie de la surface d'erreur dans l'espace des paramètres du modèle. Cette surface peut présenter plusieurs extrema secondaires, des formes en selle ou encore en *vallée*, être creuse ou presque plate. Pour un grand nombre de paramètres, ce type d'investigation graphique est toutefois impossible. Même si un problème inverse est connu pour présenter une solution unique (minimum global optimal), rien ne nous garantit que la technique itérative appliquée converge vers cette solution. En effet, un minimum local est toujours possible. Les méthodes itératives ne peuvent trouver que des solutions qui sont linéairement proches de l'estimation initiale des paramètres du modèle et par conséquent un choix soigneux du modèle initial est de rigueur. La non unicité d'un problème peut également provenir des erreurs sur les données, qui se propagent vers les paramètres du modèle, ou encore du formalisme mathématique qui ne décrit pas exactement la réalité du sous-sol. Il peut donc y avoir plusieurs modèles de terrain différents qui peuvent expliquer (presque) aussi bien les données mesurées. Nous sommes donc ici en présence d'un cas d'équivalence. Le seul critère d'ajustement ne permettra donc pas toujours de décider quel modèle est le plus représentatif du terrain.

Une des manières de déterminer l'unicité d'un problème inverse est de résoudre ce problème pour un grand choix d'estimations initiales. Mais, comme le nombre d'expérimentations ne peut être infini, rien ne nous garantit que la totalité de la topographie de la surface d'erreur a été ainsi appréhendée. Cependant, il n'est souvent pas nécessaire de connaître toutes les solutions possibles mais uniquement celles qui semblent plausibles et pour parvenir à interpréter de manière univoque les mesures de terrain, des informations a priori sont souvent nécessaires.

## Résumé : Présentation du problème inverse

Le problème inverse consiste à retrouver, à partir d'une série de mesures, une répartition des résistivités décrivant la structure étudiée de manière plausible et expliquant bien les données mesurées. Cette opération, en général itérative pour un problème non-linéaire, s'effectue en général par la minimisation d'une fonction objectif (fonction des écarts entre les données mesurées et celles calculées par modélisation sur le modèle à ajuster). Cependant, même si un problème inverse possède un minimum global optimal, rien ne nous garantit que la technique itérative appliquée converge vers cette solution et non pas vers un minimum local. Les principales méthodes de résolution sont les méthodes de dérivées et les méthodes utilisant des processus aléatoires. Les premières ont l'avantage de présenter une convergence rapide à proximité d'un minimum, mais sont très sensibles au choix du modèle de départ et aux minima locaux. Par contre, les secondes ne nécessitent pas le calcul de dérivées et sont capables d'éviter certains minima locaux. Cependant, elles requièrent un gros effort de calcul et présentent une convergence lente à proximité d'un minimum, ainsi que le réglage d'un grand nombre de paramètres. Une méthode de dérivées semble donc la meilleure approche dans le cas de modèles présentant un grand nombre de paramètres inconnus. Finalement, il peut y avoir plusieurs modèles de terrain différents qui peuvent expliquer (presque) aussi bien les données mesurées (problème d'équivalence).

# **IV.2 METHODES DE DESCENTE**

La résolution itérative d'un problème non-linéaire passe par les étapes suivantes :

- un modèle de départ  $m^0$  est choisi,  $1)$
- le vecteur de modification  $dm<sup>i</sup>$  pour l'itération *i* est évalué en utilisant une des  $(2)$ formulations décrites plus loin,
- un nouveau modèle est ensuite évalué en posant  $m^{i+l} = m^i + dm^i$ ,  $3)$
- les deux étapes précédentes sont répétées jusqu'à ce que la fonction objectif E  $4)$ atteigne un minimum, qui est idéalement le minimum global.

Le nombre d'itérations nécessaires pour atteindre un minimum dépend de la non-linéarité du problème, de la formulation choisie pour résoudre le problème inverse et aussi de la proximité du modèle de départ par rapport au minimum global.

Le vecteur de modification dm peut être caractérisé par une direction de descente v et un pas  $\alpha$ .

$$
\mathbf{dm}^i = \alpha^i \ \mathbf{v}^i \tag{4.3}
$$

La fonction objectif peut être estimée au pas suivant en utilisant un développement limité de premier ordre:

$$
E(\mathbf{m}^{i} + \mathbf{d}\mathbf{m}^{i}) = E(\mathbf{m}^{i}) + (\mathbf{h}^{i})^{\mathrm{T}} \mathbf{d}\mathbf{m}^{i} + o(\Vert \mathbf{d}\mathbf{m}^{i} \Vert)
$$
(4.4)

avec  $h$  le gradient de la fonction objectif qui est un vecteur de dimension  $M$ , où  $M$  est le nombre de paramètres du modèle. Nous en déduisons :

$$
E(\mathbf{m}^{i+1}) = E(\mathbf{m}^i) + \alpha^i (\mathbf{h}^i)^T \mathbf{v}^i + o(\alpha \|\mathbf{v}^i\|)
$$
(4.5)

Comme nous souhaitons voir décroître la fonction objectif au fil des itérations,  $E(m^{i+1}) \le E(m^i)$ , il découle que  $h^T v \le 0$ , qui est la condition nécessaire pour avoir une direction de descente acceptable. En choisissant  $\mathbf{v} = -\mathbf{R} \mathbf{h}$ , avec  $\mathbf{R}$  une matrice  $MxM$ , la condition s'écrit alors  $h^T R h > 0$ . Si R est définie positive cette condition est toujours vérifiée. Rappelons qu'une matrice symétrique à diagonale dominante, telle la matrice unité, est toujours positive et qu'une matrice non-symétrique ne peut pas être définie positive. Nous noterons donc la mise à jour du modèle pour l'itération  $i$ :

$$
\mathbf{m}^{i+1} = \mathbf{m}^i + \alpha^i \ \mathbf{v}^i = \mathbf{m}^i - \alpha^i \ \mathbf{R}^i \ \mathbf{h}^i \tag{4.6}
$$

Les méthodes de descente se différencient donc par le choix de  $\bf{R}$  et  $\alpha$ . Notons qu'il n'y a pas de choix optimal pour la résolution du problème inverse : des méthodes très élaborées vont converger en peu d'itérations mais vont exiger le calcul de gradients et de dérivées secondes et d'autres approches plus simples et nécessitant moins de calculs, auront par contre une convergence plus lente. Le choix de la matrice R est délicat et donne naissance à diverses méthodes de descente

#### $IV.2.1$ Méthode de plus grande pente

La méthode de descente la plus simple consiste à utiliser une matrice identité I (MxM) comme matrice définie positive. Nous obtenons dans ce cas la méthode de *steepest descent* ou méthode de plus grande pente (MPGP).

$$
\mathbf{m}^{i+1} = \mathbf{m}^i - \alpha^i \mathbf{I} \mathbf{h}^i \tag{4.7}
$$

Dans ce cas, la direction de descente suit une direction  $-h$ , ce qui provoque la diminution locale de la fonction objectif la plus rapide (figure 4.1). Malheureusement, cette méthode peut présenter des convergences très lentes si la topographie de la fonction objectif présente des vallées étroites, spécialement à proximité d'un minimum. Un avantage de la méthode est que R=I est toujours définie positive, ce qui confère une certaine robustesse au processus.

En utilisant une MPGP, il est nécessaire de définir non seulement la direction de descente mais également une longueur de pas  $\alpha$ . Le choix du pas  $\alpha$  consiste en général à calculer une valeur de  $\alpha$  minimisant la fonction objectif à l'itération suivante  $E(\mathbf{m}^i + \mathbf{dm}^i)$ . Nous noterons toutefois que ces méthodes nécessitent l'évaluation de problèmes directs supplémentaires à chaque itération.

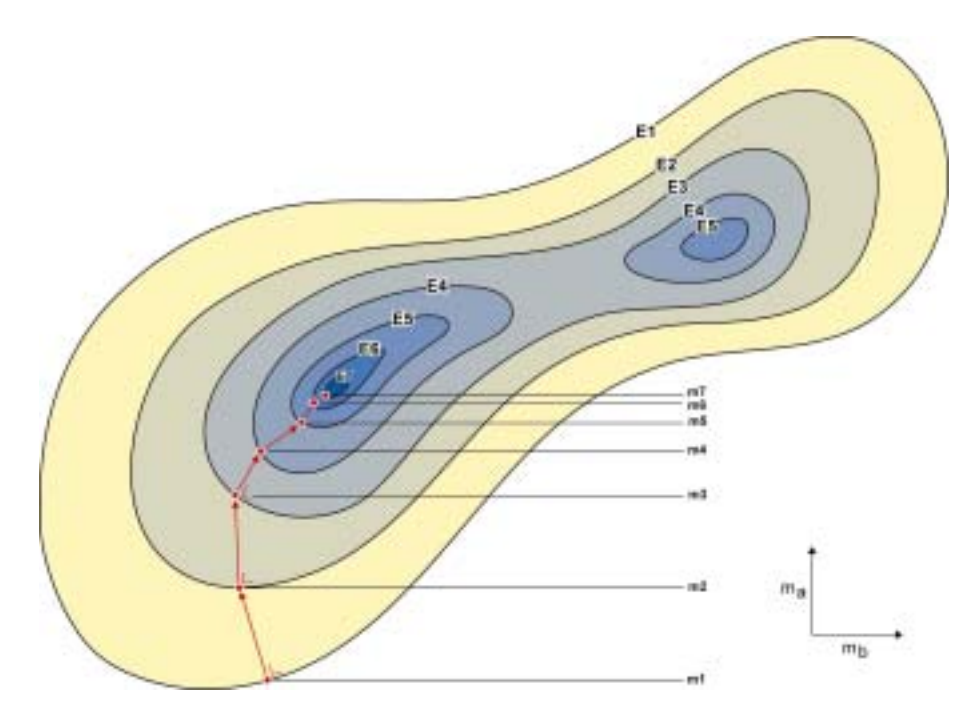

Figure 4.1 : Représentation schématique de la topographie d'une fonction objectif pour deux paramètres  $m_a$  et  $m_b$ . Un exemple de recherche d'un minimum en utilisant une méthode de plus grande pente est illustré. Il est également possible d'observer un minium local à droite de la figure.

### $IV.2.2$ **Méthode de Newton**

La méthode de Newton propose l'utilisation de l'inverse de la matrice hessienne X (matrice  $MxM$  des dérivées secondes de la fonction objectif  $E$ ) comme matrice définie positive. Cela signifie que la fonction objectif au point minimum est approximée par une surface de deuxième ordre

$$
E(\mathbf{m}^{i+1}) \approx E(\mathbf{m}^i) + (\mathbf{h}^i)^T \mathbf{dm}^i + \frac{1}{2} (\mathbf{dm}^i)^T \mathbf{X}^i (\mathbf{dm}^i)
$$
(4.8)

Au point stationnaire, le gradient de cette expression doit s'annuler :

$$
\nabla E\big|_{\mathbf{m}^{i+1}} = \mathbf{h}^i + \mathbf{X}^i \mathbf{dm}^i = 0 \tag{4.9}
$$

c'est à dire

$$
\mathbf{m}^{i+1} = \mathbf{m}^i - \left(\mathbf{X}^i\right)^{-1} \mathbf{h}^i
$$
 (4.10)

Dans ce cas, R vaut  $X^{-1}$ . Lorsque E est quadratique vers un minimum, cette formulation permet de trouver le point stationnaire en un seul pas. Lorsque  $X$  est définie positive,  $X^{-1}$  l'est aussi et le processus converge dans tous les cas vers des valeurs plus faibles de E.

## Méthode de Gauss-Newton  $IV.2.3$

Avec la méthode de Newton, la matrice X et le gradient h doivent être connus. Malgré de bonnes propriétés de convergence, la méthode de Newton est rarement utilisée sous la forme présentée dans l'équation 4.10. Premièrement, il est indispensable de calculer les dérivées secondes, ce qui est généralement difficile. Deuxièmement, il est impossible de définir à l'avance si X (et par extension  $X<sup>-1</sup>$ ) est définie positive. En général, la méthode de Gauss ou une méthode Quasi-Newton (méthode BFSG par exemple, pour Broyden, Fletcher, Goldfarb, Shanno) permet de régler le premier problème et la méthode de Marquardt, le second.

Pour un problème par moindres carrés, la fonction objectif s'écrit :

$$
E(\mathbf{m}) = \sum_{k=1}^{N} (d_k - g_k(\mathbf{m}))^2 = \sum_{k=1}^{N} e_k^2
$$
 (4.11)

avec g l'opérateur du problème direct. La dérivée première de cette expression est :

$$
h_{l} = \frac{\partial E}{\partial m_{l}} = -2 \sum_{k=1}^{N} e_{k} \frac{\partial g_{k}}{\partial m_{l}}
$$
(4.12)

soit

$$
\mathbf{h} = -2 \ \mathbf{Y}^{\mathrm{T}} \ \mathbf{e}, \quad Y_{kl} = \frac{\partial g_k}{\partial m_l} \tag{4.13}
$$

Avec Y la matrice jacobienne des dérivées partielles de dimensions NxM ou matrice des dérivées de Fréchet. Les coefficients de cette matrice représentent en un point la sensibilité de la mesure à une variation des paramètres du modèle. On l'appelle donc souvent matrice de sensibilité.

Le Hessien peut être écrit :

$$
X_{lj} = \frac{\partial^2 E}{\partial m_l \partial m_j} = 2 \sum_{k=1}^N e_k \frac{\partial^2 e_k}{\partial m_l \partial m_j} + 2 \sum_{k=1}^N \frac{\partial g_k}{\partial m_l} \frac{\partial g_k}{\partial m_j}
$$
(4.14)

$$
\text{avec } \frac{\partial e_k}{\partial m_j} = -\frac{\partial g_k}{\partial m_j} \tag{4.15}
$$

X est de dimensions MxM. La méthode de Gauss va donc approximer le Hessien dans la formulation de Newton en utilisant la relation 4.14 et en supprimant le terme de second ordre. Cette approximation peut être faite si le problème est faiblement non-linéaire, c'est-à-dire que les erreurs sont approximativement linéaires par rapport aux variations des paramètres. Dans ce cas :

$$
\mathbf{X} \approx 2 \mathbf{Y}^{\mathrm{T}} \mathbf{Y} \tag{4.16}
$$

Dans cette formulation, il est possible de voir que le Hessien peut être obtenu sans calcul explicite des dérivées secondes. Ainsi, la méthode de Newton utilisant la formulation de Gauss pour  $X$  et h est :

$$
\mathbf{m}^{i+1} = \mathbf{m}^i + \left(\mathbf{Y}^{\mathrm{T}} \ \mathbf{Y}\right)^{-1} \mathbf{Y}^{\mathrm{T}} \ \mathbf{e} \tag{4.17}
$$

avec e défini dans l'équation 4.2.

Cette expression est parfaitement similaire à celle obtenue par linéarisation de l'opérateur g en une série de Taylor du premier ordre autour d'un ensemble de paramètres estimés. De fait, la formulation 4.17 est très fréquemment utilisée pour l'inversion de données électriques. Nous pouvons donc constater que la méthode consistant à rendre linéaire l'opérateur g et à résoudre ensuite itérativement un système de relations linéaires revient à négliger les dérivées secondes de la matrice hessienne du problème non-linéaire.

#### $IV.2.4$ **Modification de Marquardt-Levenberg**

La méthode de Gauss présente, comme la méthode de Newton, de bonnes propriétés de convergence vers un minimum. Par contre, la matrice X peut être singulière à grandes distances du minimum pour des problèmes mal conditionnés. Nous introduisons la modification, ou régularisation, de Marquardt-Levenberg afin de pallier ce problème (Levenberg, 1944; Marquardt, 1966). Le principe de la méthode de Marquardt-Levenberg consiste à amorcer le processus itératif en utilisant une formulation proche de la MPGP, puis d'évoluer vers une formulation de Gauss au fil des itérations. Nous profitons alors des avantages spécifiques des deux méthodes.

Le vecteur de correction de la steepest descent vaut :

$$
\mathbf{dm} = -\mathbf{I} \mathbf{h} = 2 \mathbf{I} \mathbf{Y}^{\mathrm{T}} \mathbf{e}
$$
 (4.18)

$$
\mathbf{V}^{\mathrm{T}} \mathbf{e} = \lambda \mathbf{I} \mathbf{dm} \tag{4.19}
$$

avec  $\lambda$  le facteur d'amortissement,  $\lambda = 2^{-1}$ . En modifiant la méthode de Gauss (équation 4.17) selon la formulation 4.19 nous obtenons alors :

$$
\mathbf{m}^{i+1} = \mathbf{m}^i + \left(\mathbf{Y}^{\mathrm{T}} \ \mathbf{Y} + \lambda \ \mathbf{I}\right)^{-1} \mathbf{Y}^{\mathrm{T}} \ \mathbf{e} \tag{4.20}
$$

Le facteur d'amortissement  $\lambda$  permet donc de trouver un compromis entre la MPGP (valeur de  $\lambda$  grandes) et la méthode de Gauss (valeurs de  $\lambda$  faibles). Pour un problème non-linéaire, nous diminuons donc la valeur de  $\lambda$  à chaque itération (bien que certains auteurs utilisent un facteur  $\lambda$  fixe). Comme l'explique Inman (1975), l'algorithme d'inversion de Marquardt-Levenberg, ou *ridge regression*, est beaucoup plus stable face à un problème mal conditionné et, en fonction du  $\lambda$  choisi, peut donner de meilleurs résultats (variance du modèle plus faible) que la méthode de Gauss. Nous pouvons encore rappeler que  $\lambda$  peut être utilisé pour trouver un compromis entre résolution et erreur. Si  $\lambda$  est trop grand, le résultat perd rapidement en résolution (Sasaki 1992) mais par contre la variance du résultat a tendance à diminuer (Inman, 1975). A moins de se baser sur les variances des données et des paramètres (Menke, 1989), le choix du facteur  $\lambda$  est totalement empirique.

Le fait d'augmenter, par le biais du terme en  $\lambda$ **I**, la taille des faibles valeurs propres de  $Y^T Y$ diminue la longueur du vecteur de modification à appliquer au modèle, ce qui a pour conséquence de donner des solutions plus proches de la réalité et de ralentir la convergence. De plus, lorsque ce vecteur de modification est trop grand, de par l'effet des valeurs propres faibles, la linéarisation perd en précision. Le facteur  $\lambda$  est donc un moyen d'ajouter une valeur scalaire aux valeurs propres de la matrice  $Y^T Y$  (donc de X), évitant ainsi que cette dernière, dans le cas où le conditionnement est médiocre, devienne singulière au cours du processus itératif. De plus, les faibles valeurs propres sont associées à des groupes de données très localisés, ce qui n'est pas le cas des fortes valeurs propres qui représentent une moyenne de toutes les données. Ces faibles valeurs propres ne doivent être tolérées qu'à proximité de la solution.

La formulation de Gauss-Newton avec la modification de Marquardt-Levenberg est frÈquemment complÈtÈe par des matrices de lissage sur la solution (Loke and Barker, 1996 a et 1996b), des matrices de covariance sur les paramètres du modèle ou sur les données (Tarantola and Valette, 1982a) ou encore par l'utilisation d'un modèle de référence (Oldenburg and Li, 1999). En fait, de nombreuses méthodes existent pour inclure de l'information a priori dans la résolution du problème inverse (Menke, 1989).

## **RÈsumÈ : MÈthodes de descente**

Le problème inverse non-linéaire est résolu itérativement à partir d'un modèle initial ; à chaque itération, une direction de descente ainsi qu'un pas sont définis. La méthode de **plus grande pente, qui oriente la correction dans le sens inverse du gradient de la**  fonction objectif, est la plus robuste. Pour pallier certains problèmes de convergence, on utilise également une direction de descente composée du gradient et de l'inverse de la matrice hessienne de la fonction objectif (méthode de Newton). La méthode de Gauss-Newton permet une approximation du gradient (par rapport aux paramètres du modèle) et de la matrice hessienne de la fonction objectif à partir de la matrice de sensibilité, ce qui facilite le calcul. Pour stabiliser l'inversion, la modification de Marquardt-Levenberg est couramment employée. Cette dernière formulation, souvent complétée de matrices permettant d'introduire de l'information a priori, est fréquemment utilisée pour résoudre le problème inverse électrique.

# **IV.3 QUELQUES CARACTERISTIQUES DES MODELES**

#### $IV<sub>31</sub>$ Résolution et variance de la solution

Il existe un compromis important entre la résolution et la variance (erreur) d'un modèle. Supposons que l'information ne soit pas répartie de façon homogène dans l'espace et que la discrétisation soit très fine. Certaines cellules ne sont alors que pauvrement renseignées. La variance sera grande en général bien que la résolution soit très bonne. Si la taille des cellules est augmentée, le problème ne sera plus sous-déterminé et la variance va diminuer (l'indétermination moyenne des paramètres étant diminuée), mais la résolution sera médiocre. Cette relation entre variance et résolution est contrôlée par la qualité des données d'une part, mais également par la sous-détermination du problème. En effet, la résolution ne peut pas être plus fine que la taille de la plus petite des cellules utilisée pour imager le sous-sol. Concernant la résolution du problème électrique, signalons que le choix du dispositif de mesure est également important.

### $IV.3.2$ **Modèle initial**

Le modèle de départ d'un processus itératif d'inversion est le plus souvent homogène, de résistivité égale à la moyenne des résistivités apparentes mesurées (Loke and Barker, 1996a) ou encore égale à la résistivité d'une zone reconnue comme ne faisant pas partie de la cible recherchée (proche des électrodes par exemple). Nous pouvons aussi utiliser la première itération comme modèle de départ. Un premier modèle très approximatif peut aussi être obtenu en utilisant, soit l'approximation de Born, où le champ primaire est assimilé au champ secondaire, soit la méthode des centres alpha, qui peut être complétée par une autre méthode telle que les éléments finis (Shima, 1992) ou encore une méthode de type SIRT (Simultaneous Reconstruction Technique). Idéalement, le modèle de départ devrait contenir un maximum d'informations a priori, qui peuvent être présentes dans la forme du maillage utilisé par exemple. Ce dernier peut être construit afin de refléter certaines structures, comme des limites de couches. L'importance du modèle de départ, qui peut fortement influencer la convergence de la méthode, n'est pas à négliger.

# **IV.3.3** Discrétisation

La taille des cellules doit être choisie de façon à avoir un bon compromis entre résolution et stabilité. Sasaki (1992) et Loke and Barker (1996a) préconisent l'utilisation de cellules dont la dimension est équivalente à 0.5 fois la plus petite distance entre les électrodes. Lorsque cela est possible, la dimension des cellules peut être adaptée au dispositif utilisé (Loke and Barker, 1996a) en fonction de la sensibilité de ce dernier (Edwards, 1977). Ceci est surtout valable pour les mesures en surface. Les cellules proches de la surface sont prises suffisamment petites pour tenir compte des variations de résistivités qui peuvent être importantes. Lors de mesures entre forages, il faut considérer les effets provenant de corps situés en dehors de la région d'intérêt (zone interforage) et la région extérieure doit être discrétisée proprement de façon à tenir compte des variations de résistivité (Zhao et al., 1986). De plus, si la méthode le permet, il est préférable d'élaborer un maillage reflétant le plus possible la structure supposée du sous sol (Beasley and Tripp, 1991 ; Sasaki, 1994 ; Olayinka and Yaramanci, 1999). Lorsque la structure du sous-sol est mal connue et que nous ne désirons pas influencer le processus d'inversion, un maillage régulier doit être utilisé.

## Résumé : Quelques caractéristiques des modèles

Dans le but d'introduire de l'information a priori dans le problème inverse, le modèle initial doit être choisi avec soin et ce dernier peut être construit afin de refléter certaines structures connues. Un compromis doit être trouvé entre la résolution et la variance (erreur) d'un modèle. En particulier, la taille des cellules doit être choisie de façon à **garantir une rÈsolution acceptable ainsi quíune certaine stabilitÈ.** 

# *IV.4 CHOIX DíUNE STRATEGIE DíINVERSION*

# IV.4.1 Les différentes stratégies d'inversion pour le problème **Èlectrique**

Plusieurs auteurs ont présenté, depuis une vingtaine d'années, des algorithmes d'inversion pour les données électriques. Des tentatives ont été faites pour utiliser des algorithmes de reconstruction de type RBPT (*Resistivity Back-Projection Technique*, Shima, 1992), ART (*Algebraic Reconstruction Technique*) ou encore SIRT (*Simultaneous Reconstruction Technique*) (par exemple Noël and Xu, 1991; Olayinka and Weller, 1997). Bien que rapides, ces méthodes ne donnent toutefois pas des résultats satisfaisants pour le problème électrique. En effet, la théorie des rais s'applique mal à un problème correspondant à la résolution d'une équation de Laplace. Une méthode de recuit simulé a été également proposée (Chunduru et al., 1996 ; Pessel, 2000), mais bien que donnant de bons résultats, cette méthode est très exigeante en temps de calcul. Nous pouvons encore relever l'approche de Mauriello et Patella (1999). Ils proposent une *probability tomography* dont le résultat n'est toutefois que semiquantitatif avec une localisation du corps mais sans détermination de la résistivité. Une approche par réseaux neuronaux a également été présentée (El-Qady and Ushijima, 2001). En général, la majorité des auteurs utilise une méthode de Gauss-Newton (moindres carrés itératifs) avec une condition de régularisation de type Marquardt-Levenberg (voir entre autres Pelton et al., 1978; Tripp et al., 1984; Daily and Owen, 1991; Park and Van, 1991; Sasaki, 1992; Shima, 1992; Beard et al., 1996; Loke and Barker, 1996a et 1996b; Morelli and LaBrecque, 1996; Olayinka and Yaramanci, 1999; Yi et al., 2001; Jackson et al., 2001; Pain et al., 2002). Cette formulation est souvent complétée en y insérant différentes matrices de lissage ou de pondération dont le rôle est d'introduire de l'information a priori (Pous et al., 1987; Marescot, 2003). Toutefois, dans le cadre de la résolution du problème inverse appliqué à des modèles 3D complexes, cette formulation possède un handicap majeur : elle nécessite en effet d'évaluer explicitement la matrice jacobienne des dérivées partielles Y (ou matrice de sensibilité). Cette matrice peut parfois être évaluée analytiquement, comme nous l'avons vu au Chapitre II, mais, pour des modèles quelconques, une solution numérique sera souvent nécessaire

Un méthode traditionnelle consiste à évaluer les coefficients de la matrice par un calcul en différences finies en résolvant le problème direct successivement pour une augmentation et une diminution de la résistivité de chaque paramètre du modèle. Dans ce cas, 2xM factorisations de la matrice globale et 2xS résolutions sont requises, avec S le nombre de couples source, ce qui peut s'avérer impraticable de par le temps de calcul exigé. Une autre approche consiste à utiliser une approximation de Born pour le calcul des sensibilités (voir par exemple Dabas et al., 1994). Dans ce cas, le champ primaire est assimilé au champ secondaire et il n'y a plus de système linéaire à résoudre. Cette méthode donne généralement des évaluations des dérivées partielles de qualité médiocre mais qui peuvent toutefois être acceptables pour le calcul des sensibilités. Une autre approche consiste à utiliser un modèle homogène pour calculer analytiquement les dérivées partielles (Griffith and Barker, 1993), mais le résultat est relativement différent lorsque la structure est fortement hétérogène, une solution analytique n'existant pas pour des modèles 3D à structures complexes. Loke and Barker (1996a) utilisent la stratégie quasi-Newton de Broyden pour mettre à jour la matrice de sensibilité, ce qui est une approche très efficace si le processus d'inversion ne s'éloigne pas trop du modèle de départ (Loke and Dahlin, 2002). Une formulation de champ adjoint pour le champ de potentiel peut également être utilisée pour évaluer les valeurs de sensibilité de la matrice jacobienne. Dans ce cas, N résolutions du problème direct sont nécessaires par itération (McGillivray and Oldenburg, 1990; Zhang et al., 1995). Pour un problème avec beaucoup de données, cela peut également être un calcul prohibitif. Nous pouvons donc conclure ici que le calcul explicite de la matrice jacobienne est en général très lourd et nécessite de grandes ressources en mémoire pour son stockage.

## $IV.4.2$ Inversion non-linéaire par méthode de champ adjoint

Une autre approche consiste à utiliser la formulation du champ adjoint au champ de potentiel pour directement minimiser la fonction objectif  $E$  (calcul du gradient  $h$ ), ce qui est une technique d'inversion purement non-linéaire. Cette méthode reste toutefois très peu utilisée pour le problème électrique. Cela vient probablement de la popularité de la méthode de Gauss-Newton dans le domaine de la géophysique. Cette approche est néanmoins citée par McGillivray and Oldenburg (1990) et utilisée par Ellis and Oldenburg (1994b), Spies and Ellis (1995), Lesur et al. (1999) et Abubakar and van den Berg (2000) pour inverser des données sur des modèles représentant un demi-espace et en utilisant des méthodes d'équations intégrales ou de différences finies.

Dans cette approche, le gradient h de la fonction objectif peut ensuite être utilisé dans une formulation de type MPGP. Avec cette stratégie, une factorisation de la matrice globale et 2xS résolutions du système linéaire sont nécessaires par itération. Nous proposons donc d'utiliser la technique de l'état adjoint (Ellis and Oldenburg, 1994b) qui semble bien adaptée à notre problématique (Marescot et al., 2004). Nous adapterons toutefois l'algorithme à des calculs par éléments finis sur des modèles 3D à géométries complexes.

Nous pouvons noter que Abubakar and van den Berg (2000) considèrent le contraste de conductivité (le produit du champ électrique total et de la conductivité) comme paramètre inconnu. Des modélisations synthétiques effectuées en utilisant cet algorithme donnent des reconstructions acceptables qui semblent également indiquer que la procédure d'inversion est relativement insensible au bruit. Nous utiliserons quant à nous la résistivité (ou la conductivité) de chaque cellule comme paramètre inconnu.

## Résumé : Choix d'une stratégie d'inversion

La méthode de Gauss-Newton, avec une condition de régularisation de type Marquardt-Levenberg, est traditionnellement utilisée pour résoudre le problème inverse électrique. Cette formulation est souvent complétée en y insérant différentes matrices de lissage ou de pondération. Toutefois, dans le cadre de la résolution du problème inverse appliqué à des modèles 3D à géométries complexes, cette formulation possède un handicap majeur. Elle nécessite en effet d'évaluer numériquement, par différences finies par exemple, la matrice jacobienne des dérivées partielles (ou matrice de sensibilité), ce qui peut représenter un calcul prohibitif. Notre approche consiste à utiliser la formulation du champ adjoint au champ de potentiel pour directement minimiser la fonction objectif. Le gradient de la fonction objectif peut ensuite être utilisé dans une méthode de plus grande pente pour résoudre le problème inverse.

## **IV.5 LA METHODE DE L'ETAT ADJOINT**

Comme nous l'avons vu, les méthodes de descente de type MPGP nécessitent le calcul du gradient h de la fonction objectif E. Ce gradient pourrait être évalué en utilisant une formulation par différences finies, ce qui représente un gros effort de calcul. La méthode de l'état adjoint est par contre une technique efficace permettant cette évaluation. Dans cette optique, il est tout d'abord nécessaire de définir les équations différentielles permettant l'évaluation du champ adjoint avant de décrire explicitement l'algorithme d'inversion utilisé dans ce travail, le problème à résoudre consistant à minimiser la fonction E sur le champ  $\sigma$ .

$$
E = \int_{\Omega} f(V(\sigma), \sigma) \, d\Omega \tag{4.21}
$$

où  $V$  est solution de :

$$
\nabla \cdot (\sigma \nabla V) = -q \tag{4.22}
$$

dans  $\Omega$ , q étant une fonction de l'espace de la forme  $\sum_{s} I_s \delta(r - r_s)$ 

avec  $I_s$  l'intensité d'une source S,  $r_s$  la position de cette source, r la position d'un point quelconque de l'espace et  $\delta$  la distribution de Dirac (dans l'espace à trois dimensions). Les conditions aux limites sont :

$$
\sigma \nabla V \cdot \mathbf{n} = -\overline{J} \tag{4.23}
$$

sur  $\Gamma_N$  la frontière de Neumann, et

$$
V = V \tag{4.24}
$$

sur  $\Gamma_{\text{D}}$  la frontière de Dirichlet

Dans l'équation 4.21,  $f$  est une fonction scalaire supposée dérivable en  $V$ . Le champ  $V$  est résolu ici au niveau d'un seul couple source, et non pas au niveau de l'ensemble des sources d'une séquence de tomographie. Les champs V et  $\sigma$  sont ici des champs scalaires qui dépendent des coordonnées de l'espace, bien que cela soit omis dans la notation.

Par différentiation du problème dont V est solution par rapport à  $\sigma$ , le champ  $\delta V$  est solution du problème suivant :

$$
\nabla \cdot (\sigma \nabla \delta V) = -\nabla \cdot (\delta \sigma \nabla V) \qquad \text{ dans } \Omega \tag{4.25}
$$

$$
\sigma \nabla \delta V \cdot \mathbf{n} = -\delta \sigma \nabla V \cdot \mathbf{n} \qquad \text{sur } \Gamma_{\text{N}} \tag{4.26}
$$
  

$$
\delta V = 0 \qquad \text{sur } \Gamma_{\text{D}} \tag{4.27}
$$

La minimisation de la fonction objectif implique la différenciation explicite de la fonction *E* par rapport au champ  $\sigma$ , avec les inconvénients que nous avons vus précédemment (lourdeur du calcul). La technique de l'état adjoint va nous permettre d'obtenir cette différenciation sans le recours à un calcul explicite en transformant l'écriture :

$$
\delta E = \int_{\Omega} \gamma \, \delta V \, d\Omega \qquad \text{en} \qquad \qquad \delta E = \int_{\Omega} \frac{\partial f}{\partial \sigma} \, \delta \sigma \, d\Omega
$$

Notons au départ que

$$
\delta E = \int_{\Omega} \frac{\partial f}{\partial V} \delta V \, d\Omega = \int_{\Omega} \gamma \, \delta V \, d\Omega \tag{4.28}
$$

$$
\text{avec } \gamma = \frac{\partial f}{\partial V} \,. \tag{4.29}
$$

L'état adjoint du champ scalaire  $V$  est le champ scalaire  $U$ , solution du problème :

$$
\nabla \cdot (\sigma \nabla U) = \gamma \qquad \qquad \text{dans } \Omega \tag{4.30}
$$

$$
\sigma \nabla U \cdot \mathbf{n} = 0 \qquad \qquad \text{sur } \Gamma_N \tag{4.31}
$$

$$
U = 0 \qquad \qquad \text{sur } \Gamma_{\text{D}} \tag{4.32}
$$

 $U$  est solution d'un problème classique de diffusion, avec une équation de Poisson sur le même champ de conductivité σ, un terme de source volumique égal à γ et des conditions aux limites sur les mêmes frontières de Dirichlet et Neumann que le champ *V*.

Nous avons alors, en utilisant successivement la technique de l'intégration par parties et le théorème de Green-Ostrogradsky :

$$
\delta E = \int_{\Omega} \gamma \, \delta V \, d\Omega = \int_{\Omega} \nabla \cdot (\sigma \, \nabla U) \, \delta V \, d\Omega \tag{4.33}
$$

$$
\delta E = \int_{\Omega} \nabla \cdot (\delta V \sigma \nabla U) d\Omega - \int_{\Omega} \sigma \nabla U \cdot \nabla \delta V d\Omega \tag{4.34}
$$

$$
\delta E = \int_{\Gamma} \delta V \sigma \nabla U \cdot \mathbf{n} \, d\Gamma - \int_{\Omega} \sigma \nabla U \cdot \nabla \delta V \, d\Omega \tag{4.35}
$$

l'intégrale sur Γ=Γ $_D$   $\cup$  Γ<sub>N</sub> s'annule car  $\delta V = 0$  sur Γ $_D$  et  $\sigma \nabla U \cdot \mathbf{n} = 0$  sur Γ $_N$  (conditions aux limites 4.27 et 4.31).

Alors :

$$
\delta E = -\int_{\Omega} \sigma \nabla U \cdot \nabla \delta V \, d\Omega \tag{4.36}
$$

en appliquant à nouveau les mêmes techniques, nous obtenons :

$$
\delta E = -\int_{\Omega} \nabla \cdot (U \sigma \nabla \delta V) d\Omega + \int_{\Omega} U \nabla \cdot (\sigma \nabla \delta V) d\Omega \tag{4.37}
$$

$$
\delta E = -\int_{\Gamma} U \sigma \nabla \delta V \cdot \mathbf{n} \, d\Gamma - \int_{\Omega} U \nabla \cdot (\delta \sigma \nabla V) \, d\Omega \tag{4.38}
$$

en utilisant  $\nabla \cdot (\sigma \nabla \delta V) = -\nabla \cdot (\delta \sigma \nabla V)$  dans  $\Omega$  (4.25), puis encore les mêmes techniques :

$$
\delta E = -\int_{\Gamma} U \sigma \nabla \delta V \cdot \mathbf{n} \, d\Gamma - \int_{\Omega} \nabla \cdot (U \, \delta \sigma \, \nabla V) \, d\Omega + \int_{\Omega} \delta \sigma \, \nabla V \cdot \nabla U \, d\Omega \tag{4.39}
$$

$$
\delta E = -\int_{\Gamma} U \left( \sigma \nabla \delta V + \delta \sigma \nabla V \right) \cdot \mathbf{n} \, d\Gamma + \int_{\Omega} \nabla U \cdot \nabla V \, \delta \sigma \, d\Omega \tag{4.40}
$$

et comme  $\sigma \nabla \delta V \cdot \mathbf{n} = -\delta \sigma \nabla V \cdot \mathbf{n}$  sur  $\Gamma_N$  (4.26) et  $U = 0$  sur  $\Gamma_D$  (4.32) nous obtenons :

$$
\delta E = \int_{\Omega} \nabla U \cdot \nabla V \, \delta \sigma \, d\Omega = \int_{\Omega} \frac{\partial f}{\partial \sigma} \, \delta \sigma \, d\Omega \tag{4.41}
$$

$$
\text{avec } \frac{\partial f}{\partial \sigma} = \nabla U \cdot \nabla V \tag{4.42}
$$

L'état adjoint *U* peut donc être calculé (par MEF notamment) de la même manière que *V*, mais en considérant les conditions aux limites et les termes sources qui lui sont propres (données par la définition de l'état adjoint).

## Résumé : La méthode de l'état adjoint

L'utilisation d'un algorithme de résolution non-linéaire implique la différenciation de la fonction objectif par rapport au champ de conductivité. La technique de l'état adjoint va nous permettre d'obtenir cette différentielle sans un recours à un calcul explicite numérique, par différences finies par exemple. Le champ adjoint ainsi créé possède sa propre équation locale et son propre terme de source, ainsi qu'une série de conditions aux limites. Le gradient de la fonction objectif s'obtient par la simple évaluation de deux **champs (Èquation 4.42).** 

# **IV.6 LA FONCTIONNELLE ET SON GRADIENT**

## Problématique **IV.6.1**

L'algorithme d'inversion doit être capable de traiter des jeux de données contenant un très grand nombre de mesures, souvent plusieurs milliers, sur des modèles à géométrie complexe présentant de nombreux paramètres inconnus. Les méthodes de minimisation traditionnelles, de type Gauss-Newton par exemple, où le calcul numérique de la matrice jacobienne doit être envisagé, sont impraticables. Il est donc souhaitable que l'algorithme utilisé évite le stockage et l'inversion de matrices de grandes tailles et limite au maximum le nombre de problèmes directs à résoudre durant le processus itératif. Il est également souhaitable que cet algorithme présente une certaine robustesse et une certaine polyvalence en ne nécessitant pas de réglages délicats pour obtenir un résultat satisfaisant. En effet, dans les algorithmes de type Gauss-Newton, nous devons généralement adapter certains éléments de la formulation servant à la stabilisation du calcul, tels que le facteur d'amortissement (inversion de type Maquardt-Levenberg) ou encore les matrices de lissage (Sasaki, 1994), en fonction de la distance entre les cellules du modèle et les électrodes ou en fonction de l'agencement des cellules du modèle par exemple (Loke and Barker, 1996a). La géométrie complexe de nos modèles et l'agencement quelconque des électrodes ne permettra pas de définir, a priori et de manière standard, des réglages de ce type.

Les dispositifs non-conventionnels qui seront utilisés pour imager l'intérieur de structures à géométries complexes présenteront des propriétés (résolution, profondeur d'investigation) difficiles à appréhender par le géophysicien. Nous pouvons donc supposer que l'information collectée durant le processus d'acquisition ne sera pas optimale et que le problème inverse sera mal posé. L'utilisation d'informations a priori et de contraintes sera alors capitale lors de la résolution du problème inverse, afin de limiter au maximum la dimension de l'espace des modèles possibles. Dans cette approche du problème inverse, l'utilisateur construira un certain modèle sur la base d'informations a priori disponibles puis cherchera à tester et éventuellement modifier ce modèle par le biais de l'algorithme d'inversion. L'influence des données permettra alors de transformer certaines parties du modèle a priori.

#### **IV.6.2** Choix de la fonction objectif E

Dans tout problème d'optimisation, il est nécessaire de définir une expression de la fonction à minimiser  $E$ , qui peut être :

$$
E = E_{RMS} + E_{ref} \tag{4.43}
$$

avec, dans le cas du problème électrique :

 $E_{RMS}$  une fonction minimisant la norme  $L_2$  de la différence entre les résistivités apparentes calculées et les résistivités apparentes mesurées. La fonction  $E_{RMS}$  est la somme des fonctions  $E_{RMS}$ <sup>*i*</sup> des *S* couples sources.

$$
E_{RMS} = \sum_{i=1}^{S} E_{RMS}^{i}
$$
 (4.44)

 $E_{ref}$  une fonction minimisant la norme  $L_2$  de la différence entre les résistivités du modèle calculées et les résistivités imposées d'un modèle de référence.

Pour la résolution du problème inverse, il est en général nécessaire de pondérer les données au moyen d'une fonction permettant de considérer des variations significatives de la résistivité et de tenir compte de la grande variabilité de ce paramètre dans la nature. La fonction logarithme est couramment utilisée dans ce but. En effet, en considérant les résistivités apparentes directement, nous introduirions un déséquilibre entre les valeurs de résistivités apparentes extrêmes, les fortes valeurs étant rendues artificiellement plus influentes.

Bien que les mesures expérimentales soient généralement exprimées en résistivités apparentes, toutes les fonctionnelles et fonctions seront par la suite exprimées en fonction du champ de conductivité afin d'appliquer plus aisément la technique de l'état adjoint.

#### $IV.6.2.1$ Utilisation du logarithme des résistivités apparentes

L'utilisation d'une fonction logarithme pour pondérer les données est fréquente (Pelton et al., 1978; Tripp et al., 1984; Pous et al., 1987; Sasaki, 1992 et 1994; Morelli and LaBrecque, 1996; LaBrecque et al., 1996 ou encore Loke, 2000). Comme nous pouvons le supposer, ce type de paramétrage est très efficace pour des données dont les valeurs sont supérieures à 1. L'effet bénéfique de la fonction logarithme disparaît toutefois pour les valeurs inférieures à 1 et cette fonction empêche l'inversion de données nulles ou négatives. Ce phénomène n'est en général pas gênant lors de mesures en surface avec des dispositifs conventionnels. Dans ce cas, il est en effet possible de s'assurer du signe positif de la résistivité apparente mesurée en exerçant un contrôle du signe du facteur géométrique ainsi que de la forme globale du champ de potentiel primaire. En surface, une résistivité apparente négative peut subvenir si le champ de potentiel secondaire est très fort, ce qui est rarement le cas. Par contre, dans le cas de mesures sur des structures 3D complexes avec des dispositifs non-conventionnels (tomographie avec des électrodes autour de la structure ou en forage par exemple), la résistivité apparente mesurée peut très bien être nulle ou négative, car le champ de potentiel secondaire ou le facteur géométrique peuvent fréquemment être de signes opposés.

Les expressions détaillées de ces fonctions sont les suivantes, en considérant r et r' les points du domaine spatial  $\Omega$  à 3 dimensions :

$$
E_{RMS}^i = \iint_{\Omega} \frac{1}{2} \frac{1}{v^i(\mathbf{r}, \mathbf{r}') } \left( \ln \frac{A_{calc}^i(\mathbf{r}, \mathbf{r}')}{A_0^i(\mathbf{r}, \mathbf{r}') } - \ln \frac{A_{mes}^i(\mathbf{r}, \mathbf{r}')}{A_0^i(\mathbf{r}, \mathbf{r}')} \right)^2 \Phi^i(\mathbf{r}, \mathbf{r}') d\mathbf{r} d\mathbf{r}' \tag{4.45}
$$

$$
E_{RMS}^i = \iint_{\Omega} \frac{1}{2} \frac{1}{v^i(\mathbf{r}, \mathbf{r}')}\left(\ln \frac{A_{calc}^i(\mathbf{r}, \mathbf{r}')}{A_{mes}^i(\mathbf{r}, \mathbf{r}')} \right)^2 \Phi^i(\mathbf{r}, \mathbf{r}') d\mathbf{r} d\mathbf{r}'
$$
 (4.46)

avec

 $A_{calc}^{i}(\mathbf{r}, \mathbf{r}')$  la fonction continue et dérivable de la différence de potentiel calculée sur le modèle entre les points r et r' du domaine  $\Omega$ ;

 $A_0^i(\mathbf{r}, \mathbf{r}')$  la fonction continue et dérivable de la différence de potentiel calculée sur un modèle homogène de résistivité unitaire entre les points  $\mathbf{r}$  et  $\mathbf{r}'$  du domaine  $\Omega$ ;

 $A_{mes}^i(\mathbf{r}, \mathbf{r}')$  la fonction continue et dérivable des différences de potentiel mesurées sur le terrain entre les points r et r' du domaine  $\Omega$ . Dans la pratique, la fonction  $A_{\text{max}}^i(\mathbf{r}, \mathbf{r}')$  n'est pas connue partout car l'échantillonnage des points de mesure sur le terrain est forcément discret.  $\Phi(r,r)$  une fonction de pondération (pouvant être constituée de Diracs en un certain nombre de points de mesures).

 $v^{i}(\mathbf{r}, \mathbf{r}')$  la variance sur les mesures du logarithme de la résistivité apparente (qui n'est pas notée  $\sigma^2$  afin d'éviter toute confusion avec la conductivité).

Il est intéressant de relever que l'utilisation du logarithme de la résistivité simplifie le problème. Nous pouvons en effet nous affranchir du calcul de la différence de potentiel sur un terrain homogène de résistivité unitaire durant le processus d'inversion. De plus, le calcul de la résistivité apparente par normalisation améliore sensiblement la précision de l'approximation EF du champ de potentiel. Cette approche doit donc être préférée à l'utilisation du facteur géométrique.

L'expression  $E_{RMS}$  devient alors

$$
E_{RMS}^i = \iint_{\Omega} \frac{1}{2} \frac{1}{v^i(\mathbf{r}, \mathbf{r}')} \ln^2 \left[ \frac{V^i(\sigma; \mathbf{r}) - V^i(\sigma; \mathbf{r}')}{V_{\text{mes}}^i(\mathbf{r}) - V_{\text{mes}}^i(\mathbf{r}')} \right] \Phi^i(\mathbf{r}, \mathbf{r}') d\mathbf{r} d\mathbf{r}'
$$
 (4.47)

avec  $A_{calc}^i(\mathbf{r}, \mathbf{r}') = V^i(\sigma; \mathbf{r}) - V^i(\sigma; \mathbf{r}')$ 

L'expression  $V_{mes}^i(\mathbf{r}) - V_{mes}^i(\mathbf{r}')$  ne dépend pas du champ  $\sigma$ . Nous pouvons donc continuer à la noter  $A_{\text{mes}}^i(\mathbf{r}, \mathbf{r}')$ .

Rappelons que *i* représente la dépendance de la mesure du potentiel aux sources d'injection de courant.

La fonction minimisant la norme  $L_2$  de la différence entre le logarithme du champ des résistivités calculées et le logarithme du champ des résistivités imposées d'un modèle de référence vaut quant à elle :

$$
E_{ref} = \int_{\Omega} \frac{1}{2} \Lambda_g \left( \ln \frac{1}{\sigma} - \ln \frac{1}{\sigma_{ref}} \right)^2 d\Omega.
$$
 (4.48)

Cette fonction représente la contrainte par région sur le modèle de référence et  $\Lambda_{g}$  une fonction réglant la contrainte sur le modèle de référence par région ou par groupe (notion vue lors de la description de CESAR-LCPC, Chapitre III). Là encore, l'utilisation du logarithme des champs de résistivité évite les effets indésirables causés par la large gamme de variation de ce paramètre dans la nature. L'utilisation du logarithme nous évite également d'imposer la positivité de la conductivité.

Nous ne considérons pas ici de contrainte de lissage sur la solution (ou sur le vecteur de modification des résistivités) car elles ne nous semblent pas indispensables dans un premier temps. En effet, beaucoup de cibles que nous désirons imager présentent des limites franches avec l'encaissant, ce qui est en contradiction avec l'utilisation d'un lissage (Loke et al., 2001). De plus, la sous-détermination du problème ne présente pas de difficulté de stabilité numérique. Une telle sous-détermination provoquerait par contre la singularité du jacobien dans la formulation de Gauss-Newton notamment

## Différenciation de la fonction objectif par rapport au champ de conductivité

Soit  $\delta\sigma$  une petite variation du champ  $\sigma$ . Nous souhaitons évaluer  $\delta E$  pour cette variation de  $\delta\sigma$ , soit :

$$
\delta E = \delta E_{\text{RMS}} + \delta E_{\text{ref}} \tag{4.49}
$$

Pour la fonction de la contrainte par région sur le modèle de référence, cela ne pose pas de problème et le recours à l'état adjoint est inutile :

Si nous posons 
$$
f_{ref} = \frac{1}{2} \Lambda_g \left( \ln \frac{1}{\sigma} - \ln \frac{1}{\sigma_{ref}} \right)^2 \tag{4.50}
$$

alors

$$
\delta E_{ref} = \int_{\Omega} \frac{\partial f_{ref}}{\partial \sigma} \, \delta \sigma \, d\Omega = \int_{\Omega} \Lambda_g \left( -\frac{1}{\sigma} \right) \left( \ln \frac{\sigma_{ref}}{\sigma} \right) \delta \sigma \, d\Omega \tag{4.51}
$$

$$
\frac{\partial f_{ref}}{\partial \sigma} = \Lambda_g \left( -\frac{1}{\sigma} \right) \left( \ln \frac{\sigma_{ref}}{\sigma} \right) \tag{4.52}
$$

Pour appliquer ici la technique de l'état adjoint à la minimisation par moindres carrés traditionnelle, il faut auparavant transformer la double intégrale sur le domaine  $\Omega$  en une intégrale simple sur  $Ω$ .

Dans un premier temps, nous pouvons différencier la fonction  $E_{RMS}^i$  d'un couple source *i* par rapport à  $V$  :

$$
\delta E_{\text{RMS}}^i = \iint_{\Omega \Omega} \frac{1}{v^i(\mathbf{r}, \mathbf{r}')} \ln \left[ \frac{V^i(\sigma; \mathbf{r}) - V^i(\sigma; \mathbf{r}')}{A_{\text{mes}}^i(\mathbf{r}, \mathbf{r}')} \right] \left[ \frac{\delta V^i(\sigma; \mathbf{r}) - \delta V^i(\sigma; \mathbf{r}')}{V^i(\sigma; \mathbf{r}) - V^i(\sigma; \mathbf{r}')} \right] \Phi^i(\mathbf{r}, \mathbf{r}') d\mathbf{r} d\mathbf{r}'
$$
\n(4.53)

Cette expression se décompose en une différence de deux intégrales doubles :

$$
\delta E_{\text{RMS}}^{i} = \iint_{\Omega} \frac{1}{v^{i}(\mathbf{r}, \mathbf{r}')}\frac{1}{V^{i}(\sigma; \mathbf{r}) - V^{i}(\sigma; \mathbf{r}')} \ln \left[ \frac{V^{i}(\sigma; \mathbf{r}) - V^{i}(\sigma; \mathbf{r}')}{A_{\text{mes}}^{i}(\mathbf{r}, \mathbf{r}')} \right] \delta V^{i}(\sigma; \mathbf{r}) \Phi^{i}(\mathbf{r}, \mathbf{r}') d\mathbf{r}' d\mathbf{r}'
$$

$$
- \iint_{\Omega} \frac{1}{v^{i}(\mathbf{r}, \mathbf{r}')}\frac{1}{V^{i}(\sigma; \mathbf{r}) - V^{i}(\sigma; \mathbf{r}')} \ln \left[ \frac{V^{i}(\sigma; \mathbf{r}) - V^{i}(\sigma; \mathbf{r}')}{A_{\text{mes}}^{i}(\mathbf{r}, \mathbf{r}')} \right] \delta V^{i}(\sigma; \mathbf{r}') \Phi^{i}(\mathbf{r}, \mathbf{r}') d\mathbf{r}' d\mathbf{r}'
$$
(4.54)

$$
\delta E_{\text{RMS}}^{i} = \int_{\Omega} \delta V^{i}(\sigma; \mathbf{r}) \left\{ \int_{\Omega} \frac{1}{v^{i}(\mathbf{r}, \mathbf{r}')}\frac{1}{V^{i}(\sigma; \mathbf{r}) - V^{i}(\sigma; \mathbf{r}')} \ln \left[ \frac{V^{i}(\sigma; \mathbf{r}) - V^{i}(\sigma; \mathbf{r}')}{A_{\text{mes}}^{i}(\mathbf{r}, \mathbf{r}')} \right] \Phi^{i}(\mathbf{r}, \mathbf{r}') d\mathbf{r}' \right\} d\mathbf{r}
$$

$$
- \int_{\Omega} \delta V^{i}(\sigma; \mathbf{r}') \left\{ \int_{\Omega} \frac{1}{v^{i}(\mathbf{r}, \mathbf{r}')}\frac{1}{V^{i}(\sigma; \mathbf{r}) - V^{i}(\sigma; \mathbf{r}')} \ln \left[ \frac{V^{i}(\sigma; \mathbf{r}) - V^{i}(\sigma; \mathbf{r}')}{A_{\text{mes}}^{i}(\mathbf{r}, \mathbf{r}')} \right] \Phi^{i}(\mathbf{r}, \mathbf{r}') d\mathbf{r} \right\} d\mathbf{r}'
$$
(4.55)

soit :

$$
\delta E_{RMS}^i = \int_{\Omega} L^i(\sigma; \mathbf{r}) \ \delta V^i(\sigma; \mathbf{r}) \ d\mathbf{r} - \int_{\Omega} P^i(\sigma; \mathbf{r}') \ \delta V^i(\sigma; \mathbf{r}') \ d\mathbf{r}' \tag{4.56}
$$

avec

131

où

$$
L^{i}(\sigma; \mathbf{r}) = \int_{\Omega} \frac{1}{v^{i}(\mathbf{r}, \mathbf{r}^{\prime})} \frac{1}{V^{i}(\sigma; \mathbf{r}) - V^{i}(\sigma; \mathbf{r}^{\prime})} \ln \left[ \frac{V^{i}(\sigma; \mathbf{r}) - V^{i}(\sigma; \mathbf{r}^{\prime})}{A^{i}_{mes}(\mathbf{r}, \mathbf{r}^{\prime})} \right] \Phi^{i}(\mathbf{r}, \mathbf{r}^{\prime}) d\mathbf{r}^{\prime}
$$
\n
$$
P^{i}(\sigma; \mathbf{r}^{\prime}) = \int_{\Omega} \frac{1}{v^{i}(\mathbf{r}, \mathbf{r}^{\prime})} \frac{1}{V^{i}(\sigma; \mathbf{r}) - V^{i}(\sigma; \mathbf{r}^{\prime})} \ln \left[ \frac{V^{i}(\sigma; \mathbf{r}) - V^{i}(\sigma; \mathbf{r}^{\prime})}{A^{i}_{mes}(\mathbf{r}, \mathbf{r}^{\prime})} \right] \Phi^{i}(\mathbf{r}, \mathbf{r}^{\prime}) d\mathbf{r}
$$
\n(4.57)

 $(4.58)$ 

En se plaçant au même point 
$$
\mathbf{r} \in \Omega
$$
 et en prenant une même variable d'intégration muette  $\mathbf{r}$ , les expressions précédentes deviennent :

*mes*

$$
L^{i}(\sigma; \mathbf{r}) = \int_{\Omega} \frac{1}{v^{i}(\mathbf{r}, \mathbf{r}')} \frac{1}{V^{i}(\sigma; \mathbf{r}) - V^{i}(\sigma; \mathbf{r}')} \ln \left[ \frac{V^{i}(\sigma; \mathbf{r}) - V^{i}(\sigma; \mathbf{r}')}{A_{\text{mes}}^{i}(\mathbf{r}, \mathbf{r}')} \right] \Phi^{i}(\mathbf{r}, \mathbf{r}') d\mathbf{r}'
$$
\n(4.59)

$$
P^{i}(\sigma; \mathbf{r}) = \int_{\Omega} \frac{1}{v^{i}(\mathbf{r}', \mathbf{r})} \frac{1}{V^{i}(\sigma; \mathbf{r}') - V^{i}(\sigma; \mathbf{r})} \ln \left[ \frac{V^{i}(\sigma; \mathbf{r}') - V^{i}(\sigma; \mathbf{r})}{A^{i}_{mes}(\mathbf{r}', \mathbf{r})} \right] \Phi^{i}(\mathbf{r}', \mathbf{r}) d\mathbf{r}'
$$
\n(4.60)

et alors

$$
\delta E_{RMS}^i = \iint_{\Omega} [L(\sigma; \mathbf{r}) - P(\sigma; \mathbf{r})] \delta V^i(\sigma; \mathbf{r}) d\mathbf{r}
$$
 (4.61)

$$
\delta E_{RMS}^i = \int_{\Omega} \gamma_{RMS}^i(\sigma; \mathbf{r}) \delta V^i(\sigma; \mathbf{r}) d\Omega \qquad (4.62)
$$

o˘ on a changÈ la notation *d***r** en *d*Ω,

avec  $\gamma_{RMS}^i(\sigma; \mathbf{r}) = L^i(\sigma; \mathbf{r}) - P^i(\sigma; \mathbf{r})$  le terme source de l'état adjoint.

Il est donc possible de calculer la différentielle de la fonction objectif *E* par rapport au champ <sup>σ</sup>. Nous obtenons alors, pour un couple source :

$$
\frac{\partial f_{RMS}^i}{\partial \sigma} = \nabla U^i(\sigma; \mathbf{r}) \cdot \nabla V^i(\sigma; \mathbf{r})
$$
\n(4.63)

et nous pouvons noter :

$$
\delta E = \delta E_{RMS} + \delta E_{ref} = \int_{\Omega} \frac{\partial f_{RMS}}{\partial \sigma} \, \delta \sigma \, d\Omega + \int_{\Omega} \frac{\partial f_{ref}}{\partial \sigma} \, \delta \sigma \, d\Omega = \int_{\Omega} \frac{\partial f}{\partial \sigma} \, \delta \sigma \, d\Omega \, (4.64)
$$

avec :

$$
\frac{\partial f_{RMS}}{\partial \sigma} = \sum_{i=1}^{S} \frac{\partial f_{RMS}^i}{\partial \sigma}
$$
(4.65)

 $et$ 

$$
\delta E_{\rm RMS} = \sum_{i=1}^{S} \delta E_{\rm RMS}^{i} \tag{4.66}
$$

Dans le cas de mesures en résistivité, nous posons :

$$
\sigma = e^{-m} \qquad \text{avec } m = \ln \rho = \ln \frac{1}{\sigma} \qquad \text{alors } \delta \sigma = -\sigma \delta m = -e^{-m} \delta m
$$

avec e le nombre népérien.

## Expression des termes de source de l'état adjoint

Il est maintenant nécessaire d'expliciter le terme source de l'état adjoint. Soit le premier terme de  $\delta E^{i}_{RMS}$ :

$$
L^{i}(\sigma; \mathbf{r}) = \int_{\Omega} \frac{1}{v^{i}(\mathbf{r}, \mathbf{r}')}\frac{1}{V^{i}(\sigma; \mathbf{r}) - V^{i}(\sigma; \mathbf{r}')} \ln\left[\frac{V^{i}(\sigma; \mathbf{r}) - V^{i}(\sigma; \mathbf{r}')}{A_{mes}^{i}(\mathbf{r}, \mathbf{r}')} \right] \Phi^{i}(\mathbf{r}, \mathbf{r}') dr'
$$
\n(4.67)

Pour représenter nos mesures discrètes en des points définis de  $\Omega$  nous exprimons  $\Phi^i$  sous la forme:

$$
\Phi^{i}(\mathbf{r}, \mathbf{r}') = \sum_{j=1}^{mi} \delta\left(M_{j}^{i} - \mathbf{r}\right) \delta\left(N_{j}^{i} - \mathbf{r}'\right)
$$
\n(4.68)

avec *mi* le nombre de couples de mesure pour le couple source *i*.

 $M^i_j$  et  $N^i_j$  étant le  $j^{\text{eme}}$  couple d'électrodes de mesure considéré pour le couple d'électrodes  $d'$ injection *i*.

$$
L^{i}(\boldsymbol{\sigma}; \mathbf{r}) = \sum_{j=1}^{mi} \delta\left(M_{j}^{i} - \mathbf{r}\right) \int_{\Omega} \frac{1}{v^{i}(\mathbf{r}, \mathbf{r}')}\frac{\delta\left(N_{j}^{i} - \mathbf{r}'\right)}{V^{i}(\boldsymbol{\sigma}; \mathbf{r}) - V^{i}(\boldsymbol{\sigma}; \mathbf{r}')} \ln\left[\frac{V^{i}(\boldsymbol{\sigma}; \mathbf{r}) - V^{i}(\boldsymbol{\sigma}; \mathbf{r}')}{A_{mes}^{i}(\mathbf{r}, \mathbf{r}')} \right] d\mathbf{r}'
$$
\n(4.69)

L'intégrale sur  $\Omega$  peut alors être directement évaluée :

$$
L^{i}(\boldsymbol{\sigma};\mathbf{r}) = \sum_{j=1}^{mi} \delta\left(M^{i}_{j} - \mathbf{r}\right) \frac{1}{v^{i}(\mathbf{r}, N^{i}_{j})} \frac{1}{V^{i}(\boldsymbol{\sigma}; \mathbf{r}) - V^{i}(\boldsymbol{\sigma}; N^{i}_{j})} \ln\left[\frac{V^{i}(\boldsymbol{\sigma}; \mathbf{r}) - V^{i}(\boldsymbol{\sigma}; N^{i}_{j})}{A^{i}_{mes}(\mathbf{r}, N^{i}_{j})}\right]
$$
(4.70)

soit :

$$
L^{i}(\sigma; \mathbf{r}) = \sum_{j=1}^{mi} \mathfrak{S}_{j}^{i}(\sigma; \mathbf{r}) \delta\left(M_{j}^{i} - \mathbf{r}\right)
$$
\n(4.71)

Le terme  $L^i(\sigma; \mathbf{r})$  représente alors la somme des *sources* localisées aux points  $M^i_j$  et d'intensités  $\mathfrak{I}^i_j$ .

De même pour le second terme de  $\delta E^i_{\rm RMS}$  :

$$
P^{i}(\boldsymbol{\sigma}; \mathbf{r}) = \int_{\Omega} \frac{1}{v^{i}(\mathbf{r}', \mathbf{r})} \frac{1}{V^{i}(\boldsymbol{\sigma}; \mathbf{r}') - V^{i}(\boldsymbol{\sigma}; \mathbf{r})} \ln \left[ \frac{V^{i}(\boldsymbol{\sigma}; \mathbf{r}') - V^{i}(\boldsymbol{\sigma}; \mathbf{r})}{A_{\text{mes}}^{i}(\mathbf{r}', \mathbf{r})} \right] \Phi^{i}(\mathbf{r}', \mathbf{r}) d\mathbf{r}'
$$
\n(4.72)

avec :

$$
\Phi^{i}(\mathbf{r}',\mathbf{r}) = \sum_{j=1}^{mi} \delta\left(M_{j}^{i} - \mathbf{r}'\right) \delta\left(N_{j}^{i} - \mathbf{r}\right)
$$
\n(4.73)

$$
P^{i}(\sigma; \mathbf{r}) = \sum_{j=1}^{mi} \delta\left(N_{j}^{i} - \mathbf{r}\right) \int_{\Omega} \frac{1}{v^{i}(\mathbf{r}', \mathbf{r})} \frac{\delta\left(M_{j}^{i} - \mathbf{r}'\right)}{V^{i}(\sigma; \mathbf{r}') - V^{i}(\sigma; \mathbf{r})} \ln\left[\frac{V^{i}(\sigma; \mathbf{r}') - V^{i}(\sigma; \mathbf{r})}{A_{mes}^{i}(\mathbf{r}', \mathbf{r})}\right] d\mathbf{r}'
$$
\n(4.74)

ce qui donne, en intégrant sur  $\Omega$  :

$$
P^i(\sigma; \mathbf{r}) = \sum_{j=1}^{mi} \delta\left(N_j^i - \mathbf{r}\right) \frac{1}{v^i(M_j^i, \mathbf{r})} \frac{1}{V^i(\sigma; M_j^i) - V^i(\sigma; \mathbf{r})} \ln\left[\frac{V^i(\sigma; M_j^i) - V^i(\sigma; \mathbf{r})}{A_{\text{mes}}^i(M_j^i, \mathbf{r})}\right]
$$
(4.75)

soit :

$$
P^{i}(\sigma; \mathbf{r}) = \sum_{j=1}^{mi} \mathfrak{R}_{j}^{i}(\sigma; \mathbf{r}) \delta \left( N_{j}^{i} - \mathbf{r} \right)
$$
 (4.76)

Le terme  $P^i(\sigma; \mathbf{r})$  représente alors la somme des *sources* localisées aux points  $N^i$  et d'intensités - $\mathfrak{R}_j^i$ .

Le terme de source  $\gamma^i_{RMS}$  de l'état adjoint  $U^i$  correspondant au cas de charge *i* devient donc :

$$
\gamma_{RMS}^i(\boldsymbol{\sigma};\mathbf{r}) = \sum_{j=1}^{m} \left[ \mathfrak{I}_j^i(\boldsymbol{\sigma};\mathbf{r}) \ \delta\left(M_j^i - \mathbf{r}\right) - \mathfrak{R}_j^i(\boldsymbol{\sigma};\mathbf{r}) \ \delta\left(N_j^i - \mathbf{r}\right) \right] \tag{4.77}
$$

Il est maintenant intéressant de faire un parallèle entre la signification concrète des champs  $V$ et  $U$ : Pour une position de couple source i, un champ de potentiel  $V^i$  est créé, le courant étant injecté par un couple d'électrodes  $A^i$  (intensité +q) et  $B^i$  (intensité -q). Nous pouvons remarquer que la méthode de l'état adjoint reste valable quel que soit le nombre, le signe ou la forme des sources (ponctuelles, linéiques, planes). Nous mesurons le potentiel  $V^i$  à différents emplacements dans l'espace  $\Omega$  à l'aide des électrodes  $M^i$ , et  $N^i$ . Il y a *mi* couples de mesure. Dans le cas du champ adjoint  $U^i$ , tout se passe comme si nous avions des sources d'intensité  $\mathfrak{I}_i^i$  aux différentes positions  $M_i^i$  et des sources d'intensité - $\mathfrak{R}_i^i$  aux différentes positions  $N_i^i$ . Le champ  $U^i$  est alors calculé sur la totalité de l'espace  $\Omega$  (dans le cas d'un problème résolu par MEF, dans chaque élément). Nous pouvons encore remarquer que pour le calcul du gradient de la fonction objectif E nous n'utilisons pas directement le champ U mais son gradient  $\nabla U$ .

#### $IV.6.2.2$ Utilisation directe des résistivités apparentes

Bien qu'il ne soit pas conseillé d'utiliser la valeur des résistivités directement, sans le logarithme, nous donnons ici l'expression de la fonction objectif ainsi que du terme source de l'état adjoint que l'on obtient dans ce cas :

$$
E_{RMS}^i = \iint_{\Omega} \frac{1}{2} \frac{1}{v^i(\mathbf{r}, \mathbf{r}') } \left( \frac{A_{calc}^i(\mathbf{r}, \mathbf{r}')}{A_0^i(\mathbf{r}, \mathbf{r}')} - \frac{A_{mes}^i(\mathbf{r}, \mathbf{r}')}{A_0^i(\mathbf{r}, \mathbf{r}')} \right)^2 \Phi^i(\mathbf{r}, \mathbf{r}') d\mathbf{r} d\mathbf{r}'
$$
 (4.78)

Dans le cas présent,  $v^{i}(\mathbf{r}, \mathbf{r}')$  est la variance sur les mesures de la résistivité apparente directement et non plus sur leurs logarithmes.

Le terme source de l'état adjoint peut s'obtenir de la même manière que précédemment :

$$
L^{i}(\sigma; \mathbf{r}) = \int_{\Omega} \frac{1}{v^{i}(\mathbf{r}, \mathbf{r}')} \left[ \frac{V^{i}(\sigma; \mathbf{r}) - V^{i}(\sigma; \mathbf{r}')}{A_{0}^{i}(\mathbf{r}, \mathbf{r}')} - \frac{A_{mes}^{i}(\mathbf{r}, \mathbf{r}')}{A_{0}^{i}(\mathbf{r}, \mathbf{r}')} \right] \frac{1}{A_{0}^{i}(\mathbf{r}, \mathbf{r}')} \Phi^{i}(\mathbf{r}, \mathbf{r}') dr' \tag{4.79}
$$

$$
P^{i}(\boldsymbol{\sigma}; \mathbf{r}) = \int_{\Omega} \frac{1}{v^{i}(\mathbf{r}', \mathbf{r})} \left[ \frac{V^{i}(\boldsymbol{\sigma}; \mathbf{r}') - V^{i}(\boldsymbol{\sigma}; \mathbf{r})}{A_{0}^{i}(\mathbf{r}', \mathbf{r})} - \frac{A_{mes}^{i}(\mathbf{r}', \mathbf{r})}{A_{0}^{i}(\mathbf{r}', \mathbf{r})} \right] \frac{1}{A_{0}^{i}(\mathbf{r}', \mathbf{r})} \Phi^{i}(\mathbf{r}', \mathbf{r}) d\mathbf{r}'
$$
\n(4.80)

En décomposant la fonction  $\Phi^i$  qui permet de localiser les points de mesure (correspondants au couple source *i*), nous obtenons à nouveau une expression de la forme :

$$
\delta E_{RMS}^i = \int_{\Omega} \gamma_{RMS}^i(\sigma; \mathbf{r}) \delta V^i(\sigma; \mathbf{r}) d\Omega \tag{4.81}
$$

avec

$$
\gamma_{RMS}^i(\sigma; \mathbf{r}) = \sum_{j=1}^{m} \left[ \mathfrak{I}_j^i(\sigma; \mathbf{r}) \ \delta\left(M_j^i - \mathbf{r}\right) - \mathfrak{R}_j^i(\sigma; \mathbf{r}) \ \delta\left(N_j^i - \mathbf{r}\right) \right] \tag{4.82}
$$

où les intensités  $\mathfrak{I}_i^i$  et - $\mathfrak{R}_i^i$  des sources de l'état adjoint  $U^i$  sont définies suivant les expressions  $(4.79)$  et  $(4.80)$ .

## **IV.7 LE MODULE D'INVERSION INVS**

Un code de calcul a été créé dans le but de permettre l'inversion de données électriques par courant continu. A la différence du programme utilitaire TOMELE utilisé pour la modélisation directe, le module d'exécution INVS (pour INVersion électroStatique) est conçu comme un module d'exécution de CESAR-LCPC (Marescot et al., 2003e ; Marescot et al., 2004). Il doit donc être appelé par mot clef dans le jeu de données créé par le préprocesseur MAX3D pour le solveur CESAR. Sous ce mot clef sont regroupés toute une série de paramètres pour l'inversion ainsi que les données de potentiel mesurées. Une description détaillée du module ainsi que du jeu de données à créer se trouve dans l'Annexe Technique en fin de travail.

#### **IV.7.1** Aspect général du module d'exécution INVS

Nous décrivons ici brièvement la structure générale du module d'exécution INVS. Le module d'exécution INVS suit l'architecture de tous les modules d'exécution de CESAR-LCPC. Nous distinguons donc tout d'abord un premier sous-programme (BLINVS) pour la préparation des tableaux et la réservation de l'espace mémoire, puis le sous programme d'exécution (EXINVS) pour l'inversion proprement dite. Finalement, deux sous-programmes sont également présents à la fin du code pour la résolution numérique du problème.

Le sous-programme EXINVS effectue tout d'abord le lecture des données dans le jeu de données destiné au solveur CESAR. Nous trouvons entre autres dans ce jeu de données les informations suivantes :

- Les coordonnées cartésiennes des électrodes
- Les différences de potentiel mesurées et les erreurs associées
- La valeur du modèle de départ par groupe
- La valeur du modèle de référence par groupe
- La contrainte (poids) du modèle de référence par groupe
- Les limites supérieure et inférieure pour la conductivité du modèle
- Le nombre maximum d'itérations
- $\blacksquare$  La valeur maximum désirée pour la fonction objectif *E*
- Le taux de variation minimal entre deux valeurs consécutives de *E* pour admettre une convergence
- " Le type de fonction objectif à utiliser (logarithme des résistivités apparentes ou résistivités apparentes directement)

L'inversion se déroule de la manière suivante. Un premier calcul est effectué sur un modèle homogène de résistivité unité pour le calcul des résistivités apparentes. Les différences de potentiel ainsi calculées serviront à l'évaluation des résistivités apparentes. Nous initialisons ensuite le modèle en utilisant les résistivités données par groupes pour le modèle de départ puis nous résolvons une première fois le problème direct pour le calcul du champ de potentiel *V* et de l'état adjoint *U*. Le gradient de la fonction objectif ainsi obtenu est utilisé pour mettre à jour le modèle de départ selon une MPGP.

Le processus itératif commence ensuite et le modèle est progressivement mis à jour selon la méthode des gradients conjugués. Pour chaque itération, deux résolutions du problème direct sont nécessaires pour le calcul de la mise à jour du modèle (nous considérons à chaque fois une résolution pour le champ  $V$  et une résolution pour le champ  $U$  pour chaque couple source). Nous répétons ensuite cette opération jusqu'à ce qu'un des critères d'arrêt de l'inversion soit rempli. Ces critères d'arrêt sont développés plus loin.

# **IV.7.2 Le gradient de la fonction objectif**

Le module d'exécution INVS permet donc l'évaluation rapide du gradient de la fonction objectif *E* pour un modèle donné. Comme nous allons le voir, la forme de ce gradient conditionne certains choix lors de la mise au point d'un algorithme d'inversion.

Il est intéressant de faire un parallèle entre le gradient de E et la fonction de sensibilité pour un seul quadripôle (figure 4.2). Une mesure est simulée sur un modèle homogène de conductivité 1 S/m, puis le gradient de *E* est calculé en utilisant un modèle de départ de 0.01 S/m (plus rÈsistant). Comme le montre la figure 4.2, la forme du gradient de *E* est comparable à la fonction de sensibilité, avec des zones positives et des zones négatives. Ceci est parfaitement normal de par la structure mathématique très similaire de ces deux fonctions (voir équation 2.4). Dans notre cas, les cellules situées dans une zone négative verront leur conductivité augmenter lors d'une correction et inversement pour une zone positive. Comme le processus inverse doit augmenter la conductivité du modèle afin de diminuer l'erreur, les composantes du gradient de la fonction objective sont globalement négatives. Elles sont en particulier fortement négatives entre M et N. Une variation de la conductivité dans l'autre sens aurait fait apparaître des composantes du gradient globalement positives pour le modèle.

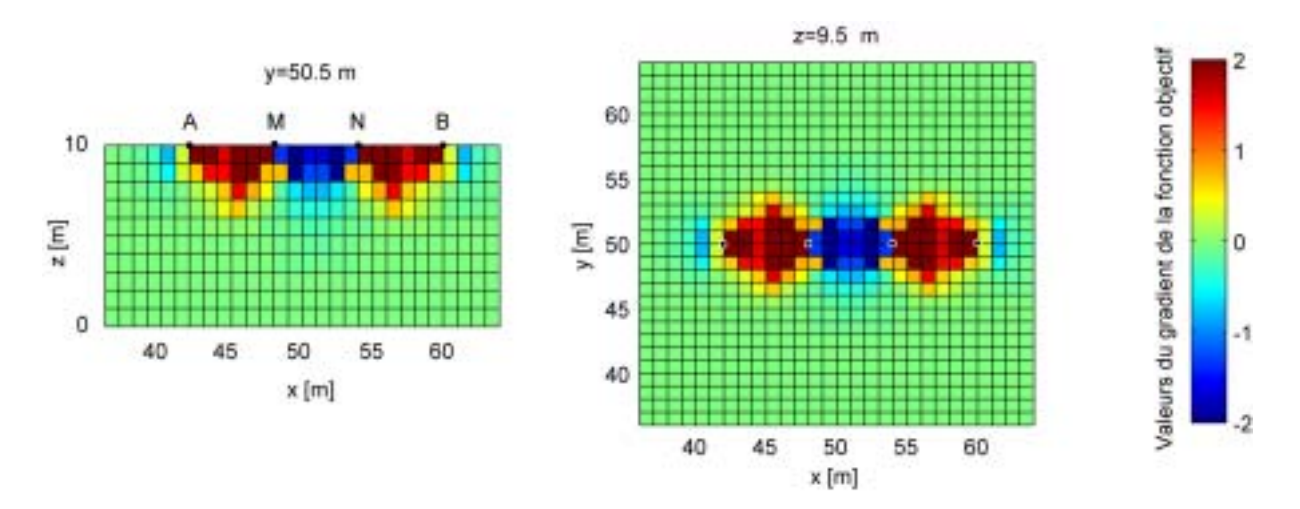

Figure 4.2 : Composantes du gradient de la fonction objectif dans chaque cellule pour quatre électrodes.

Nous pouvons également remarquer que, comme dans le cas de la fonction de sensibilité, les composantes du gradient de E sont très fortes à proximité des électrodes. Les paramètres du modèle dans ces régions auront alors une influence prédominante sur la correction apportée au modèle. Ces fortes modifications peuvent créer des cas d'équivalence en créant des structures présentant de forts contrastes de résistivité à proximité des électrodes pour expliquer des variations plus éloignées dans le modèle. Nous pouvons limiter cet effet en définissant une résistivité moyenne pour le modèle de départ dans les cellules du modèle proches des électrodes (en utilisant les résistivités mesurées par les plus petits dispositifs par exemple). Il s'agira ensuite de diminuer l'influence de ces cellules en limitant les composantes du vecteur de modification dans ces régions (Zhang et al., 1995).

A proximité des frontières à potentiel imposé (conditions aux limites de Dirichlet), nous pouvons noter que des composantes aberrantes (très élevées) du gradient de E peuvent être parfois obtenues. L'apparition de telles valeurs aberrantes n'est pas systématique pour tous les éléments des frontières. Elle est plus fréquente pour les éléments présentant une forte distorsion. Cela peut s'expliquer par l'instabilité sur les bords des variables dérivées ( $\nabla V$  et  $\nabla U$ ) lorsqu'on impose des conditions aux limites inexactes (potentiel nul par exemple) sur les variables primaires ( $V$  et  $U$ ). Nous stabiliserons le processus d'inversion en mettant ces valeurs de gradient à zéro. La conductivité des éléments concernés n'évolue donc pas au cours du processus itératif ce qui n'est pas problématique, leur effet sur la mesure étant très faible.

## Choix d'une direction de descente : les gradients  $IV.7.3$ conjugués

Nous revenons brièvement sur le choix de la méthode de descente. Ce module utilise la méthode de l'état adjoint pour minimiser la fonction objectif  $E$  afin de définir une direction de descente. Le gradient de la fonction objectif  $E$  correspond au vecteur  $h$  de dimension  $M$ . En considérant une méthode de descente, nous pouvons alors noter :

$$
\mathbf{m}^{i+1} = \mathbf{m}^i - \alpha^i \ \mathbf{R}^i \ \mathbf{h}^i \tag{4.83}
$$

Cette méthode peut être alors utilisée dans un algorithme d'inversion à condition de pouvoir évaluer le gradient de la fonction objectif par la méthode des éléments finis. Une résolution numérique par différences finies étant trop coûteuse en temps, nous utilisons la formulation de l'état adjoint. En effet, l'état adjoint permet le calcul du gradient h en limitant le nombre de résolutions du problème direct.

Nous devons également choisir une matrice  $\bf{R}$  en limitant les évaluations supplémentaires du problème direct. En utilisant une matrice identité comme matrice définie positive, nous obtenons la méthode de plus grande pente (MPGP). Le vecteur -I h est ainsi une direction de descente ·

$$
\mathbf{m}^{i+1} = \mathbf{m}^i - \alpha^i \mathbf{I} \mathbf{h}^i \tag{4.84}
$$

Suivant la topographie de la surface définie par la fonction objectif, la méthode du gradient peut s'avérer inadaptée (oscillations de la correction en direction du minimum). Ce comportement se traduit par une diminution lente et monotone de la valeur de la fonction objectif à proximité du minimum. Nous évitons en général ce type de comportement de l'algorithme en posant, comme nous l'avons vu (IV.2.2),  $R=X^{-1}$ , avec  $X^{-1}$  l'inverse de la matrice hessienne (méthode de Gauss). Nous n'utiliserons cependant pas cette approche car les dérivées secondes de la fonction objectif doivent être évaluées.

Dans l'algorithme proposé, nous utilisons une MPGP pour la première itération, cette méthode étant toujours acceptable et robuste quel que soit le modèle de départ utilisé (R est ainsi toujours définie positive, même pour un modèle éloigné de la réalité). Nous améliorons ensuite la direction de descente en utilisant une méthode de gradients conjugués afin de limiter les oscillations en direction du minimum (Polyak et Ribiere, 1969). Dans la méthode des gradients conjugués, la direction de descente choisie est composée du gradient de la fonction objectif pour le modèle courant, conjuguée aux directions de descente des itérations précédentes.

L'algorithme de mise à jour de la direction de descente se décrit alors, avec *i* le numéro de l'itération courante :

Choisir  $m<sup>1</sup>$ , un modèle de départ, et poser :

$$
\mathbf{r}^1 = -\mathbf{h}^1, \quad \mathbf{p}^1 = \mathbf{r}^1
$$

Choisir  $\alpha$  pour minimiser la fonction objectif et poser :

$$
\mathbf{m}^{i+1} = \mathbf{m}^i + \alpha^i \mathbf{p}^i, \quad \mathbf{r}^{i+1} = -\mathbf{h}^{i+1}
$$

avec

$$
\mathbf{p}^{i+1} = \mathbf{r}^{i+1} + \beta^i \mathbf{p}^i, \quad \beta^i = \frac{(\mathbf{r}^{i+1} - \mathbf{r}^i)^T \mathbf{r}^{i+1}}{(\mathbf{r}^i)^T \mathbf{r}^{i+1}}
$$
(4.85)

En thÈorie, líalgorithme doit repartir depuis le dÈbut toutes les *M* itÈrations, avec *M* le nombre de paramètres du modèle. Dans la pratique toutefois, le processus converge avant l'itération *M*.

# IV.7.4 Choix du pas d'ajustement des paramètres

Idéalement, le choix du pas d'ajustement dans l'espace des paramètres consiste à calculer une valeur de  $\alpha$  minimisant la fonction objectif à l'itération suivante  $E(\mathbf{m}^i + \mathbf{dm}^i)$ . Ce problème d'optimisation à une variable peut être résolu par un grand nombre d'algorithmes différents (Press et al., 1992). Les algorithmes de la section d'or (ou *Golden Section*) ou de Fibonacci sont très fréquemment utilisés en optimisation. Ces méthodes effectuent une recherche d'un minimum par dichotomie. Des algorithmes de recherche linéaire (en utilisant par exemple les conditions d'Armijo-Goldstein) peuvent également être utilisés. Toutes ces méthodes exigent un nombre conséquent d'évaluations de *E* (et donc de résolutions du problème direct) pour atteindre un minimum. Ce type d'approche semble donc peu adapté à notre problème.

Dans le module d'exécution INVS, l'utilisateur sélectionne la taille du pas utilisé lors de la première itération et utilise ce pas constant pour toutes les itérations. A chaque itération, un contrôle est effectué sur la valeur de la fonction objectif. Si cette valeur est supérieure à la valeur de l'itération précédente, nous recommençons l'itération courante avec un pas diminué d'un facteur deux. Cette technique est très robuste mais nécessite toutefois un nombre important d'itérations pour atteindre un minimum, le pas n'étant pas optimal.

## **IV.7.5** Contraintes et information a priori

Le module d'exécution INVS a été conçu de telle façon à laisser un maximum de liberté à l'utilisateur : dans ce module, un modèle de départ ainsi qu'un modèle de référence peuvent être utilisés. Nous disposons en effet fréquemment d'information a priori pour les applications concernées par ce travail (forages en géotechnique par exemple). Ces modèles peuvent être homogènes ou hétérogènes, c'est-à-dire composés de groupes de géométries et de résistivités variables en fonction de l'information a priori disponible. Un poids par groupe peut être donné pour le modèle de référence. De cette manière, nous pouvons définir un certain degré de certitude pour l'information a priori utilisée et lorsque ce poids est fort, l'algorithme aura tendance à ne pas trop s'éloigner du modèle de référence. Lorsque ce poids est nul, la contrainte sur le modèle de référence ne s'applique pas et la fonction objectif a simplement la forme d'un ajustement par moindres carrés sur les données. Il est également possible de relâcher la contrainte sur le modèle de référence au cours de l'inversion afin d'orienter la direction de minimisation au début du processus uniquement, à un moment où l'information a priori est cruciale. La moyenne des résistivités apparentes peut être utilisée comme modèle de référence homogène dans le cas où aucune autre information a priori n'existe. Dans ce cas, la reconstruction obtenue ne s'éloignera pas trop de cette valeur de référence.

Nous n'utilisons pas de lissage limitant les variations de résistivité entre deux cellules adjacentes dans cette version de notre algorithme. Un lissage des paramètres du modèle est généralement appliqué afin de réduire le domaine d'équivalence de la solution. Le modèle référence peut également être utilisé à cette fin dans notre algorithme d'inversion. De plus, comme nous l'avons dit précédemment, un lissage ne nous semble pas être la meilleure contrainte à utiliser par rapport aux cibles que nous cherchons, ces dernières présentant fréquemment des limites très franches (fissures dans la roche, délaminations dans le béton, interface entre le sol et le substratum). Nous pouvons d'ailleurs voir dans Lesur et al. (1999) que le lissage utilisé est en conflit avec la forme supposée des cibles recherchées. Des réglages délicats ainsi que l'utilisation d'une fonction de pénalisation (favorisant une certaine discontinuité de résistivité entre deux cellules adjacentes) doivent être utilisés pour améliorer le résultat. Comme le relèvent les auteurs, cette fonction de pénalisation est une forte contrainte supplémentaire sur le modèle qui nécessite de très bonnes informations a priori. Son utilisation semble donc très délicate.

L'utilisateur peut également rentrer une valeur maximale et minimale pour la résistivité des cellules du modèle. Lorsqu'une des cellules approche cette valeur limite, la composante du vecteur de mise à jour de cette cellule est progressivement diminué. Cela permet de contraindre le résultat de l'inversion et d'éviter l'apparition de résistivités aberrantes dans le modèle. Nous ne fixons toutefois pas des limites rigides pour la conductivité du modèle. Il y a plusieurs raisons à cela. Le fait de fixer de manière rigide la conductivité de certaines cellules approchant les limites prédéfinies peut créer des instabilités dans le processus d'inversion. De plus, la fiabilité de l'information a priori ne peut jamais être parfaitement garantie.

### IV.7.6 Critères de convergence

Un ou plusieurs critères de convergence sont nécessaires afin de pouvoir vérifier si le modèle obtenu explique bien les données et, le cas échéant, pouvoir mettre fin au processus d'inversion. Loke and Barker (1996a) se basent sur le taux de variation de l'erreur RMS entre deux itérations pour mettre fin au processus d'inversion dans le cas où la variance des données est inconnue. Dans INVS, ce taux de variation est défini de la manière suivante :

$$
\tilde{E}^i = \frac{\left(E^{i-1} - E^i\right)}{E^i} \tag{4.86}
$$

En général, nous mettons fin au processus d'inversion lorsque ce taux de variation est inférieur à 5%. Cette valeur limite pour le taux de variation est couramment utilisée en géophysique (Loke and Barker, 1996a).

Il est de même nécessaire de définir une valeur optimale pour la fonction objectif, tout en tenant compte du bruit de mesure. En effet, si la valeur de la fonction objectif est très supérieure à la valeur optimale, cela signifie en général que la variance des données est sousestimée ou encore que le processus itératif n'a pas été suffisamment prolongé. Dans ce cas, nous risquons de manquer certaines structures importantes dans le modèle. Dans le cas où la valeur de la fonction objectif est plus petite que la valeur optimale, cela peut signifier que le modèle est ajusté aux données au delà du niveau de bruit. En théorie, les écarts de prédiction aux données ne doivent pas être inférieurs aux erreurs de mesure. Cela peut également signifier que la variance des données est surestimée. Cependant, il difficile d'évaluer correctement la variance des données (Zhou et Dahlin, 2003) et donc, la valeur optimale pour la fonction objectif.

Dans ce qui suit, nous déterminons la valeur optimale de la fonction objectif qui concerne l'ajustement des données par moindres carrés (on ne considère pas la partie relative au modèle de référence). Nous supposons ici que les erreurs suivent une distribution normale, ce qui devrait être le cas pour une minimisation par moindres carrés.

La résistivité apparente bruitée peut s'écrire :

$$
\rho_a = \rho_a^* \left( 1 + b \, \text{randn} \right) = \rho_a^* \left( 1 + \tau \right) \tag{4.87}
$$

avec  $\rho_a$  la résistivité apparente bruitée,  $\rho_a^*$  la résistivité apparente non bruitée (a priori inconnue, sauf dans le cas de modélisations numériques), b un niveau de bruit (par exemple  $b=0.05$  pour 5%) et *randn* une fonction donnant une valeur aléatoire suivant une distribution normale de moyenne nulle et de variance (et d'écart type) unité.

Pour la fonction objectif utilisant le logarithme des données, nous pouvons écrire :

$$
\ln(\rho_a) = \ln(\rho_a^*) + \ln(1+\tau) \tag{4.88}
$$

En supposant que  $\tau$  est petit (bruit faible, en pratique inférieur à 20%, soit  $|\tau| \leq 0.2$ ), nous pouvons alors effectuer un développement limité et écrire :

$$
\ln(1+\tau) \approx \tau \tag{4.89}
$$

donc

$$
\ln(\rho_a) \approx \ln(\rho_a^*) + \tau \tag{4.90}
$$

En cherchant la variance  $v$  de cette expression nous obtenons :

$$
v\big(\ln\big(\rho_a\big)\big) \approx v\big(\ln\big(\rho_a^*\big)\big) + v\big(\tau\big) = v\big(b \; randn\big) \tag{4.91}
$$

car la variance sur la solution exacte est nulle. Nous obtenons finalement :

$$
v\big(\ln\big(\rho_a\big)\big) \approx b \ v\big(\text{randn}\big) = b \tag{4.92}
$$

Nous voyons donc que la variance sur le logarithme des résistivités apparentes est une constante dépendant du niveau de bruit choisi. Si ce niveau de bruit est le même pour toutes les données, la valeur optimale de la fonction objectif vaut :

$$
E^* \cong \frac{N}{2}(b) \tag{4.93}
$$

avec N le nombre de données.

Cette estimation de la valeur optimale n'est toutefois valable que lorsque l'influence du modèle de référence est nulle, lorsque nous ne cherchons qu'à ajuster les données calculées et mesurées. Lors de l'utilisation d'un modèle de référence, la valeur optimale de la fonction est supérieure à  $E^*$ , sauf si le modèle final respecte exactement le modèle de référence (ce qui n'est pas l'objectif de l'inversion).

## Résumé : Le module d'inversion INVS

Le module d'inversion INVS est adapté au traitement des jeux de données contenant un très grand nombre de mesures sur des modèles à géométrie complexe présentant de
nombreux paramètres inconnus. L'algorithme utilisé est donc robuste, évite le stockage **et líinversion de matrices de grandes tailles et limite au maximum le nombre de**  problèmes directs à résoudre durant le processus itératif. Il ne nécessite également **quíun nombre minimum de rÈglages pour obtenir un rÈsultat satisfaisant, les rÈglages**  principaux étant la valeur du pas d'ajustement dans l'espace des paramètres et les critères d'arrêt.

La fonction objectif choisie permet l'utilisation d'un modèle de référence par groupes pour introduire de l'information a priori. L'utilisateur construit un modèle sur la base d'informations disponibles puis cherche à modifier ce modèle par le biais de l'algorithme d'inversion. L'influence des données permettra alors de transformer certaines parties du modèle a priori.

Le gradient de la fonction objectif étant très fort à proximité des électrodes, les paramètres du modèle dans ces régions auront une influence prédominante sur la correction apportée au modèle. Ces fortes modifications peuvent alors créer des cas d'équivalence. Nous pouvons limiter cet effet en diminuant l'influence des cellules **proches des Èlectrodes.** 

La direction de descente est obtenue selon une méthode de plus grande pente pour la première itération, puis, pour les itérations suivantes, par une méthode de gradients **conjuguÈs afin de limiter les oscillations en direction du minimum. Dans la mÈthode des**  gradients conjugués, la direction de descente choisie est composée du gradient de la fonction objectif pour le modèle courant conjuguée aux directions de descente des itérations précédentes. Dans la version actuelle de l'algorithme, le pas est choisi **constant.** 

Un des critères d'arrêt pour le processus d'inversion est le taux de variation de la fonction objectif entre deux itérations successives. Dans le cas où le niveau de bruit peut être estimé, il est également possible d'évaluer une valeur optimale pour la fonction **objectif.** 

# **CHAPITRE V**

# **FIABILITE DES RECONSTRUCTIONS**

## *V.1 LA FIABILITE DES MODELES INVERSES*

Lors d'une procédure de modélisation inverse, il est nécessaire de déterminer si les structures modélisées sont exigées par les données ou sont des artefacts du processus d'inversion. Cette étude est particulièrement utile lorsque le modèle présente de forts contrastes de résistivité vers la surface (permafrost, cavités, dalles). Dans le cas d'un problème inverse linéaire, il est courant d'évaluer une matrice de résolution des paramètres du modèle et des données (voir par exemple Menke, 1989). Cette approche n'est toutefois qu'une approximation dans le cas d'un problème inverse non-linéaire et nécessite de plus le calcul explicite de la matrice jacobienne des dérivées partielles. Or notre procédure d'inversion ne calcule pas cette matrice. Il est donc nécessaire de définir une autre approche dans notre cas.

Une autre solution à ce problème serait de discriminer les régions du modèle qui ont une influence sur les données de celles dont l'influence est moindre. Cela revient en fait à quantifier la profondeur d'investigation d'une étude électrique. Les approches les plus traditionnelles calculent le signal maximum en profondeur (Roy and Apparao, 1971) ou la profondeur médiane d'investigation (Edwards, 1977) pour un terrain homogène. Lorsque le sous-sol présente de forts contrastes de résistivité, ces méthodes ne sont toutefois plus applicables. De plus, pour des modèles tridimensionnels à géométries complexes, les solutions analytiques permettant de définir des profondeurs d'investigations ne sont plus applicables. Notre approche consiste alors à utiliser le calcul de l'indice DOI (*Depth Of Investigation*) pour évaluer la profondeur en dessous de laquelle les données ne sont plus sensibles aux paramËtres physiques du sous-sol (Oldenburg and Li, 1999).

Dans cette partie du travail, nous présentons tout d'abord l'implémentation du calcul de l'indice DOI en utilisant la formulation de Gauss-Newton. Il nous a en effet paru nécessaire de tester tout d'abord l'applicabilité de cette méthode dans un algorithme très fréquemment utilisé et qui soit très similaire à la formulation inverse de Oldenburg et Li (1999). Nous serons ensuite à même d'en tirer quelques conclusions qui pourront nous être utiles pour transposer le calcul de l'indice DOI dans le cadre de la formulation inverse développée dans ce travail. On notera encore que pour des mesures sur des structures tridimensionnelles complexes ou encore des mesures en forages, le terme d'indice DOI n'est peut-être pas idéal. Nous proposons alors díutiliser le terme de *Region Of Investigation* (ROI) qui est plus général.

### Résumé : La fiabilité des modèles inversés

Lors d'une procédure de modélisation inverse, il est nécessaire de déterminer si les structures modélisées sont exigées par les données ou sont des artefacts du processus d'inversion. Notre approche consiste alors à utiliser le calcul d'un indice ROI (*Region Of Investigation*) pour évaluer la profondeur sous laquelle les données ne sont plus sensibles **aux paramËtres physiques du sous-sol.** 

## V.2 LA METHODE DE GAUSS-NEWTON ET L'INDICE ROI

Le programme RES2DINV est utilisé pour inverser les résistivités apparentes mesurées par une méthode de Gauss-Newton avec la modification de Marquardt-Levenberg (Ellis and Oldenburg, 1994a; Loke and Barker, 1996a; Farquharson and Oldenburg, 1998). Cette formulation est identique à l'équation 4.20, avec toutefois l'adjonction de matrices de lissages et l'utilisation d'un modèle de référence. Nous utilisons donc la formulation suivante :

$$
\left(\mathbf{Y}_{i}^{\mathrm{T}} \ \mathbf{R}_{\mathrm{d}} \mathbf{Y}_{i} + \lambda_{k} \ \mathbf{F}_{\mathrm{R}}\right) \Delta \mathbf{m}_{i} = \mathbf{Y}_{i}^{\mathrm{T}} \ \mathbf{R}_{\mathrm{d}} \ \mathbf{e}_{i} - \lambda_{k} \ \mathbf{F}_{\mathrm{R}} \left(\mathbf{m}_{i-1} - \mathbf{m}_{0}\right)
$$
\n
$$
\text{avec} \quad \mathbf{F}_{\mathrm{R}} = \alpha_{s} \ \mathbf{R}_{s} + \alpha_{x} \ \mathbf{C}_{x}^{\mathrm{T}} \ \mathbf{R}_{x} \ \mathbf{C}_{x} + \alpha_{z} \ \mathbf{C}_{z}^{\mathrm{T}} \ \mathbf{R}_{z} \ \mathbf{C}_{z} \tag{5.1}
$$

où *i* est l'itération courante,  $\Delta m_i$  est la modification à apporter aux paramètres du modèle,  $m_{i-1}$ est le vecteur contenant le logarithme des résistivités du modèle,  $m_0$  est un modèle de référence homogène,  $e_i$  est le vecteur des différences entre les logarithmes des résistivités apparentes mesurées et calculées.  $\mathbf{R}_d$ ,  $\mathbf{R}_x$ ,  $\mathbf{R}_z$  et  $\mathbf{R}_s$  sont des matrices de pondération.  $\mathbf{C}_x$  et  $\mathbf{C}_z$ sont des matrices de lissage et  $\alpha_s$ ,  $\alpha_x$ ,  $\alpha_z$  et  $\lambda_k$  sont des facteurs d'amortissement.  $Y_i$  est la matrice jacobienne des dérivées partielles telle qu'elle a été définie plus haut. Le problème direct est résolu par méthode EF et la topographie peut être prise en compte dans le modèle par distorsion du maillage (Loke, 2000).

La méthode de calcul de l'indice ROI (indice DOI de Oldenburg and Li, 1999) effectue deux inversions à partir du même jeu de données en utilisant différentes valeurs pour le modèle de référence  $m_0$  dans l'équation (5.1). La valeur de l'indice ROI pour une cellule du modèle est donnée par :

$$
R_{AB}\left(x,z\right) = \frac{m_A\left(x,z\right) - m_B\left(x,z\right)}{m_A - m_B} \tag{5.2}
$$

avec  $m_A$  et  $m_B$  les deux modèles de référence utilisés. La valeur de R va approcher 0 dans les parties du modèle où les deux inversions reproduisent la même valeur de résistivité. La résistivité des cellules est alors bien contrainte par les données. Dans les régions où les données ne fournissent que peu d'information, R va approcher la valeur de 1 car la résistivité de ces cellules sera similaire à la résistivité du modèle de référence. Ceci va particulièrement se produire à grande profondeur ainsi que sur les côtés des profils. Afin de réduire l'effet du choix du facteur  $\alpha_s$  ainsi que des résistivités initiales  $m_A$  et  $m_B$ , un indice normalisé a également été proposé par Oldenburg et Li (1999) :

$$
R(x,z) = \frac{m_A(x,z) - m_B(x,z)}{R_M(m_A - m_B)}
$$
(5.3)

avec  $R_M$  la valeur maximale de l'indice ROI calculée avec l'équation (5.2) sur le modèle.

#### $V.2.1$ Optimisation du maillage et choix des paramètres

Le programme RES2DINV a été adapté au calcul de l'indice ROI. Pour des mesures en surface, l'extension verticale du modèle 2D doit être tout d'abord prolongée à une profondeur suffisante de façon à ce que les données mesurées contiennent très peu d'information concernant la résistivité des cellules les plus profondes. La figure 5.1 montre l'agencement des cellules du modèle que nous avons utilisé pour le calcul de l'indice ROI dans RES2DINV. La position horizontale des points de données est placée au centre du quadripôle utilisé pour la mesure alors que la position verticale est fixée par la profondeur médiane d'investigation (Edwards, 1977). Nous avons utilisé la profondeur médiane d'investigation du plus grand dispositif de mesure pour estimer la profondeur d'investigation maximale de la série de mesures. Pour déterminer la profondeur optimale à accorder à nos maillages tout en optimisant le temps de calcul, nous avons répété les calculs d'indice ROI en utilisant des modèles où la profondeur maximale de la dernière couche variait de 2 à 5 fois la profondeur d'investigation maximale. Nous avons constaté que les valeurs de ROI sont généralement beaucoup plus grandes que 0.2 pour des profondeurs supérieures à 3 fois la profondeur d'investigation maximale (Marescot et al. 2003b). Suivant Oldenburg et Li (1999), la valeur de ROI augmente rapidement avec la profondeur pour des valeurs supérieures à 0.1. C'est pourquoi nous avons choisi d'étendre la profondeur du maillage à 3.5 fois la profondeur d'investigation maximale estimée. La figure 5.2 présente le type de modèle 2D étendu qui peut être utilisé pour des mesures entre forages ou entre un forage et la surface. L'extension latérale du modèle doit dans ce cas être également envisagée (Marescot and Loke, 2004).

La valeur du facteur  $\alpha_s$ , qui détermine le degré d'impact du modèle de référence sur le processus d'inversion, a été fixée à 0.01 fois la valeur des facteurs d'amortissement  $\alpha_x$  et  $\alpha_z$ (fixés à 1.0). De par la procédure de normalisation, la résistivité en bas des modèles étendus peut ne pas atteindre la valeur de la résistivité du modèle de référence. Selon Oldenburg et Li, il ne faut pas accorder trop d'importance aux détails des figures de ROI lorsque la valeur de cet indice est supérieure à 0.1. La profondeur d'investigation est indiquée par la profondeur où le gradient de l'indice ROI est important. Pour le calcul de l'indice ROI, il est nécessaire de définir si le modèle perturbé doit être plus conducteur ou plus résistant que  $m_0$  et quel doit être le facteur multiplicatif. Nous devons également décider si nous voulons faire la différence entre  $m_0$  et un modèle plus résistant (ou plus conducteur) ou entre deux modèles respectivement plus résistant et conducteur que  $m_0$ . Nous avons utilisé des modèles perturbés symétriquement avec une résistivité valant  $0.1$  et 10 fois la valeur de  $m_0$ . En outre, nous avons effectué des tests avec des valeurs extrêmes pour le facteur multiplicatif (jusqu'à 100). Les figures de ROI qui en résultent se sont montrées très semblables, avec quelques variations qui n'auraient pas eu de grandes conséquences sur l'interprétation. Cela s'explique en partie par l'opération de normalisation de  $R$ .

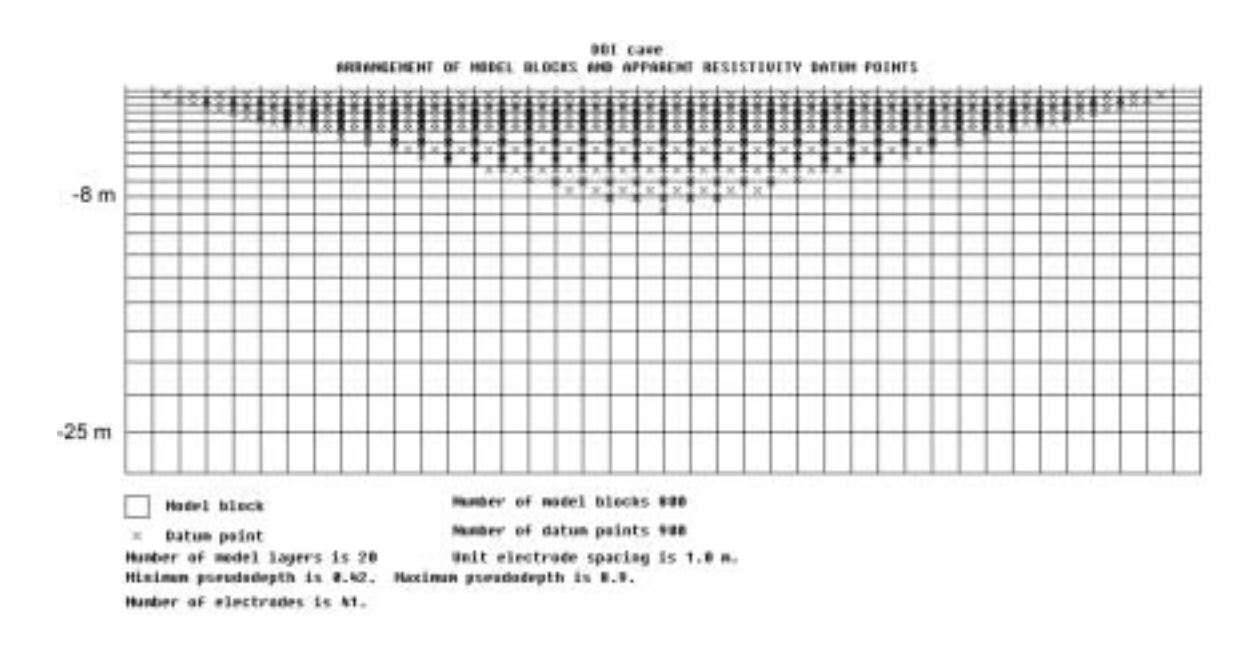

Figure 5.1 : Modèle étendu pour des mesures en surface.

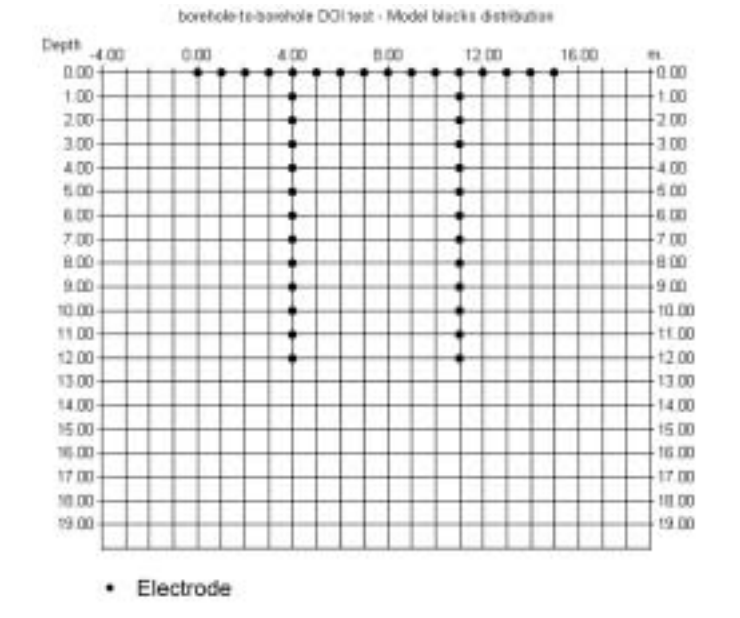

Figure 5.2 : Modèle étendu pour des mesures en forage.

#### $V.2.2$ **Exemples préliminaires**

Un exemple synthétique simple (Marescot and Loke, 2003) est illustré figure 5.3, où une acquisition en dipôle-dipôle est simulée sur un modèle présentant une cavité (résistivité très élevée, 200000  $\Omega$ m) dans un substratum plus conducteur (1000  $\Omega$ m). La figure 5.3 présente le modèle inversé avec des profondeurs étendues ainsi que le profil de l'indice ROI (modèles perturbés symétriquement avec une résistivité valant 0.1 et 10 fois la valeurs de  $m_0$ =1916 Ωm). L'augmentation rapide de l'indice ROI sur la droite du profil indique que la profondeur d'investigation est plus faible à l'aplomb de la cavité (ROI≅1 à moins de 10 m de profondeur). La profondeur d'investigation est plus importante sur la gauche du profil où la résistivité est plus faible. Certains artefacts produits par l'inversion (probablement dus aux contraintes de lissage et au fort contraste de résistivité) sont également mis en évidence par l'indice ROI. L'utilisation de résistivités valant 0.01 et 100 fois la valeurs de  $m_0$  donne des résultats très semblables

Des couches très conductrices peuvent également diminuer de manière importante la profondeur d'investigation d'une étude. L'exemple de la figure 5.4 a été mesuré sur une plage au Danemark afin d'étudier la transition existant entre l'eau douce et l'eau salée dans le soussol. Le profil est perpendiculaire au rivage et les électrodes 1 à 16 sont immergées. Comme le montrent le résultat de l'inversion ainsi que la carte des indices ROI, aucune information fiable ne peut être obtenue à grande profondeur sous la mer lorsque la flûte est immergée.

Dans l'exemple de la figure 5.5, une acquisition forage-surface a été effectuée sur un site test vers l'Université de Lausanne. Le but d'une telle acquisition surface-forage est de tenter d'augmenter notre connaissance du sous-sol loin de la surface ou du forage. Dans la région étudiée, le substratum tertiaire, composé de marnes et de grès, est recouvert par environ 30 m de sédiments quaternaires (argiles, sables et graviers). Lors des mesures, une paire d'électrodes de courant et de potentiel est déplacée dans le forage alors qu'une autre paire d'électrodes est déplacée en surface (figure 2.7d). De plus, des données de surface uniquement ont également été collectées en utilisant un dispositif Wenner-Schlumberger. Au total, 2543 points de mesure sont utilisés pour l'inversion. Le résultat de l'inversion ainsi que la coupe de l'indice ROI sont montrés dans la figure 5.5. Le modèle de référence utilisé est un demi-espace homogène de résistivité 36.4  $\Omega$ m. Le modèle inversé est en accord avec les informations lithologiques dans les sédiments quaternaires jusqu'à une profondeur de 20 m environ. Certaines structures, tels le niveau de la nappe ou encore le bloc de calcaire rencontré dans le forage, peuvent être identifiés sur le profil. Toutefois, un certain nombre d'artefacts peut également être observé sur le profil de l'indice ROI. On remarque également la rapide décroissance de la résolution de l'étude loin du forage et de la surface, comportement en accord avec les conclusions que nous avions tirées sur la fonction de sensibilité des dispositifs surface-forage (Chapitre II). Cela semble indiquer de manière très explicite la forte limitation d'utilisation de ce type de mise en œuvre (Leroux, 2000).

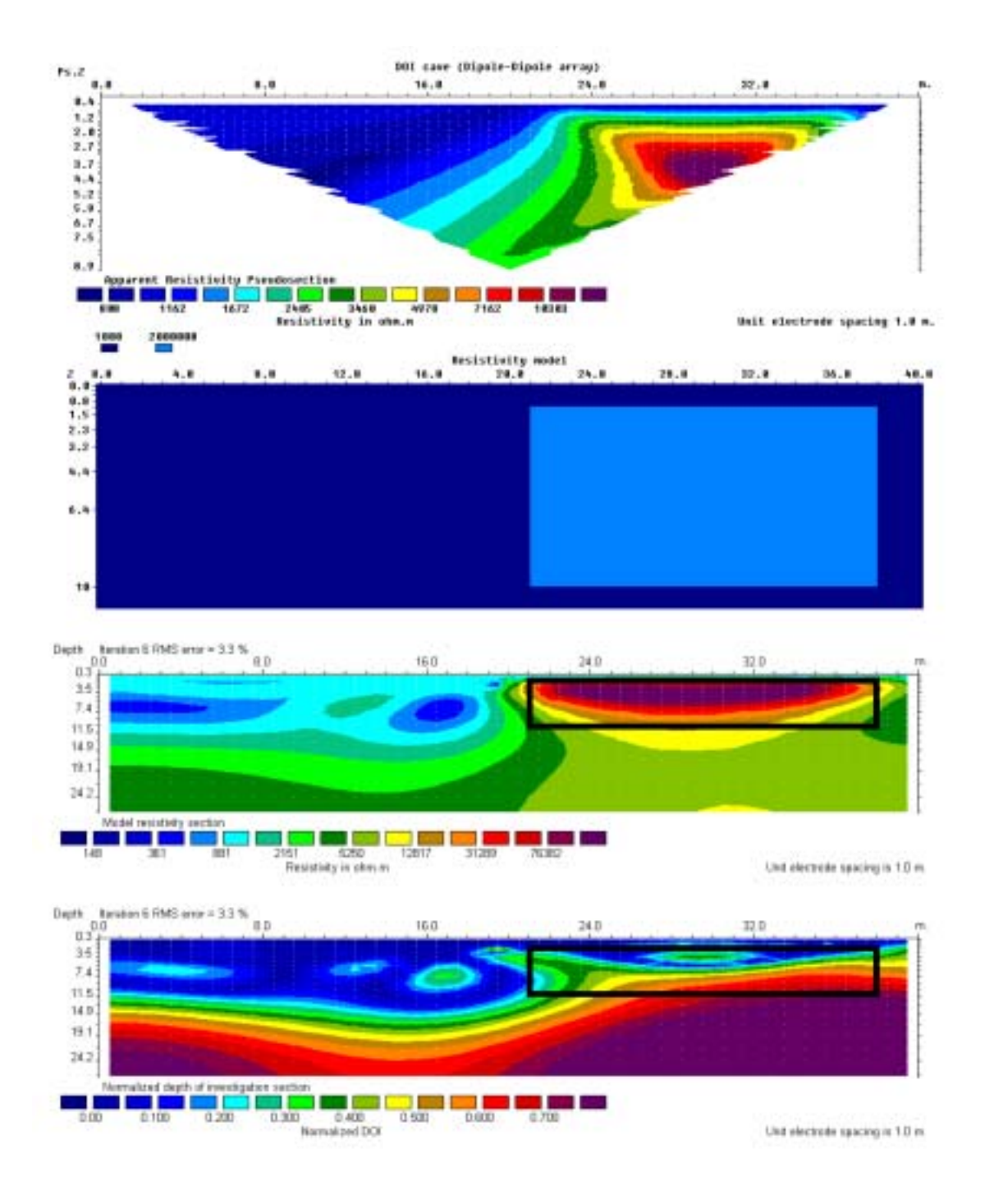

Figure 5.3 : Modèle synthétique d'une cavité et sa réponse électrique modélisée en dipôle-dipôle. Le résultat de l'inversion ainsi que l'indice ROI sont présentés.

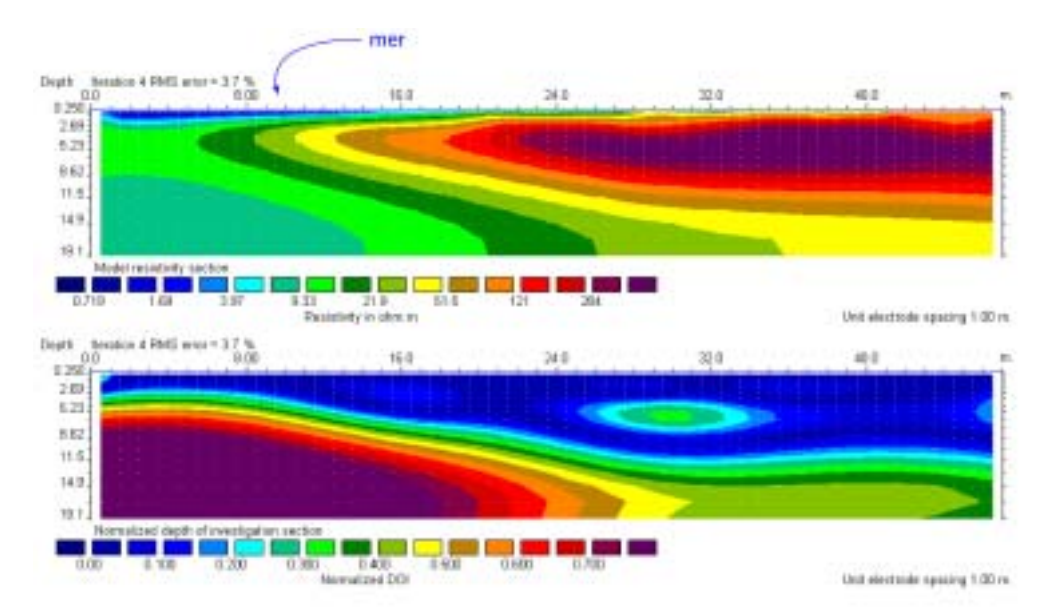

Figure 5.4 : Résultat de l'inversion et du calcul de l'indice ROI pour un panneau électrique dont une partie des Èlectrodes est immergÈe (‡ gauche du point indiquÈ par une flËche). Mesures en milieu littoral (Danemark).

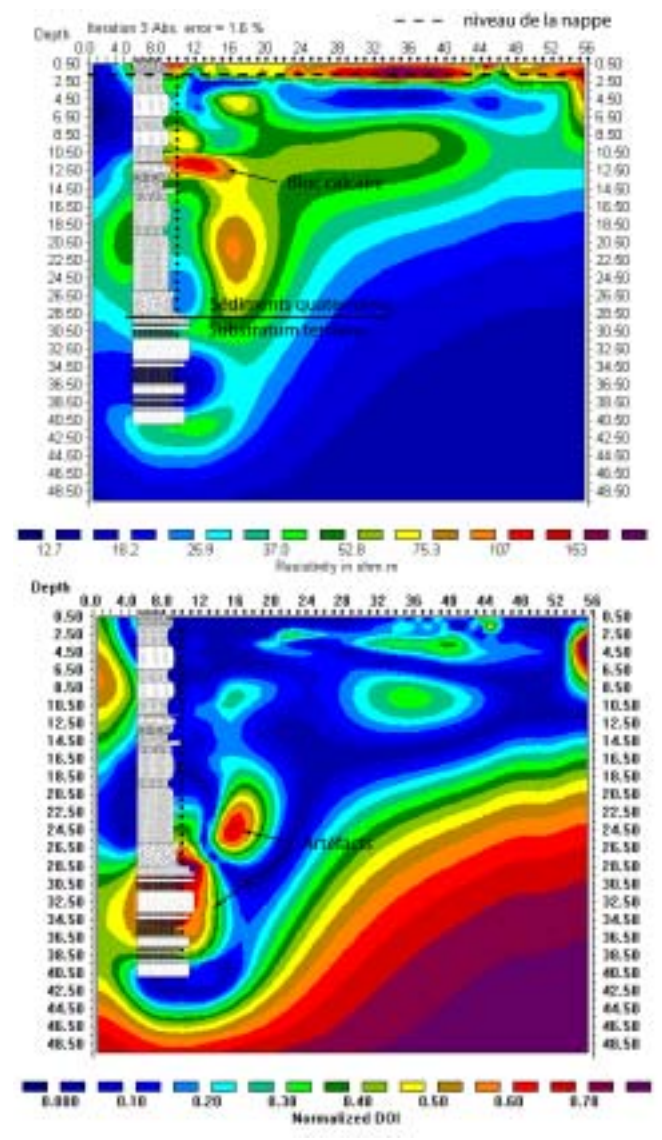

Figure 5.5 : Résultat de l'inversion d'un panneau électrique en surface-forage et image de l'indice ROI.

### Résumé : La méthode de Gauss-Newton et l'indice ROI

La méthode de calcul de l'indice ROI (indice DOI de Oldenburg and Li, 1999) effectue deux inversions à partir du même jeu de données en utilisant différentes valeurs pour le modèle de référence. La valeur de cet indice va approcher 0 dans les parties du modèle où les deux inversions reproduisent la même valeur de résistivité. La résistivité des cellules est alors bien contrainte par les données. Dans les régions où les données ne fournissent que peu d'information, l'indice va approcher la valeur de 1 car la résistivité de ces cellules sera similaire à la résistivité du modèle de référence. Des exemples synthétiques et de terrain, inversés avec la méthode de Gauss-Newton, montrent la **pertinence de cette approche.** 

# **CHAPITRE VI**

# **MODELISATION SYNTHETIQUE**

Nous présentons ici une série de modélisations synthétiques, afin de mieux cerner les possibilités ainsi que les limites de notre algorithme d'inversion. Nous pouvons insister sur le fait que cet algorithme est actuellement très simple et ne comporte en particulier aucune contrainte sur un lissage spatial des résistivités.

Un premier modèle est proposé en guise d'introduction. Ce modèle comprend uniquement des électrodes en surface et permet de présenter le comportement général de notre algorithme. Le second modèle, bien plus complexe, comporte des électrodes autour d'une structure à géométrie réellement 3D. Pour les deux modèles, les éléments du maillage utilisés pour la résolution du problème direct EF représentent également les paramètres inconnus du problème inverse.

Dans ce qui suit, nous appellerons *données simulées* les données synthétiques calculées sur le modèle puis introduites dans le problème inverse et *données calculées* la réponse électrique d'un modèle obtenu à une itération donnée du processus d'inversion. Un bruit statistique, figurant le bruit de mesure, est ajouté aux données simulées sur un modèle avant inversion en utilisant la fonction *randn* du logiciel Matlab.

## **VI.1 DONNEES COLLECTEES EN SURFACE**

#### **VI.1.1** Modèle pour la prospection de surface

Le premier modèle consiste en un demi-espace dont la surface est plane et dans lequel nous plongeons une forme tridimensionnelle (une structure en forme de «  $L \gg$ ). Cette simulation représente une situation très courante en géophysique, où les capteurs (électrodes) ne peuvent être mis qu'en surface. Les dimensions de cette hétérogénéité sont données dans la figure 6.1. Nous fixons la valeur de la résistivité de l'encaissant à 100  $\Omega$ m (0.01 S/m). La résistivité de l'hétérogénéité sera fixée à 10  $\Omega$ m (0.1 S/m) ou 1000  $\Omega$ m (0.001 S/m) selon les simulations.

Le maillage utilisé dans cet exemple est composé d'hexaèdres à 8 nœuds pour le problème de diffusion (DTH8) formant une maille régulière dans la zone centrale où sont situées les électrodes et l'anomalie. Ce maillage régulier est composé de cellules de 1 m<sup>3</sup>, s'étend jusqu'à une profondeur de 10 m et représente une surface carrée de 32 m de côté. La dimension des mailles augmente en direction des bords du modèle afin de pouvoir imposer des limites de potentiel nul. Ce maillage comprend 18816 éléments et 21015 nœuds au total.

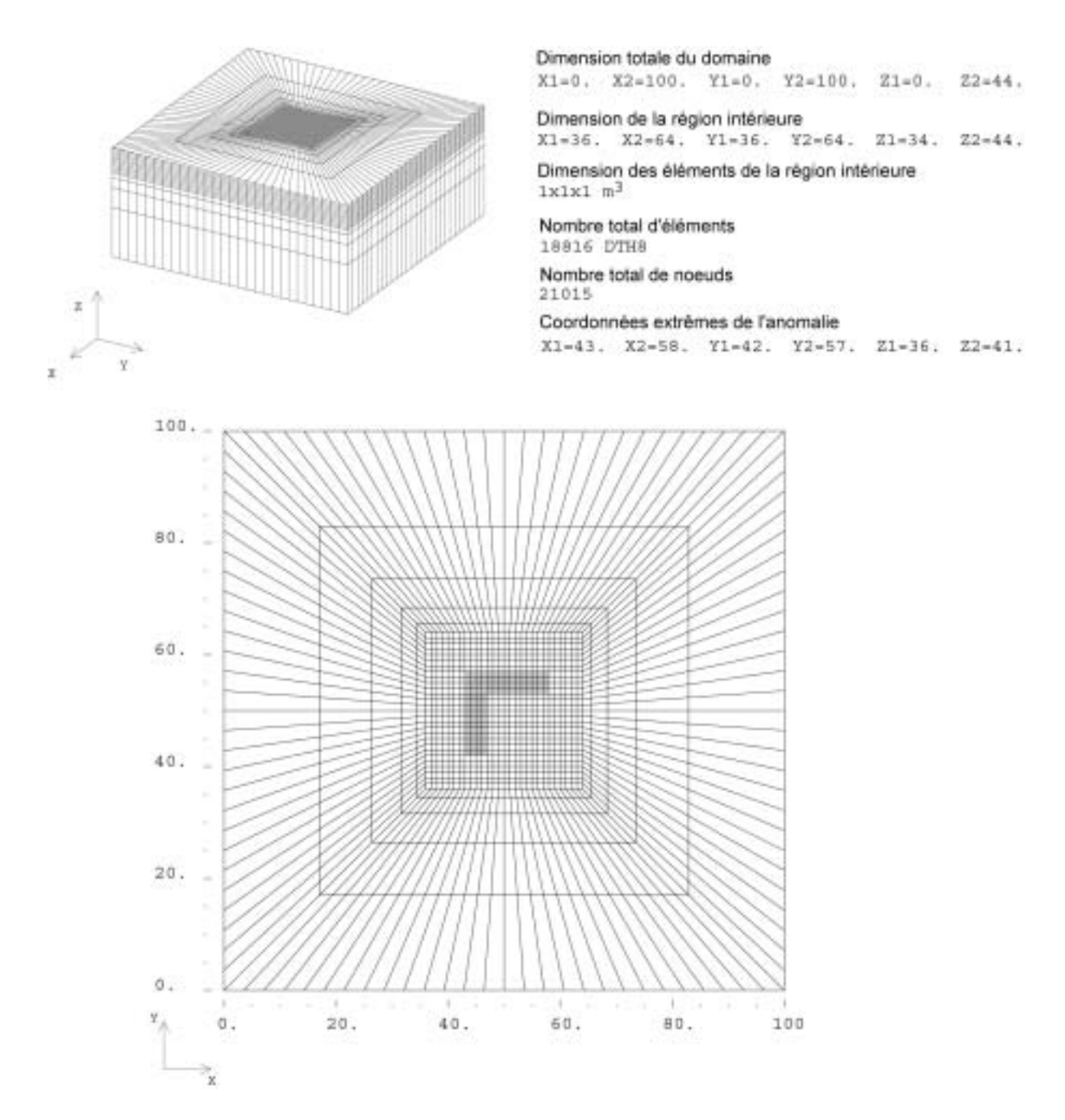

Figure 6.1 : Modèle et maillage utilisé pour la simulation sur un demi-espace.

## **VI.1.2 Dispositif Èlectrique choisi pour la prospection de surface**

Un total de 225 électrodes est disposé selon une grille régulière de 15 électrodes par 15  $\acute{e}$ lectrodes espacées de 2 m selon les directions *x* et *y*. Nous simulons sur ce modèle une acquisition effectuée en dipôle-dipôle équatorial. La structure ainsi que la distribution de sensibilité de ce dispositif sont représentées dans la figure 6.2. Nous remarquons que cette

configuration présente une région de sensibilité positive entre les deux dipôles, flanquée de deux régions de sensibilité négative de plus faible dimension en surface. Plus en profondeur, la sensibilité de la configuration est clairement positive. Ce dispositif semble donc bien correspondre à nos attentes puisque nous désirons imager la partie du sous-sol située à l'aplomb des quatre électrodes. Nous pouvons relever que le terme de dipôle est relativement impropre ici, étant donné la dimension non négligeable des paires d'électrodes de mesure et de courant, relativement à la taille totale du dispositif. Certains auteurs utilisent le terme de *bipôle* (par exemple Daniels, 1977; Bing and Greenhalg, 2000). Nous garderons toutefois ici le terme de dipôle fréquemment utilisé en prospection géophysique. Comme le montre la figure 6.2, la distance entre le dipôle de mesure et le dipôle de courant  $(m)$  peut varier, permettant ainsi une prospection du sous-sol en profondeur. Nous utilisons dans cette simulation des dipôles dont la taille  $(l)$  est 4 m et un écartement entre les dipôles m de 4 à 20 m. Nous aurions pu également utiliser des dipôles de tailles l différentes afin d'augmenter la quantité d'information collectée mais cela accroît également le nombre de points sources dans la simulation. Une taille de dipôle fixée à 4 m garantit de plus la convergence de la modélisation EF (nous avons 5 nœuds par dipôle de courant). Les dispositifs sont orientés tantôt selon l'axe  $x$ , tantôt selon l'axe  $y$ , afin d'appréhender les variations tridimensionnelles du modèle (Habberjam, 1979). Un total de 2288 données est ainsi collecté en utilisant 338 couples sources.

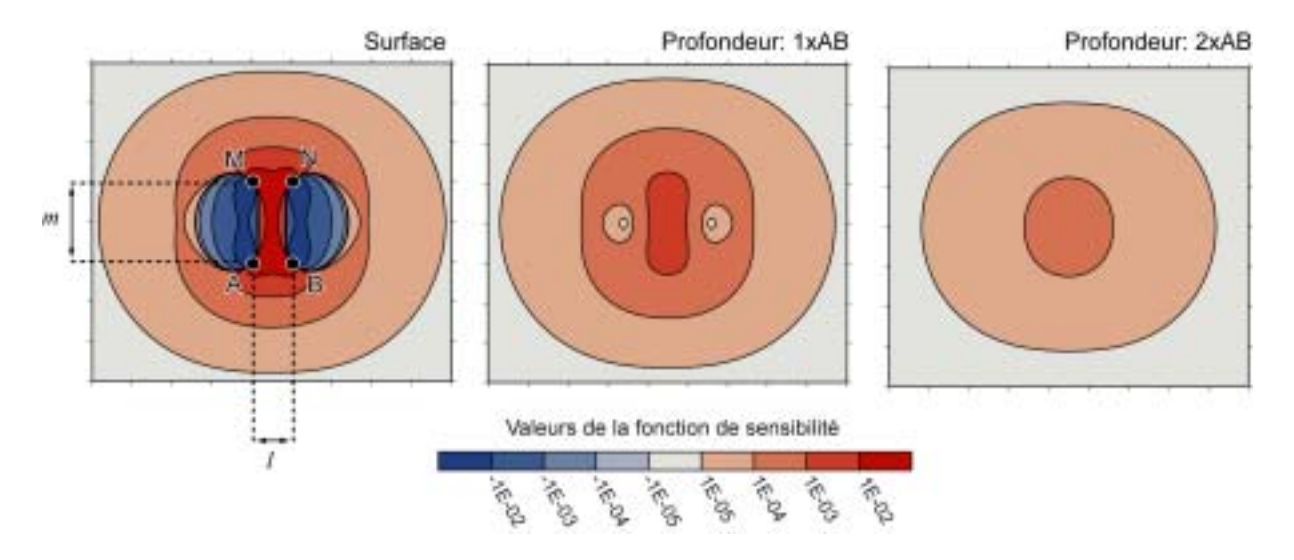

Figure 6.2 : Géométrie et sensibilité du dispositif dipôle-dipôle équatorial.

Le dipôle-dipôle équatorial n'est pas le dispositif le plus efficace du point de vue de la rapidité de la résolution du problème direct. En effet, très peu de différences de potentiel sont collectées pour chaque couple source (maximum 11 pour cette séquence). La vitesse de résolution du problème direct augmentant avec le nombre de couples sources utilisé, il est intéressant d'utiliser un minimum de couples sources tout en récupérant un maximum de valeurs de potentiel. Il est possible de collecter une plus grande quantité de points par couple source en utilisant un dispositif dipôle-dipôle axial, mais cela se fait au détriment de la couverture horizontale des mesures sur les bords du modèle. De plus, l'information collectée n'est pas réellement 3D, bien que le dipôle-dipôle axial soit relativement sensible aux hétérogénéités latérales. Le dispositif dipôle-dipôle axial n'est donc pas très approprié pour une prospection 3D, à moins que la grille d'électrodes utilisée soit de dimension importante. En revanche, le dipôle-dipôle équatorial permet d'obtenir des informations sur les bords du modèle.

#### $VI.1.2$ Simulation des données et paramètres d'inversion

Afin de tester les possibilités réelles de l'algorithme, nous n'utiliserons ici que des informations disponibles dans la pratique. En particulier, aucune résistivité n'est connue a priori : le modèle de départ sera homogène, sa résistivité étant fixée à la résistivité apparente moyenne simulée. De plus, aucun modèle de référence ne sera utilisé. Nous appliquons ici un niveau de bruit sur les mesures de 1%. Les positions des électrodes sont par contre considérées comme parfaitement connues.

La dimension du pas d'ajustement des paramètres est définie empiriquement et ce dernier est constant au cours du processus itératif (IV.8). Le choix d'une dimension de pas constante n'est sans doute pas optimal mais permet une économie substantielle de temps, aucune recherche linéaire n'étant nécessaire. Dans le module INVS, la longueur du pas est définie en fonction du nombre de couples sources utilisés (dans ce cas NCS=338) :

$$
\alpha = \frac{\mu}{NCS} \tag{6.1}
$$

avec  $\mu$  un facteur devant être réglé par l'utilisateur. Cette normalisation est naturelle car la dimension du gradient de la fonction objectif dépend du nombre de couples sources.

Des procédures de stabilisation du processus inverse doivent également être mises en œuvre. Nous diminuons d'un facteur 10 la valeur du gradient de la fonction objectif pour la première couche de cellules en surface. Comme ces cellules sont au contact des électrodes, elles présentent, comme nous l'avons vu, de très fortes valeurs de sensibilité qu'il est nécessaire d'atténuer. Aussi, les propriétés électriques de la première couche de cellules ne devraient pas trop évoluer au cours du processus d'inversion.

#### Hétérogénéité conductrice **VI.1.3**

Les données bruitées simulées dans le cas de l'hétérogénéité conductrice sont présentées par ordre croissant de résistivité apparente dans le figure 6.3. Nous pouvons noter que le corps conducteur provoque une nette décroissance de la résistivité apparente. Nous pouvons

également remarquer que 409 données sont supérieures à 100  $\Omega$ m : ce phénomène, plus fréquent pour les dispositifs de grandes tailles, résulte de relations complexes entre la géométrie de l'hétérogénéité et les régions de sensibilité négative du dispositif utilisé.

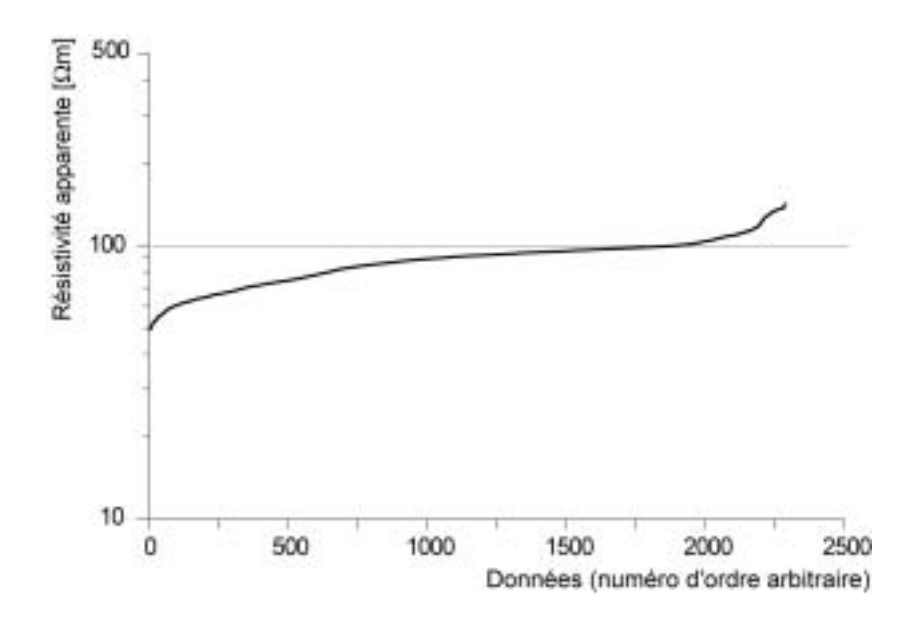

Figure 6.3 : Résistivités apparentes pour la simulation sur une hétérogénéité conductrice (10  $\Omega$ m) plongée dans un demi-espace homogène (100  $\Omega$ m) et pour un dispositif dipôle-dipôle équatorial.

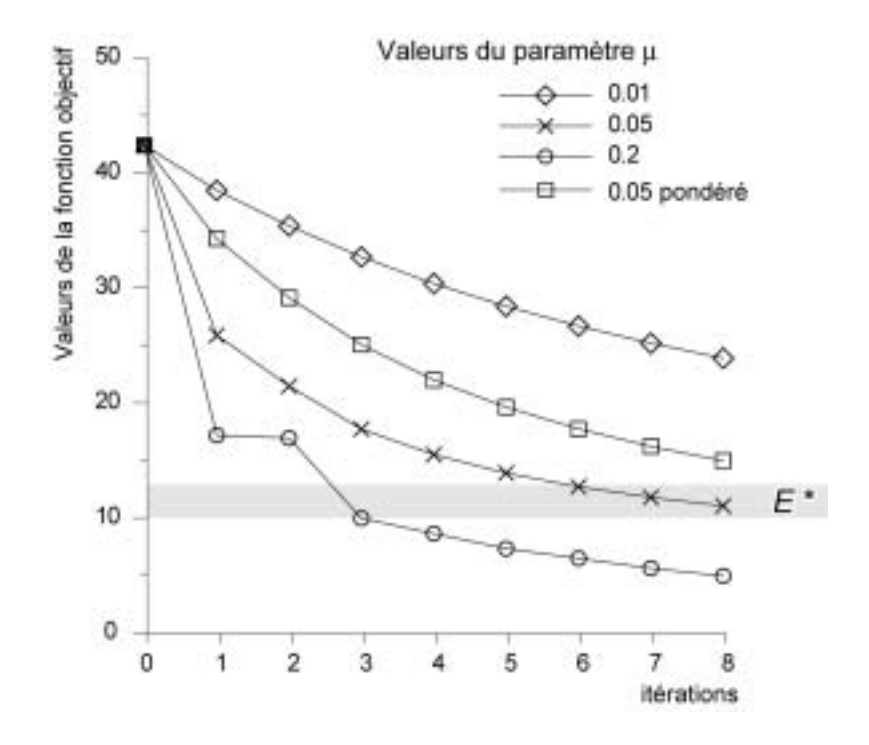

Figure 6.4 : Convergence du processus inverse dans le cas de l'hétérogénéité conductrice.

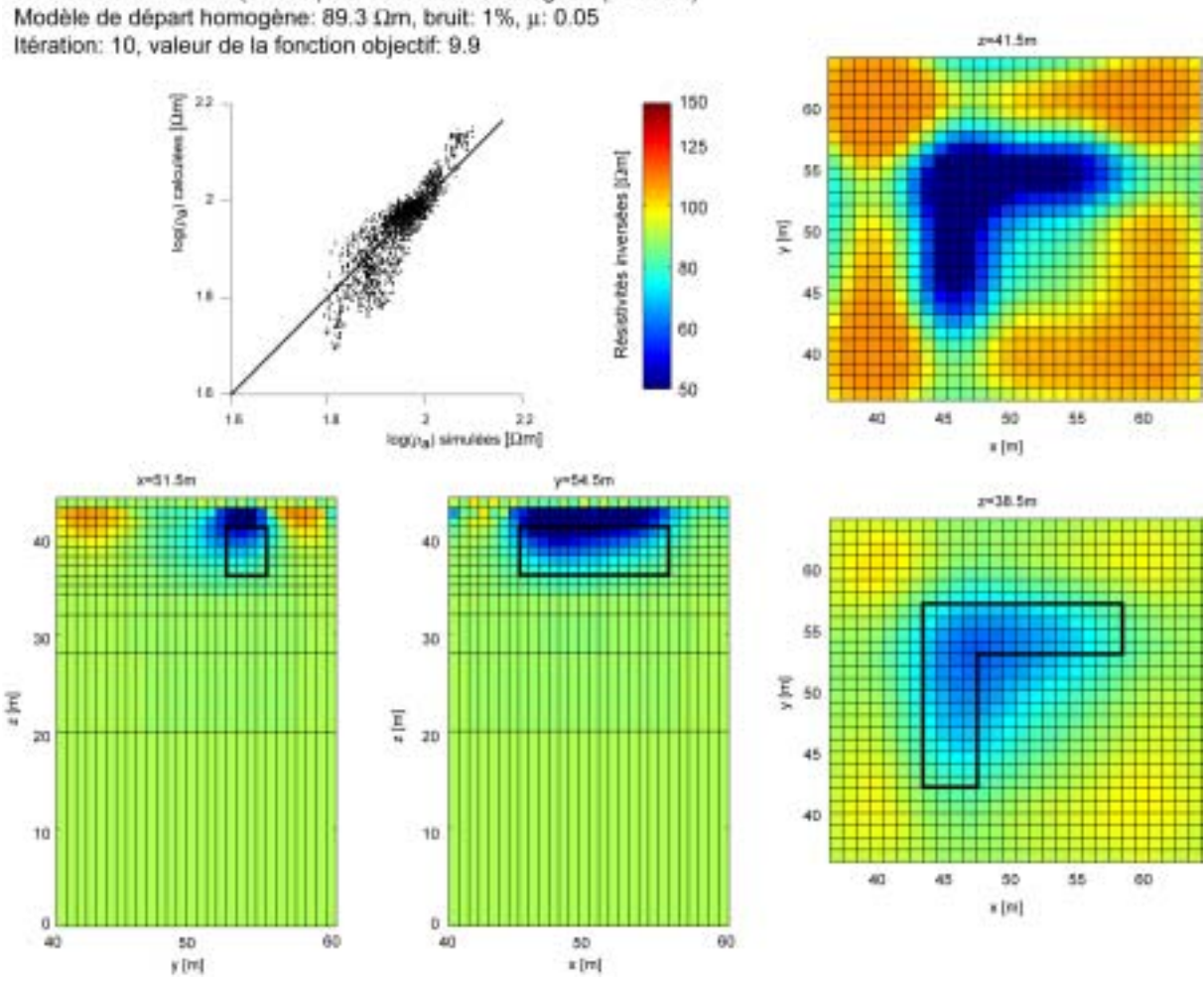

Structure conductrice (10 Ωm) dans un milieu homogène (100 Ωm)

Figure 6.5 : Résultat de l'inversion à l'itération 10 dans le cas de l'hétérogénéité conductrice.

Comme toutes les résistivités apparentes sont positives (> 49.3  $\Omega$ m), une inversion avec le logarithme des données peut être tenté. En fonction de ce qui a été dit plus haut (IV.8), la valeur optimale  $E^*$  de la fonction objectif, pour ce nombre de données et ce niveau de bruit, est de l'ordre de 10. Il est toutefois fort probable que le processus converge en-dessous de  $E^*$ dans le cas de données synthétiques générées en utilisant un bruit idéal et de faible amplitude.

Le modèle de départ est homogène et sa résistivité fixée à la résistivité apparente moyenne simulée (89.3  $\Omega$ m soit 0.0112 S/m). Différentes inversions ont été tentées pour les 8 premières itérations en utilisant des pas de dimensions variées (entre  $\mu=0.01$  et  $\mu=0.5$ ). Comme le montre la figure 6.4, lorsque le pas est trop petit ( $\mu$ =0.01), le processus a tendance à converger très lentement, même au début. Lorsque par contre le pas est trop grand, le processus présente des oscillations ( $\mu$ =0.2) ou ne converge pas ( $\mu$ =0.5, non montré sur la figure). Un pas intermédiaire ( $\mu$ =0.05) peut donc être choisi et nous poursuivons les itérations jusqu'à l'itération 10. Le taux de variation de la fonction objectif entre deux itérations successives est alors inférieur à 5% et la fonction objectif vaut 9.9.

La figure 6.5 montre le résultat de l'inversion à l'itération 10 en utilisant  $\mu$ =0.05. La résistivité des cellules est représentée selon des coupes horizontales et verticales en utilisant une échelle logarithmique des résistivités. Nous pouvons relever la reconstruction correcte de la position latérale du corps conducteur, bien que celui-ci apparaisse légèrement plus large et trop résistant par rapport au modèle (au minimum 48  $\Omega$ m). Le contraste retrouvé n'est que de 2, ce qui est bien inférieur au contraste réel (10). Nous voyons ici que le théorème d'équivalence peut se traduire par la reconstruction d'un corps plus large et moins conducteur en profondeur.

Comme la sensibilité de la fonction objectif relativement à une variation de la résistivité est très forte en surface et que cette sensibilité décroît rapidement avec la profondeur, l'épaisseur et la profondeur du corps sont sous-estimées. Le processus d'inversion a en effet tendance à effectuer de très forts ajustements de la distribution de la résistivité à proximité des électrodes, dans la couche de cellules située entre  $z=43$  m et la surface, ce comportement faisant décroître très rapidement la valeur de la fonction objectif mais dirigeant éventuellement le processus inverse vers un minimum local, correspondant à un modèle électriquement équivalent au modèle vrai. Il est évident que cette diminution de la sensibilité en profondeur provient en grande partie du fait que le problème de la collecte de l'information est mal posé : en effet, nous auscultons le sous-sol en ne disposant que d'électrodes en surface. Dans le cas de tomographies utilisant des capteurs autour d'une structure ou encore à l'intérieur de celle-ci, ce type de problème peut être fortement atténué.

Les algorithmes de type Marquardt-Levenberg souffrent également de ce type de problème, la matrice jacobienne présentant de très fortes valeurs de sensibilités vers les électrodes (Zhang et al., 1995; Pain et al., 2002). Dans cette formulation, ce comportement est atténué en amorçant le processus d'inversion avec un fort facteur d'amortissement, puis en le diminuant au fil des itérations afin de favoriser la création de structures de petites tailles uniquement vers la fin de l'inversion. En fait, la bonne qualité des reconstructions obtenues par la méthode de Marquardt-Levenberg provient, en grande partie, de l'adaptation du facteur d'amortissement durant le processus d'inversion. Cet algorithme est complété en incluant une opération de régularisation en fonction de la profondeur : un très fort lissage, éventuellement anisotrope, est affecté aux cellules situées vers les électrodes afin d'inhiber la création de structures vers la surface. Lorsque la profondeur des cellules augmente, la contrainte de lissage est ensuite relâchée (de manière exponentielle par exemple) afin de permettre l'apparition de structures dans le modèle (Zhang et al., 1995; Pain et al., 2002).

Nous proposons, dans une approche purement empirique, de pondérer les contributions au gradient de la fonction objectif en fonction de la profondeur de chaque élément de manière linéaire, d'autres types de pondérations pouvant être utilisés. La contribution élémentaire au gradient pondéré vaut alors, pour une cellule  $k$ :

$$
h_k^w = h_k \frac{p_k}{p_{mov}}
$$
 (6.2)

avec  $h_k$  la composante du gradient de la fonction objectif selon le paramètre  $m_k$ ,  $p_k$  la profondeur du barycentre de la cellule et  $p_{mov}$  la profondeur moyenne de la région d'intérêt (ici 5 m). Par cette méthode, nous diminuons artificiellement la sensibilité des cellules situées au dessus de  $p_{moy}$  et augmentons celle des cellules plus profondes.

La figure 6.6 montre le résultat de l'inversion à l'itération 11 en utilisant  $\mu$ =0.05 et la pondération du gradient de la fonction objectif en profondeur. Nous pouvons constater une meilleure reconstruction du corps en profondeur. Il est par contre nécessaire d'effectuer plus d'itérations pour atteindre une valeur de la fonction objectif valant 10.1, le pas choisi n'étant sans doute pas optimal dans le cas d'une inversion avec pondération. Nous pouvons donc voir que le choix du pas est une opération délicate.

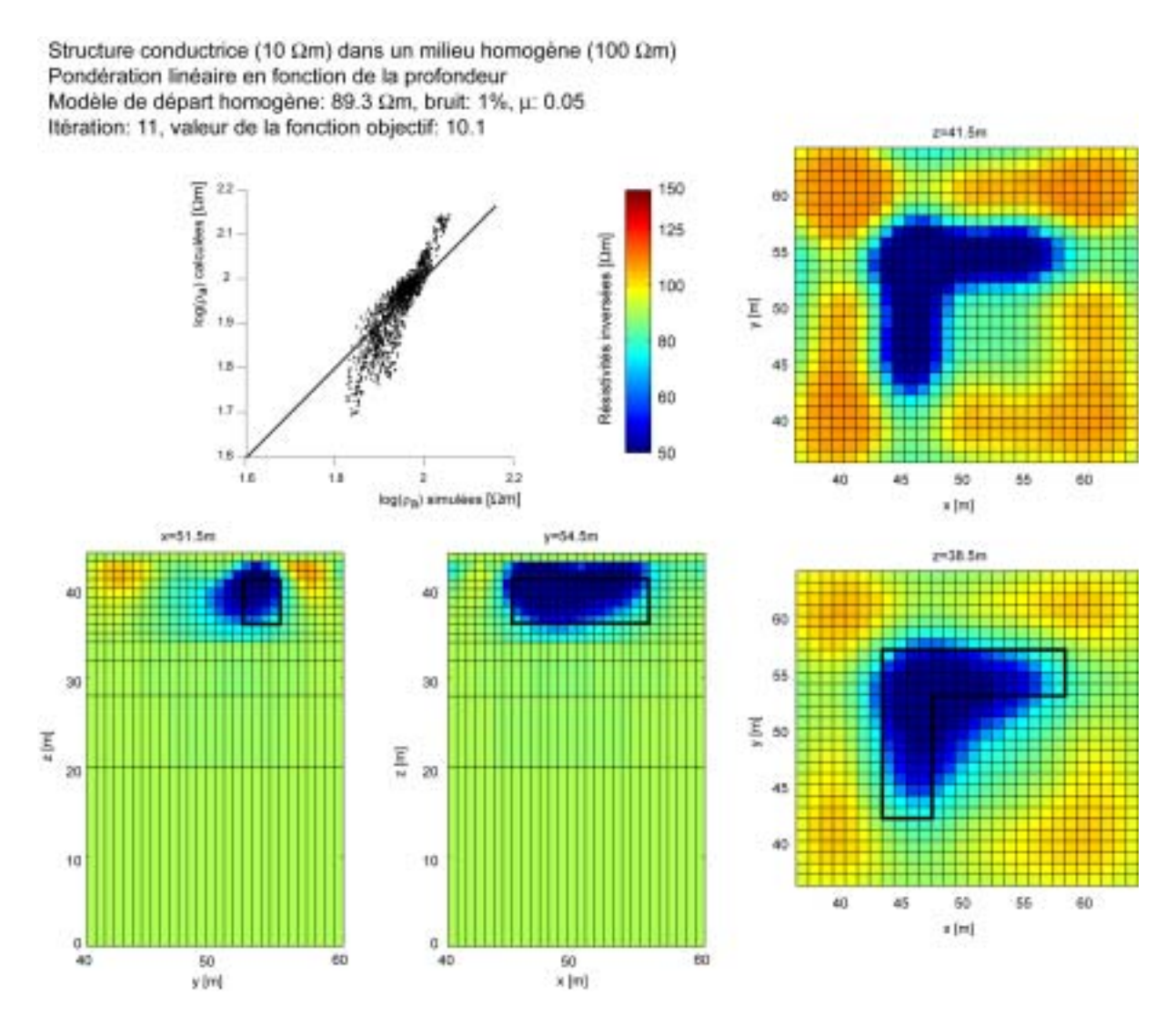

Figure 6.6 : Résultat de l'inversion à l'itération 11 dans le cas de l'hétérogénéité conductrice et pour un pondération linéaire en fonction de la profondeur.

#### $VI.2.1$ Hétérogénéité résistante

La même étude a été menée sur une hétérogénéité résistante (1000  $\Omega$ m). Nous pouvons noter que le corps résistant provoque une augmentation de la résistivité apparente jusqu'à environ 140  $\Omega$ m mais la majorité des résistivités est située vers 100  $\Omega$ m (figure 6.7). Ce manque d'amplitude dans la valeur de la résistivité apparente fait que ce type de structure résistante est difficile à imager. Comme dans le cas d'un corps conducteur, nous pouvons noter que toutes les résistivités apparentes sont positives (supérieures à 91.4  $\Omega$ m) et que certaines valeurs de la résistivité sont inférieures à 100  $\Omega$ m.

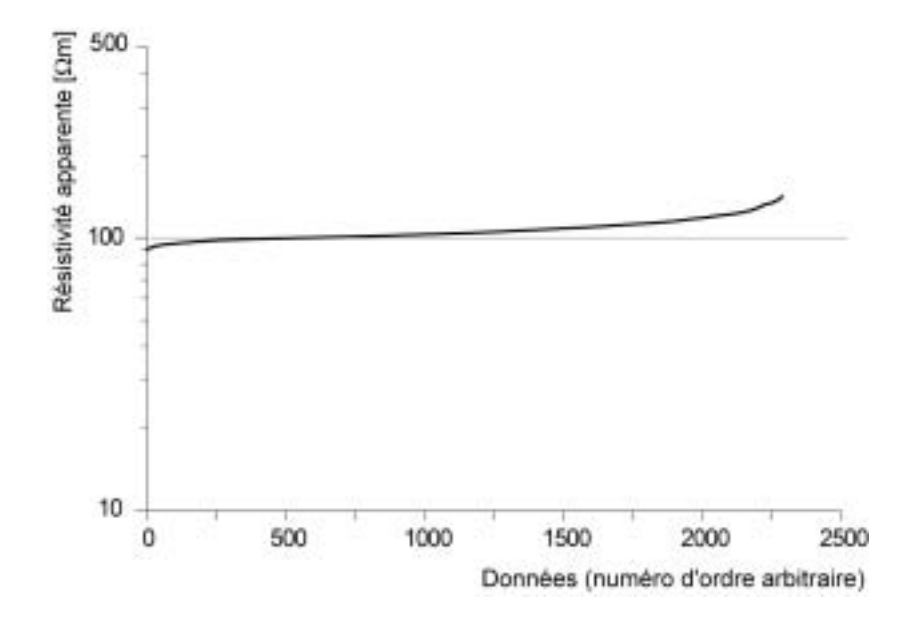

Figure 6.7 : Résistivités apparentes pour la simulation sur une structure résistante (1000  $\Omega$ m) plongée dans un demi-espace homogène (100  $\Omega$ m) et pour un dispositif dipôle-dipôle équatorial.

Le modèle de départ est homogène et sa résistivité fixée à la résistivité apparente moyenne simulée (108.2  $\Omega$ m soit 0.00924 S/m). Différentes inversions ont été tentée en utilisant les mêmes pas que pour l'anomalie conductrice (entre  $\mu$ =0.01 et  $\mu$ =0.5). Toutefois, une nouvelle difficulté survient : comme le montre la figure 6.8, la valeur de la fonction objectif pour le modèle de départ est déjà inférieure à la valeur de la fonction objectif optimale  $E^*$  estimée. Nous pourrions donc en conclure que le modèle de départ homogène constitue une solution acceptable d'après ce critère. Toutefois, nous pouvons constater que la valeur de la fonction objectif évolue de manière significative à chaque itération (figure 6.8). Il est donc nécessaire d'observer le taux de variation de la valeur de la fonction objectif entre deux itérations pour définir la solution optimale.

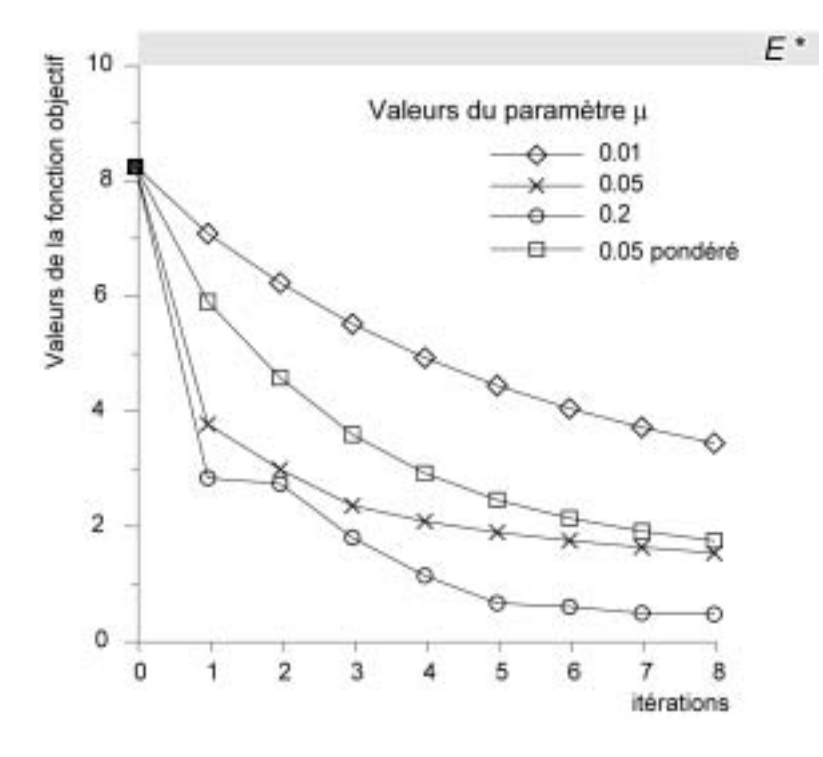

Figure 6.8 : Convergence du processus inverse dans le cas de l'anomalie résistante.

La figure 6.9 montre le résultat à l'itération 10 de l'inversion, effectuée en utilisant un gradient de la fonction objectif pondéré en fonction de la profondeur de chaque cellule. Nous pouvons constater que l'anomalie reconstruite est de faible amplitude (maximum  $200 \Omega m$ ). Cette observation est cohérente avec les principes de la prospection électrique selon lesquels il est plus aisé d'imager un corps conducteur qu'un corps résistant. Nous pouvons d'ailleurs voir sur la figure 6.9 que les résistivités apparentes calculées à l'itération 10 sont trop faibles par rapport aux résistivités apparentes simulées. Par contre, la résistivité de l'encaissant (100  $\Omega$ m) est bien retrouvée.

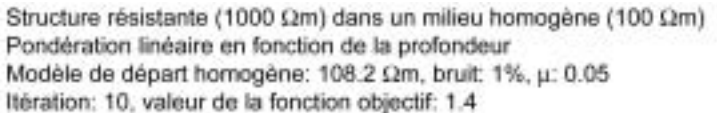

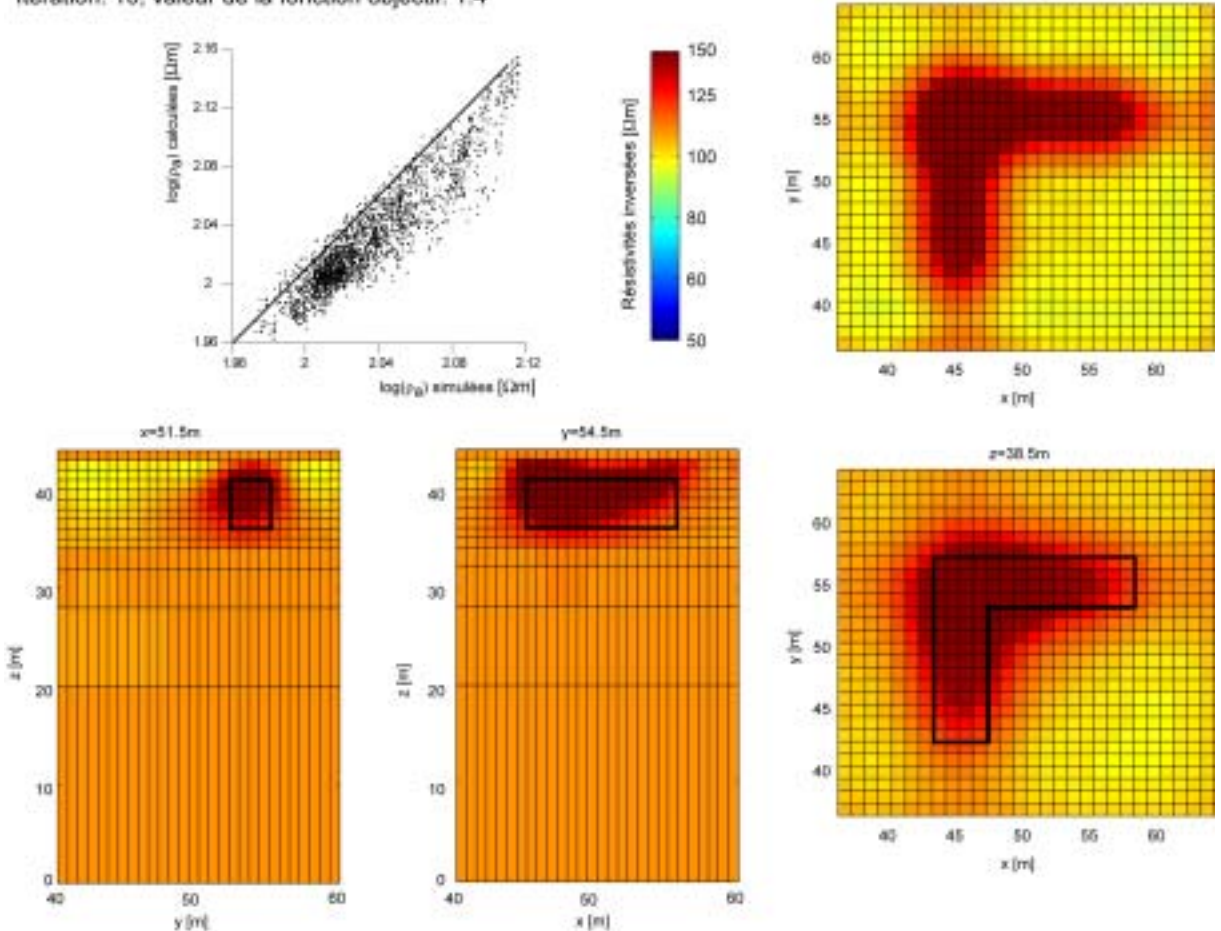

zn41.5m

Figure 6.9 : Résultat de l'inversion à l'itération 10 dans le cas de l'hétérogénéité résistante et pour un pondération linéaire en fonction de la profondeur.

### Résumé : Données collectées en surface

L'algorithme a été utilisé pour inverser des données synthétiques collectées en surface et nous avons pu constater que la forme reconstruite reflète bien la réalité. L'algorithme a toutefois tendance à créer des structures proches des électrodes, dans les régions du modèle présentant de fortes sensibilités. Ce comportement existe également dans d'autres types d'algorithmes et doit être compensé en adaptant la sensibilité des cellules en fonction de l'éloignement des électrodes.

## **VI.2 DONNEES COLLECTEES SUR DES STRUCTURES DE GEOMETRIE COMPLEXE**

#### $VI.2.1$ Le modèle

Nous avons appliqué notre algorithme au cas de données simulées sur une structure 3D à géométrie complexe. Le modèle consiste en un parallélépipède  $(735 \text{ m}^3)$  dans lequel sont plongées deux hétérogénéités (figure 6.10). La première hétérogénéité figure une structure horizontale d'épaisseur réduite (10 m<sup>3</sup>), la seconde une structure plutôt verticale de volume plus important  $(21 \text{ m}^3)$ . Les dimensions exactes des hétérogénéités sont données dans la figure 6.10

Ces deux hétérogénéités ont donc un volume plutôt modeste relativement à la dimension de la structure globale. Par conséquent, il ne sera pas évident de les imager par la méthode électrique, ce qui constitue une excellente opportunité de tester notre algorithme d'inversion.

Ce modèle peut figurer un bloc de matériau ou un élément architectural posé sur une surface isolante. Il n'y a en effet pas de réel contact électrique entre la base du bloc et le sol, à la différence d'une colonne par exemple. Cet exemple peut toutefois se généraliser à toutes sortes de structures rencontrées dans la pratique (pilier de pont, éprouvettes par exemple). Une condition de potentiel imposé nul est appliquée en un nœud unique vers le bas du modèle (figure 6.10). Dans la pratique, nous pourrions soit négliger ce paramètre, soit effectivement mettre à la terre une partie du bloc, ce qui revient alors à imposer un potentiel constant en ce point.

Le maillage utilisé dans cet exemple est composé d'hexaèdres à 8 nœuds. Les cellules sont cubiques de côté 0.5 m à l'exception des cellules au bas du modèle, utilisées pour imposer la condition de potentiel nul et qui ne sont pas auscultées par les dispositifs électriques. Ce modèle comprend 5096 éléments hexaédriques et 6075 nœuds.

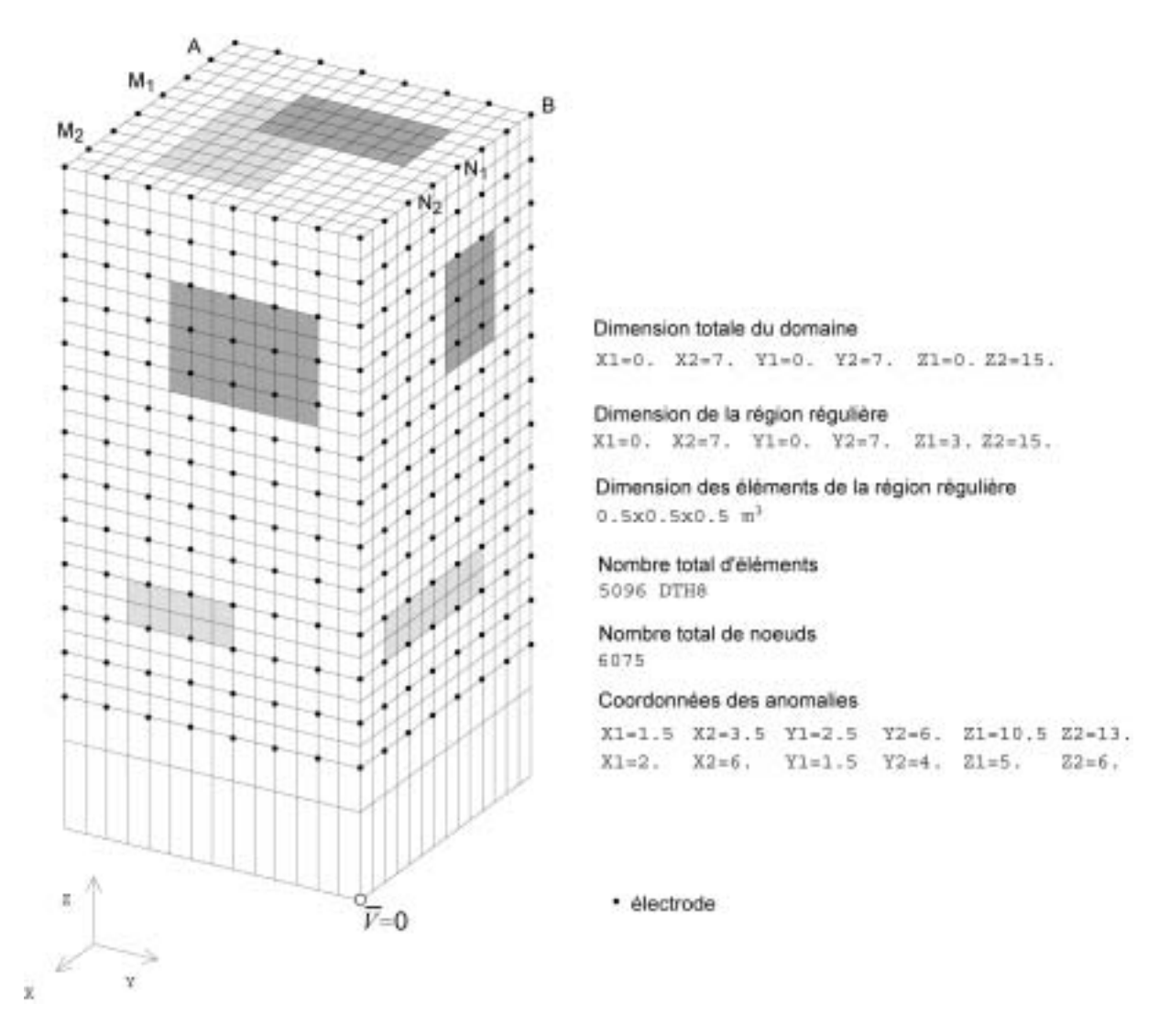

Figure 6.10 : Modèle et maillage utilisé pour la simulation sur un bloc de matériau 3D.

#### $VI.2.2$ Dispositif électrique choisi

Nous effectuons 13 tomographies sur la structure, au moyen de 40 électrodes espacées de 1 m placées autour de cette structure. Lorsqu'une séquence de tomographie est achevée pour une altitude z déterminée, le dispositif est déplacé de 1 m vers le haut. Un ensemble de 13 tomographies horizontales est ainsi simulé sur le modèle. Un exemple de dispositif est illustré dans la figure 6.10, avec A et B, deux électrodes de courant et  $M_1-N_1$  et  $M_2-N_2$  deux exemples de position pour la paire d'électrodes de mesure. La sensibilité d'un tel dispositif, bien qu'impossible à évaluer analytiquement, doit est très semblable à celle du dipôle-dipôle équatorial (figure 6.2), avec une région de sensibilité positive au centre de l'objet et des régions de sensibilités négatives confinées vers la surface du bloc. Cet agencement de quadripôle a été recommandé notamment par Bing and Greenhalg (2000) pour l'auscultation du sous-sol entre deux forages. Bing and Greenhalg (2000) ont montré que cette configuration d'électrodes présente une bonne résolution ainsi qu'une force de signal appréciable. Toutefois, contrairement à ces auteurs, nous ne nous limitons pas au cas où la dimension de AM est identique à la dimension de BN, tous les écartements d'électrodes étant pris en compte dans notre jeu de données. Il en résulte un total de 11466 différences de potentiel mesurées pour 936 couples source (NCS=936). Bien que comportant beaucoup de mesures, une telle acquisition est parfaitement envisageable dans la pratique en utilisant un résistivimètre disposant de plusieurs canaux de mesure. Le dispositif utilisé se prête d'ailleurs bien à ce type d'acquisition en permettant la mesure de plusieurs différences de potentiel pour un même couple source (jusqu'à un maximum de 36 différences de potentiel par couple source dans le cas de notre modèle). Nous pouvons toutefois relever que le dispositif utilisé n'est pas nécessairement le plus performant pour imager ce type de structure et que ce problème mériterait une étude plus approfondie.

Nous pouvons déjà remarquer que l'évaluation explicite de la matrice de sensibilité pour une résolution par une formulation de Gauss-Newton serait très lourde et nécessiterait l'application de nombreuses approximations. Dans notre algorithme, par contre, la seule approximation effectuée est celle inhérente à l'utilisation de la méthode des éléments finis. Cette approximation peut être relativement bien contrôlée en s'assurant de la convergence de la modélisation EF

### Utilisation de différentes valeurs du pas d'ajustement  $VI.2.3$ des paramètres

Les dimensions des hétérogénéités ainsi que les caractéristiques du maillage pour cette première série de simulations sont données dans la figure 6.10. Nous fixons la valeur de la résistivité de l'encaissant à 100  $\Omega$ m (0.01 S/m). Le premier modèle est créé en fixant la résistivité des deux hétérogénéités à 10  $\Omega$ m (0.1 S/m). Dans le second modèle, la résistivité de l'hétérogénéité horizontale est fixée à 10  $\Omega$ m (0.1 S/m), alors que la résistivité de l'hétérogénéité verticale est fixée à 1000  $\Omega$ m (0.001 S/m). La figure 6.11 montre les gammes de valeurs de résistivité apparente simulées sur les deux modèles. Nous pouvons constater qu'il est parfaitement possible de déceler la présence des deux hétérogénéités conductrices sur les résistivités apparentes. De même, les corps résistants et conducteurs sont bien visibles lorsque nous observons les données simulées sur le second modèle.

Nous pouvons remarquer que la résistivité apparente simulée ne revient pas à la valeur de l'encaissant pour les dispositifs situés vers la partie supérieure du bloc (altitude supérieure à 13 m). Cela vient en partie du fait que le bloc présente une frontière de flux nul en son sommet (contrairement à un colonne qui supporterait un toit non-électriquement isolant). Le champ électrique est donc confiné dans cette partie du modèle et l'influence de l'hétérogénéité supérieure est très importante.

Nous ne présentons pas de simulation utilisant une hétérogénéité horizontale résistante. Nous avons en effet constaté que cet arrangement d'électrodes n'est pas capable de détecter correctement ce type de structure, car elle a peu d'effet sur les résistivités apparentes simulées. Ce manque de sensibilité à des structures fines et résistantes situées parallèlement au plan des tomographies est une limitation intrinsèque de la méthode de prospection électrique. Des lignes d'électrodes verticales pourraient certainement mieux appréhender ce type de structure.

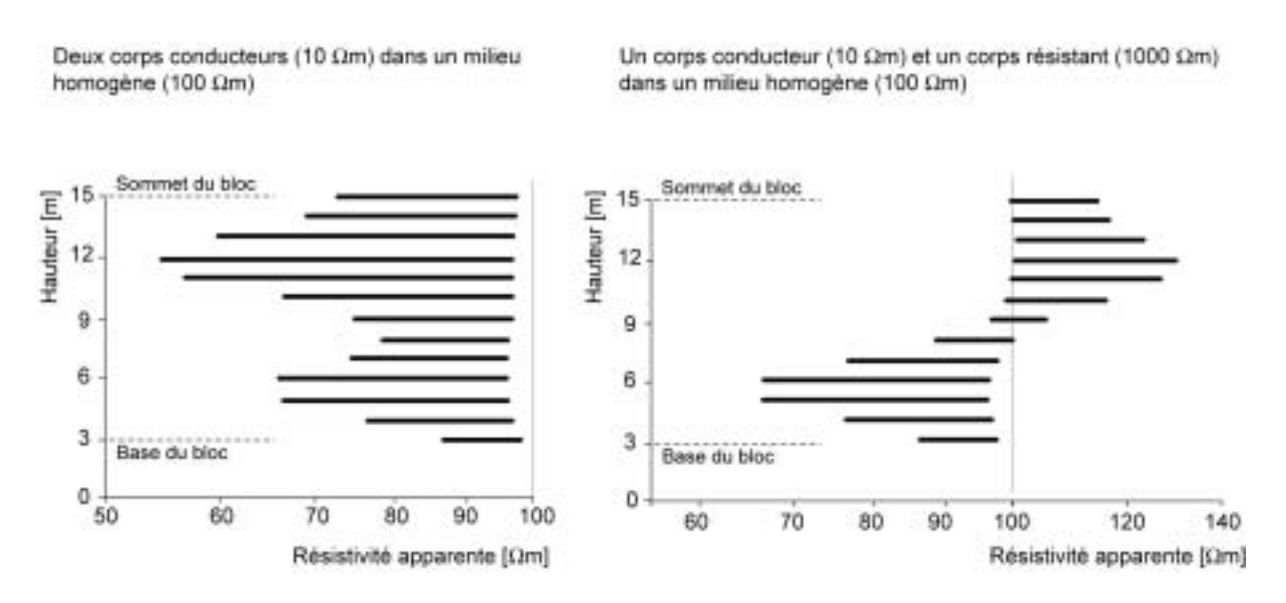

Figure 6.11 : Distribution des résistivités apparentes pour chaque tomographie en fonction de la hauteur du bloc.

Comme les résistivités apparentes simulées sont toutes positives, l'inversion avec le logarithme des données peut être tentée. La valeur optimale  $E^*$  de la fonction objectif pour ce nombre de données et ce niveau de bruit (1%) est comprise entre 50 et 60. Nous pouvons déjà relever qu'il est probable que le processus converge en dessous de  $E^*$  car nous sommes dans le cas de données synthétiques générées en utilisant un bruit idéal de faible amplitude. Là encore, l'utilisation du taux de variation entre deux itérations comme second critère de convergence peut s'avérer utile.

Pour cette première série d'inversions, un modèle de départ homogène de résistivité égale à la résistivité apparente moyenne simulée est choisi. Différentes simulations ont été tentées en utilisant des pas de dimensions variées (entre  $\mu=0.01$  et  $\mu=1$ ). Comme le montre la figure 6.12, si le pas est trop petit ( $\mu$ =0.01), le processus a tendance à présenter une convergence linéaire lente, quel que soit le modèle considéré. Nous pouvons par contre remarquer que la diminution de la valeur de la fonction objectif est plus forte suivant le modèle considéré pour des facteurs  $\mu$  supérieurs à 0.01. Dans le cas du modèle contenant les deux hétérogénéités conductrices, la décroissance reste approximativement linéaire pour  $\mu=0.01$  à  $\mu=0.35$ . Il est nécessaire de prendre  $\mu$ =1 pour avoir un convergence rapide. Dans le cas du modèle contenant un corps résistant et un corps conducteur, nous pouvons constater une accélération de la convergence pour des facteurs supérieurs à  $\mu$ =0.1. Dans ce cas, la décroissance de la fonction objectif tend à suivre une loi de puissance.

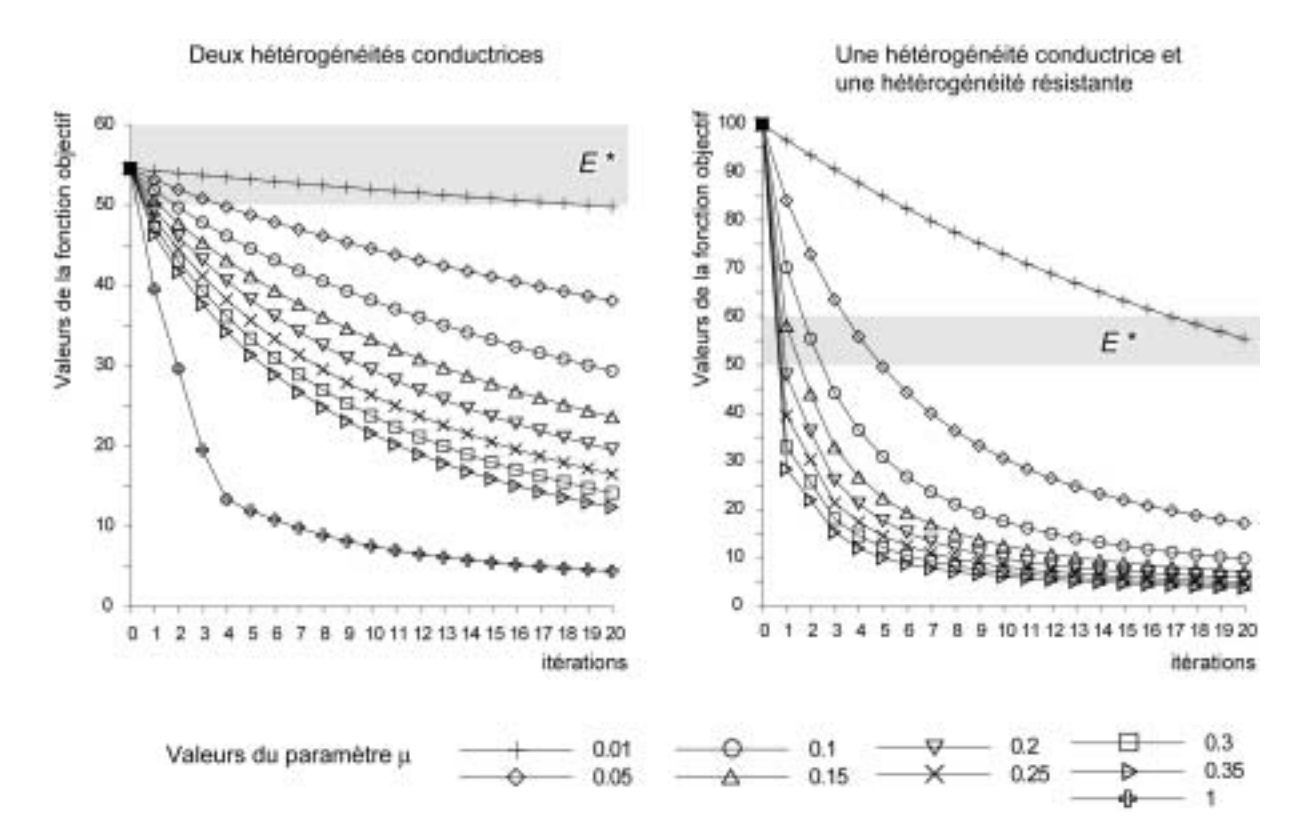

Figure 6.12 : Convergence du processus inverse pour les deux simulations effectuées sur le bloc 3D.

La figure 6.13 montre le résultat de l'inversion à l'itération 16 en utilisant  $\mu$ =1 pour le modèle contenant deux corps conducteurs. Nous représentons la résistivité des cellules selon des coupes horizontales et verticales. Nous pouvons relever la reconstruction correcte de la position latérale des hétérogénéités conductrices bien que celles-ci apparaissent comme plus larges et trop résistantes (au minimum 43  $\Omega$ m) par rapport au modèle bien que l'ajustement des données soit bon. Le contraste retrouvé n'est donc que de 2, ce qui est inférieur au contraste réel (qui vaut 10). Nous voyons donc, là encore, que les mesures électriques ne peuvent pas bien séparer les effets du volume et du contraste (équivalence électrique). Toutefois, le minimum de l'anomalie permet de localiser les structures dans le modèle.

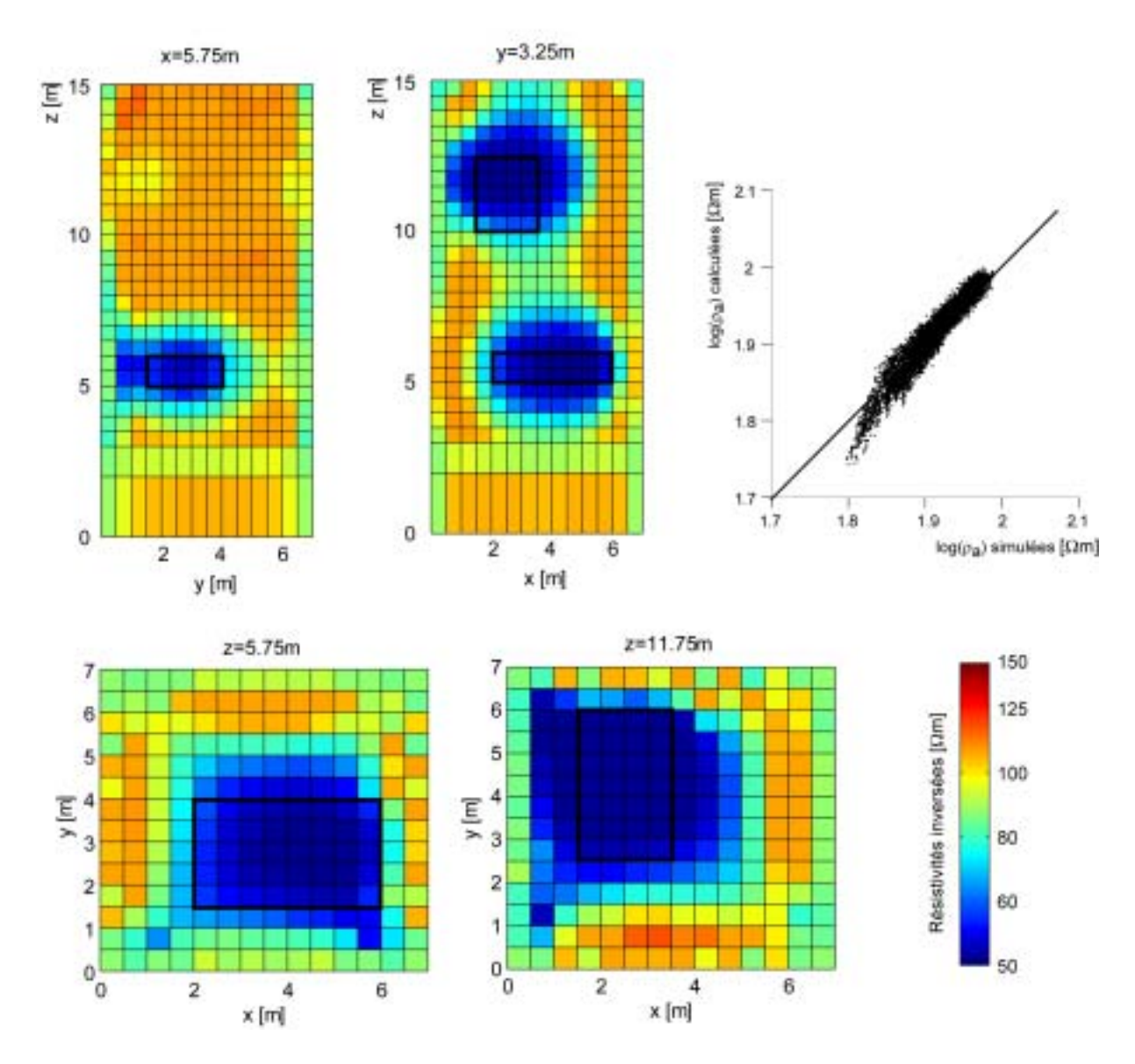

Deux structures conductrices (10  $\Omega$ m) dans un milieu homogène (100  $\Omega$ m) Modèle de départ homogène: 84 Ωm, bruit: 1%, μ: 1 Itération: 16, valeur de la fonction objectif: 5.2

Figure 6.13 : Résultat de l'inversion à l'itération 16 pour le modèle contenant deux corps conducteurs.

La figure 6.14 montre le résultat de l'inversion à l'itération 15 en utilisant  $\mu$ =0.35 pour le modèle contenant un corps résistant et un corps conducteur. Là encore, nous pouvons relever la reconstruction correcte de la position latérale des hétérogénéités conductrices et résistantes, bien que celles-ci apparaissent comme plus larges et que les contrastes retrouvés soient toujours inférieurs aux contrastes réels.

Une structure conductrice (10  $\Omega$ m) et une structure résistante (1000  $\Omega$ m) dans un milieu homogène (100 Ωm) Modèle de départ homogène: 100 Ωm, bruit: 1%, μ: 0.35 Itération: 15, valeur de la fonction objectif: 4.6

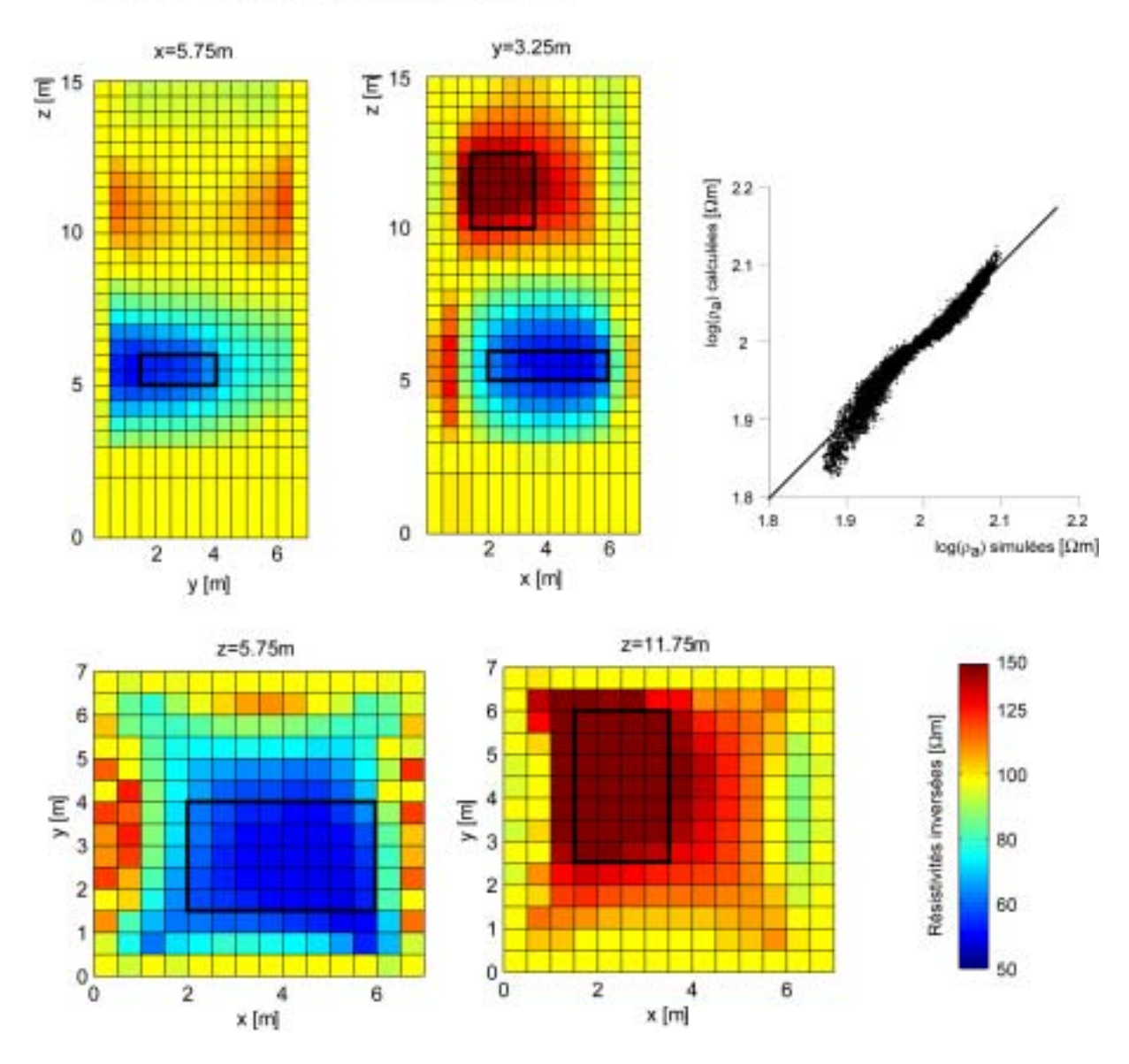

Figure 6.14 : Résultat de l'inversion à l'itération 15 pour le modèle contenant un corps conducteur et un corps résistant.

#### $VI.2.4$ Effet du modèle de départ

Nous allons maintenant inverser le jeu de données dans le cas du modèle contenant un corps conducteur et un corps résistant en utilisant deux modèles de départ différents. Deux inversions sont effectuées en utilisant le maximum (166  $\Omega$ m, soit 0.006 S/m) ou le minimum  $(50 \Omega m, \text{ soit } 0.02 \text{ S/m})$  de la résistivité apparente simulée pour amorcer le processus. Le pas est réglé en utilisant un facteur  $\mu$ =0.35, utilisé pour les inversions précédentes.

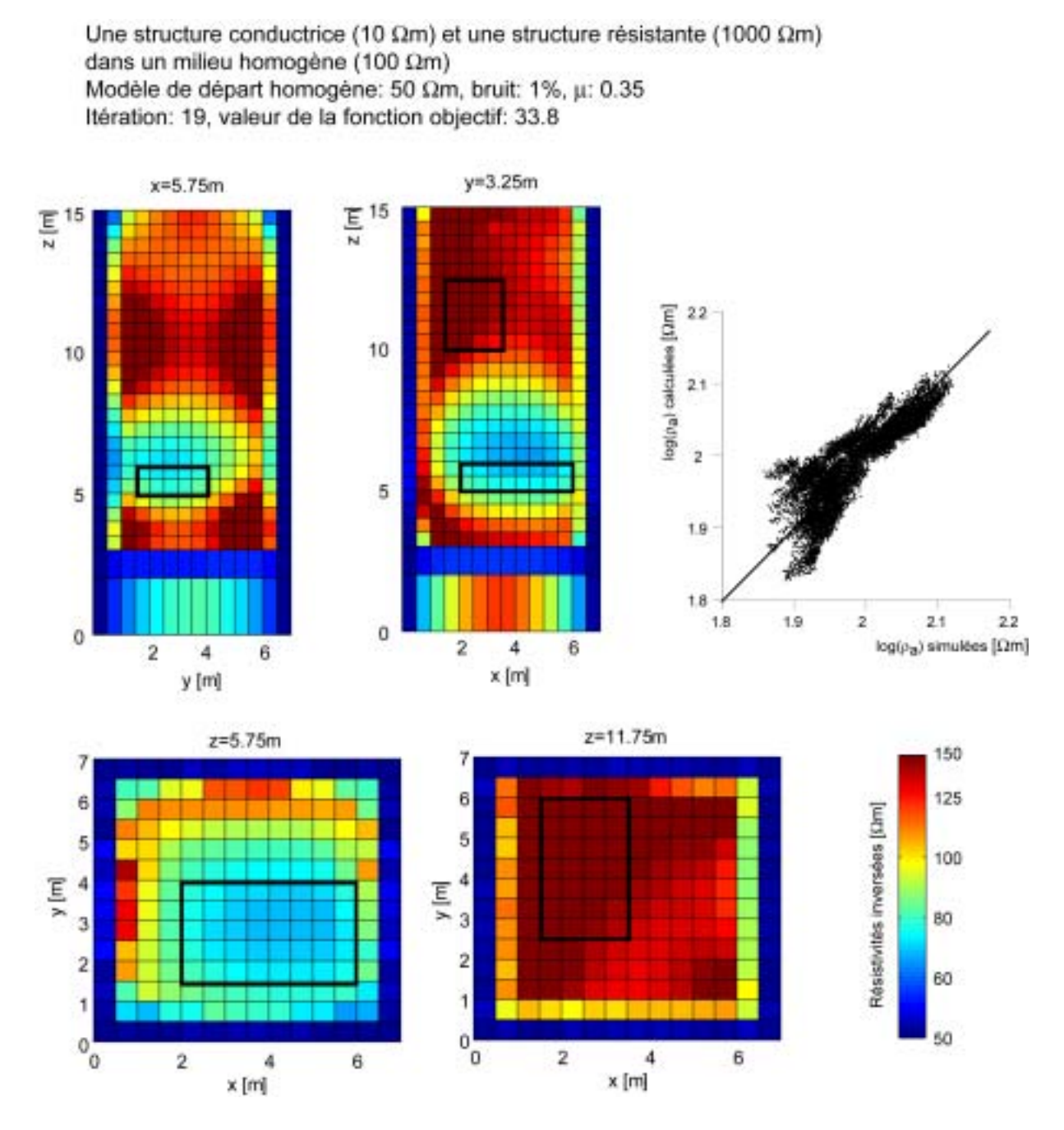

Figure 6.15 : Résultat de l'inversion à l'itération 19 pour le modèle contenant un corps conducteur et un corps résistant et en utilisant un modèle de départ de 50 Ωm.

Comme nous pouvons le voir sur les résultats des inversions (figures 6.15 et 6.16), les structures internes du bloc restent identifiables. Nous pouvons relever que la résistivité des cellules, dont la sensibilité a été diminuée, n'a pas évolué. Il semble toutefois qu'un modèle de départ à 166  $\Omega$ m donne de meilleurs résultats comme nous pouvons le voir sur l'ajustement des données et la valeur de la fonction objective pour l'itération choisie. Le choix soigneux d'un modèle de départ est donc de rigueur lors de la résolution d'un problème inverse utilisant un algorithme non-linéaire. En règle générale, une valeur proche de la résistivité apparente moyenne semble être un bon modèle de départ en absence d'informations a priori.

Une structure conductrice (10  $\Omega$ m) et une structure résistante (1000  $\Omega$ m) dans un milieu homogène (100 Ωm) Modèle de départ homogène: 166 Ωm, bruit: 1%, μ: 0.35 Itération: 17, valeur de la fonction objectif: 4.5

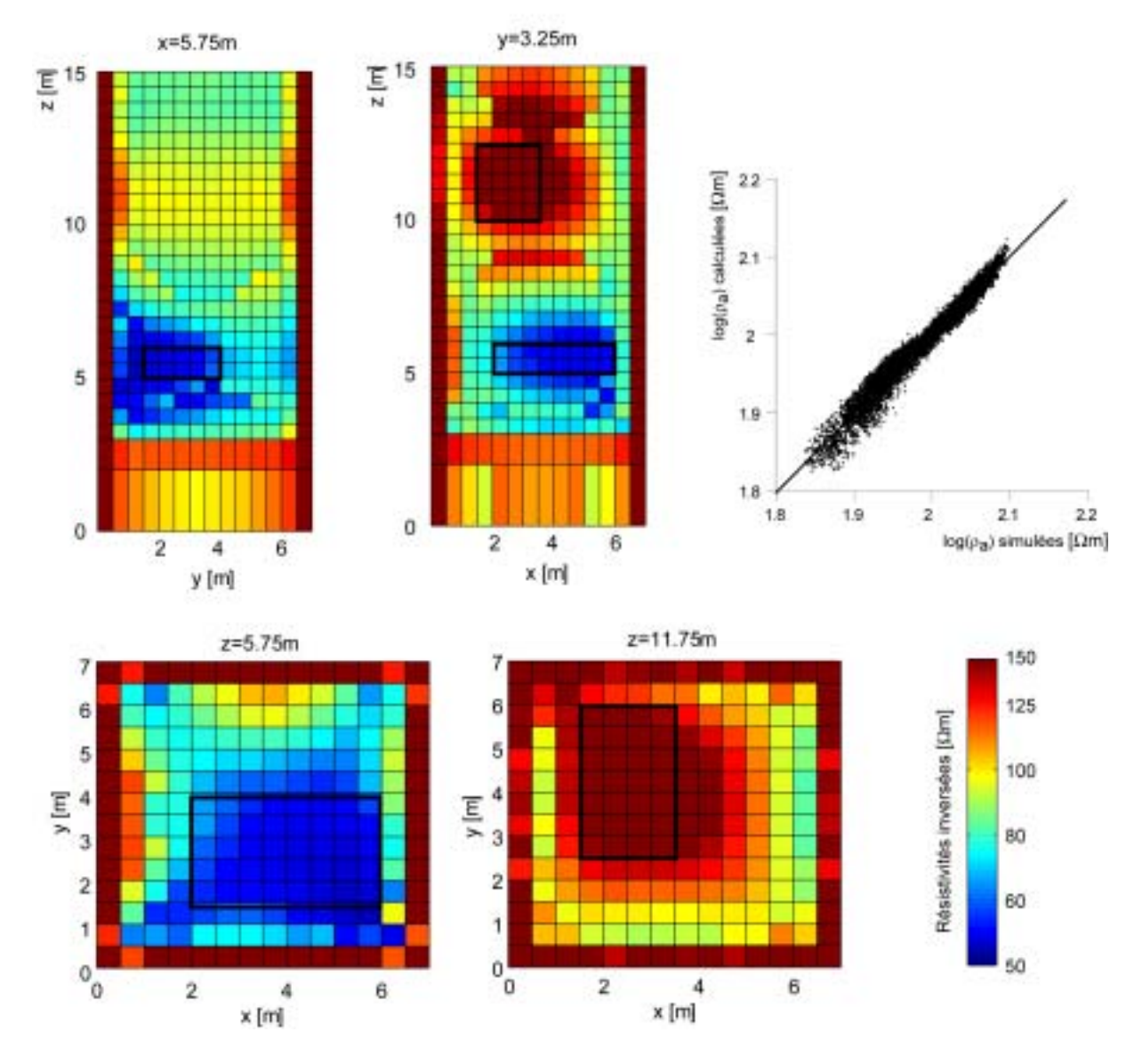

Figure 6.16 : Résultat de l'inversion à l'itération 17 pour le modèle contenant un corps conducteur et un corps résistant et en utilisant un modèle de départ de 166 Ωm.

## VL2.5 Effet du bruit de mesure

Nous avons appliqué la procédure d'inversion utilisant un modèle de départ homogène de résistivité 100 Ωm à l'étude du modèle 3D contenant les deux corps de résistivités différentes mais dans le cas de données plus fortement bruitées que précédemment. Nous avons donc appliqué successivement des niveaux de bruit de 5% puis 10%. Les valeurs optimales de la fonction objectif sont alors de l'ordre de 300 et 600 respectivement.

Nous pouvons constater sur la figure 6.17 que la courbe de décroissance de la fonction objectif présente, logiquement, une convergence à des valeurs plus élevées lorsque le niveau de bruit augmente. La difficulté à faire diminuer la valeur de la fonction objectif est donc un indice du niveau de bruit.

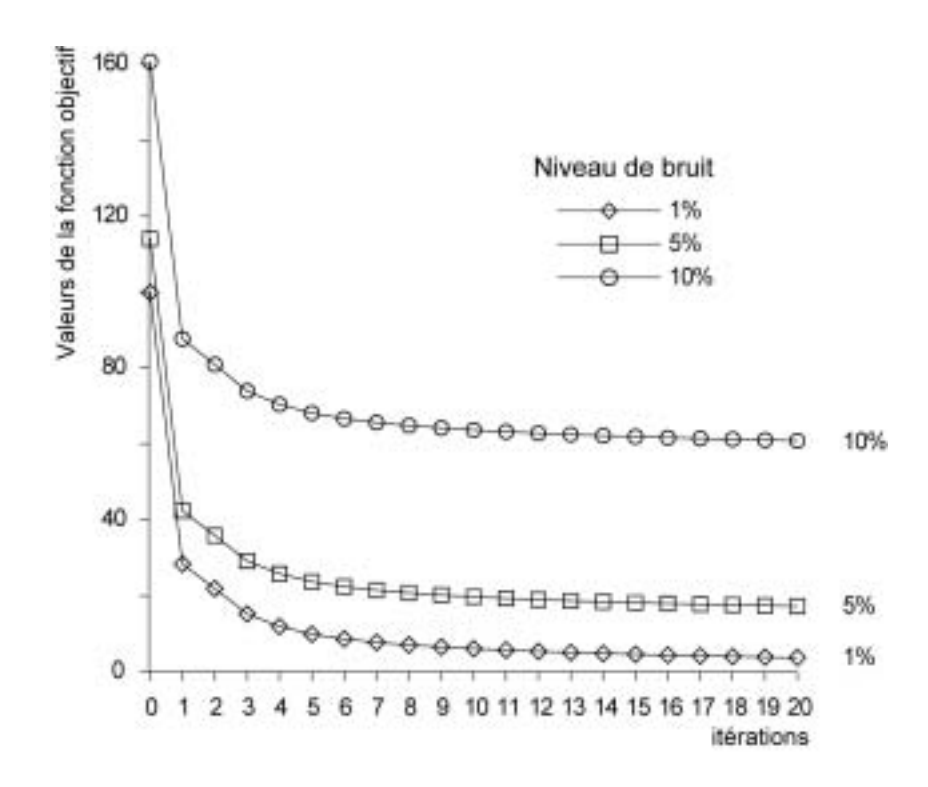

Figure 6.17 : Convergence du processus inverse pour les deux simulations effectuées sur le bloc 3D (un corps conducteur et un corps résistant) pour différents niveaux de bruit.

Lors de l'inversion, nous voyons que les résultats restent comparables à ceux obtenus lorsque le niveau de bruit est faible (figures 6.18 et 6.19) bien que les graphiques d'ajustement des données reflètent le niveau de bruit utilisé. En particulier, il n'y a pas d'apparition de corps supplémentaires de dimensions semblables à celles des deux hétérogénéités simulées et qui induirait en erreur. Il n'y a pas non plus d'oscillation et la décroissance est similaire à celle des modèles précédents (forte diminution de la valeur de la fonction objectif au début, puis

convergence plus lente). La procédure d'inversion semble donc robuste et assez insensible au niveau de bruit.

Une structure conductrice (10  $\Omega$ m) et une structure résistante (1000  $\Omega$ m) dans un milieu homogène (100 Ωm) Modèle de départ homogène: 100 Ωm, bruit: 5%, μ: 0.35 Itération: 7, valeur de la fonction objectif: 21.4

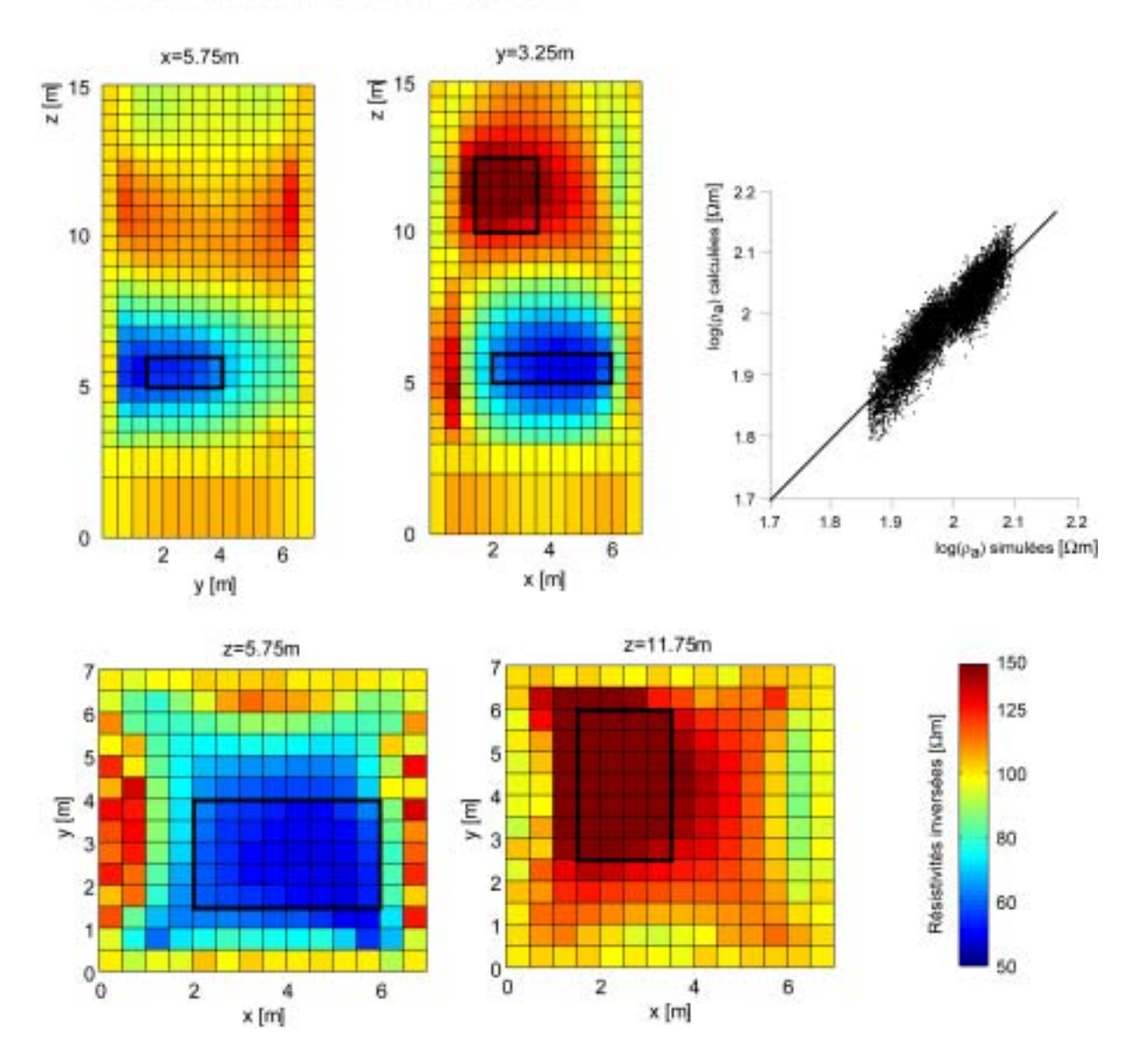

Figure 6.18 : Résultat de l'inversion à l'itération 7 pour le modèle contenant un corps conducteur et un corps résistant pour un niveau de bruit de 5%.

Nous pouvons toutefois noter l'apparition d'anomalies de petites dimensions et de forte intensité révélatrices d'un niveau de bruit élevé. Ces anomalies isolées ne gênent cependant pas l'interprétation et leur position par rapport aux structures de tailles plus importantes permet aisément de les identifier comme étant des artefacts. Ces perturbations proviennent en partie de l'absence de contrainte de lissage dans notre algorithme ainsi que des fortes valeurs de sensibilité à proximité des électrodes.

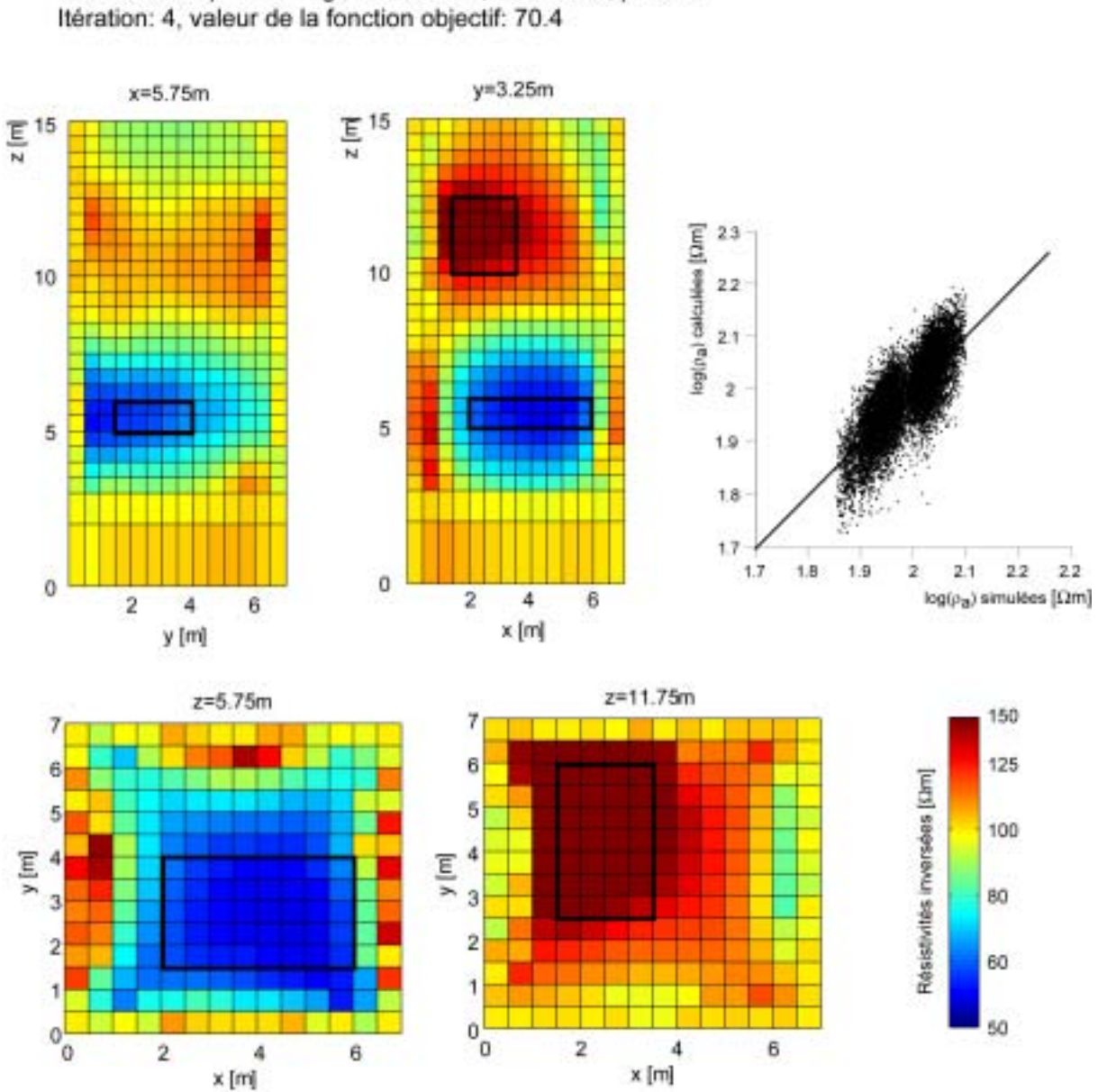

Une structure conductrice (10  $\Omega$ m) et une structure résistante (1000  $\Omega$ m) dans un milieu homogène (100 Ωm) Modèle de départ homogène: 100 Ωm, bruit: 10%, μ: 0.35

Figure 6.19 : Résultat de l'inversion à l'itération 4 pour le modèle contenant un corps conducteur et un corps résistant pour un niveau de bruit de 10%.

#### $VI.2.6$ Utilisation d'un modèle de référence

Aucune contrainte sur le modèle n'a été utilisée pour le moment. Toutefois, la fonction objectif choisie permet également l'utilisation d'un modèle de référence par groupes pour
introduire de l'information a priori. Dans cette approche du problème inverse, l'utilisateur construit un modèle sur la base d'informations disponibles puis cherche à tester et éventuellement à modifier ce modèle par le biais de l'algorithme d'inversion.

Un modèle 3D de mêmes dimensions que précédemment est utilisé pour cette simulation. Nous créons toutefois une hétérogénéité figurant une fissure conductrice (10  $\Omega$ m) dans un bloc homogène (100  $\Omega$ m). Cette fissure est visible sur une des faces du modèle, sur la face  $y=0$ , entre  $z=9.5$  et  $z=11$  (figure 6.20), bien que cette information ne permette pas de savoir si la fissure est horizontale ou plutôt oblique. Nous pouvons donc tenter d'inverser nos données en utilisant un modèle de référence figurant une fissure horizontale. Les données mesurées sur le bloc permettront de valider ou d'invalider cette hypothèse.

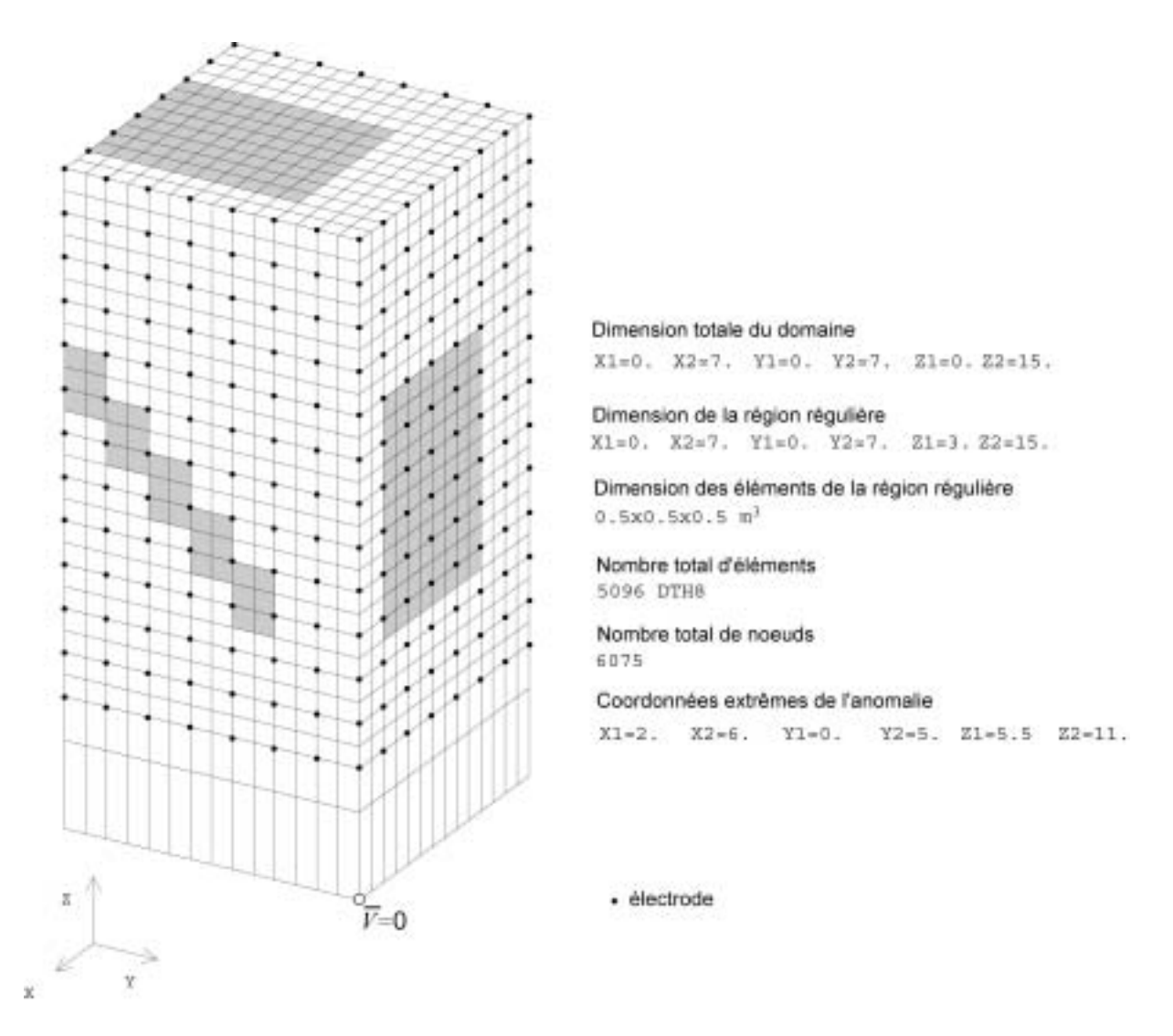

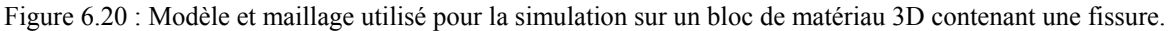

Une fissure conductrice (10  $\Omega$ m) dans un milieu homogène (100  $\Omega$ m)

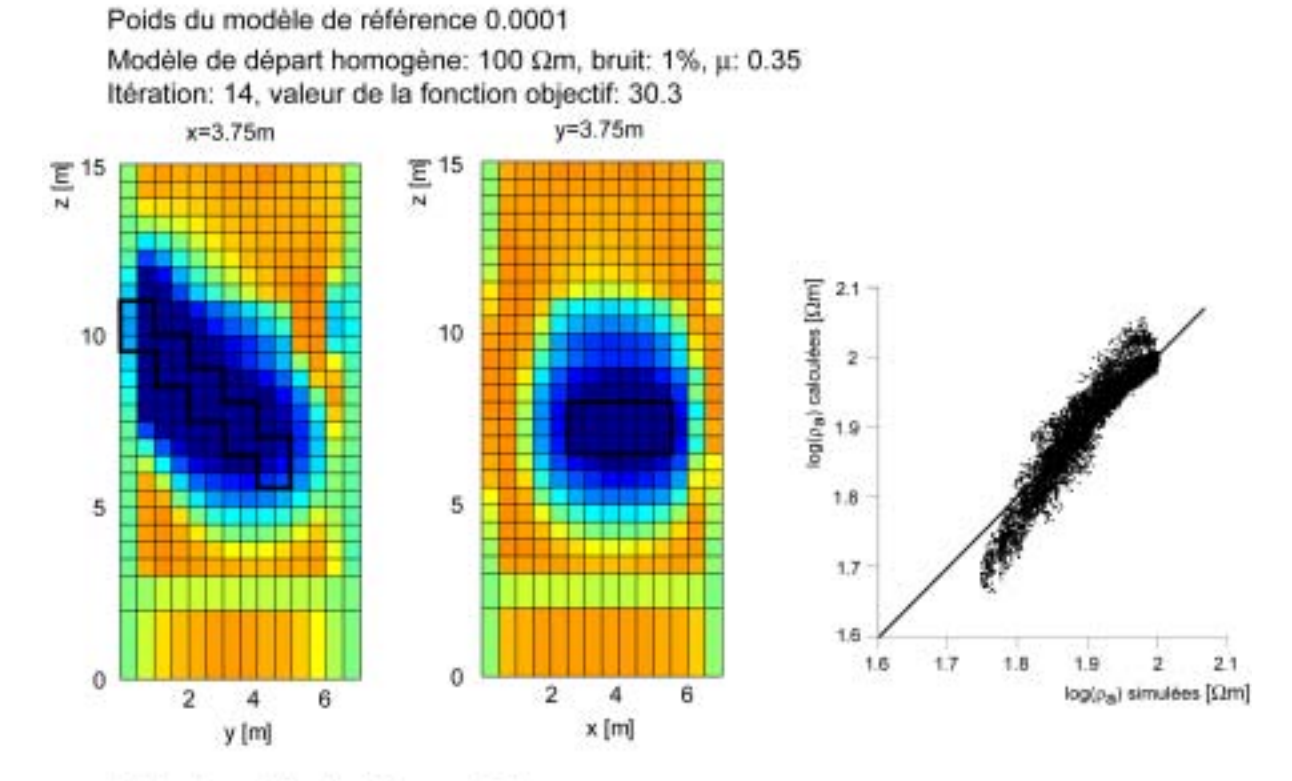

Poids du modèle de référence 0.1 Modèle de départ homogène: 100 Ωm, bruit: 1%, μ: 0.35 Itération: 12, valeur de la fonction objectif: 39.3

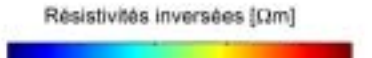

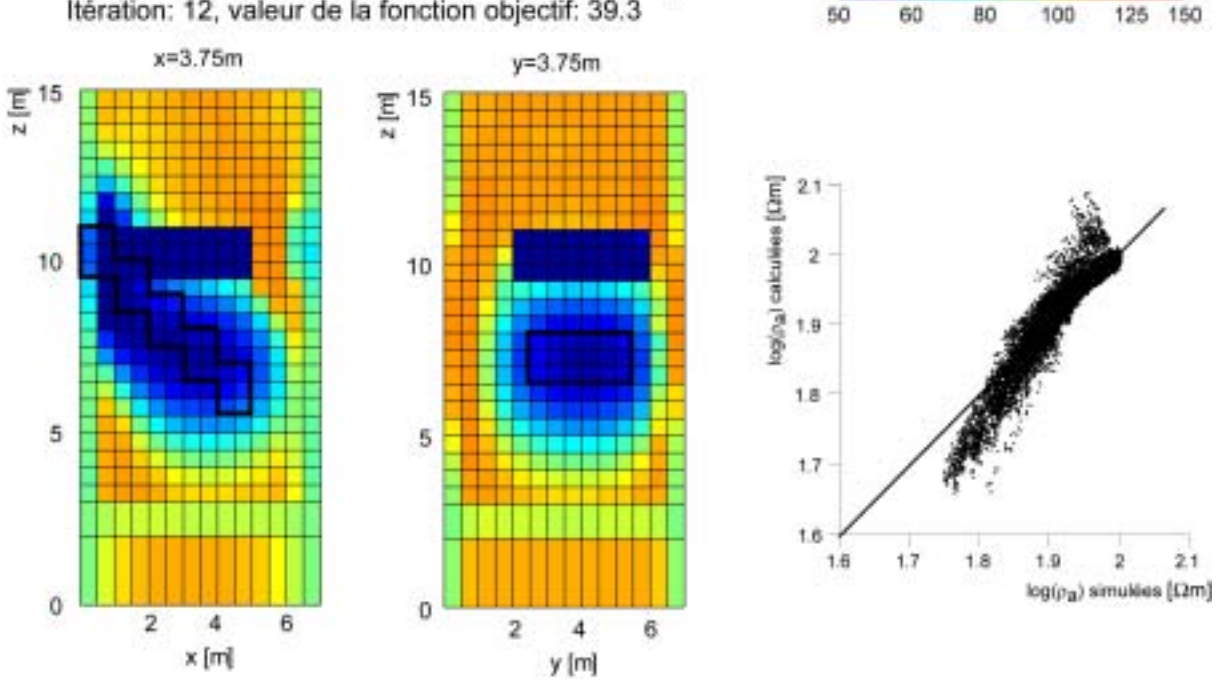

Figure 6.21 : Résultat de l'inversion pour le modèle contenant une fissure conductrice et un modèle de référence.

Une première inversion est effectuée en donnant un poids faible au modèle de référence  $(\Lambda_g=0.0001$  dans l'expression 4.48). Etant donné que l'information a priori utilisée est erronée, la reconstruction obtenue ne reflète pas le modèle de référence utilisé (figure 6.21). Dans ce cas, les données ont une influence suffisante pour que le modèle ajusté s'affranchisse du modèle de référence utilisé. Nous pouvons noter que le résultat obtenu est très proche de la réalité. Le pendage de la fissure est en particulier bien évalué. Le volume de la fissure est toutefois encore trop important et le contraste de résistivité trop faible. Nous pouvons à nouveau constater que les mesures électriques ne peuvent pas bien séparer les effets du volume et du contraste. Des inversions ont été également effectuées en augmentant le poids de  $\Lambda_{\rm g}$ . Pour  $\Lambda_{\rm g}=0.1$ , l'influence du modèle de référence erroné persiste durant le processus d'inversion (figure 6.21). Par ailleurs, la valeur finale de la fonction objectif pour ce modèle est légèrement plus élevée que précédemment (39.3 au lieu de 30.3), ce qui indique que ce modèle de référence utilisé ne correspond pas à la réalité.

## VI.2.7 Calcul de la région d'investigation (ROI)

Nous présentons ici un exemple d'utilisation de l'indice ROI. Nous simulons l'auscultation d'un pan du bloc précédent (figure 6.10) dans lequel est plongée une petite hétérogénéité conductrice au lieu de la fissure. Nous ne considérons toutefois que les électrodes situées sur la face  $y=0$  et utilisons alors cette grille verticale de 13x8 électrodes pour simuler une acquisition en dipôle-dipôle équatorial sur la paroi. La séquence comprend 72 couples sources et 468 points de mesure. Un bruit de 1% est ajouté aux données.

Une première inversion est effectuée en utilisant un modèle de référence égal au modèle de départ (85 Ωm) et un facteur  $Λ<sub>g</sub>=0.01$ . Le résultat de l'inversion est montré dans la figure 6.22. Nous pouvons constater une bonne localisation du corps et une bonne estimation de la résistivité de l'encaissant (100  $\Omega$ m). La partie profonde de l'hétérogénéité semble par contre plus difficile à appréhender. Une seconde inversion est alors effectuée en utilisant un modèle de départ et un modèle de référence environ 1.5 fois plus résistant (130  $\Omega$ m). Comme notre algorithme peut ne pas converger lors de l'utilisation d'un modèle de départ trop éloigné de la réalité, le facteur multiplicatif est choisi plus faible que pour l'indice ROI calculé précédemment avec la méthode de Gauss-Newton (cf. chapitre V). Sur la section de l'indice ROI, nous pouvons voir que la profondeur maximale d'investigation dans ce cas est de l'ordre de 3 m. Dans ces conditions, la forme de l'hétérogénéité ne pourra pas être correctement reconstruite au centre du bloc avec ce dispositif. Les fortes valeurs pour l'indice ROI vers les électrodes sont évidemment dues au fait que nous fixons la résistivité de ces cellules durant le processus d'inversion. Ces dernière reflètent alors directement le modèle de départ (et de référence) utilisé.

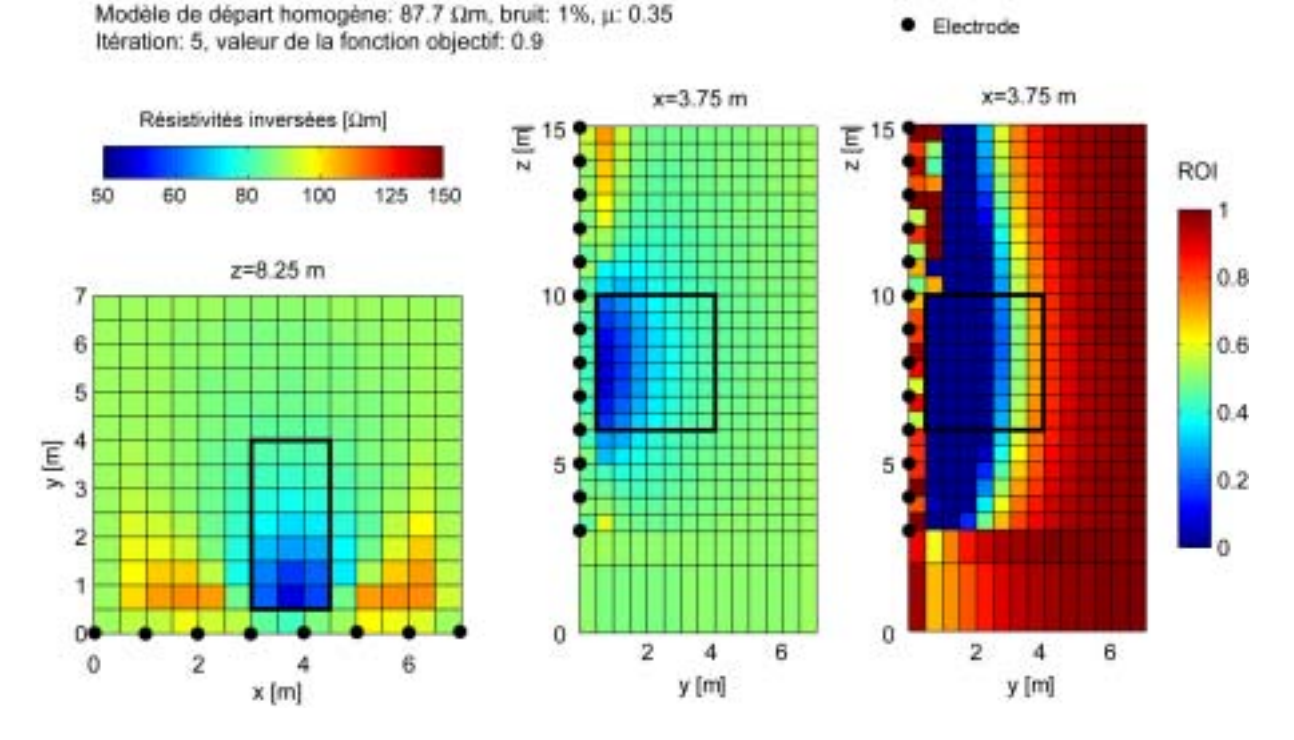

Figure 6.22 : Inversion de données collectées sur une des parois du bloc avec une hétérogénéité conductrice et figure de l'indice ROI.

### Résumé : Données collectées sur des structures de géométrie complexe

Les exemples synthétiques présentés dans ce chapitre ont montré l'efficacité de l'algorithme utilisé pour imager des structures de géométrie quelconque. Cet algorithme semble particulièrement peu sensible au niveau de bruit et permet l'inversion d'un grand nombre de données pour des modèles constitués de nombreux paramètres inconnus. Par contre, la convergence du processus est relativement sensible au choix du modèle de départ et au pas utilisé. Cela vient en partie du fait que nous n'utilisons aucune contrainte de lissage et aucun algorithme spécifique pour optimiser la dimension du pas. Finalement, le calcul de l'indice ROI semble être une bonne approche pour tester la validité du résultat de l'inversion.

# **CHAPITRE VII**

## **CONCLUSIONS ET PERSPECTIVES**

Ce travail de thèse avait pour objectif la mise au point d'un ensemble d'outils de modélisation directe et inverse pour les données électriques sur des structures 3D à géométrie complexe. Ces outils devaient permettre la modélisation des propriétés électriques d'un objet à partir de données collectées avec des dispositifs électriques de géométries quelconques. Une procédure permettant l'évaluation de la fiabilité du modèle reconstruit devait être également développée.

Il s'agissait en particulier d'adapter le progiciel CESAR-LCPC pour le calcul direct de données de tomographie électrique et de créer un module d'inversion sous cet environnement. De toutes les méthodes de résolution du problème direct, la méthode des éléments finis nous a semblé la mieux adaptée à l'investigation des structures tridimensionnelles complexes. En effet, les méthodes analytiques ne s'appliquent qu'à des modèles simples et les méthodes d'équations intégrales ne sont pas performantes pour imager des hétérogénéités très complexes. De plus, seules des mailles régulières peuvent être utilisées dans la méthode des différences finies

#### **APPORTS DU TRAVAIL** *VII.1*

Les principaux apports et résultats de ce travail sont les suivants :

### Utilisation de CESAR-LCPC pour la modélisation **VII.1.1** électrique

Nous avons défini une démarche permettant l'utilisation de CESAR-LCPC pour la résolution du problème direct électrique, le progiciel CESAR-LCPC permettant la résolution d'un problème de thermique linéaire en régime stationnaire, ce problème de diffusion étant analogue au problème électrique.

#### **Modélisation directe VII.1.2**

Nous avons rapidement constaté que la simulation d'un grand nombre de couples source et de points de mesure (séquence de tomographie) est impraticable dans la version standard de CESAR-LCPC et qu'un programme utilitaire devait être élaboré dans ce but. Cette étape a quelque peu retardé la mise au point du module d'inversion mais s'est avérée finalement très utile. Nous avons en effet élaboré un programme interface TOMELE permettant une utilisation souple et plus conviviale de CESAR-LCPC pour la simulation électrique et permettant de profiter de tous les avantages de la méthode des éléments finis. Par le biais de TOMELE, il est possible d'utiliser des électrodes indépendantes du maillage. Nous pouvons donc simuler des mesures effectuées avec n'importe quel agencement d'électrodes sur un maillage de forme quelconque. Les résistivités apparentes sont obtenues par normalisation sur un modèle homogène de résistivité unité ce qui permet d'obtenir ce paramètre lorsque le calcul analytique du facteur géométrique est impossible. Ce programme semble donc bien répondre aux besoins de notre problématique et plusieurs collaborateurs du LCPC l'utilisent actuellement avec succès.

Nous avons vu qu'il n'est pas possible d'utiliser une procédure d'élimination de la singularité des sources pour améliorer la qualité de l'approximation pour des simulations sur des structures à géométrie complexe (décomposition du problème en champ de potentiel primaire et secondaire). L'architecture du maillage doit être adaptée en conséquence et suffisamment fine dans la région où les mesures sont simulées. Les éléments qui seront utilisés pour les simulations seront principalement des hexaèdres regroupés sous la forme de super-éléments. Nous avons également pu voir sur les simulations que la forme de la frontière à potentiel imposé n'a pas une importance primordiale pourvu que cette frontière soit suffisamment éloignée de la zone d'intérêt. Il n'est toutefois pas nécessaire de s'éloigner de plus de 1.5 fois la dimension de la région centrale où sont effectuées les mesures. Pour des modèles de dimensions finies (éprouvettes par exemple), un potentiel imposé peut être placé en un nœud du maillage sans créer de perturbation dans l'approximation. En général, lorsque la différence de potentiel seule est utilisée, la valeur du potentiel imposé importe peu.

Pour garantir une bonne approximation du champ de potentiel (erreur  $\leq 5\%$  avec une solution analytique), nous conseillons l'utilisation d'un minimum de 5 à 6 nœuds entre les électrodes d'injection de courant. Lorsque le contraste de résistivité est supposé très fort, un minimum de 7 ou 8 nœuds devrait être utilisé. Au besoin, des régions présentant des finesses de maillage différentes peuvent être créées. Nous avons montré que le calcul de la résistivité apparente par normalisation donne de meilleurs résultats que l'utilisation du facteur géométrique.

#### **Modélisation inverse VII.1.3**

La méthode de Gauss-Newton avec une condition de régularisation de type Marquardt-Levenberg est traditionnellement utilisée pour résoudre le problème inverse électrique. Toutefois, dans le cadre de la résolution du problème inverse appliquée à des modèles 3D de géométries complexes, cette formulation nécessite une évaluation numérique de la matrice des dérivées partielles (ou matrice de sensibilité). Notre approche consiste à utiliser la formulation du champ adjoint au champ de potentiel pour directement minimiser la fonction objectif qui permet d'ajuster un modèle aux données. L'utilisation d'un algorithme de résolution nonlinéaire implique le calcul de la différentielle de la fonction objectif par rapport au champ de conductivité. La technique de l'état adjoint nous permet d'obtenir cette différentielle sans un recours à un calcul explicite (par différences finies par exemple). Le gradient de la fonction objectif peut ensuite être utilisé dans une méthode de descente. Cette approche est relativement peu utilisée en inversion électrique.

Le module d'inversion INVS ainsi développé, dans l'environnement de CESAR-LCPC, est adapté au traitement des jeux de données contenant un très grand nombre de mesures sur des modèles à géométrie complexe présentant de nombreux paramètres inconnus. L'algorithme utilisé est robuste, évite le stockage et l'inversion de matrices de grandes tailles et limite au maximum le nombre de problèmes directs à résoudre durant le processus itératif. Il ne nécessite également qu'un nombre minimum de réglages pour obtenir un résultat satisfaisant. La direction de descente est obtenue selon une méthode de plus grande pente pour la première itération puis par une méthode de gradients conjugués pour les itérations suivantes afin de limiter les oscillations en direction du minimum. Nous avons utilisé un pas constant pour l'ajustement des paramètres du modèle, sans optimisation de celui-ci, afin de limiter le nombre de résolutions du problème direct.

Durant la phase de modélisation synthétique, nous avons pu constater que les composantes du gradient de la fonction objectif sont très fortes pour des éléments à proximité des électrodes et que les paramètres du modèle dans ces régions ont une influence prédominante sur la correction apportée au modèle. Ces fortes modifications peuvent créer des cas d'équivalence et nous devons donc limiter cet effet en diminuant l'amplitude du gradient de la fonction objectif pour des cellules proches des électrodes.

Nous avons utilisé un modèle de référence afin de pouvoir appliquer une contrainte sur la forme de la solution. Nous avons pu constater que le choix de ce modèle a priori est délicat et que le poids qui lui est associé dans la minimisation doit être judicieusement choisi. Un des critères d'arrêt pour le processus d'inversion est le taux de variation de la fonction objectif entre deux itérations successives. Dans le cas où le niveau de bruit peut être estimé, il est également possible d'évaluer une valeur optimale pour la fonction objectif. En général, la combinaison de ces deux critères permet un bon diagnostic de convergence du processus inverse

#### **PERSPECTIVES**  $VII.2$

Concernant la modélisation directe, il est souhaitable de transformer le programme utilitaire TOMELE en un module d'exécution de CESAR-LCPC. Un tel développement n'apporte pas de fonctionnalité supplémentaire mais facilite par contre le travail de l'utilisateur.

Nous avons fourni dans ce travail l'architecture générale d'un code d'inversion efficace en utilisant le progiciel CESAR-LCPC. Un effort important a dû être consacré à l'implantation et à la programmation du module dans l'environnement propre à CESAR-LCPC, ce qui s'est fait au détriment de l'approfondissement de certains problèmes numériques. Le code d'inversion utilisé dans ce travail mérite donc encore des raffinements. Nous pouvons en partie souligner quelques points importants :

Nous avons utilisé un pas d'ajustement constant dans ce travail afin de limiter le nombre de résolutions du problème direct. Cette solution n'est certainement pas la meilleure et une étude approfondie des diverses techniques numériques disponibles doit être prévue dans le futur. De nombreux algorithmes d'optimisation existent actuellement et peuvent être utilisés dans ce but. Un tel développement devrait être facilité par l'augmentation de la puissance de calcul dans les années qui viennent, puisque toute technique d'optimisation du pas impliquera des résolutions supplémentaires du problème direct.

Il peut également être nécessaire d'introduire des matrices de lissage orienté dans l'espace afin de stabiliser la solution. En particulier, le problème de la perte de résolution en profondeur ainsi que de la forte sensibilité des composantes du gradient de la fonction objectif venant d'éléments à proximité des électrodes doit être étudié. Le modèle de référence peut être adapté et pondéré dans ce but, selon la forme du modèle et l'agencement des électrodes. Il semble probable qu'une fois ces problèmes résolus, la qualité des reconstructions devrait être similaire à celles obtenues en utilisant la formulation de Marquardt-Levenberg.

Il sera finalement nécessaire de tester l'algorithme avec des données réelles provenant de différents domaines (géophysique, génie civil ou encore ingénierie biomédicale). Seul le traitement de mesures réelles sera à même de définir les améliorations à apporter aux codes et de cerner les besoins des utilisateurs des outils développés ici.

## **BIBLIOGRAPHIE**

Abubakar, A. and van den Berg, P. M., 2000. Non-linear three dimensional inversion of crosswell electrical measurements. *Geophysical Prospecting*, 48, 109-134.

Al-Chalabi, M., 1992. When 'Least-squares' squares least. *Geophysical Prospecting*, 40, 359- 378.

Archie, G.E., 1942. The electrical resistivity logs as an aid in determining some reservoir characteristics. *Trans. AIME*, 146, 54.

Artus, J., 2003. *ProblËme direct et inverse pour le suivi topographique en environnement aquatique par tomographie de rÈsistivitÈ Èlectrique*. DESS de GÈophysique de Surface et de Subsurface, Institut de Physique du Globe de Paris, 64 p.

Asch, T.H. and Morrison, H.F., 1989. Mapping and monitoring electrical resistivity with surface and subsurface electrode arrays. *Geophysics*, 54, 235-244.

Benderitter, Y., Jolivet, A., Mounir, A., and Tabbagh, A., 1994. Application of the electrostatic quadrupole to sounding in the hectometric depth range. *Journal of Applied Geophysics*, 31, 1-6.

Barker, R.D., 1979. Signal contribution sections and their use in resistivity studies. *Geophysical Journal of the Royal Astronomical Society*, 54, 1031-1037.

Barker, R.D., 1989. Depth of investigation of collinear symmetrical four-electrode arrays. *Geophysics*, 59, 123-129.

Beard, L.P., Hohmann, G.W. and Tripp, A.C., 1996. Fast resistivity/IP inversion using a lowcontrast approximation. *Geophysics*, 61, 169-179.

Beasley, C.W. and Tripp, A.C., 1991. Application of the cross-borehole direct-current resistivity technique for EOR process monitoring – a feasibility study. *Geoexploration*, 28, 313-328.

Bevc, D. and Morrison, H. F., 1991. Borehole-to-surface electrical resistivity monitoring of a salt water injection experiment. *Geophysics*, 56, 769-777.

Bibby, H.M., 1978. Direct-current resistivity modeling for axially symmetric bodies using the finite-element method. *Geophysics*, 43, 550-562

Bing, Z. and Greenhalgh, S.A., 1997. A synthetic study on crosshole resistivity imaging using different electrode arrays. *Exploration Geophysics*, 28, 1-5.

Bing, Z. and Greenhalgh, S.A., 2000. Cross-hole resistivity tomography using different electrode configurations. *Geophysical Prospecting*, 48, 887-912.

Bourennane, H., King, D., Le Parco, R., Isambert, M. and Tabbagh, A., 1998. Threedimensional analysis of soil and surface materials by electrical resistivity survey. *European Journal of Environmental and Engineering Geophysics*, 3, 5-23.

Chambers, J.E., Ogilvy, R.D., Kuras, O., Cripps, J.C. and Meldrum, P.L., 2002. 3D electrical imaging of known targets at a controlled environmental test site. *Environmental Geology*, 41, 690-704.

Chambers, J., Ogilvy, R. and Meldrum, P., 1999. 3D resistivity imaging of buried oil- and tarcontaminated waste deposits. *European Journal of Environmental and Engineering Geophysics*, 4, 3-14.

Chunduru, R.K., Sen, M.K. and Stoffa, P.L., 1996. 2-D resistivity inversion using spline parameterization and simulated annealing. *Geophysics*, 61, 151-161.

Coggon, J.H., 1971. Electromagnetic and electrical modeling by the finite element method. *Geophysics*, 36, 132-155.

Dabas, M., Tabbagh, A. and Tabbagh, J., 1994. 3-D inversion in subsurface electrical surveying - I. Theory. *Geophysical Journal International*, 119, 975-990.

Dahlin, T., 1993. *On the automation of 2D resistivity surveying for engineering and environmental applications.* Thèse de doctorat de l'Université de Lund, 187 p.

Dahlin, T., Bernstone, C. and Loke, M.H., 2002. A 3-D resistivity investigation of a contaminated site at Lernacken, Sweden. *Geophysics*, 67, 1692-1700.

Dahlin, T. and Loke, M.H., 1998. Resolution of 2D Wenner resistivity imaging as assessed by numerical modelling. *Journal of Applied Geophysics*, 38, 237-259.

Daily, W. and Owen, E., 1991. Cross-borehole resistivity tomography. *Geophysics*, 56, 1228- 1235.

Daily, W. and Ramirez, A., 1995. Electrical resistance tomography during in-situ trichlorethylene remediation at the Savannah River Site. *Journal of Applied Geophysics*, 33, 239-249.

Daily, W., Ramirez, A., LaBrecque, D. and Barber, W., 1995. Electrical resistance tomography experiments at the Oregon Graduate Institute. *Journal of Applied Geophysics*, 33, 227-237.

Daniels, J. J., 1983. Hole-to-surface resistivity measurements. *Geophysics*, 48, 87-97.

Das, U.C. and Parasnis, D.S., 1987. Resistivity and induced-polarization responses of arbitrarily shaped Three-D bodies in a two-layered earth. *Geophysical Prospecting*, 35, 98- 109.

Dey, A. and Morrison, H.F., 1979. Resistivity modeling for arbitrarily shaped threedimensional structures. *Geophysics*, 44, 753-780.

Delaloye, R., Reynard, E., Lambiel, C., Marescot, L., Monnet, R., 2003. Thermal anomaly and processes in a cold scree slope (Creux du Van, Switzerland). *The 8<sup>th</sup>* International *Conference on Permafrost*, Zurich, Switzerland, July 2003, 175-180.

Denis. A., Marache, A., Obellianne, T. and Breysse, D., 2002. Electrical resistivity borehole measurements: application to an urban tunnel site. *Journal of Applied Geophysics*, 50, 319- 331.

Draskovits, P. and Simon, A., 1992. Application of geoelectric methods using buried electrodes in exploration and mining. *Geophysical Prospecting*, 40, 573-586.

Edwards, L.S., 1977. A modified pseudosection for resistivity and induced-polarization. *Geophysics*, 42, 1020-1036.

Ellis, R.G. and Oldenburg, D.W., 1994a. Applied geophysical inversion. *Geophysical Journal International*, 116, 5-11.

Ellis, R.G. and Oldenburg, D.W., 1994b. The pole-pole 3-D DC-resistivity inverse problem: a conjugate gradient approach. *Geophysical Journal International*, 119, 187-194.

El-Qady, G. and Ushijima, K., 2001. Inversion of DC resistivity data using neural networks. *Geophysical Prospecting*, 417-430.

Faes, T.J.C., van der Meij, H.A., de Munck J.C. and Heethaar, R.M., 1999. The electric resistivity of human tissues (100 Hz - 10 MHz): a meta-analysis of review studies. *Physiological Measurement*, 20,R1-R10.

Farquharson, C.G. and Oldenburg, D.W., 1998. Non-linear inversion using general measures of data misfit and model structure. *Geophysical Journal International*, 134, 213-227.

Fox, R.C., Hohmann, G.W., Killpack, T.J. and Rijo, L., 1980. Topographic effects in resistivity and induced-polarization surveys. *Geophysics*, 45, 75-93.

Giggon, J., 2002. *Modélisation en cuve de pseudosections*. Diplôme de Géologue, Université de Lausanne, 77p.

Grard, R. and Tabbagh, A., 1991. A mobile four-electrode array and its application to the electrical survey of planetary grounds at shallow depths. *Journal of Geophysical Research*, 96, 4117-4123.

Griffiths, D.H. and Barker, R.D, 1993.Two-dimensional resistivity imaging and modelling in areas of complex geology. *Journal of Applied Geophysics*, 29, 211-226.

Habberjam, G.M., 1979. *Apparent resistivity observations and the use of the square array technique*. Gebrüder-Bornträger, Berlin-Nikolassee, 149 p.

Hesse, A., Jolivet, A. and Tabbagh, A., 1986. New prospects in shallow depth electrical surveying for archaeological and pedological applications. *Geophysics*, 51, 585-594.

Holcombe, H.T. and Jiracek, G.R., 1984. Three-dimensional terrain corrections in resistivity surveys. *Geophysics*, 49, 439-452.

Huot, F., 1999. *Caractéristiques élastiques des sols. Du comportement pseudo-statique à la propagation des ultrasons*. Thèse de doctorat de l'Université de Lausanne, 414 p.

Inman, J.R., 1975. Resistivity inversion with ridge regression. *Geophysics*, 40, 798-817.

Jackson, P. D., Earl, S. J. and Reece, G. J., 2001. 3D resistivity inversion using 2D measurements of the electric field. *Geophysical Prospecting*, 49, 26-39.

Johansson, S. and Dahlin, T., 1996. Seepage monitoring in an earth embankment dam by repeated resistivity measurements. *European Journal of Environmental and Engineering Geophysics*, 1, 229-247.

Kaufman, A.A., 1992. *Geophysical field theory and method, Part* A. Academic Press, Inc., 579p.

Keller, G.V. and Frischknecht, F.C, 1966. *Electrical Methods in Geophysical Prospecting*. Pergamon Press, New York, 523 p.

Kunetz, G., 1966. *Principles of direct current resistivity prospecting*. Gebrüder-Bornträger, Berlin-Nikolassee, 103 p.

Lajarthe, M., Florsch, N. and Schott, J.J., 1999. Infinite elements: a refinement on the-finite element method for 3D DC resistivity modelling. Proceedi*ngs of the 5th EEGS-ES meeting*, Budapest, Hungary, September 6-9, 1999.

Lataste, J.-F., 2002. *Evaluation Non Destructive de l'Ètat d'endommagement des ouvrages en b*éton armé par mesure de résistivités électriques. Thèse de doctorat de l'Université de Bordeaux I.

Le Masne, D. and Poirmeur, C., 1988. Three-dimensional model results for an electrical holeto-surface method - Application to the interpretation of a field survey. *Geophysics*, 53, 85- 103.

Leroux, V., 2000. *Utilisation d'électrodes capacitives pour la prospection électrique en forage*. Thèse de doctorat de l'Université de Rennes I, 177p.

Lesur, V., Cuer, M. and Straub, A., 1999. 2-D and 3-D interpretation of electrical tomography measurements, Part 2: The inverse problem. *Geophysics*, 64, 396-402.

Levenberg, K., 1944. A method for the solution of certain nonlinear problems in least squares. *Quarterly of Applied Mathematics*, 2, 164-168.

Li, Y. and Spitzer, K., 2002. Three-dimensional DC resistivity forward modelling using the finite elements in comparison with the finite-difference solutions. *Geophysical Journal International*, 151, 924-934.

de Lima, O.A.L., Sato, H.K. and Porsani, M.J., 1995. Imaging industrial contaminant plumes with resistivity techniques. *Journal of Applied Geophysics*, 34, 93-108.

Linderholm, P., Bertsch, A. and Renaud, P., 2004. Resistivity probing of multi-layered tissue phantoms using microelectrodes, *Physiological Measurement*, 25, 1-14.

Lines, L.R. and Treitel, S., 1984. Tutorial: A review of least-squares inversion and its application to geophysical problems. *Geophysical Prospecting*, 32, 159-186.

Lionheart, W.R.B., 2004. EIT reconstruction algorithms: pitfalls, challenges, and recent developments, *Physiological Measurement*, 25, 125-142.

Loke M.H., 2000. Topographic modelling in resistivity imaging inversion. *62nd EAGE Conference & Technical Exhibition*, Extended Abstracts, D-2.

Loke, M.H., Acworth, I. and Dahlin, T., 2001. A comparison of smooth and blocky inversion methods in 2-D electrical imaging surveys.  $15<sup>th</sup> ASEG$  Conference & Technical Exhibition, Extended Abstracts, Brisbane.

Loke, M.H. and Barker, R.D., 1995. Least-squares deconvolution of apparent resistivity pseudosections. *Geophysics*, 60, 1682-1690.

Loke, M.H. and Barker, R.D., 1996a. Rapid least-squares inversion of apparent resistivity pseudosections using a quasi-Newton method. *Geophysical Prospecting*, 44, 131-152.

Loke, M.H. and Barker, R.D., 1996b. Practical techniques for 3D resistivity surveys and data inversion. *Geophysical Prospecting*, 44, 499-523.

Loke, M.H. and Dahlin, T., 2002. A comparison of the Gauss-Newton and quasi-Newton methods in resistivity imaging inversion. *Journal of Applied Geophysics*, 49, 149-162.

Maillol, J.M., Seguin, M.-K., Gupta, O.P., Akhauri, H.M. and Sen, N., 1999. Electrical resistivity tomography survey for delineating uncharted mine galleries in West Bengal, India. *Geophysical Prospecting*, 47, 103-116.

Marescot, L., 2003. Un algorithme d'inversion par moindres carrés pondérés : application aux données géophysiques par méthodes électromagnétiques en domaine fréquence. *Bulletin vaudois des Sciences Naturelles*, 88, 277-300.

Marescot, L. and Chapellier, D., 2003a. Resistivity surveying applied to hydrogeological characterisation of Quaternary paleo-valleys. *Proceedings of the 9th EEGS-ES meeting*, Prague, Czech Republic, August 31-September 4, 2003.

Marescot, L. and Chapellier, D., 2003b. 2D resistivity tomography applied to the study of Quaternary paleo-valleys. *Proceedings of the First Swiss Geoscience Meeting*, Basel, 28-29 November, Switzerland.

Marescot, L., Liaci, S. et Chapellier, D., 2003a. Etude géoélectrique des cours d'eau interglaciaires à l'Ouest de la ville de Fribourg (Suisse). *Eclogae Geologicae Helvetiae*, 96, 261-273.

Marescot, L. et Loke, M.H., 2003. Application de l'indice DOI à l'imagerie électrique 2D pour les sous-sols à forts contrastes de résistivité. Actes du 4<sup>ème</sup> colloque Geofcan, Paris, France, 23-24 septembre 2003.

Marescot, L. and Loke, M.H., 2004. Using the Depth Of Investigation method in 2D resistivity imaging for civil engineering surveys. *Proceedings of the SAGEEP meeting*, Colorado Springs, USA, February 22-26, 2004.

Marescot, L., Loke, M.H., Chapellier, D., Delaloye, R., Lambiel, C. and Reynard, E., 2003b. Assessing reliability of 2D resistivity imaging in mountain permafrost studies using the depth of investigation index method. *Near Surface Geophysics*, 1, 55-67.

Marescot, L., Monnet, R., Baron, L., Lambiel, C., Reynard, E., Delaloye, R. and Chapellier, D. 2001. 2D electrical resistivity imaging in mountain permafrost studies: three challenging surveys in the Swiss Alps and Jura Mountains. *Proceedings of the*  $7<sup>th</sup> EEGS-ES$  meeting, Birmingham, England, 104-105.

Marescot, L., Palma Lopes, S., Lagabrielle, R. and Chapellier, D., 2002. Designing surface-toborehole resistivity tomography surveys using the Fréchet derivative. *Proceedings of the 8<sup>th</sup> EEGS-ES meeting*, Aveiro, Portugal, September, 8–12, 2002.

Marescot, L., Palma Lopes, S., Rigobert, S., Lagabrielle, R. and Chapellier, D., 2003c. 3D resistivity finite element modelling using mesh-independent electrode location. *Proceedings of the 9<sup>th</sup> EEGS-ES meeting*, Prague, Czech Republic, August 31-September 4, 2003.

Marescot, L., Palma Lopes, S., Rigobert, S., Lagabrielle, R. and Chapellier, D., 2003d. Utilisation du code d'éléments finis CESARL-LCPC pour la modélisation électrique directe. *Actes du 4Ëme colloque Geofcan*, Paris, France, 23-24 septembre 2003.

Marescot, L., Palma Lopes, S., Rigobert, S., Piau, J.-M., Humbert, P., Lagabrielle, R. and Chapellier, D., 2003e. Utilisation du code d'éléments finis CESARL-LCPC pour la modélisation de données électrique 3D. *3<sup>èmes</sup> Journées de l'Ingénieur*, décembre 2003.

Marescot, L., Palma Lopes, S., Rigobert, S., Piau, J.-M., Humbert, P., Lagabrielle, R. and Chapellier, D., 2004. Forward and inverse resistivity modelling on complex three dimensional structures using the finite element method. *Proceedings of the SAGEEP meeting*, Colorado Springs, USA, February 22-26, 2004.

Marquardt, D.W., 1963. An algorithm for least square estimation of non-linear parameters. *Journal of the Society for Industrial and Applied Mathematics*, 11, 431-441.

Mauriello, P. and Patella, D., 1999. Resistivity anomaly imaging by probability tomography. *Geophysical Prospecting*, 47, 411-429.

Menke, W., 1989. *Geophysical data analysis: discrete inverse theory*, Academic Press, San Diego, 289 p.

McGillivray, P.R. and Oldenburg, D.W., 1990. Methods for calculating Frechet derivatives and sensitivities for the non-linear inverse problem: A comparative study. *Geophysical Prospecting*, 38, 499-524.

Michot, D., 2003. *Intérêt de la géophysique de subsurface et de la télédétection multispectrale* pour la cartographie des sols et le suivi de leur fonctionnement hydrique à l'échelle *interparcellaire*. Thèse de doctorat de l'Université Paris 6, 395 p.

Morelli, G. and LaBrecque, D.J., 1996. Advances in ERT inverse modelling. *European Journal of Environmental and Engineering Geophysics*, 1, 171-186.

Mufti, I.R., 1976. Finite-difference resistivity modeling for arbitrarily shaped twodimensional structures. *Geophysics*, 41, 62-78.

Noël, M. and Xu, B., 1991. Archaeological investigation by electrical resistivity tomography: a preliminary study. *Geophysical Journal International*, 107, 95-102.

Ogilvy, R., Meldrum, P. and Chambers, J., 1999. Imaging of industrial waste deposits and buried quarry geometry by 3-D resistivity tomography. *European Journal of Environmental and Engineering Geophysics*, 3, 103-113.

Olayinka, A.I. and Weller, A., 1997. The inversion of geoelectrical data for hydrogeological applications in crystalline basement areas of Nigeria. *Journal of Applied Geophysics*, 37, 103- 115.

Olayinka, A.I. and Yaramanci, U., 1999. Choice of the best model in 2-D geoelectrical imaging: case study from a waste dump site. *European Journal of Environmental and Engineering Geophysics*, 3, 221-244.

Oldenburg, D.W. and Li, Y., 1999. Estimating depth of investigation in dc resistivity and IP surveys. *Geophysics*, 64, 403-416.

Pain, C., Herwanger, J., Wothington, M. and de Oliveira, C., 2002. Effective multidimensional resistivity inversion using finite-element techniques. *Geophysical Journal International*, 151, 710-728.

Panissod, C., 1997. *Prospection électrique et électrostatique à faible profondeur à l'aide de systèmes multipôles permettant la description directe des structures en 3-D.* Thèse de doctorat de l'Université Paris 6, 238 p.

Panissod, C., Dabas, M., Hesse, A., Jolivet, A., Tabbagh, J. and Tabbagh, A., 1998. Recent developments in shallow-depth electrical and electrostatic prospecting using mobile arrays. *Geophysics*, 63, 1542-1550.

Parasnis, D.S. 1997. *Principles of applied geophysics*. Chapman & Hall. 429 p.

Park, S., 1998. Fluid migration in the vadose zone from 3-D inversion of resistivity monitoring data. *Geophysics*, 63, 41-51.

Park, S. K. and Van, G. P., 1991. Inversion of pole-pole data for 3-D resistivity structure beneath arrays of electrodes. *Geophysics*, 56, 951-960.

Pelton, W. H., Rijo, L. and Swift, C. M., 1978. Inversion of two-dimensional resistivity and induced-polarization data. *Geophysics*, 43, 788-803.

Pessel, M., 2000. *Tomographie de rÈsistivitÈ Èlectrique : DÈveloppements mÈthodologiques et applications*. Thèse de doctorat de l'Université de Rennes I, 129 p.

Poirmeur, C., 1986. *Modélisation tridimensionnelle en courant continu : méthode et application à la prospection géophysique*. Thèse de doctorat de l'Université de Montpellier, 234 p.

Poirmeur, C. and Vasseur, G., 1988. Three-dimensional modeling of a hole-to-hole electrical method - Application to the interpretation of a field survey. *Geophysics*, 53, 402-414.

Polyak, E. et Ribiere, G., 1969. Note sur la convergence des méthodes conjuguées. *Rev. Fr. Inr. Rech. Oper*., 16, 35-43.

Pous, J., Marcuello, A. and Queralt, P., 1987. Resistivity inversion with a priori information. *Geophysical Prospecting*, 35, 590-603.

Press, W.H., Teukolsky, S.A., Vetterling, W.T. and Flannery, B.P., 1992. *Numerical recipes in Fortran*. Press Syndicate of the University of Cambridge, New York, 963 p.

Pridmore, D. F., Hohmann, G. W., Ward, S. H. and Sill, W. R., 1981. An investigation of finite-element modeling for electrical and electromagnetic data in three-dimensions. *Geophysics*, 46, 1009-1024.

Queralt, P., Pous, J. and Marcuello, A., 1991. 2-D resistivity modeling: An approach to arrays parallel to the strike direction. *Geophysics*, 56, 941-950.

Reynard, E., Delaloye, R., Baron, L., Chapellier, D., Devaud, G., Lambiel, C., Marescot, L., Monnet, R. 2003. Glacier/permafrost relationships in recently deglaciated forefields of small alpine glaciers (Penninic Alps, Valais, Western Switzerland). *The 8<sup>th</sup> International Conference on Permafrost*, Zurich, Switzerland, July 2003, 947-952.

Robain, H., Albouy, Y., Dabas, M., Descloitres, M., Camerlynck, C., Melcher, P. and Tabbagh, A., 1999. The location of infinite electrodes in pole-pole electrical surveys: consequences for 2D imaging. *Journal of Applied Geophysics*, 41, 313-333.

Roy, A., 1972. Depth of investigation in Wenner three-electrode and dipole-dipole dc resistivity methods. *Geophysical Prospecting*, 20, 329-340.

Roy, A. and Apparao, A., 1971. Depth of investigation in direct current methods. *Geophysics*, 36, 943-959.

Sasaki, Y., 1992. Resolution of resistivity tomography inferred from numerical simulation. *Geophysical Prospecting*, 40, 453-464.

Sasaki, Y., 1994. 3-D resistivity inversion using the finite-element method. *Geophysics*, 59, 1839-1848.

Scurtu, E. F., 1972. Computer calculation of resistivity pseudo-sections of a buried spherical conductor body. *Geophysical Prospecting*, 20, 605-625.

Shima, H., 1990. Two-dimensional automatic resistivity inversion technique using alpha centers. *Geophysics*, 55, 682-694.

Shima, H., 1992. 2-D and 3-D resistivity imaging reconstruction using crosshole data. *Geophysics*, 55, 682-694.

Slater, L., Binley, A.M., Daily, W. and Johnson, R., 2000. Cross-hole electrical imaging of a controlled saline tracer injection. *Journal of Applied Geophysics*, 44, 85-102.

Spies, B. R. and Ellis, R. G., 1995. Cross-borehole resistivity tomography of a pilot-scale, insitu vitrification test. *Geophysics*, 60, 886-898.

Spitzer, K., 1995. A 3-D finite difference algorithm for D.C. resistivity modelling using conjugate gradient methods. *Geophysical Journal International*, 123, 903-914.

Spitzer, K., 1998. The three-dimensional DC sensitivity for surface and subsurface sources. *Geophysical Journal International*, 134, 736 - 746.

Spitzer, K., Chouteau, M. and Boulanger, O., 1999. Grid-independent electrode positioning for 3D DC resistivity and IP forward modelling. *2nd International Symposium on Threedimensional Electromagnetics*, Salt Lake City, USA, 188-192.

Spitzer, K. and Kumpel, H.-J., 1997. 3D FD resistivity modelling and sensitivity analyses applied to a highly resistive phonolitic body. *Geophysical Prospecting*, 45, 963-982.

Stefanescu, S., 1970. Nouvelles applications de la théorie des milieux alpha harmoniques à la prospection Èlectrique en courant continu. *Geophysical Prospecting*, 18, 786-799.

Tabbagh, A., 1985. The response of a three-dimensional magnetic and conductive body in shallow depth electromagnetic prospecting. *Geophysical Journal of the Royal Astronomical Society,* 81, 215-230.

Tabbagh, A., Hesse, A. and Grard, R., 1993. Determination of electrical properties of the ground at shallow depth with an electrostatic quadrupole: field trials on archaeological sites. *Geophysical Prospecting*, 41, 579-597.

Tarantola, A. and Valette, B., 1982a. Generalized nonlinear inverse problems solved using the least squares criterion. *Review of Geophysics and Space Physics*, vol. 20, 2, 219-232.

Tarantola, A. and Valette, B., 1982b. Inverse problem=Quest for information. *Journal of Geophysics*, 50, 159-170.

Tripp, A.C., Hohmann, G.W. and Swift, C.M., 1984. Two-dimensional resistivity inversion. *Geophysics*, 49, 1708-1717.

Tsokas, G.N., Tsourlos, P.I. and Szymanski, J.E., 1997. Square array resistivity anomalies and inhomogeneity ratio calculated by the finite-element method. *Geophysics*, 62, 426-435.

Tsourlos, P. I., Szymanski, J. E. and Tsokas, G. N., 1999. The effect of terrain topography on commonly used resistivity arrays. *Geophysics*, 64, 1357-1363.

WAIC. *Log Interpretation charts*, Atlas Wireline Services, Western Atlas International, Inc. 1985.

Wait, J.R., 1982. *Geo-electromagnetism*, Academic Press, London, 268 p.

Wang, T., Stodt, J., Stierman. D. and Murdoch, L., 1991. Mapping hydraulic fractures using a borehole-to-surface electrical resistivity method. *Geoexploration*, 28, 349-369.

Weller, A., Frangos, W. and Seichter, M., 1999. Three-dimensional inversion of induced polarization data from simulated waste. *Journal of Applied Geophysics*. 41, 31-47.

Wu, X., 2003. A 3-D finite-element algorithm for DC resistivity modelling using the shifted incomplete Cholesky conjugate gradient method. *Geophysical Journal International*, 154, 947-956.

Yaramanci, U., 2000. Geoelectric exploration and monitoring in rock salt for the safety assessment of underground waste disposal sites. *Journal of Applied Geophysics*, 44, 181-196.

Yaramanci, U., Kiewer, M., 2000. Geoelectrical characterisation of disturbed rock zone in Opalinus clay (Mont-Terri / Switzerland). *Proceedings of 6th Meeting of Enviromental and Engineering Geophysics*, Bochum, Germany, 2000.

Yi, M.-J., Kim, J.-H., Song, Y., Cho, S.J., Chung, S.-H. and Suh, J.H., 2001. Threedimensional imaging of subsurface structures using resistivity data. *Geophysical Prospecting*, 49, 483-497.

Zhang, J., Mackie, R.L. and Madden, T.R., 1995. 3-D resistivity forward modeling and inversion using conjugate gradients. *Geophysics*, 60, 1313-1325.

Zhao, J.S., Rijo, L. and Ward, S.H., 1986. Effects of geologic noise on cross-borehole electrical surveys. *Geophysics*, 51, 1978-1991.

Zhdanov, M.S. and Keller, G.V., 1994. *The geoelectrical methods in geophysical exploration*. Methods in geochemistry and geophysics, 31, Elsevier, Amsterdam, 873 p.

Zhou, B. and Dahlin, T., 2003. Properties and effects of measurement errors on 2D resistivity imaging surveying. *Near Surface Geophysics*, 1, 105-117.

Zhu, J.Z. and Zienkiewicz, O.C., 1988. Adaptative techniques in the finite element method. *Comm. Appl. Num. Math.*, 4, 197-204.

Zienkiewicz, O.C. and Taylor, R.L., 2000. *The finite element method, Volume 1*. Butterworth-Heinemann, 689 p.

# **ANNEXE TECHNIQUE**

## Les éléments de CESAR-LCPC pour un problème de diffusion

Nous donnons ici la liste des éléments pouvant être utilisés pour la modélisation électrique avec CESAR-LCPC (version  $3.x$ ). Pour les problèmes de diffusion, cinq familles d'éléments sont proposées :

Famille 21 : Eléments isoparamétriques bidimensionnels de type diffusion,

Famille 22 : Eléments isoparamétriques tridimensionnels de type diffusion,

Famille 23 : Eléments d'échange bidimensionnels,

Famille 24 : Eléments d'échange tridimensionnels,

Famille 25 : Eléments discontinus pour la recherche d'une surface libre (problèmes plans).

Pour le problème électrique en trois dimensions, la Famille 22 est la mieux adaptée. Cette famille comprend les éléments suivants :

 $DTH8 \cdot Hexaèdre à 8$  nœuds DTH20 : Hexaèdre à 20 nœuds, DTH27 : Hexaèdre à 27 nœuds, DTP6 : Pentaèdre à 6 nœuds, DTP15 : Pentaèdre à 15 nœuds, DTP18 : Pentaèdre à 18 nœuds, DTT4 : Tétraèdre à 4 nœuds, DTT10 : Tétraèdre à 10 nœuds, DTHT · Hexaèdre de transition

L'élément de base utilisé pour construire un élément de transition est un hexaèdre à 20 nœuds. A l'exception des 8 nœuds des sommets, nous pouvons supprimer n'importe quel nœud de cet ÈlÈment de base pour construire un ÈlÈment de transition. Cet ÈlÈment permet de relier des ÈlÈments possÈdant 4 núuds sur une face avec des ÈlÈments possÈdant 8 núuds sur une face par exemple.

Le préprocesseur MAX3D propose la création de maillages tridimensionnels par la transformation (rotation ou translation par exemple) d'un maillage bidimensionnel, par l'assemblage de sous-maillages ou encore par la création de super-éléments. Un super élément est un volume parallélépipédique de forme quelconque qui peut être rempli automatiquement au moyen d'hexaèdres à 8 ou 20 nœuds. Nous pouvons alors assembler plusieurs super $el$ éléments pour créer un maillage 3D complexe en fusionnant ensuite les nœuds communs.

## Particularités du progiciel CESAR-LCPC

## Particularité du solveur

Nous présentons ici quelques particularités du solveur CESAR. Les différentes techniques numériques et conventions de programmation présentées ici sont couramment utilisées dans l'établissement du programme de modélisation directe ainsi que du module d'inversion. Cette annexe sera donc utile pour les personnes désirant poursuivre le développement des codes présentés dans ce mémoire. La définition des variables est donnée dans la documentation du progiciel. L'accès aux codes créés dans ce travail (TOMELE et INVS) est restreint, une demande au LCPC devant être effectuée

## **Conditions aux limites**

CESAR prend en compte les conditions aux limites de potentiel imposé par élimination. Le système à résoudre Ka=F peut s'écrire (avec *n* la dimension du système, soit NDLT dans  $CESAR$ :

$$
\begin{bmatrix} k_{11} & \cdots & k_{1(i-1)} & k_{1i} & k_{1(i+1)} & \cdots & k_{in} \\ \vdots & \vdots & \vdots & \vdots & \vdots \\ k_{(i-1)1} & \cdots & k_{(i-1)(i-1)} & k_{(i-1)i} & k_{(i-1)(i+1)} & \cdots & k_{(i-1)n} \\ k_{i1} & \cdots & k_{i(i-1)} & k_{ii} & k_{i(i+1)} & \cdots & k_{in} \\ k_{(i+1)1} & \cdots & k_{(i+1)(i-1)} & k_{(i+1)i} & k_{(i+1)(i+1)} & \cdots & k_{(i+1)n} \\ \vdots & \vdots & \vdots & \vdots & \vdots \\ k_{n1} & \cdots & k_{n(i-1)} & k_{ni} & k_{n(i+1)} & \cdots & k_{nn} \end{bmatrix} \begin{bmatrix} a_1 \\ \vdots \\ a_{(i-1)} \\ \vdots \\ a_n \end{bmatrix} = \begin{bmatrix} f_1 \\ \vdots \\ f_{(i-1)} \\ f_i \\ \vdots \\ f_{(i+1)} \\ \vdots \\ f_n \end{bmatrix}
$$
 (A.1)

Supposons que l'on impose  $a=\mu$ . Il n'est évidemment pas possible d'imposer en même temps une sollicitation extérieure sur le degré de liberté *i* dans ce cas. CESAR supprime donc la ième équation (soit la ligne i de la matrice). Dans les autres équations,  $a_i$  sera remplacée par sa valeur imposée. En ne faisant apparaître dans le premier membre que les variables non imposées, on obtient donc :

$$
\begin{bmatrix} k_{11} & \cdots & k_{1(i-1)} & k_{1(i+1)} & \cdots & k_{in} \\ \vdots & \vdots & \vdots & \vdots & \vdots \\ k_{(i-1)1} & \cdots & k_{(i-1)(i-1)} & k_{(i-1)(i+1)} & \cdots & k_{(i-1)n} \\ k_{(i+1)1} & \cdots & k_{(i+1)(i-1)} & k_{(i+1)(i+1)} & \cdots & k_{(i+1)n} \\ \vdots & \vdots & \vdots & \vdots & \vdots \\ k_{n1} & \cdots & k_{n(i-1)} & k_{n(i+1)} & \cdots & k_{nn} \end{bmatrix} \begin{bmatrix} a_{1} \\ \vdots \\ a_{(i-1)} \\ \vdots \\ a_{(i-1)} \\ \vdots \\ a_{n} \end{bmatrix} = \begin{bmatrix} f_{1} \\ \vdots \\ f_{(i-1)} \\ f_{(i-1)} \\ \vdots \\ f_{(i-1)} \\ \vdots \\ f_{(i-1)} \end{bmatrix} - \begin{bmatrix} k_{1}u \\ \vdots \\ k_{(i-1)}u \\ k_{(i-1)}u \\ \vdots \\ k_{(i+1)}u \end{bmatrix}
$$
 (A.2)

CESAR rÈsout donc ce nouveau systËme qui n'est plus de dimension NDLT mais NEQ. Le module BLCOND situé en amont du module d'exécution calcule cette variable NEQ et modifie un certain nombre de tableaux. En particulier, il constitue les tableaux KNEQ et VDIMP. Pour l'inconnue *j* (*j*>=1 et *j*<=NDLT), si KNEQ(*j*)>0 le tableau VDIMP indique le nouveau numéro d'inconnue dans le système à résoudre. Si KNEO(*j*)=-*k* (et donc <0) cela signifie que le degré de liberté est imposé. La valeur correspondante est donnée par  $VDIMP(k)$ . Il faut de plus modifier le vecteur sollicitation (second membre). Il faut également le redimensionner, ce qui est fait par la routine FOCOND (dans la partie constitution du second membre dans EXLINE par exemple). D'autre part, il faut modifier les valeurs numériques du vecteur sauf si on pose  $u=0$ . On ne vient donc modifier le second membre que si le nombre NCLNZ de degrés imposés non nuls est plus grand que zéro. Dans CESAR, NCLZ est le nombre de degrés de liberté imposés à zéro et NCLT=NCLZ+NCLNZ est le nombre total de variables imposées. Cette remarque a son importance pour l'élaboration du module d'inversion, car nous imposons des potentiels nuls pour le calcul du champ de potentiel et de son champ adjoint.

## **Stockage de la matrice globale**

CESAR utilise systÈmatiquement le format de stockage *ligne de ciel* ou *skyline storage* pour le traitement de la matrice globale. Une série de routines sont associées à ce format de stockage telles que KONFI (calcul de KLD), ASSEM (assemblage de la matrice), SOL (factorisation de Crout LD<sup>t</sup>L d'une matrice symétrique avec résolution optionnelle pour un vecteur de second membre) et RESOL (résolution par descente-remontée des systèmes triangulaires associés à la forme factorisée).

Pratiquement, le triangle supérieur de la matrice globale peut être représenté à l'aide d'un vecteur VKGS, contenant les termes de la matrice, et d'un vecteur de pointeurs d'adresses entier KLD, avec :

KLD $[1]$ =1 par convention; KLD[NEQ+1]=Surface du profil sous la ligne de ciel ; La hauteur de la colonne *k* (hors diagonale) est  $h = \text{KLD}[k+1]$ -KLD[*k*].

Le triangle supérieur de la matrice globale (hors diagonale) est alors représenté sous forme vectorielle dans un vecteur VKGS. Avec un tel système d'adressage, pour trouver le terme  $a_{ii}$ avec  $i \le j$  (si  $i \ge j$ , rechercher  $a_{ji}$ ; si  $j = i$ ,  $a_{ii} = \text{KLD}[i]$ ), on procède de la façon suivante :

La hauteur de la colonne *j* (diminuée de la diagonale) est donnée par  $h = \text{KLD}[j+1] - \text{KLD}[j].$ L'indice de ligne du terme (différent de zéro) du haut de la colonne *j* est donc  $p=i-h$ . Si h est différent de zéro, ce terme de haut de colonne est  $a_{pj} = \text{VKGS}(\text{KLD}[j])$ . Dans ce cas, si  $i \le p$ ,  $aij = 0$ ; sinon  $a_{ij} = \text{VKGS}(\text{KLD}[i]+i-p)$ .

## Allocation pseudo-dynamique des tables

Le langage FORTRAN 77 ne permet pas de définir dynamiquement la dimension des tables en cours d'exécution d'un programme. CESAR utilise une technique d'allocation pseudodynamique des tables dans laquelle les tables sont dimensionnées comme des vecteurs et non pas comme des matrices, toutes les tables étant placées séquentiellement dans une table unique VA et chaque table étant repérée par la position (donnée par un pointeur) de son premier terme dans VA. La dimension totale de l'ensemble des tables est limitée par la dimension du vecteur VA, définie dans le programme principal. Les pointeurs de chacune des tables sont conservés dans le commun nommé LOCVA. La taille des tableaux est modifiable dynamiquement. Il suffit de créer dans le répertoire de travail le fichier TCESAR contenant les tailles des tableaux

La création d'un vecteur (calcul du pointeur, et modification du pointeur IVA) est effectuée par les sous-programmes ESPAKA (vecteur d'entiers) ou ESPAVA (vecteur de réels). La suppression d'un vecteur (décalage des vecteurs qui le suivent et modifications de leur pointeur et de IVA) est effectuée dans les sous-programmes MODIKA (vecteur entier) ou MODIVA (vecteur réel). Le sous-programme MISA1 libère dans VA tout l'espace occupé à partir d'un certain vecteur. Le dimensionnement de ces tableaux a lieu dans la première partie du module d'exécution (BLINVS pour le module INVS).

On notera que la zone de VA non utilisée après allocation des principaux tableaux joue un rôle très important car elle est appelée à recevoir la matrice globale ou plus généralement, une portion de celle-ci. La taille de cette matrice est donnée par VKGS (soit la variable ITAIL). On désigne par LVA la longueur de VA déjà mobilisée. Il advient parfois que ces tailles de tableaux soient si importantes que la factorisation matricielle doit être effectuée en plusieurs étapes (factorisation *out of core*). À chaque étape, une fraction de la matrice est factorisée, cette fraction étant déterminée de façon à occuper au maximum la mémoire centrale, puis la mémoire est libérée pour factoriser le bloc matriciel suivant. Des pointeurs servent à gérer les accès-disques amenant en mémoire centrale les blocs matriciels utiles à chaque étape.